# UNIVERSITÀ DEGLI STUDI DI PADOVA

# DIPARTIMENTO DI INGEGNERIA CIVILE, EDILE E AMBIENTALE

Department Of Civil, Environmental and Architectural Engineering

Corso di Laurea Magistrale in INGEGNERIA CIVILE - STRUTTURE

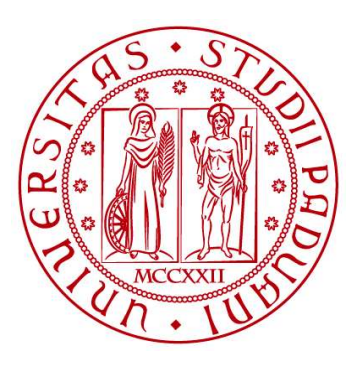

TESI DI LAUREA

# ANALISI DEL COMPORTAMENTO DELLE FONDAZIONI PROFONDE DI PONTI SOGGETTI A FENOMENI DI INSTABILITA' DI PENDIO

Relatore:

Laureando: NICOLA BOTTAREL (2027145)

Chiar.mo PROF. LORENZO BREZZI

Correlatori:

Chiar.mo PROF. FABIO GABRIELI

PhD Student FABIOLA GIBIN

ANNO ACCADEMICO 2023 - 2024

# Sommario

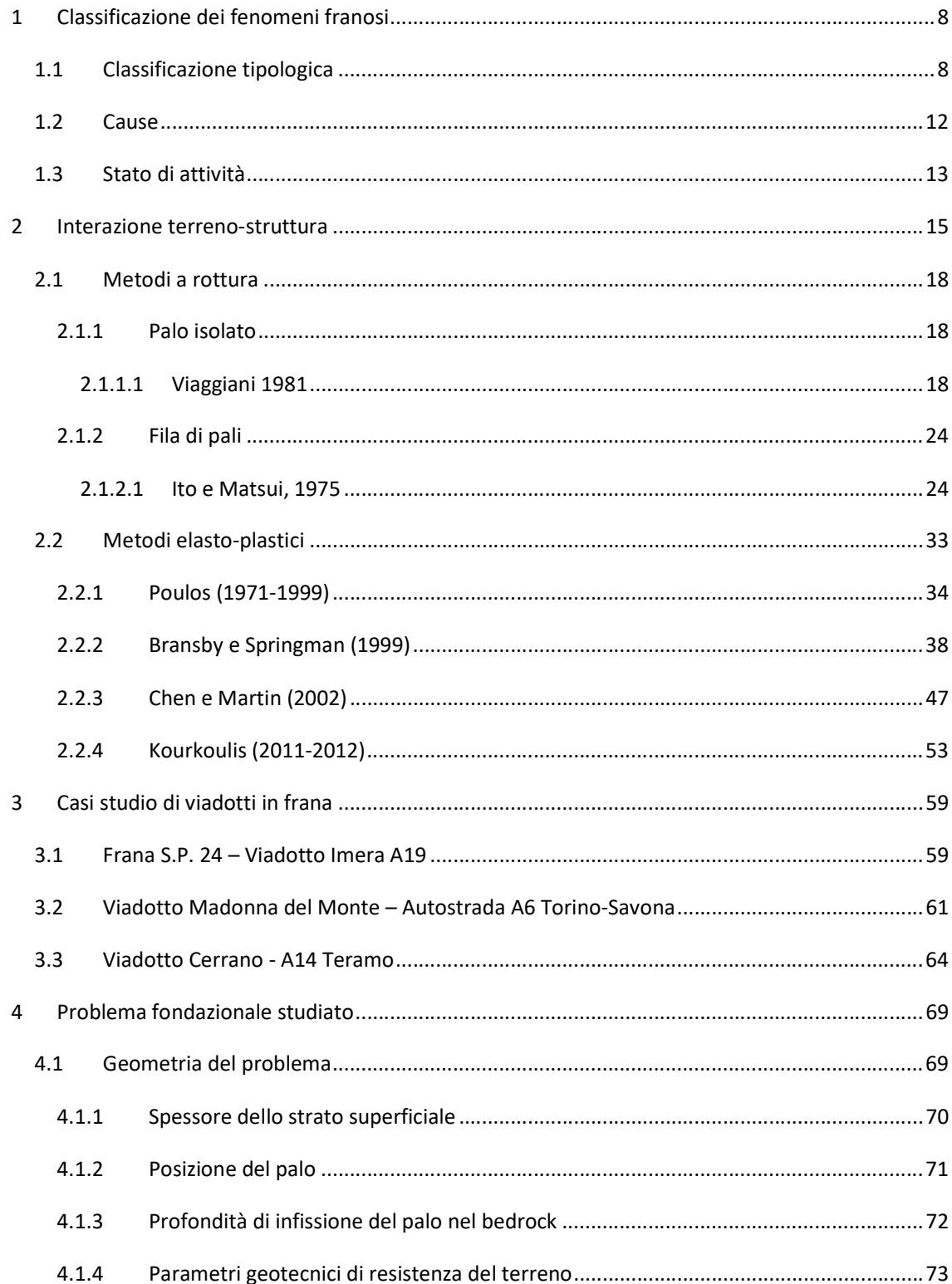

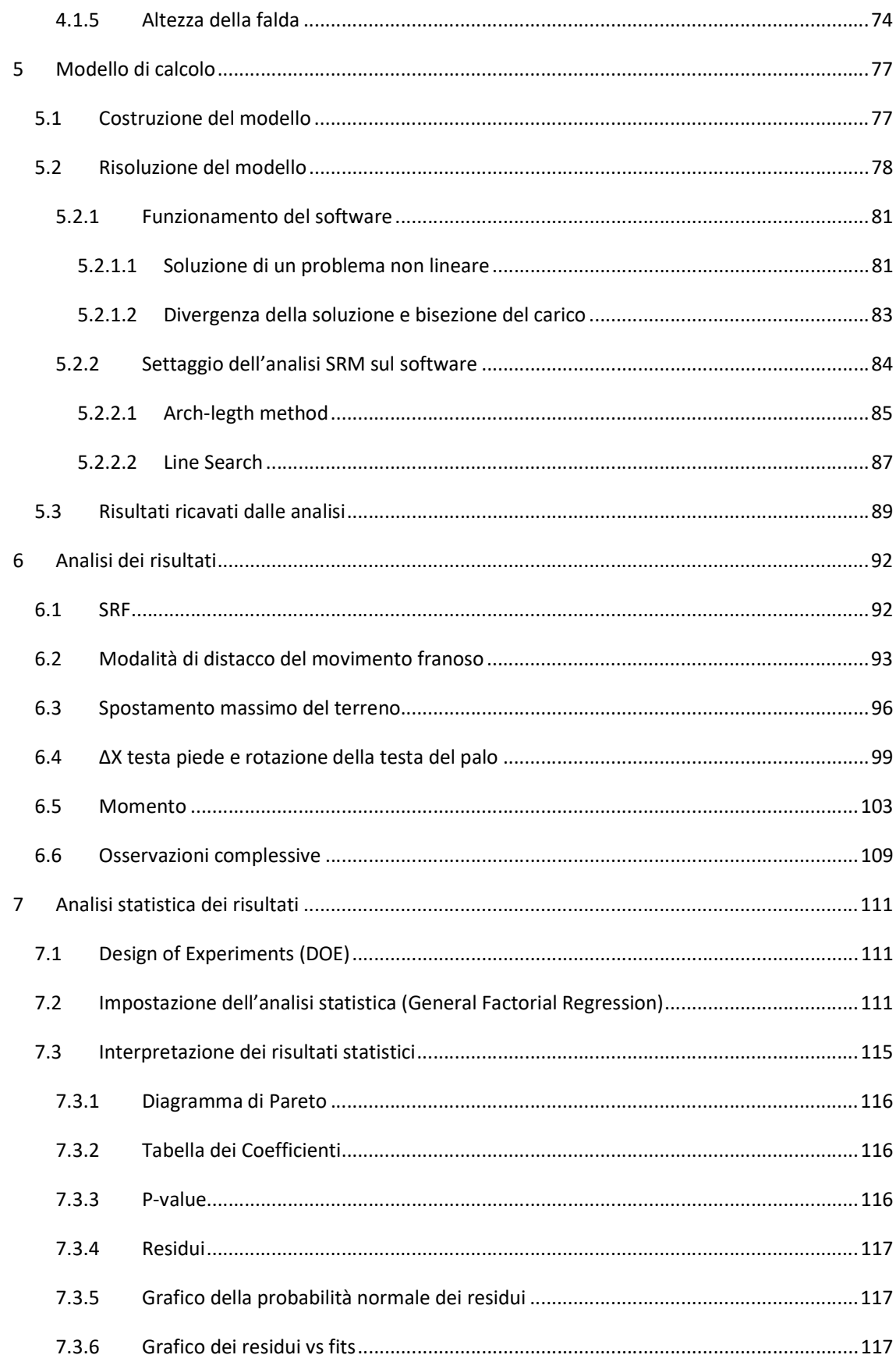

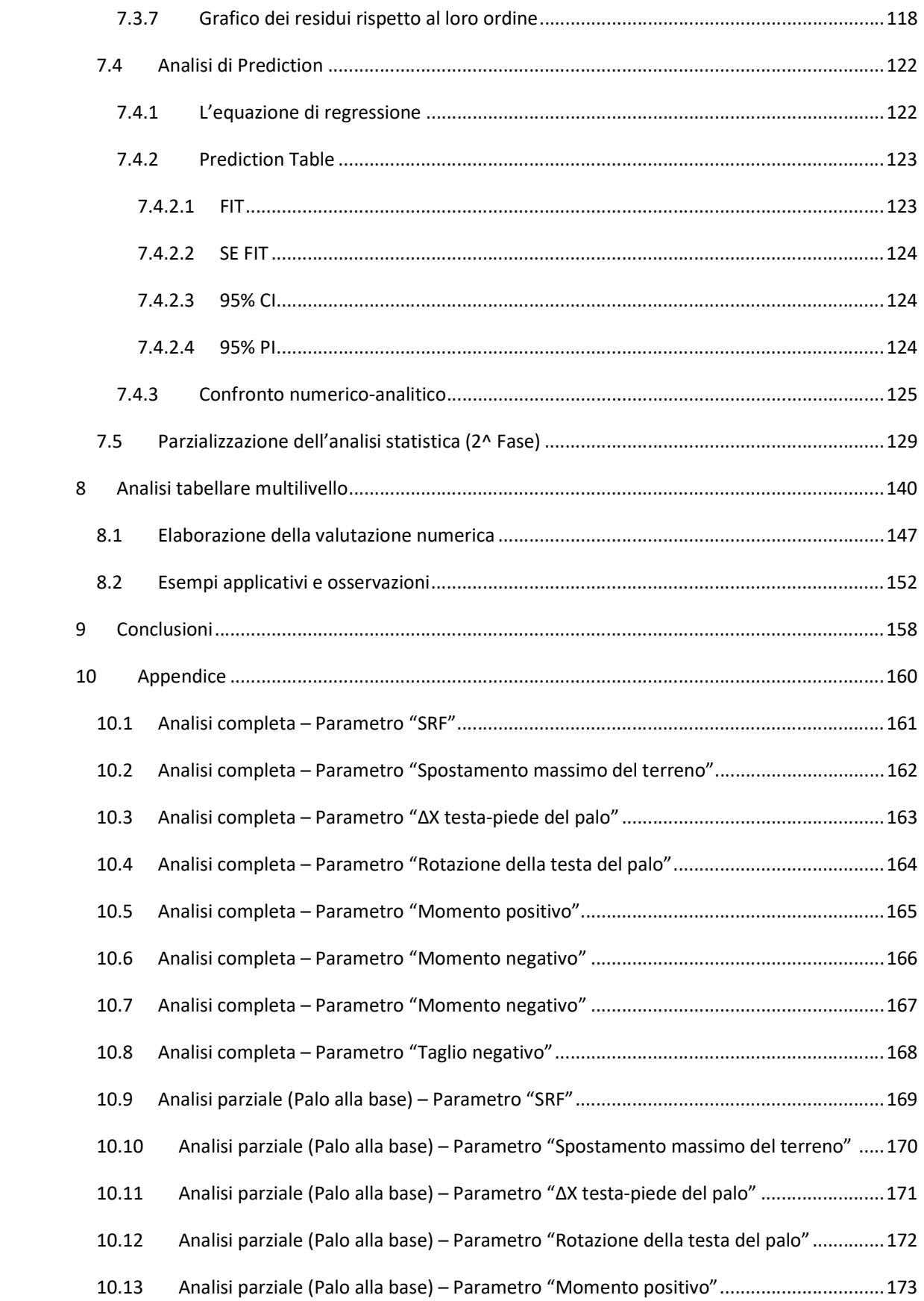

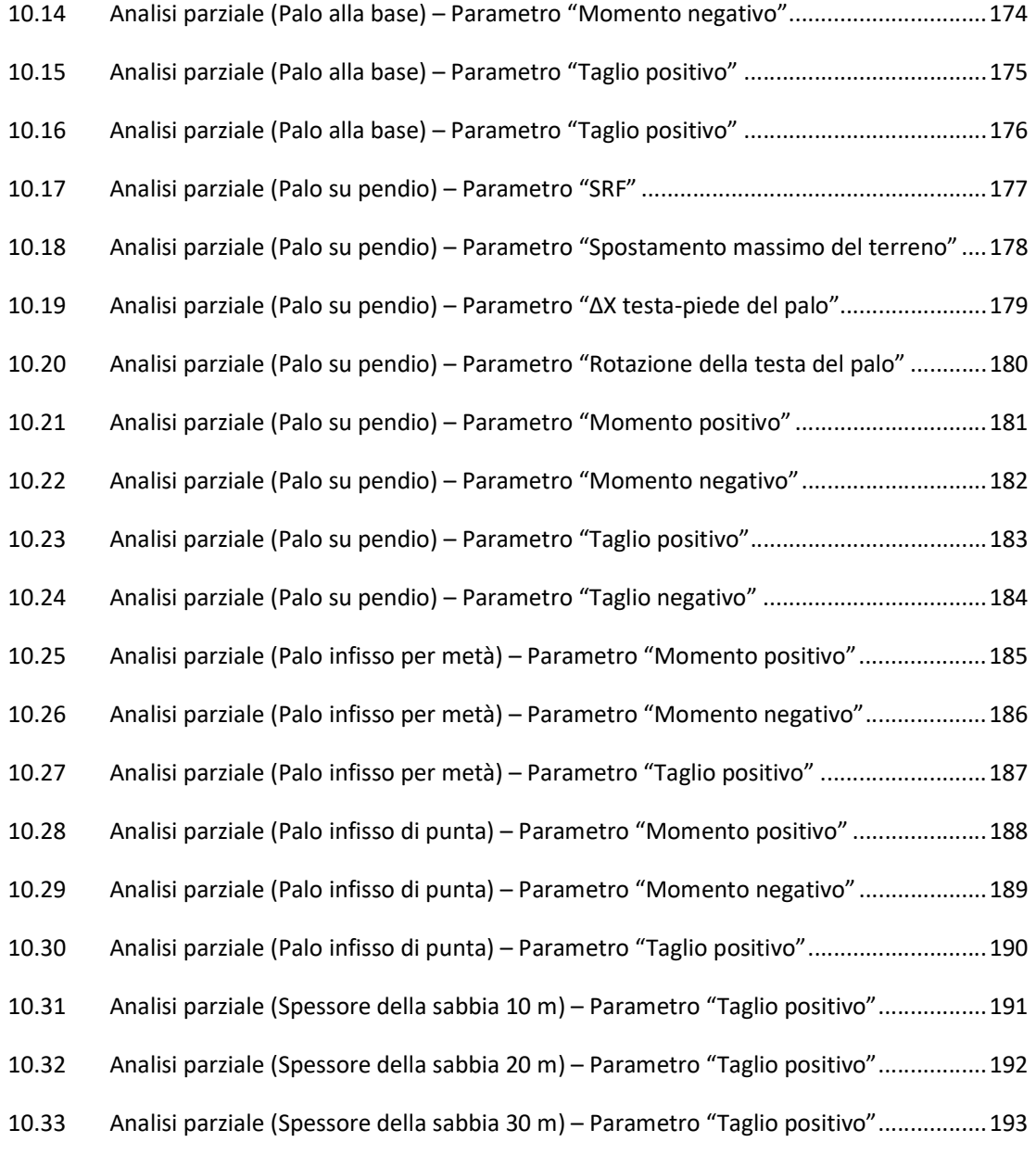

## Abstract

La complessità orografica che caratterizza il territorio nazionale ha reso necessaria la costruzione di un numero molto elevato di ponti e viadotti, indispensabili per lo spostamento di merci e persone. In molti casi queste strutture, molte delle quali realizzate nel dopoguerra con la ricostruzione del Paese, sono state posizionate su terreni particolarmente problematici, come conseguenza di scelte obbligate dal tracciato stabilito per una determinata via di comunicazione. In altri casi invece, per la scarsa conoscenza in materia e per l'impossibilità di utilizzare mezzi di indagine adeguati, ponti e viadotti sono stati costruiti sopra frane attive in lento movimento o al di sopra di frane antiche che si sono riattivate dopo decenni.

Tuttavia, queste, non sono le uniche cause che portano al crollo dei ponti a seguito di movimenti franosi. Negli ultimi anni, una problematica che non può essere dimenticata deriva direttamente dal cambiamento climatico a cui stiamo assistendo, il quale ha portato alla progressiva intensificazione degli eventi meteorologici e quindi a una variazione della quantità d'acqua scaricata sul terreno in un determinato lasso di tempo.

L'incapacità dei terreni di drenare tali quantità d'acqua implica molto spesso l'attivazione di piani di scivolamento, i quali movimentano notevoli quantità di materiale che va ad impattare contro le strutture portanti del manufatto. In altri casi, lo stesso piano di scorrimento della frana può interessare le strutture fondazionali, determinando possibili spostamenti sulle strutture in elevazione.

È fondamentale, infatti, distinguere tra i casi in cui le strutture in elevazione subiscono danni a seguito dell'impatto con una massa di terreno derivante da monte a seguito di un colamento e i casi in cui le strutture fondazionali sono direttamente interessate dal passaggio di un piano di scivolamento, in questo secondo caso si parla di scivolamenti traslazionali.

Il presente lavoro di tesi si focalizza proprio su questo secondo tipo di meccanismo e mira a comprendere come un piano di scorrimento che interseca i pali di fondazione possa interagire con gli stessi e quali conseguenze possono nascere globalmente a livello strutturale.

Il lavoro è stato sviluppato partendo da un approfondimento teorico, necessario per una corretta interpretazione dei meccanismi che possono nascere, sia a livello particellare che a livello macroscopico, per poi passare allo studio di una serie di casi tipici dai quali trarre delle conclusioni pratiche e concrete.

Trattandosi di un lavoro di ricerca il cui obiettivo è dare risposta a una pluralità di casi e situazioni possibili, si è presentata fin da subito l'esigenza di ricorrere ad analisi di tipo statistico. Queste analisi si baseranno su una "popolazione" di dati estrapolati da modelli FEM, costruiti tenendo in considerazione una serie di variabili di tipo geometrico e meccanico che si possono presentare in situazioni reali.

L'obiettivo che ci si prefigge è quello di fornire delle indicazioni pratiche e di facile interpretazione sul livello di sicurezza di un ponte, nei confronti di possibili meccanismi franosi traslazionali che interessino le fondazioni, partendo da alcune informazioni elementari di carattere geometrico e meccanico che possono essere reperite attraverso un'ispezione visiva, dalla documentazione progettuale disponibile o, nella peggiore delle situazioni, da indagini in situ di facile esecuzione.

I concessionari stradali, a seguito dell'emanazione delle "Linee guida per la classificazione e gestione del rischio, la valutazione della sicurezza ed il monitoraggio dei ponti esistenti" del 2020, si trovano infatti a dover analizzare un'enorme quantità di manufatti che versano in stati di conservazione molto differenti tra loro e che quindi necessitano di priorità diverse relativamente agli interventi di ristrutturazione.

In questa situazione di relativa urgenza, risulta fondamentale uno strumento operativo che permetta di capire in modo rapido ma con un buon livello di affidabilità, su quali strutture intervenire prima e quali invece possono attendere.

Pensare a indagini approfondite su ogni manufatto sarebbe irrealistico dal punto di vista economico e tempistico, oltre che per la mancanza di personale formato. Si è dunque ipotizzato che la risposta a questa problematica debba essere ricercata unendo la scarsità di informazioni che si possiedono per ciascuna opera con le potenzialità dell'analisi statistica che permette di ottenere risposte adattabili a un grande numero di situazioni e al contempo sufficientemente precise, superando l'ostacolo del singolo "caso studio" con tutte le sue singolarità.

## 1 Classificazione dei fenomeni franosi

Il termine "frana" descrive un'ampia varietà di processi che determinano il movimento verso il basso e verso l'esterno dei materiali che formano i pendii, tra cui roccia, terreno, riempimento artificiale o una combinazione di questi. I materiali possono muoversi cadendo, ribaltandosi, scivolando, allargandosi o scorrendo. La Figura 1.1 mostra un'illustrazione grafica di una frana, con la terminologia comunemente accettata che ne descrive le caratteristiche.

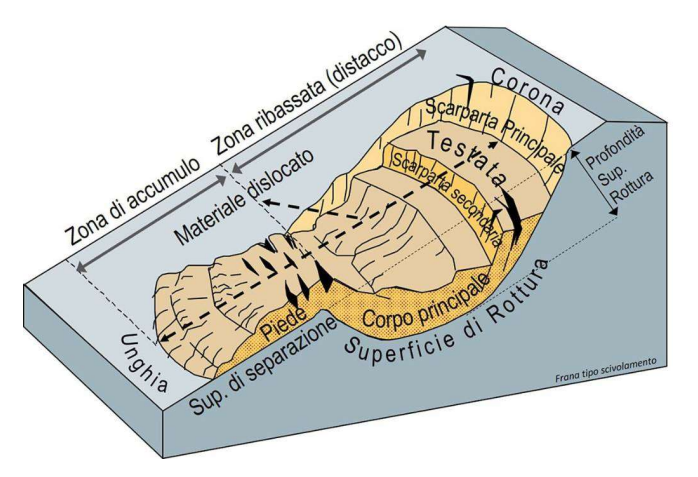

Figura 1.1 Illustrazione grafica frana tipo

#### 1.1 Classificazione tipologica

Le varie tipologie di frane possono essere differenziate per la tipologia dei materiali coinvolti e per le modalità di movimento. Un sistema di classificazione basato su questi parametri è quello mostrato in Figura 1.2, definito da Varnes nel 1978. Altri sistemi di classificazione incorporano variabili aggiuntive, come la velocità di movimento e il contenuto di acqua, aria o ghiaccio del materiale della frana.

|                                                                          |                      |                | <b>TYPE OF MATERIAL</b>  |                    |  |
|--------------------------------------------------------------------------|----------------------|----------------|--------------------------|--------------------|--|
| <b>TYPE OF MOVEMENT</b>                                                  |                      | <b>BEDROCK</b> | <b>ENGINEERING SOILS</b> |                    |  |
|                                                                          |                      |                | Predominantly coarse     | Predominantly fine |  |
| <b>FALLS</b>                                                             |                      | Rock fall      | Debris fall              | Earth fall         |  |
| <b>TOPPLES</b>                                                           |                      | Rock topple    | Debris topple            | Earth topple       |  |
| <b>SLIDES</b>                                                            | <b>ROTATIONAL</b>    |                | Debris slide             | Earth slide        |  |
|                                                                          | <b>TRANSLATIONAL</b> | Rock slide     |                          |                    |  |
| <b>LATERAL SPREADS</b>                                                   |                      | Rock spread    | Debris spread            | Earth spread       |  |
| <b>FLOWS</b>                                                             |                      | Rock flow      | Debris flow              | Earth flow         |  |
|                                                                          |                      | (deep creep)   | (soil creep)             |                    |  |
| Combination of two or more principal types of movement<br><b>COMPLEX</b> |                      |                |                          |                    |  |

Figura 1.2 Classificazione di Varnes (1978)

Sebbene le frane siano principalmente associate alle regioni montuose, possono verificarsi anche in aree caratterizzate da pendenze limitate. In queste zone, le frane si verificano come cedimenti delle pareti di scavo o di riporto (scavi stradali e di edifici), cedimenti di scogliere fluviali, frane a diffusione laterale, crollo di cumuli di rifiuti minerari e un'ampia varietà di cedimenti di pendii associati a cave e miniere a cielo aperto. I tipi più comuni di frane sono descritti di seguito e sono illustrati nella Figura 1.3.

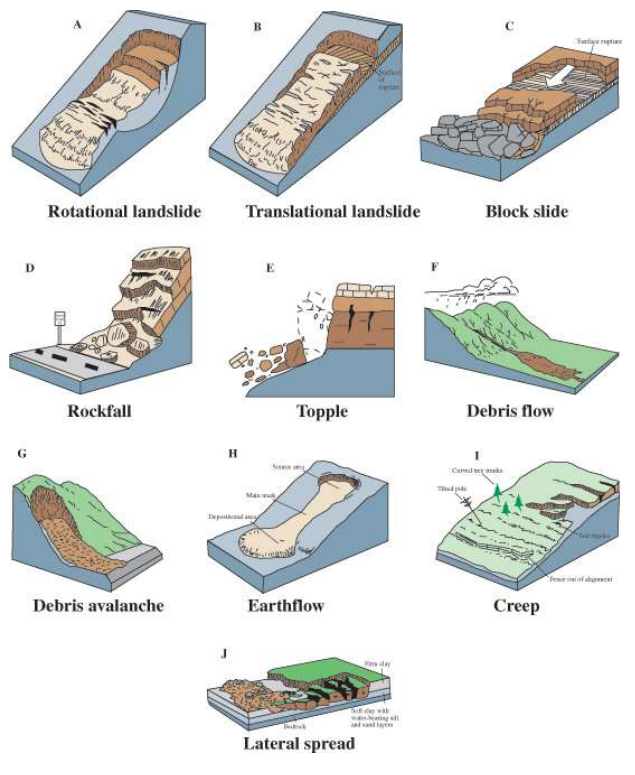

Figura 1.3 Tipologie di frane

Di seguito vengono descritte nel dettaglio le diverse tipologie di movimento di una frana secondo la classificazione di Varnes:

Scivolamenti rotazionali, traslazionali e "a blocchi": sebbene molti tipi di movimenti di massa siano inclusi nel termine generale "frana", l'uso più restrittivo del termine si riferisce solo ai movimenti di massa, dove esiste una zona distinta di debolezza che separa il materiale dello scivolo dal materiale sottostante più stabile. I due principali tipi di scivolamenti sono i scivolamenti rotazionali e i scivolamenti traslazionali.

 Scivolamento rotazionale: si tratta di uno scivolamento in cui la superficie di rottura è curva concava verso l'alto e il movimento dello scivolo è approssimativamente rotatorio attorno ad un asse parallelo alla superficie del terreno e trasversale allo scivolo (fig. 3A).

Scivolamento traslazionale: In questo tipo di scivolamento, la massa della frana si muove lungo una superficie approssimativamente planare con poca rotazione o inclinazione all'indietro (fig. 3B). Uno scivolamento a blocchi è uno scivolamento traslazionale in cui la massa in movimento è costituita da una singola unità o da poche unità strettamente correlate che si muovono lungo il pendio come una massa relativamente coerente (fig. 3C).

Crolli: si tratta di movimenti bruschi di masse di materiali geologici, come rocce e massi, che si staccano da pendii ripidi o dirupi (fig. 3D). La separazione avviene lungo discontinuità come fratture, giunti e piani di stratificazione, e il movimento avviene per caduta libera, rimbalzo e rotolamento. Le cadute sono fortemente influenzate dalla gravità, dagli agenti atmosferici meccanici e dalla presenza di acqua interstiziale.

Ribaltamenti: le rotture da ribaltamento si distinguono per la rotazione in avanti di una o più unità attorno a un punto cardine, al di sotto dell'unità, sotto le azioni della gravità e delle forze esercitate dalle unità adiacenti o dai fluidi nelle fessure (fig. 3E).

Colamenti: esistono cinque categorie fondamentali di colamenti che differiscono l'una dall'altra per una serie di caratteristiche:

- a) Colata di detriti: è una forma di rapido movimento di massa in cui una combinazione di terreno sciolto, roccia, materia organica, aria e acqua si mobilita come un fluido che scorre lungo il pendio (fig. 3F). Le colate di detriti sono comunemente causate da un intenso flusso di acque superficiali, dovuto a forti precipitazioni o al rapido scioglimento della neve, che erode e mobilita il terreno sciolto o la roccia sui pendii ripidi. Le colate di detriti sono costituite da materiali quasi saturi delle dimensioni di limo e sabbia. Le aree sorgenti delle colate detritiche sono spesso associate a canaloni ripidi, e i depositi di colate detritiche sono solitamente indicati dalla presenza di ventagli di detriti alle bocche dei canaloni. Gli incendi che denudano i pendii della vegetazione intensificano la suscettibilità degli stessi alle colate detritiche.
- b) Valanga di detriti: si tratta di una varietà di colate detritiche da molto rapide a estremamente rapide (fig. 3G).
- c) Flussi di terra (earthflow): hanno una caratteristica forma a "clessidra" (fig. 3H). Il materiale del pendio si liquefa e fuoriesce formando una conca o depressione in testa. Il flusso stesso è allungato e solitamente si verifica in materiali a grana fine o rocce argillose su pendii moderati e in condizioni sature. Sono tuttavia possibili anche flussi secchi di materiale granulare.
- d) Colata di fango: è una colata di terra costituita da materiale sufficientemente umido da scorrere rapidamente e che contiene almeno il 50% di particelle delle dimensioni di sabbia, limo e argilla.
- e) Creep: è il movimento impercettibilmente lento, costante e verso il basso del terreno o della roccia che forma un pendio. Il movimento è causato da uno sforzo di taglio sufficiente a produrre una deformazione permanente, ma troppo piccolo per produrre una rottura a taglio. Esistono generalmente tre tipi di scorrimento: (1) stagionale, in cui il movimento avviene nella profondità del suolo influenzato dai cambiamenti stagionali dell'umidità e della temperatura del suolo; (2) continuo, dove lo sforzo di taglio supera continuamente la resistenza del materiale; e (3) progressivo, dove i pendii raggiungono il punto di cedimento come gli altri tipi di movimenti di massa. Lo scorrimento è indicato da tronchi d'albero curvi, recinzioni o muri di sostegno piegati, pali o recinzioni inclinati e piccole increspature o creste del terreno (fig. 3I).

Espansioni laterali: sono particolari perché di solito si verificano su pendii molto dolci o su terreno pianeggiante (fig. 3J). La modalità di movimento dominante è l'espansione laterale accompagnata da fratture da taglio o da trazione. Il cedimento è causato dalla liquefazione, il processo mediante il quale sedimenti saturi, sciolti e privi di coesione (solitamente sabbie e limi) vengono trasformati dallo stato solido a quello liquefatto. Il cedimento è solitamente innescato da un rapido movimento del terreno, come quello sperimentato durante un terremoto, ma può anche essere indotto artificialmente. Quando il materiale coerente poggia su materiali che si liquefanno, le unità superiori possono subire fratture ed espansioni e possono quindi abbassarsi, traslare, ruotare, disintegrarsi o liquefarsi e scorrere. L'espansione laterale, nei materiali a grana fine, su pendii poco profondi è solitamente progressiva. La rottura inizia improvvisamente in una piccola area e si diffonde rapidamente. Spesso il cedimento iniziale è un crollo, ma in alcuni materiali il movimento avviene senza una ragione apparente.

La combinazione di due o più dei meccanismi di frana sopra indicati è nota come frana complessa.

#### 1.2 Cause

Le cause che portano all'innesco di un fenomeno franoso sono molteplici. Si distinguono, in particolare, tre raggruppamenti principali che vengono esplicitati in Tabella 1.1:

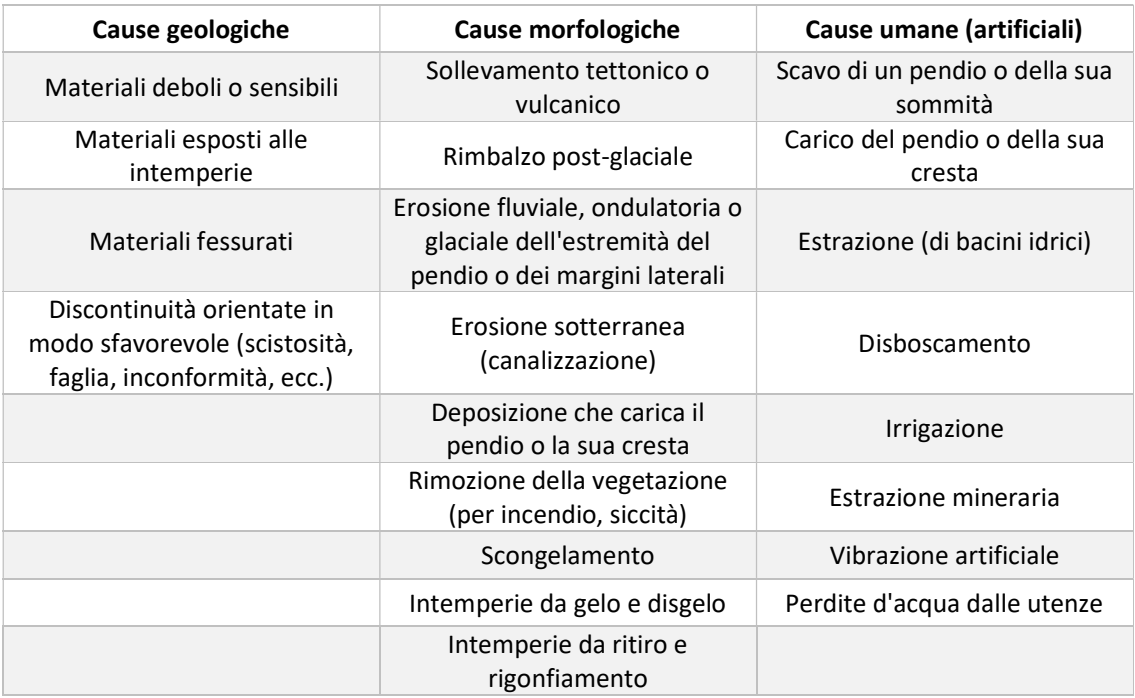

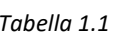

Sebbene esistano molteplici cause che portano alla formazione di frane, le due più frequenti sono queste:

- presenza d'acqua;
- attività sismica;

#### Presenza d'acqua

La saturazione dei pendii da parte dell'acqua è una delle principali cause di frane. Questo effetto può verificarsi sotto forma di precipitazioni intense, scioglimento della neve, cambiamenti nei livelli delle acque sotterranee e cambiamenti del livello dell'acqua lungo le coste, le dighe in terra e le rive di laghi, bacini idrici, canali e fiumi.

Le frane e le inondazioni sono strettamente correlate perché entrambe sono legate alle precipitazioni, al deflusso e alla saturazione del suolo da parte dell'acqua. Inoltre, le colate detritiche e di fango si verificano solitamente in canali piccoli e ripidi e spesso vengono scambiate per inondazioni; spesso, infatti, questi due eventi si verificano contemporaneamente nella stessa zona.

Le frane possono causare inondazioni formando dighe che bloccano valli e canali di ruscelli, causando il ristagno di grandi quantità di acqua. Ciò provoca fenomeni di ristagno e, in caso di cedimento della diga, successive inondazioni a valle. Inoltre, i detriti solidi delle frane possono "ammassarsi" o aggiungere volume e densità al flusso altrimenti normale o causare blocchi e deviazioni dei canali creando condizioni di inondazione o erosione localizzata. Le frane possono anche causare il riempimento dei bacini idrici riducendo la capacità di immagazzinare acqua.

#### Attività sismica

Il verificarsi di terremoti in aree ripide aumenta notevolmente la probabilità che si verifichino frane, a causa del solo scuotimento del terreno o della dilatazione dei materiali del suolo, che consente una rapida infiltrazione dell'acqua.

Molti documenti storici descrivono frane causate da terremoti in Italia; tuttavia, questo fenomeno ha ricevuto una grande attenzione solamente negli ultimi decenni.

#### 1.3 Stato di attività

Lo stato di attività definisce, tramite informazioni di carattere geomorfologico, dendrogeomorfologico e storico, le caratteristiche dell'evoluzione temporale di un fenomeno franoso. Ogni forma o deposito è caratterizzata da uno stato di attività; il GNGFG (1987) distingue forme:

- attive: se sono associate a processi in atto al movimento del rilevamento, o ricorrono con un ciclo il cui periodo massimo non supera quello stagionale;
- quiescenti: forme non attive al momento del rilevamento, per le quali però esistono indizi che ne dimostrino un'oggettiva possibilità di riattivazione, in quanto esse non hanno esaurito la loro potenzialità di evoluzione;
- inattive: se l'agente morfogenetico non è più presente al momento del rilevamento, in quanto ha esaurito la propria attività.

A queste, vanno aggiunte quelle definite più recentemente (Cruden & Varnes, 1996), ovvero:

- sospesa: se la frana si è mossa entro l'ultimo ciclo stagionale ma non è attiva attualmente;
- riattivata: se la frana è di nuovo attiva dopo essere stata inattiva;

Inoltre, le frane inattive vanno ulteriormente distinte in:

 naturalmente stabilizzata: quando la frana inattiva è stata protetta dalle sue cause originarie senza interventi antropici;

- artificialmente stabilizzata: quando la frana inattiva è stata protetta dalle sue cause originarie da apposite misure di stabilizzazione;
- relitta: quando la frana inattiva si è sviluppata in condizioni geomorfologiche o climatiche considerevolmente diverse da quelle attuali.

### 2 Interazione terreno-struttura

Il comportamento di pali sollecitati da forze orizzontali è stato oggetto di numerosi studi miranti soprattutto ad accertare le interazioni tra struttura e terreno in campo elastico.

Gli studi riguardano soprattutto i pali di fondazione sollecitati da azioni trasversali (forze e momenti) trasmesse dalla struttura in elevazione ed agenti alla testa dei pali stessi. È invece meno trattato il caso in cui le azioni trasversali sono trasmesse direttamente dal terreno. Ancora più scarsi sono gli studi sulle azioni trasmesse ai pali di fondazione da terreni in movimento per frana. Questo problema si è invece imposto drammaticamente all'attenzione del mondo tecnico soprattutto nel campo delle costruzioni stradali. La costruzione di strade di grande comunicazione attraverso le regioni di montagna può comportare infatti la necessità di attraversare aree in frana. Per l'attraversamento di queste zone, si tende ad adottare la soluzione con viadotto e, dato che le aree dissestate hanno dimensioni spesso maggiori dei valori più frequentemente adottati per le luci tra gli appoggi, è inevitabile che alcune fondazioni siano interessate dai movimenti del terreno. Le fondazioni su pali adottate in molti casi si sono rivelate di regola inadeguate a garantire la stabilità del manufatto. Esistono, in effetti, difficoltà obiettive non solo nel valutare l'entità delle spinte del terreno ma anche nel comprendere il meccanismo dell'interazione tra terreno spingente, terreno reagente sottostante e struttura di fondazione.

È necessario considerare che la crisi del sistema palo-pendio può avvenire secondo più modalità, caratterizzate da geometrie differenti, o da una loro combinazione, che vengono di seguito riportate in Figura 2.1 a e b:

- 1) il terreno al contorno dei pali si plasticizza e scorre tra essi permettendo all'ammasso instabile di scivolare lungo la superficie di scorrimento;
- 2) si formano delle cerniere plastiche nei pali e l'ammasso instabile scivola lungo la superficie di scorrimento;
- 3) i pali ruotano, rigidamente o con la formazione di cerniere plastiche, intorno ad un punto abbastanza profondo, modificando localmente la superficie di scorrimento;
- 4) si crea una superficie di scorrimento a una profondità tale da non interessare i pali;
- 5) si crea una superficie di scorrimento a valle o a monte dei pali che con essi non interferisce.

È importante osservare che i meccanismi 1 e 2 si riferiscono a delle situazioni in cui si ha effettivamente un'interazione tra il palo e la massa di terreno in movimento.

Nei meccanismi 4 e 5, invece, si prescinde totalmente dall'interazione locale e la loro analisi si riconduce ad una semplice verifica di stabilità.

Per il meccanismo 3 deve essere fatta una valutazione più approfondita, in quanto, a seconda del punto di rotazione o di formazione della cerniera plastica si rientra nella trattazione valida per i casi 1 e 2 piuttosto che in quella adottata per i casi 4 e 5.

Ne consegue che una verifica nei riguardi delle prime due modalità di rottura può effettuarsi disaccoppiando il problema dell'interazione tra terreno e palo dal problema della stabilità globale del pendio. Ciò non è possibile nei meccanismi 4 e 5 che vengono trattati solamente a livello di stabilità globale del pendio.

Le trattazioni teoriche che verranno richiamate in seguito considerano unicamente i casi di interazione palo-terreno (1 e 2).

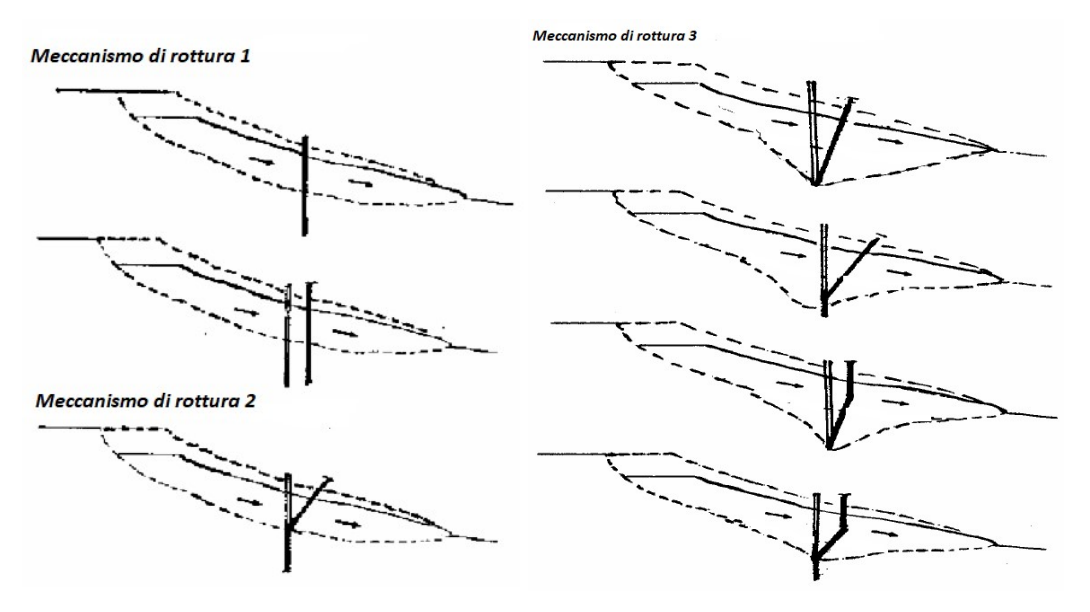

Figura 2.1a Metodi di rottura 1-3 (Lirer S. 2002)

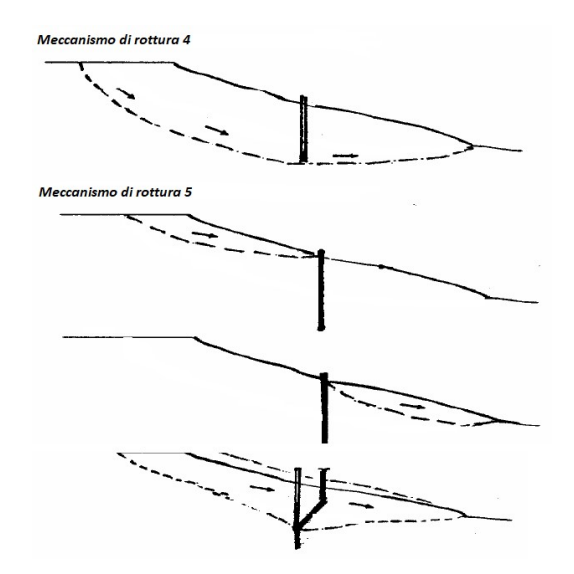

Figura 2.1b Metodi di rottura 4 e 5 (Lirer S. 2002)

Esistono in letteratura alcuni approcci di calcolo che fanno riferimento a varie ipotesi attinenti all'interazione fra i pali ed il terreno al di sopra ed al di sotto della superficie di scorrimento.

Schematizzando, si possono distinguere due diverse famiglie di metodi:

- la prima è quella in cui l'interazione tra il palo ed il terreno circostante viene studiata in condizioni "a rottura" (ITO e MATSUI, 1975; DE BEER e CARPENTIER, 1977; MUSSO, 1977; VIGGIANI, 1981), considerando quindi un comportamento all'interfaccia rigido-perfettamente plastico e trascurando la deformabilità del palo;
- una seconda famiglia è quella in cui invece il comportamento all'interfaccia viene analizzato con modelli più complessi, di tipo elastico non lineare, elasto- perfettamente plastico o elastoplastico (BAGUELIN e FRANK, 1976; CHOW, 1996; POULOS, 1995). Queste trattazioni generalmente permettono di simulare in modo certamente più realistico l'evoluzione della pressione di interazione con l'avanzamento della coltre in frana.

È importante sottolineare che il meccanismo di interazione palo-terreno-palo, specifico di questo problema, dovrebbe essere indagato, a rigore, considerando sia la natura fortemente tridimensionale del problema sia l'oramai noto comportamento plastico non lineare del terreno. Nella pratica risulta alquanto complesso tenere in conto questi aspetti e necessariamente tutti gli autori che hanno affrontato il problema hanno introdotto delle semplificazioni.

#### 2.1 Metodi a rottura

Nell'ambito della categoria dei metodi a rottura si possono distinguere due gruppi:

- il primo (Blum, 1936; Broms, 1964; Brinch Hansen, 1961; Viggiani 1981) considera il caso di palo isolato, e riconduce il problema reale (palo fisso, terreno in frana) a quello della rottura palo-terreno (scorrimento del palo all'interno di una massa di terreno ferma).
- il secondo gruppo (Ito e Matsui, 1975; De Beer e Carpentier, 1977; Musso, 1977, Broms, 1983) studia il comportamento di una o più file di pali che attraversano una coltre in frana. A differenza dei metodi precedenti, questo gruppo di trattazioni fa dipendere la pressione ultima esercitata dalla coltre dall'interasse fra i pali, e quindi portano in conto in qualche modo l'effetto arco che nasce fra i pali. Tutte le trattazioni appartenenti a questa categoria considerano il palo (o i pali) infinitamente rigido.

#### 2.1.1 Palo isolato

#### 2.1.1.1 Viaggiani 1981

Per il caso di palo isolato si decide di esporre la teoria più recente, ovvero quella di Viggiani 1981, che tuttavia si rifà per molti aspetti a quella di Broms.

Il meccanismo di interazione tra una massa di terreno in scivolamento e un palo che la attraversa e penetra nel terreno sottostante stabile, viene analizzato mediante il metodo del raggiungimento dell'equilibrio limite. In funzione della geometria del problema, del momento di snervamento della sezione del palo e della resistenza dei terreni stabili e in movimento (sono considerati solo i terreni coesivi), il cedimento può verificarsi a causa di uno tra sei diversi meccanismi possibili.

Il verificarsi di ciascuna modalità di cedimento, tra le sei possibili, la forza stabilizzante ultima esercitata dal palo, la superficie di scorrimento ed il momento flettente sul palo, vengono determinati in funzione dei parametri sopra riportati.

Il problema in esame è rappresentato in Figura 2.2; è presente uno strato di terreno, di spessore l<sub>1</sub> che scivola su uno strato sottostante di terreno stabile di spessore  $l_2$ , lungo una superfice piana. Per semplicità, si presume che la superficie di scivolamento sia orizzontale.

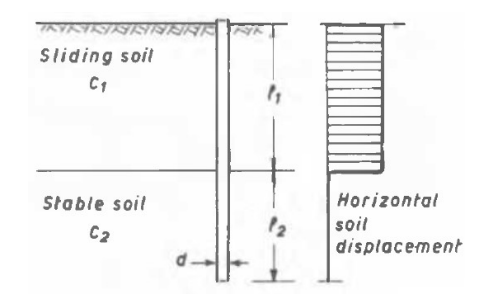

Figura 2.2 Schema del problema considerato (Viggiani, 1981)

Si presuppone che entrambi i terreni siano argillosi, saturi e in condizioni non drenate, con una resistenza a taglio pari a  $C_1$  sullo strato superiore e pari a  $C_2$  su quello inferiore. Il palo attraversa il terreno in movimento, penetrando nel terreno stabile sottostante per una lunghezza  $I_2 = \lambda I_1$ .

#### Valore di snervamento dell'interazione palo-terreno

Si assume che lo spostamento relativo palo-terreno è tale da mobilitare completamente il valore di snervamento Py, dato dall'espressione:

$$
P_{y} = k \cdot c \cdot d \tag{2.1}
$$

dove:

$$
-
$$
 d è il diametro del palo;

- $k$ è il fattore di capacità portante;
- $-e$  è la coesione non drenata del terreno;

Nel caso in esame si assume che il valore  $k_1$  applicato nello strato di terreno scorrevole sopra la superficie dello scivolamento differisce dal valore k<sub>2</sub> relativo allo strato di terreno al di sotto della superficie di scivolamento.

Basandosi su quanto riportato nella bibliografia di settore è possibile assumere rispettivamente per  $k_1$ e per k2 dei valori pari a 4 e 8.

#### Modi di rottura – caso di palo rigido

Si considera, in prima istanza, che il palo sia rigido e quindi che il momento di snervamento della sezione sia superiore al momento flettente agente su di essa.

In questo caso, a seconda dei valori di  $\lambda = \frac{l_2}{l_1}$  $\frac{l_2}{l_1}$  e di  $\chi = \frac{p_{y1}}{p_{y2}}$  $\frac{p_{y1}}{p_{y2}} = \frac{k_1 \cdot c_1}{k_2 \cdot c_2}$  $\frac{\kappa_1 \cdot \kappa_1}{\kappa_2 \cdot \kappa_2}$ , sono possibili tre modalità di rottura (Figura 2.3).

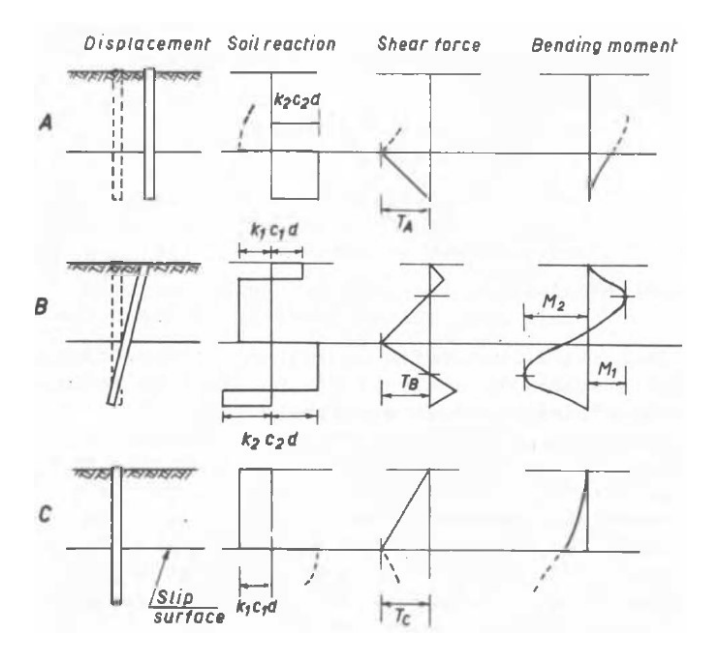

Figura 2.3 Modi di rottura su palo rigido (Viggiani, 1981)

Nella modalità A l'interazione palo-terreno raggiunge il valore di snervamento solo al di sotto della superficie di scivolamento; l'intero palo trasla insieme al terreno in movimento, "strappando" il terreno solido sottostante.

In modalità B la rottura del terreno avviene sia sopra che sotto la superficie di scorrimento, in questo caso il palo è soggetto ad una rotazione rigida.

In modalità C il palo rimane fissato nel terreno solido sottostante alla superficie di scorrimento e il terreno in movimento scorre attorno ad esso.

Imponendo la condizione di equilibrio si arriva alle seguenti espressioni per i tre casi sopra riportati: Modo A

$$
\frac{T_A}{k_1 \cdot c_1 \cdot d \cdot l_1} = \frac{\lambda}{\chi}
$$
\n(2.2)

Modo B

$$
\frac{T_B}{k_1 \cdot c_1 \cdot d \cdot l_1} = \sqrt{\left(\frac{1+\lambda}{1+\chi}\right)^2 + \frac{\lambda^2 + \chi}{\chi \cdot (1+\chi)} - \frac{1+\lambda}{1+\chi}}
$$
\n(2.3)

$$
\frac{M_1}{k_1 \cdot c_1 \cdot d \cdot l_1^2} = \frac{1}{4} \cdot \left(1 - \frac{T_B}{k_1 \cdot c_1 \cdot d \cdot l_1}\right)^2
$$
\n
$$
\frac{M_2}{k_1 \cdot c_1 \cdot d \cdot l_1^2} = \frac{1}{4\chi} \cdot \left(\lambda - \frac{T_B}{k_1 \cdot c_1 \cdot d \cdot l_1}\right)^2
$$
\n(2.4)

$$
(2.5)
$$

Modo C

$$
\frac{T_C}{k_1 \cdot c_1 \cdot d \cdot l_1} = 1\tag{2.6}
$$

È possibile dimostrare che il modo A si verifica se:

$$
\lambda < \lambda' = \chi \cdot \left( \frac{\sqrt{2 + 2\chi} - 1}{1 + 2\chi} \right) \tag{2.7}
$$

il modo C si verifica se:

$$
\lambda > \lambda'' = \chi + \left(\sqrt{2\chi^2 + 2\chi}\right)
$$
\n(2.8)

il modo B si verifica se:

$$
\lambda' \le \lambda \le \lambda'' \tag{2.9}
$$

#### Modi di rottura – casi con formazione di cerniere plastiche

Molto spesso può succedere che il massimo momento resistente del palo sia il fattore limitante. Si considerano di seguito i casi in cui il numero di cerniere plastiche che si vengono a formare sono 1 o 2 e che rappresentano delle varianti del modo B sopra riportato. Questi sono raffigurati in Figura 2.4.

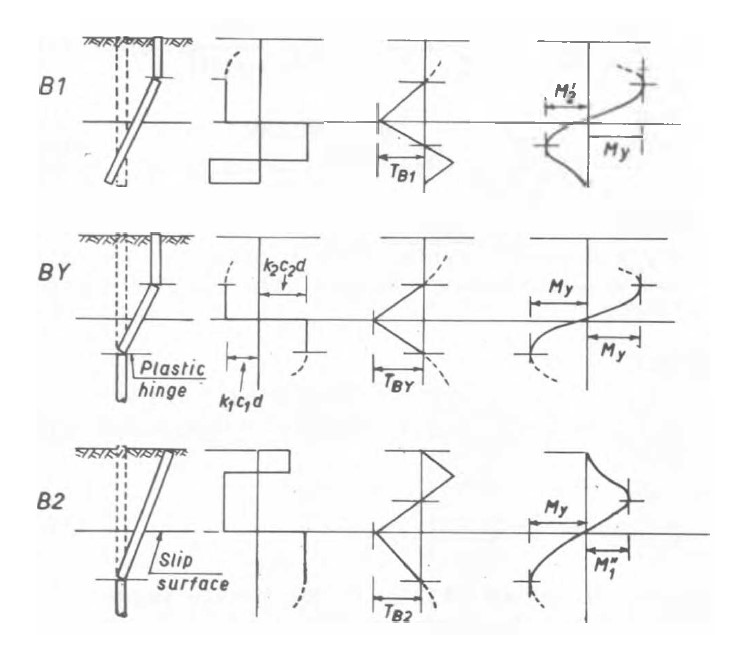

Figura 2.4 Modi di rottura con formazione di cerniere plastiche (Viggiani, 1981)

Imponendo le condizioni di equilibrio, si trovano le seguenti espressioni per la forza d taglio in corrispondenza della superficie di scorrimento e per il momento massimo:

Modo B1

$$
\frac{T_{B1}}{k_1 \cdot c_1 \cdot d \cdot l_1} = \frac{\lambda}{\chi + 2} \cdot \left( \sqrt{\frac{2\chi + 2}{\lambda} + \frac{\chi + 2}{\lambda^2} \cdot \frac{4M_y}{k_1 \cdot c_1 \cdot d \cdot l_1^2}} - 1 \right)
$$
\n(2.10)

$$
\frac{M_2'}{k_1 \cdot c_1 \cdot d \cdot l_1^2} = \frac{1}{4\chi} \cdot \left(\lambda - \chi \frac{T_{B1}}{k_1 \cdot c_1 \cdot d \cdot l_1}\right)^2
$$
\n(2.11)

Modo BY

$$
\frac{T_{BY}}{k_1 \cdot c_1 \cdot d \cdot l_1} = 2 \sqrt{\frac{1}{1 + \chi} \cdot \frac{M_y}{k_1 \cdot c_1 \cdot d \cdot l_1^2}}
$$
\n(2.12)

Modo B2

$$
\frac{T_{B2}}{k_1 \cdot c_1 \cdot d \cdot l_1} = \frac{1}{1 + 2\chi} \cdot \left( \sqrt{1 + (1 + 2\lambda) \cdot \left(1 + \frac{4 M_y}{k_1 \cdot c_1 \cdot d \cdot l_1^2}\right)} - 1 \right)
$$
\n(2.13)

$$
\frac{M_1''}{k_1 \cdot c_1 \cdot d \cdot l_1^2} = \frac{1}{4} \cdot \left(1 - \frac{T_{B2}}{k_1 \cdot c_1 \cdot d \cdot l_1}\right)^2
$$
\n(2.14)

Il modo di rottura che si verifica per uno specifico set di parametri  $c_1$ ,  $l_1$ ,  $\lambda$ ,  $\chi$ ,  $M_y$  può essere determinato sulla base del diagramma di flusso di seguito riportato in Figura 2.5.

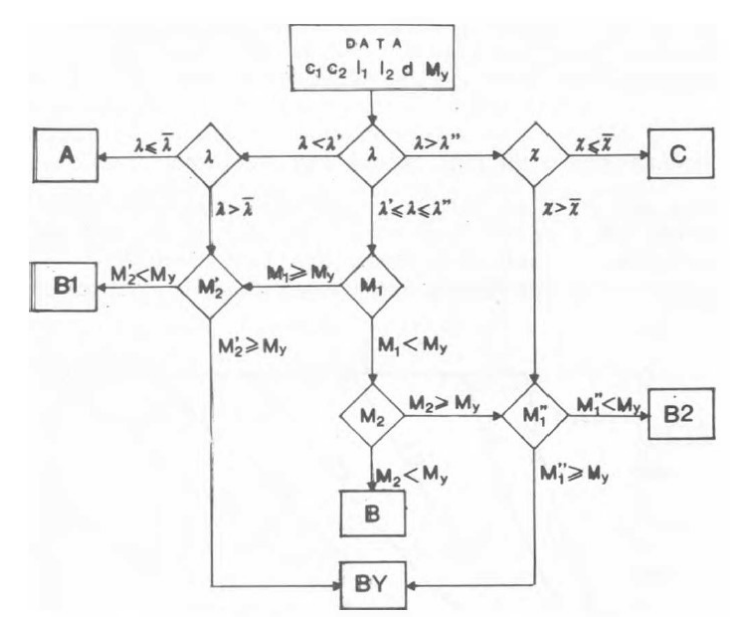

Figura 2.5 Diagramma di flusso per la determinazione del modo di rottura (Viggiani, 1981)

dove:

$$
\chi = \frac{k_1 \cdot c_1}{k_2 \cdot c_2}
$$

( 2.15)

$$
\bar{\chi} = \frac{2M_y}{k_1 \cdot c_1 \cdot d \cdot l_1^2} - 1
$$
\n(2.16)

$$
\lambda = \frac{l_2}{l_1} \tag{2.17}
$$

$$
\lambda' = \frac{\chi(\sqrt{2+2\chi}-1)}{1+2\chi}
$$

( 2.18)

$$
\lambda^{\prime\prime} = \chi + \left(\sqrt{2\chi^2 + 2\chi}\right) \tag{2.19}
$$

$$
\bar{\lambda} = \chi \sqrt{\frac{1+\bar{\chi}}{1+\chi}}
$$

#### 2.1.2 Fila di pali

Per quanto riguarda l'interazione palo-terreno in movimento nel caso di una o più file di pali, caso molto frequente nella realtà, si decide di analizzare la teoria elaborata da Ito e Matsui nel 1975 che si basa sulla concretizzazione di un effetto arco tra i pali.

La teoria, nello specifico, approfondisce gli effetti che una massa di terreno in movimento genera su dei pali stabilizzanti appositamente realizzati per la stabilizzazione della frana, tuttavia i concetti sull'interazione palo-terreno possono essere estesi anche alle fondazioni su pali ordinarie.

#### 2.1.2.1 Ito e Matsui, 1975

La teoria approfondisce il meccanismo di crescita della forza laterale che agisce sulla fila di pali a causa del movimento del terreno circostante e la sua analisi viene effettuata considerando l'interasse tra i pali.

L'analisi assume che nel terreno attorno ai pali si verificano due tipi di stati plastici; uno è uno stato plastico che soddisfa il criterio di snervamento di Mohr-Coulomb ed è associato alla teoria della deformazione plastica e l'altro è uno stato plastico in cui il terreno è considerato come un mezzo viscoplastico. Questo è associato alla teoria del flusso plastico.

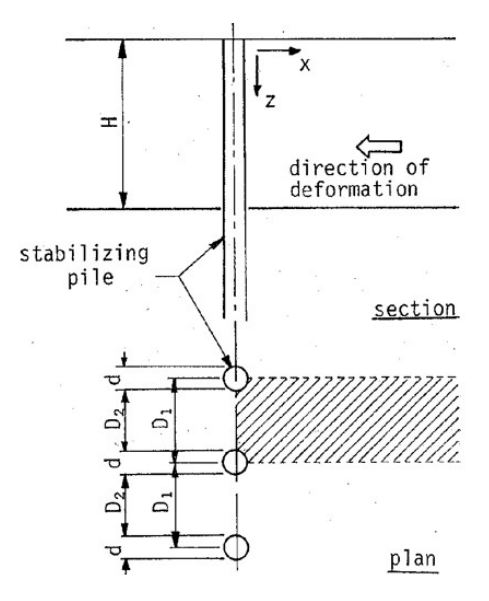

Figura 2.6 Fila di pali su terreno deformabile plasticamente (Ito e Matsui, 1975)

Come mostrato in Figura 2.6, si considerano pali di diametro  $d$ , disposti in fila con interasse  $D_i$  su un terreno deformabile plasticamente. Quando si verifica una deformazione laterale su uno strato di terreno di spessore  $H$  che agisce in direzione perpendicolare alla direzione della fila di pali, come conseguenza, si ha lo sviluppo di un'interazione palo-terreno che si concretizza in una forza laterale che agisce sui pali.

Nell'analisi è sufficiente considerare il comportamento di uno strato di terreno compreso tra due pali, come mostrato dalla porzione in ombra in Figura 2.6.

Vengono eseguite due tipi di analisi, basati sulle teorie della deformazione plastica e del flusso plastico. Si suppone che le analisi basate sulla prima e sulla seconda teoria possano essere applicate rispettivamente alla deformazione plastica in uno strato di terreno relativamente duro e alla deformazione viscosa in uno strato di terreno soffice, secondo le ipotesi delle due teorie.

25

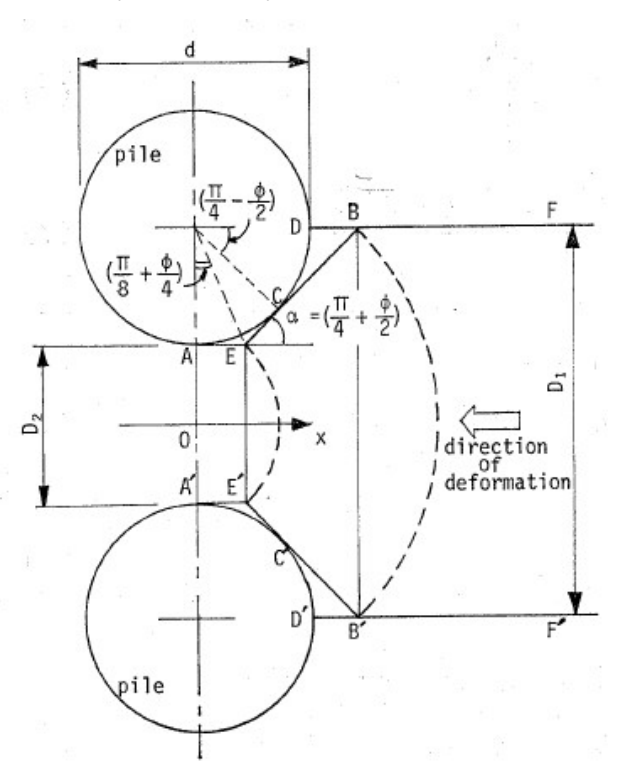

Vengono considerati i terreni compresi tra due pali ACDFF'D'C'A', come mostrato in Figura 2.7.

Figura 2.7 Stato di deformazione plastica nel terreno attorno al palo (Ito e Matsui, 1975)

Vengono formulate le seguenti ipotesi per analizzare la forza laterale:

- a) quando lo strato di terreno si deforma, lungo le linee AEB e A'E'B' si formano due superfici di scorrimento, nelle quali le linee EB ed E'B' formano un angolo  $\left(\frac{\pi}{4}\right)$  $\frac{\pi}{4} + \frac{\varphi}{2}$  $\frac{\varphi}{2}$ ) con l'asse X;
- b) lo strato di terreno diventa plastico solo nel terreno AEBB'E'A' proprio attorno ai pali, dove viene applicato il criterio di snervamento di Mohr-Coulomb. Quindi, lo strato di terreno è rappresentato come solidi plastici con un angolo di attrito interno  $\varphi$  e una coesione  $c$ ;
- c) lo strato di terreno si trova in una condizione di deformazione piana nella direzione della profondità;
- d) anche se le forze di attrito agiscono sulle superfici AEB e A'E'B', la distribuzione delle tensioni nel terreno AEBB'E'A' è quasi la stessa che nel caso in cui non vi siano forze di attrito su quelle superfici;
- e) i pali sono rigidi.

Si esegue prima di tutto un equilibrio delle forze in direzione X sull'elemento EBB'E' (Figura 2.8):

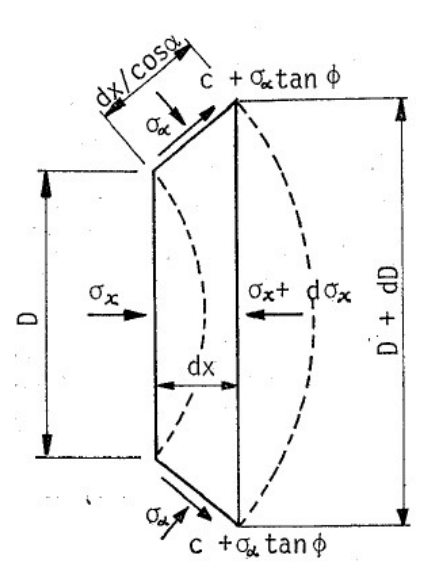

Figura 2.8 Equilibrio delle forze in direzione X su EBB'E' (Ito e Matsui, 1975)

si perviene alla seguente espressione:

$$
-Dd\sigma_X - \sigma_X dD + 2dx \left\{ \sigma_\alpha \tan\left(\frac{\pi}{4} + \frac{\varphi}{2}\right) + \sigma_\alpha \tan\varphi + c \right\} = 0
$$
\n(2.21)

Poiché una tensione normale sulla superficie EB (E'B') può essere approssimativamente corrispondente a una tensione principale  $\sigma_X$  dall'ipotesi d), la seguente equazione è data come criterio di rottura dello strato di terreno dall'ipotesi b):

$$
\sigma_{\alpha} = \sigma_X \cdot N_{\varphi} + 2c \sqrt{N_{\varphi}}
$$
\n(2.22)

dove

$$
N_{\varphi} = \tan^2\left(\frac{\pi}{4} + \frac{\varphi}{2}\right)
$$
 (2.23)

Dalle condizioni geometriche è possibile definire  $d_x$ come:

$$
d_x = \frac{d\left(\frac{D}{2}\right)}{\tan\left(\frac{\pi}{4} + \frac{\varphi}{2}\right)}
$$
\n(2.24)

Sostituendo le equazioni 2.22 e 2.24 nella 2.21 si ottiene:

$$
Dd\sigma_X = dD \times \{ \left( N_{\varphi}^{1/2} \tan \varphi + N_{\varphi} - 1 \right) \sigma_X + c \left( 2 \tan \varphi + 2N_{\varphi}^{1/2} + N_{\varphi}^{-1/2} \right) \} \tag{2.25}
$$

 $\sim$ 

Essendo la 2.25 un'equazione differenziale con variabili separate, può essere integrata:

భ/మ

$$
\sigma_X = \frac{(C_1 D)^{N_{\varphi}^{-1/2} \tan \varphi + \varphi^{-1} - c \left(2 \tan \varphi + 2N_{\varphi}^{-1/2} + N_{\varphi}^{-1/2}\right)}{N_{\varphi}^{-1/2} \tan \varphi + N_{\varphi} - 1}
$$
\n(2.26)

dove  $C_1$  è una costante di integrazione.

Si considera poi l'equilibrio delle forze agenti in direzione orizzontale sull'elemento AEE'A', secondo lo schema riportato in Figura 2.9:

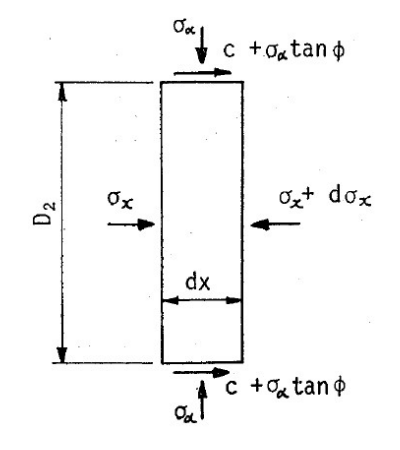

Figura 2.9 Equilibrio delle forze in direzione X su AEE'A (Ito e Matsui, 1975)

si perviene alla seguente espressione:

$$
D_2 d\sigma_X = 2(\sigma_\alpha \tan\varphi + c) dx
$$
\n(2.27)

sostituendo l'equazione 2.22 nella 2.27 e integrando, si ottiene:

$$
\sigma_X = \frac{C_2 \exp\left(\frac{2 N_\varphi \tan \varphi}{D_2} x\right) - c \left(2 N_\varphi^{1/2} \tan \varphi + 1\right)}{N_\varphi \tan \varphi}
$$
\n(2.28)

dove  $C_2$  è una costante di integrazione.

È possibile determinare la tensione normale che agisce sul piano AA', caratterizzato dalla coordinata  $x = 0$ , attraverso la seguente espressione:

$$
|\sigma_X|_{x=0} = \gamma_Z N_{\varphi}^{-1} - 2cN_{\varphi}^{-1/2}
$$
\n(2.29)

dove z è una profondità arbitraria dalla superficie del terreno e  $\gamma$  è il peso unitario del terreno. La costante di integrazione  $C_2$  viene ottenuta considerando la 2.29 come condizione al contorno:

$$
C_2 = \gamma_z \tan\varphi + c
$$

( 2.30)

È possibile determinare la tensione normale agente sul piano EE' utilizzando la 2.28 e la 2.30:

$$
\begin{split} |\sigma_{X}|_{x=(D_1-D_2)\tan\left(\frac{\pi}{8}+\frac{\varphi}{4}\right)} \\ &= \frac{1}{N_{\varphi}\tan\varphi} \Biggl\{ (\gamma_z\tan\varphi + c) \cdot \exp\left(\left(\frac{D_1-D_2}{D_2}\right) \times N_{\varphi}\tan\varphi\tan\left(\frac{\pi}{8}+\frac{\varphi}{4}\right) \right) \\ &- c\left(2N_{\varphi}^{1/2}\tan\varphi + 1\right) \Biggr\} \end{split} \tag{2.31}
$$

La costante di integrazione  $C_1$  dell'equazione 2.26 viene ottenuta considerando la 2.31 come condizione al contorno del piano EE':

$$
(C_1 \cdot D_2)^{(N_{\varphi}^{1/2} \tan \varphi + N_{\varphi} - 1)} = \frac{(N_{\varphi}^{1/2} \tan \varphi + N_{\varphi} - 1)}{N_{\varphi} \tan \varphi} \Biggl\{ (\gamma_z \tan \varphi + c) \\ \cdot \exp \left( \left( \frac{D_1 - D_2}{D_2} \right) N_{\varphi} \tan \varphi \times \tan \left( \frac{\pi}{8} + \frac{\varphi}{4} \right) \right) - c \left( 2N_{\varphi}^{1/2} \tan \varphi + 1 \right) \Biggr\} \\ + c \left( 2 \tan \varphi + 2N_{\varphi}^{1/2} + N_{\varphi}^{-1/2} \right) \tag{2.32}
$$

Utilizzando le equazioni 2.26 e 2.32 si ottiene la forza  $p_{BB}$ , che agisce sul piano BB' per unità di spessore dello strato nella direzione dell'asse X:

$$
p_{BB'} = D_1 \left\{ \sigma_x \right\}_{D = D_1}
$$
\n
$$
= D_1 \left\{ \frac{D_1}{D_2} \right\}^{(N_{\varphi}^{1/2} \tan \varphi + \varphi - 1)} \left[ \frac{1}{N_{\varphi} \tan \varphi} \left\{ \left( \gamma_z \tan \varphi + c \right) \right\} \right]
$$
\n
$$
\cdot \exp \left( \left( \frac{D_1 - D_2}{D_2} \right) N_{\varphi} \tan \varphi \times \tan \left( \frac{\pi}{8} + \frac{\varphi}{4} \right) \right) - c \left( 2N_{\varphi}^{1/2} \tan \varphi + 1 \right) \right\}
$$
\n
$$
+ c \left( \frac{2 \tan \varphi + 2N_{\varphi}^{1/2} + N_{\varphi}^{-1/2}}{N_{\varphi}^{1/2} \tan \varphi + N_{\varphi} - 1} \right) \left] - c D_1 \frac{2 \tan \varphi + 2N_{\varphi}^{1/2} + N_{\varphi}^{-1/2}}{N_{\varphi}^{1/2} \tan \varphi + N_{\varphi} - 1} \right) \tag{2.33}
$$

La forza laterale che agisce su un palo, per unità di spessore dello strato, nella direzione dell'asse X, è la differenza tra le forze laterali che agiscono sul piano BB' e sul piano AA'. Si ottiene quindi dalle equazioni 2.29 e 2.33 come segue:

$$
p = p_{BB'} - D_2 \{\sigma_x\}_{x=0}
$$
  
=  $c D_1 \left(\frac{D_1}{D_2}\right)^{\left(N_{\varphi} \frac{1}{2} \tan \varphi + \varphi - 1\right)} \left[\frac{1}{N_{\varphi} \tan \varphi} \left\{ \exp\left(\left(\frac{D_1 - D_2}{D_2}\right) N_{\varphi} \tan \varphi \times \tan\left(\frac{\pi}{8} + \frac{\varphi}{4}\right)\right) \right\}$   
 $- 2N_{\varphi} \frac{1}{2} \tan \varphi - 1 \right\} + \frac{2 \tan \varphi + 2N_{\varphi} \frac{1}{2} + N_{\varphi}^{-\frac{1}{2}}}{N_{\varphi} \frac{1}{2} \tan \varphi + N_{\varphi} - 1}$   
 $- c \left\{ D_1 \frac{2 \tan \varphi + 2N_{\varphi} \frac{1}{2} + N_{\varphi}^{-\frac{1}{2}}}{N_{\varphi} \frac{1}{2} \tan \varphi + N_{\varphi} - 1} - 2D_2 N_{\varphi}^{-\frac{1}{2}} \right\}$   
 $+ \frac{\gamma_z}{N_{\varphi}} \left\{ D_1 \left(\frac{D_1}{D_2}\right)^{\left(N_{\varphi} \frac{1}{2} \tan \varphi - 1\right)} \times \exp\left(\left(\frac{D_1 - D_2}{D_2}\right) N_{\varphi} \tan \varphi \times \tan\left(\frac{\pi}{8} + \frac{\varphi}{4}\right)\right) - D_2 \right\}$  (2.34)

La forza laterale totale indotta sul palo, dovuta alla deformazione plastica dello strato di terreno, può essere ottenuta integrando l'equazione 2.33 lungo la profondità dello strato di terreno. Nei terreni privi di coesione, imponendo  $c = 0$  nella 2.33, si ottiene:

$$
p = \frac{\gamma_z}{N_\varphi} \left\{ D_1 \left( \frac{D_1}{D_2} \right)^{\left( N_\varphi \frac{1}{2} \tan \varphi + N_\varphi - 1 \right)} \times \exp \left( \left( \frac{D_1 - D_2}{D_2} \right) N_\varphi \tan \varphi \times \tan \left( \frac{\pi}{8} + \frac{\varphi}{4} \right) \right) - D_2 \right\}
$$
(2.35)

Nel caso di terreni coesivi in condizioni non drenate, per i quali si trascura la componente attritiva  $\varphi$ della resistenza, si ottiene:

$$
p = p_{BB'} - D_2 \{\sigma_x\}_{x=0} = c \left\{ D_1 \left( 3 \log \frac{D_1}{D_2} + \frac{D_1 - D_2}{D_2} \tan \frac{\pi}{8} \right) - 2(D_1 - D_2) \right\} + \gamma_z (D_1 - D_2)
$$
\n(2.36)

#### Teoria del flusso plastico

Vengono formulate le seguenti ipotesi per analizzare la forza laterale mediante la teoria del flusso plastico. Il terreno compreso tra due pali ACDFF'D'C'A', che scorre con velocità  $v_1$ , è mostrato in Figura 2.10:

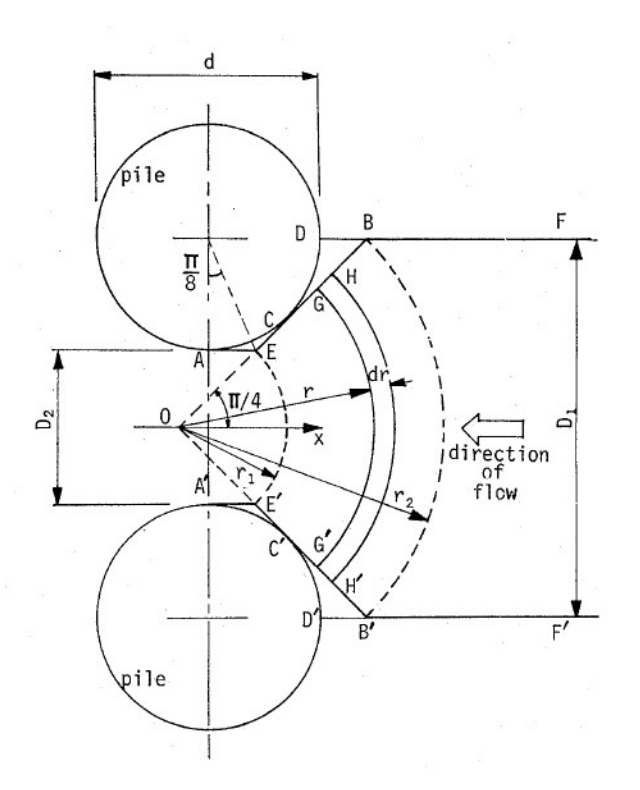

Figura 2.10 Schema del flusso plastico nel terreno attorno ai pali (Ito e Matsui, 1975)

Ipotesi:

- a) un flusso visco-plastico si verifica nella zona AEBB'E'A' proprio intorno ai pali, la direzione del flusso è sempre centripeta verso il centro 0 nella zona EBB'E', dove le linee EB ed E'B' formano un angolo di $\frac{\pi}{4}$ con l'asse X;
- b) lo strato di terreno è in uno stato di quiete ed è rappresentato con solidi visco-plastici, ovvero con solidi di Bingham, con un carico di rottura  $\frac{\pi}{4}$ e una viscosità plastica  $\eta_P$ ;
- c) lo strato di terreno scorre uniformemente nella direzione della profondità;
- d) le forze esercitate su piccole porzioni GH e G'H' da un piccolo elemento argilloso GHH'G' ad un certo raggio r, possono essere ottenute come la somma di una forza dovuta alla pressione del terreno e di una forza viscosa ottenuta assumendo che il flusso di questo elemento sia un flusso visco-plastico in un canale di larghezza GG' con base liscia;
- e) i pali sono rigidi;

Innanzitutto, si considera un canale di larghezza B, lunghezza L e profondità unitaria come mostrato in Figura 2.11. Sulla sua base non agisce alcun attrito, perché si suppone liscio. Quando viene applicata una pressione  $\Delta p'$ , il taglio totale  $p_0$  agente sulle pareti laterali può essere ottenuto nello stesso modo dell'analisi del tubo di flusso (Nakagawa e Kanbe, 1959), come segue:

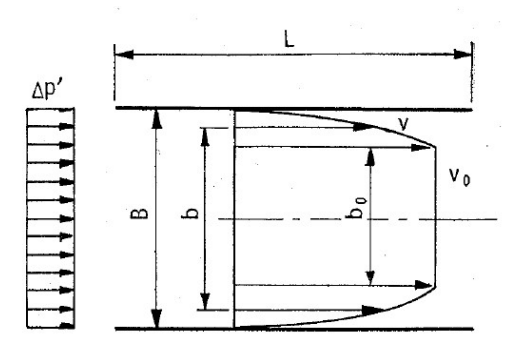

Figura 2.11 Flusso plastico in un canale con base liscia (Ito e Matsui, 1975)

$$
p_0 = \frac{2L}{B} \left\{ 2\eta_P v_0 + B\tau_y + \sqrt{\left(2\eta_P v_0 + B\tau_y\right)^2 - B^2 \tau_y^2} \right\}
$$
\n(2.37)

dove  $v_0$  indica la velocità nel canale.

La forza laterale che agisce su un palo, per unità di spessore dello strato, nella direzione dell'asse X, si ottiene sommando 3 contributi di forza, definiti come  $p_1, p_2, p_3$ .

La componente in direzione X della forza viscosa  $p_1$  che agisce sulle superfici EB e E'B' è ottenuta attraverso integrazione e può essere scritta come:

$$
p_1 = \int_{D_2/\sqrt{2}}^{D_1/\sqrt{2}} \frac{1}{\sqrt{2}} \left\{ m \frac{1}{r^2} + 2\tau_y + 2\sqrt{m\tau_y} \frac{\sqrt{r^2 + \frac{m}{4\tau_y}}}{r^2} \right\} dr = \tau_y (D_1 - D_2) - m(D_1^{-1} - D_2^{-1})
$$
  
+ 
$$
\sqrt{2m\tau_y} \left\{ \sqrt{1 + \frac{m}{2\tau_y D_2^2} - \sqrt{1 + \frac{m}{2\tau_y D_1^2}}} \right\} + \log \frac{D_1 \left( 1 + \sqrt{1 + \frac{m}{2\tau_y D_1^2}} \right)}{D_2 \left( 1 + \sqrt{1 + \frac{m}{2\tau_y D_2^2}} \right)}
$$
(2.38)

dove:

$$
\quad - \quad m = 16 \eta_P v_1 D_1 / \pi^2;
$$

 $-v_1$  è la velocità media di movimento del flusso di terreno attraverso la superficie BB';

La componente in direzione X della forza totale  $p_2$  dovuta alla pressione del terreno che agisce sulle superfici EB e E'B' è data dalla seguente espressione:

$$
p_2 = (\gamma_z - 2c) \cdot (D_1 - D_2)
$$
\n(2.39)

dove z è una profondità arbitraria dalla superficie del terreno,  $\gamma$  è il peso unitario del terreno e c è la coesione del terreno. In questo caso si suppone che la coesione del terreno  $c$  si approssimativamente uguale alla tensione di rottura del terreno  $\tau_y$ .

La componente in direzione X della forza  $p_3$  che agisce sulle superfici AE e A'E' è solamente la forza viscosa perche queste due superfici sono parallele all'asse X. L'espressione è la seguente:

$$
p_3 = (\sqrt{2} - 1)(D_1 - D_2) \left\{ \frac{\pi^2 m}{8D_2^2} + \tau_y + \sqrt{\left(\frac{\pi^2 m}{8D_2^2}\right)^2 + \frac{\pi^2 m \tau_y}{4D_2^2}} \right\}
$$
(2.40)

La forza laterale che agisce sul palo p per unità di spessore dello strato, nella direzione dell'asse X, è ottenuta sommando le tre forze  $p_1, p_2, p_3$ . Si ottiene:

$$
p = p_1 + p_2 + p_3
$$
  
\n
$$
= \sqrt{2m\tau_y} \left\{ \sqrt{1 + \frac{m}{2\tau_y D_2^2}} - \sqrt{1 + \frac{m}{2\tau_y D_1^2}} \right\} + \log \frac{D_1 \left( 1 + \sqrt{1 + \frac{m}{2\tau_y D_1^2}} \right)}{D_2 \left( 1 + \sqrt{1 + \frac{m}{2\tau_y D_2^2}} \right)}
$$
  
\n
$$
+ (D_1 - D_2) \left\{ \frac{(\sqrt{2} - 1)\pi^2 m}{8D_2^2} + (\sqrt{2} - 1) \sqrt{\left(\frac{\pi^2 m}{8D_2^2}\right)^2 + \frac{\pi^2 m \tau_y}{4D_2^2}} + \frac{m}{D_1 \cdot D_2} + \sqrt{2}\tau_y
$$
  
\n
$$
- 2c + \gamma_z \right\}
$$
\n(2.41)

La forza totale laterale indotta sul palo, dovuta al flusso plastico dello strato di terreno, viene ottenuta per integrazione dell'equazione 2.41 sullo spessore dello strato di terreno.

#### 2.2 Metodi elasto-plastici

I metodi a rottura permettono di valutare la pressione ultima esercitata da uno strato di terreno in movimento su una fila di pali. Tuttavia, non possono fornire alcuna indicazione sul reale meccanismo e quindi su come la pressione agente sulla fila evolva. Per questi motivi, dopo gli anni '80 si è cominciato a privilegiare i metodi che effettivamente portano in conto sia la deformabilità dei pali sia la natura elastoplastica del terreno. Questi metodi permettono di schematizzare l'effettiva evoluzione delle sollecitazioni agenti sui pali in funzione dell'avanzamento della frana.

#### 2.2.1 Poulos (1971-1999)

Uno dei primi importanti studi di interazione tra un palo e un volume di terreno in movimento è quello condotto da Poulos negli anni 1971-1999. Il metodo si basa su precedenti studi riguardanti la distribuzione delle sollecitazioni e degli spostamenti in un palo singolo soggetto a un sistema di forze applicato in testa, sviluppati nel caso di terreno assimilato a un continuo elastico o elastico-plastico perfetto, ossia dotato di una soglia di plasticizzazione.

Il metodo di Poulos (1995) fa riferimento allo schema riportato nella Figura 2.12: il corpo di frana scorre rigidamente verso il basso e si assume una distribuzione di spostamenti perpendicolare all'asse del palo lungo il tratto  $L_1$ . Il terreno è caratterizzato da una rigidezza definita dal modulo di Young  $E_s$ e da una resistenza a taglio definibile in termini di coesione non drenata  $c_u$  e angolo di resistenza al taglio  $\varphi'$  efficace; il palo è considerato elastico, caratterizzato da una rigidezza flessionale pari a  $E_P I_P$ e di lunghezza L, di cui  $L_2$  infissa all'interno del substrato stabile.

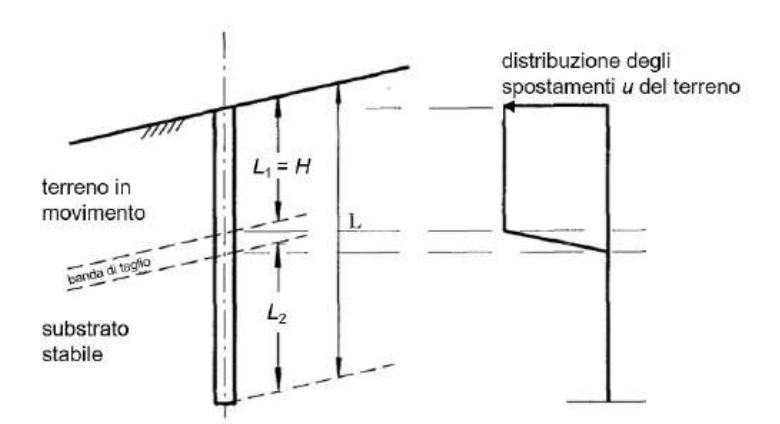

Figura 2.12 Distribuzione degli spostamenti del terreno su un palo in pendio instabile (Poulos, 1995)

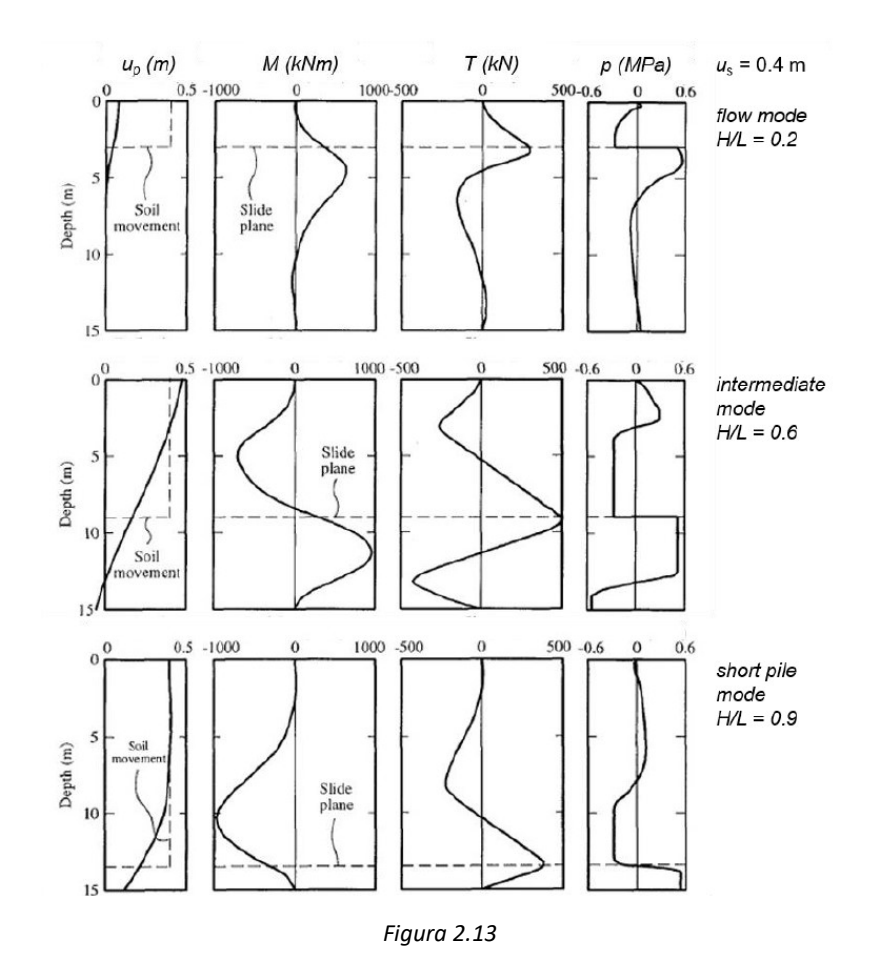

Profili di spostamento, sollecitazioni e azione netta al variare del rapporto tra la profondità della superficie di scorrimento e la lunghezza del palo (palo: tubo d'acciaio, L = 15 m, Desterno = 0.5 m, spessore = 15 mm; terreno: cu,1 = 30 kPa, cu,2 = 60 kPa) (adattato da Poulos, 1995).

In Figura 2.13 sono riportati i profili di spostamento  $u<sub>P</sub>$  del palo, delle sollecitazioni di momento flettente  $M$  e di taglio  $T$  e della pressione  $p$  lungo l'asse del palo, calcolati al variare della profondità della superficie di scorrimento e a parità di spostamento imposto al terreno  $u = 0.4$  m, pari a 0.8 volte il diametro  $D$  del palo posto pari a 0.5 m.

Al variare del rapporto tra lo spessore del corpo di frana  $H$  e la lunghezza  $L$  del palo, considerata fissa, è possibile individuare 3 comportamenti principali:

- flow mode, quando la superficie di scorrimento è molto superficiale e il terreno della coltre raggiunge le condizioni di rottura e fluisce attorno ai pali  $(\frac{H}{I})$  $\frac{H}{L} = 0.2$ );
- short-pile mode, quando, per una superficie di scorrimento profonda e una ridotta profondità di infissione del palo nella zona stabile  $\left(\frac{H}{I}\right)$  $\frac{H}{L} = 0.9$ ) la coltre in movimento trascina il palo portando al raggiungimento delle condizioni di rottura nel terreno della formazione di base;

- intermediate mode  $\left(\frac{H}{I}\right)$  $\frac{H}{L}= 0.6$ ), quando la resistenza del terreno è raggiunta sia al di sopra sia al di sotto della superficie di scorrimento, meccanismo che può evolvere in quello del longpile mode al raggiungimento del momento di plasticizzazione caratteristico della sezione del palo con la formazione di una cerniera plastica.

A ciascun meccanismo si associa un profilo degli spostamenti orizzontali  $u_p$  e dei momenti M lungo l'asse del palo:

- nel caso di flow mode il momento massimo si verifica al di sotto della superficie di scorrimento, nel substrato stabile, e il movimento del palo è significativamente più piccolo di quello del terreno;
- nel caso di short-pile mode il momento massimo si verifica al di sopra della superficie di scorrimento, raggiungendo valori massimi più alti di quelli osservati nel caso precedente, e lo spostamento del terreno e del palo sono simili;
- nell'intermediate mode si sviluppano momenti flettenti elevati sia al di sopra che al di sotto della superficie di scorrimento e lo spostamento della testa del palo può superare quello del terreno.

Indipendentemente dal tipo di meccanismo, la massima sollecitazione di taglio nel palo si verifica sempre in corrispondenza della superficie di scorrimento, raggiungendo un valore che dipende dalla profondità di tale superficie. A parità di spostamento imposto al terreno, valori più alti del taglio  $T$  si calcolano in corrispondenza di una condizione tipo intermediate mode.

Se nel caso di palo singolo il valore dell'azione limite  $p_u$  può essere posto pari a 9 $c_u$  in condizioni non drenate e assunto compreso tra 3 $p_p$  e 5 $p_p$  in condizioni drenate, con  $p_p$  pari alla pressione passiva di Rankine, il valore di  $p_u$  da considerare in tutti i casi diversi da quello di palo singolo deve essere tale da portare in conto la presenza di effetti di gruppo derivanti dall'interazione palo-terreno-palo.

L'effetto dell'interazione tra i pali sulle azioni agenti su di essi può essere valutato tramite la definizione del fattore di interazione  $f_p$ , pari al rapporto  $p_{ui}/p_{us}$  tra la pressione  $p_{ui}$  esercitata sull'iesimo palo del gruppo e  $p_{us}$  agente su un palo isolato (Chen e Poulos, 1997); variazioni di  $f_p$  rispetto al valore unitario indicano l'esistenza di effetti gruppo.

È possibile dimostrare che, assimilando il terreno a un'argilla, il valore di  $f_p$  si riduce al crescere dell'interasse  $i_x$  tra i pali, raggiungendo il valore unitario per  $i_x \ge 8D$ , (con D diametro del palo) ma con effetti gruppo ridotti già a partire da  $i_x \geq 4D$ . Nel caso di pali disposti secondo uno schema a "I", la formazione di effetti ombra comporta che l'azione calcolata sul palo di monte sia sempre minore di quella agente sul palo di valle, differenza che si riduce leggermente con il disallineamento delle due file e quindi passando a una disposizione a "Z" dei pali. In generale, è necessario comunque contenere
la distanza  $i_x$  tra pali lungo l'orizzontale per garantire la formazione dell'effetto arco, con una distanza tra due pali consecutivi circa pari  $i_x/D = 3$ , mentre è opportuno aumentare quella lungo la verticale  $(i_x/D = 6)$  per evitare effetti ombra, soprattutto nel caso di file di pali allineate.

Sulla base di prove eseguite su modelli in piccola scala, considerando solamente il caso di pali allineati secondo l'orizzontale, pali appartenenti a una fila finita risultano, in generale, meno caricati di un palo isolato (Figura 2.14), con azioni maggiori sui pali esterni, in ragione della maggiore diffusione della relativa area d'influenza (Chen et al., 1997).

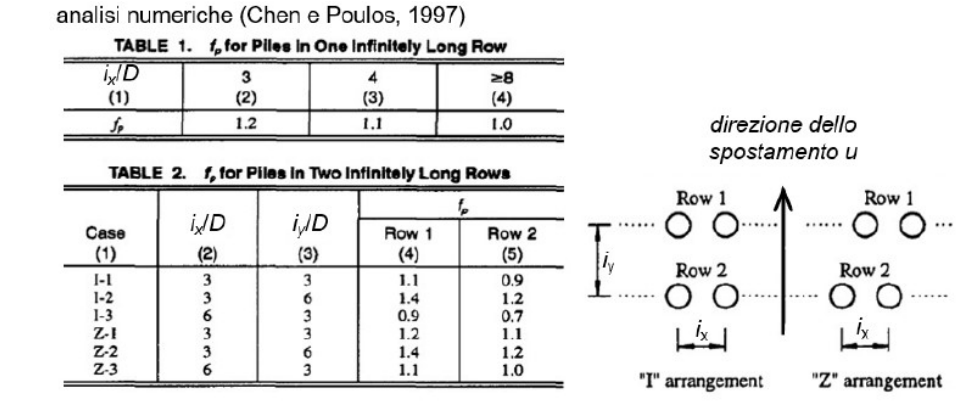

prove su modelli a scala ridotta (Chen et al., 1997)

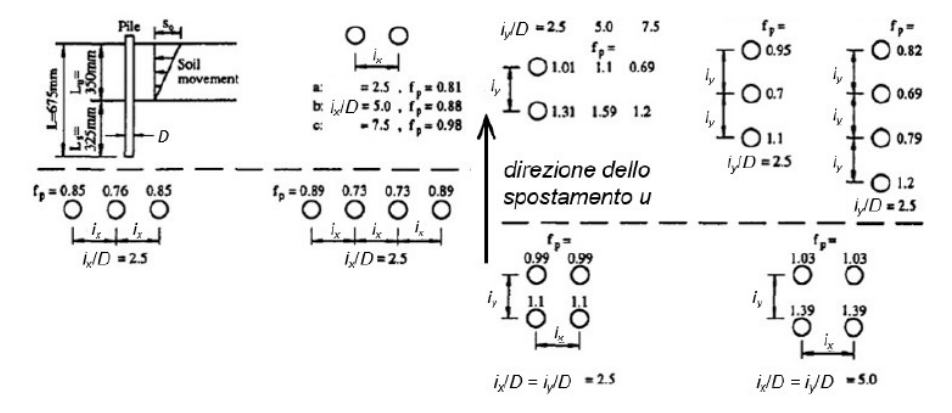

Figura 2.14 Effetti di gruppo per sistemi di più pali (adattato da Chen e Poulos 1997)

Si descrivono ora nel dettaglio le analisi d'interazione palo-terreno condotte da Bransby e Springman (1999) e da Chen e Martin (2002).

In queste modellazioni si considerano condizioni di deformazione piana del terreno, ipotesi accettabile per piani di riferimento sufficientemente distanti dal piano campagna  $(z_{rif} \sim 3D)$ . Si sottolinea che le azioni trasferite dal terreno ai pali sono massimizzate sia dalla limitazione dei gradi di libertà del movimento del terreno (Bransby e Springman, 1999) che dalla modellazione dei pali come elementi rigidi e fissi, infinitamente estesi nella direzione perpendicolare al piano (Ito e Matsui, 1975).

#### 2.2.2 Bransby e Springman (1999)

Nello studio è stata studiata una sezione orizzontale del terreno in prossimità dei pali per determinare il comportamento di interazione palo-terreno in file e gruppi di pali sottoposti a carichi orizzontali dovuti a movimenti del terreno

Lo studio ha dimostrato la presenza di collegamenti tra la legge di tensione-deformazione del suolo, il meccanismo di deformazione del suolo e le curve di trasferimento del carico dei pali. Si è visto che il comportamento di interazione dipende dalla deformazione prevalente, meccanismo che è a sua volta regolato dalla legge costitutiva del terreno.

Nello studio, per la modellazione del terreno, sono stati utilizzati modelli elastico-plastici (considerati nella presente trattazione) e modelli "power law", questi ultimi servono per descrivere il comportamento dipendente dal tempo dei suoli. Inoltre, le analisi condotte si assumono condizioni non drenate per il terreno, così da ricondursi alla situazione più sfavorevole.

Sebbene il carico laterale passivo implichi un comportamento tridimensionale, la parte importante dell'interazione palo-terreno può essere considerata prendendo in esame la sezione orizzontale in prossimità dei pali. In questa regione, lo spostamento del suolo sarà in gran parte orizzontale, per la presenza della platea sovrastante e di uno strato sottostante relativamente spesso, (Figura 2.15), e di conseguenza si verificano tensioni principali maggiori e minori nel piano orizzontale. Questo approccio rimane valido anche quando la geometria della fondazione non preveda la platea di collegamento dei pali in superficie.

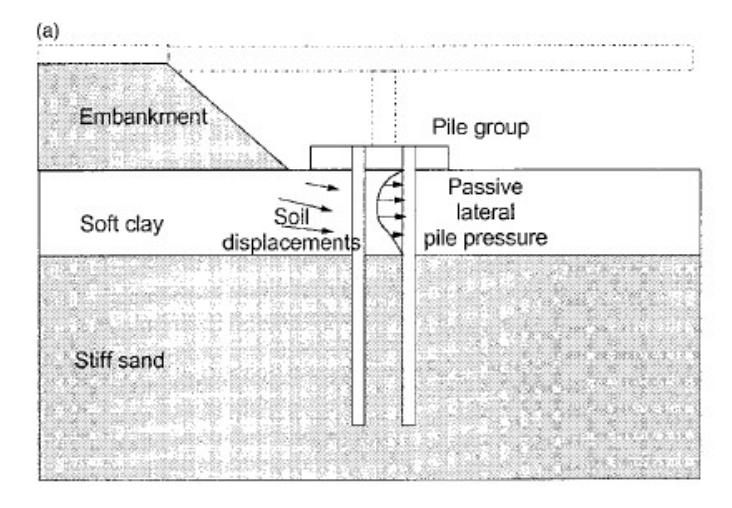

Figura 2.15 Carico laterale dovuto al terreno agente su un gruppo di pali di fondazione (Bransby e Springman 1999)

Di seguito si analizzano nel dettaglio i risultati ottenuti considerando 3 situazioni tipo, ovvero:

- palo singolo;
- fila di pali singola;
- gruppo di pali;

Le analisi FEM sono state condotte considerando la sola porzione di terreno che va dal centro del palo alla mezzeria dell'interasse tra i due pali (Figura 2.16), per una questione legata alla simmetria del problema e la mesh considerata utilizza elementi triangolari a 15 nodi con 27 gradi di libertà (Figura 2.17).

I pali sono stati modellati assumendo un vincolo di contatto palo-terreno, ciò significa che all'interfaccia non è possibile uno scorrimento relativo tra i due materiali. Questa ipotesi, che potrebbe sembrare non del tutto rappresentativa del comportamento reale, risulta però adatta per il caso di carico laterale passivo attorno a pali collegati da una platea rigida.

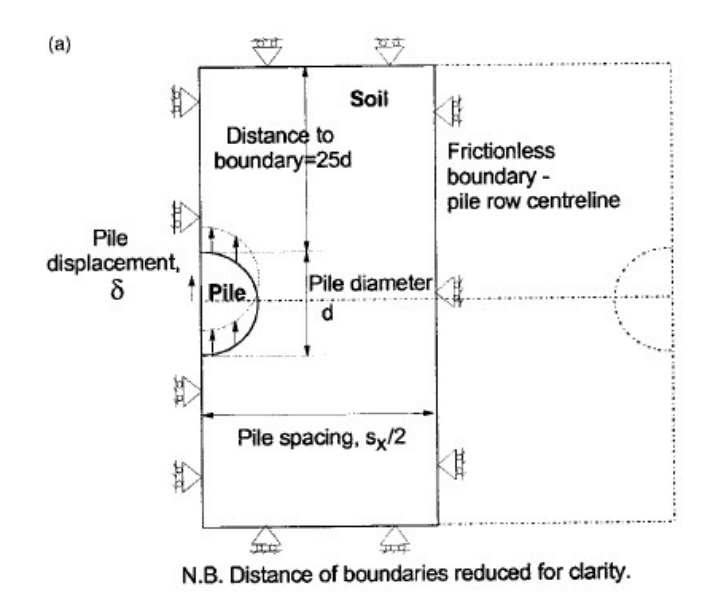

Figura 2.16 Modellazione 2D di una fila di pali soggetti a traslazione (Bransby e Springman 1999)

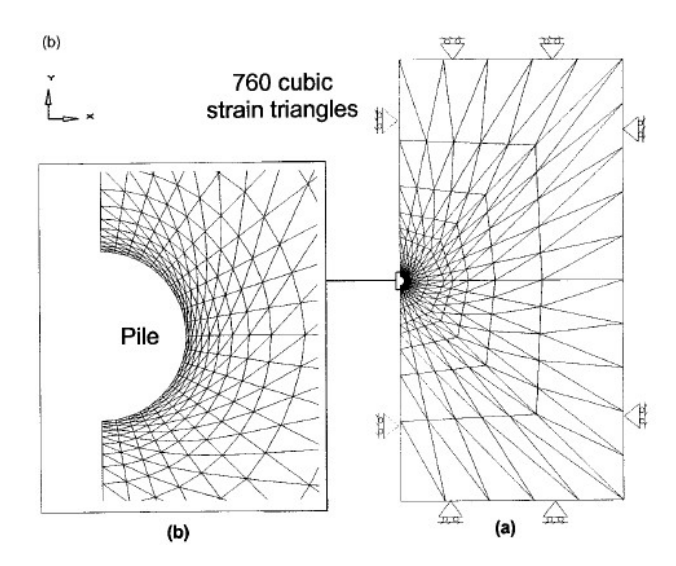

Figura 2.17 Mesh del palo singolo (Bransby e Springman 1999)

#### Palo singolo

Il palo viene rappresentato come un cerchio rigido di diametro  $d = 2m$ , completamente vincolato con il terreno circostante. Esso viene traslato per distanza pari a  $d = 0.07$  m in 400 incrementi uguali all'interno di una regione di terreno caratterizzata da confini sufficientemente distanziati dal palo stesso. Gli step temporali sono stati ridotti in modo che il comportamento del terreno sia praticamente non drenato.

È stato utilizzato un terreno elasto-plastico che si basa sul criterio di Tresca con  $G/c_u = 250$ , dove  $G$ è il modulo di taglio e  $c_u$  è la resistenza al taglio non drenata.

La curva di trasferimento del carico (p-δ) prodotta è mostrata in Figura 2.18 insieme alla legge tensione-deformazione.

La pressione limite  $p_u = 11.75 c_u$  rientra nell'1,5% della soluzione plastica esatta ( $p_u = 11.94 c_u$ ), tuttavia è da evidenziare un discreto scostamento tra l'andamento della curva p-δ e le leggi di tensione-deformazione nella parte centrale, ovvero tra il punto "a" e il punto "c" della curva (Figura 2.18).

Dopo il tratto a iniziale con una pendenza confrontabile con quella ricavata dalla soluzione elastica, con l'aumento dello spostamento del palo si osserva un'evoluzione continua del rapporto tensioni-deformazioni dovuto alla diffusione delle zone plastiche (tratti b e c), ossia di quelle zone che subiscono distorsioni maggiori del valore di soglia  $\gamma = 0.4\%$ , fino al raggiungimento di un valore limite della pressione trasmessa (tratto d) per uno spostamento  $u_p$  imposto pari a circa il 2.5% del diametro  $D$  del palo (5 cm).

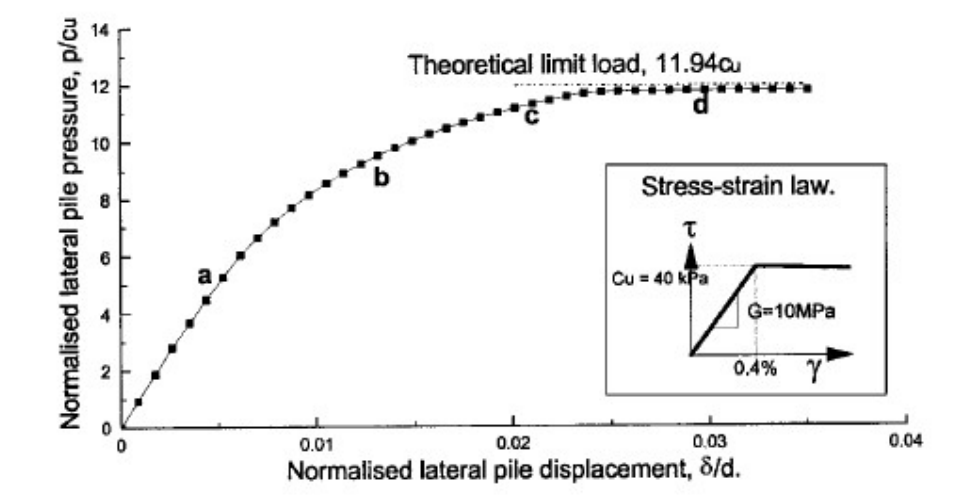

Figura 2.18 Curva di trasferimento dei carichi per un palo singolo su terreno elasto-plastico (Bransby e Springman, 1999)

### Fila di pali singola

In questo caso l'oggetto di studio è costituito da una fila infinita di pali che viene studiata in 2D per determinare gli effetti di interazione tra i pali considerando diverse spaziature, diversi spostamenti dei pali e diverse caratteristiche costitutive del terreno.

I parametri impiegati per la modellazione del terreno elasto-plastico sono gli stessi utilizzati per il singolo palo. Gli interassi considerati sono  $s_x/d = 8, 6, 4, 3, 2$ , con  $s_x$  interasse tra i pali e d diametro del palo. I risultati vengono presentati allo stesso modo di quanto fatto per il singolo palo, caratterizzato da un interasse teorico pari a  $s_x/d = 25$ , sufficiente per considerare nulla l'interazione con i pali circostanti.

Le curve di trasferimento dei carichi hanno fornito un'indicazione chiara degli effetti di spaziatura dei pali (Figura 2.19). La rigidezza iniziale della curva, in termini di modulo di taglio  $G$ , e le pressioni finali, sono riportate nella Tabella 2.1.

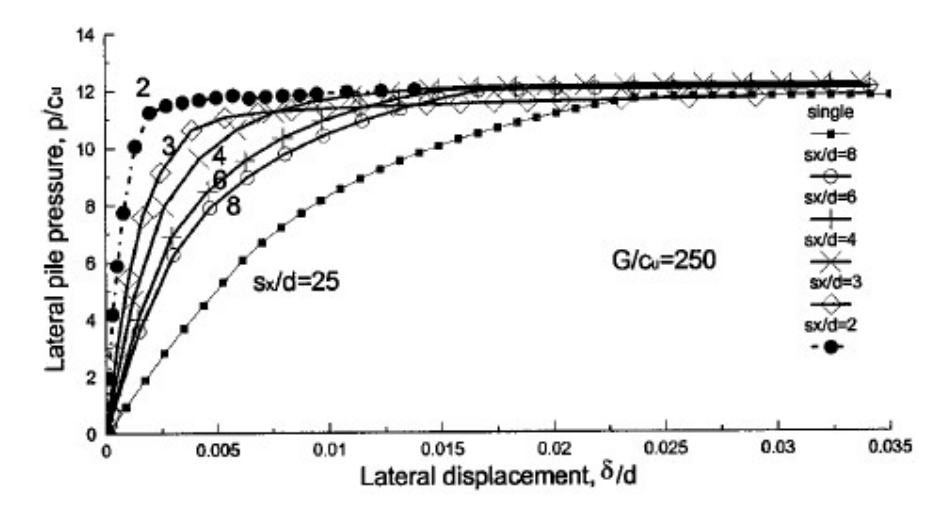

Figura 2.19 Curve di trasferimento del carico per fila di pali su terreno elasto-plastico (Bransby e Springman, 1999)

Tabella 2.1 Fattori di interazione per fila di pali su terreno elasto-plastico (Bransby e Springman, 1999)

| $s_x/d$   | Initial stiffness<br>$p/(\delta/d)$ | Ultimate pressure<br>$p_u/c_u$ | Initial interaction factor | Ultimate interaction factor<br>$\rho_u$ |
|-----------|-------------------------------------|--------------------------------|----------------------------|-----------------------------------------|
|           |                                     |                                |                            |                                         |
| 8         | 9.57G                               | 12.45                          | 2.235                      | 1.06                                    |
| 6         | 11.90G                              | 12.06                          | 2.781                      | 1.03                                    |
| $\cdot$ 4 | 17.47G                              | 12.2                           | 4.082                      | 1.04                                    |
|           | 24.55G                              | 11.6                           | 5.764                      | 0.99                                    |
| 2         | 55.68 G                             | 12                             | 13.07                      | 1.02                                    |

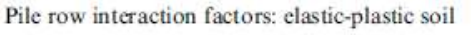

Table 1

In particolare, si nota che per valori bassi dello spostamento, la riduzione dell'interasse tra i pali comporta una maggiore resistenza all'avanzamento del terreno attraverso la fila con un aumento delle azioni sui pali: in generale, a bassi valori di  $s_x/d$  si associa una risposta inziale più rigida in termini di  $p/c_u$ . Aumentando lo spostamento imposto al palo, indipendentemente dal valore di  $s_x/d$ , i risultati tendono verso un unico valore della pressione limite  $p_u$ , circa coincidente con quello calcolato per il palo singolo.

L'interazione palo-terreno ha portato quindi ad un irrigidimento delle curve di trasferimento del carico, al ridursi della spaziatura dei pali nella fila.

Altro parametro considerato è il fattore di interazione passiva  $\rho$  che è definito come la pressione  $p_g$ , su un palo, in un gruppo, ad un dato spostamento, diviso per la pressione  $p_i$ , su un palo isolato allo stesso spostamento, cioè  $\rho = p_g/p_i$ . I grafici che confrontano  $\rho$  con lo spostamento normalizzato del palo, mostrano che c'è un cambiamento del comportamento di interazione con lo spostamento

(Figura 2.20), differenze che sono marcate fino al raggiungimento di uno spostamento laterale normalizzato pari a 0.01, raggiunto il quale il fattore di interazione tende a un valore unitario, tipico del palo singolo. Questo implica che vi sia un cambiamento del meccanismo di deformazione con l'aumento dello spostamento.

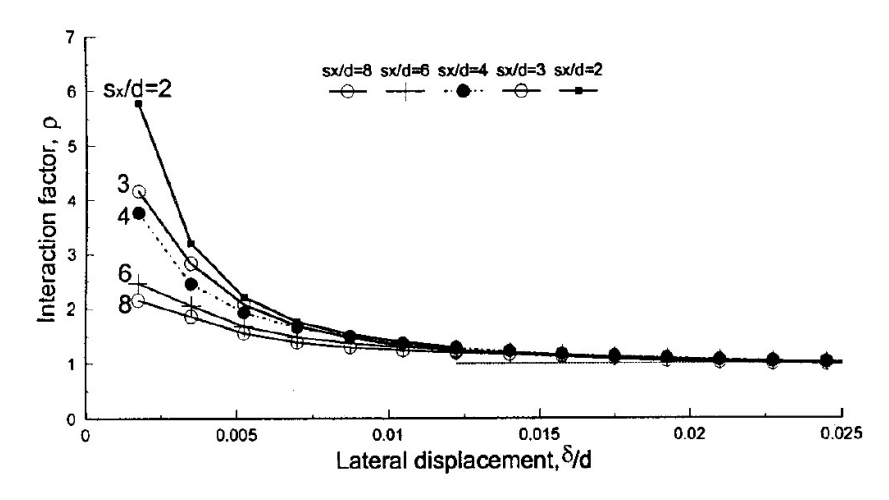

Figura 2.20 Fattori di interazione per fila di pali su terreno elasto-plastico (Bransby e Springman, 1999)

Lo spostamento incrementale del terreno a rottura, per interassi elevati (Figura 2.21a), mostra che il meccanismo di cedimento del terreno è lo stesso del palo singolo. Ad una spaziatura di  $s_x = 3d$ , lo spostamento del terreno al momento della rottura diventa legato alla fila di pali (Figura 2.21b). Con una spaziatura di  $s_x = 2d$  il campo di deformazione incrementale del terreno al momento della rottura appare ancora meno simile a quello del palo singolo (Figura 2.21c) con la pressione ultima sul palo in aumento a causa della diminuzione dell'interasse tra i pali che limita il flusso del terreno.

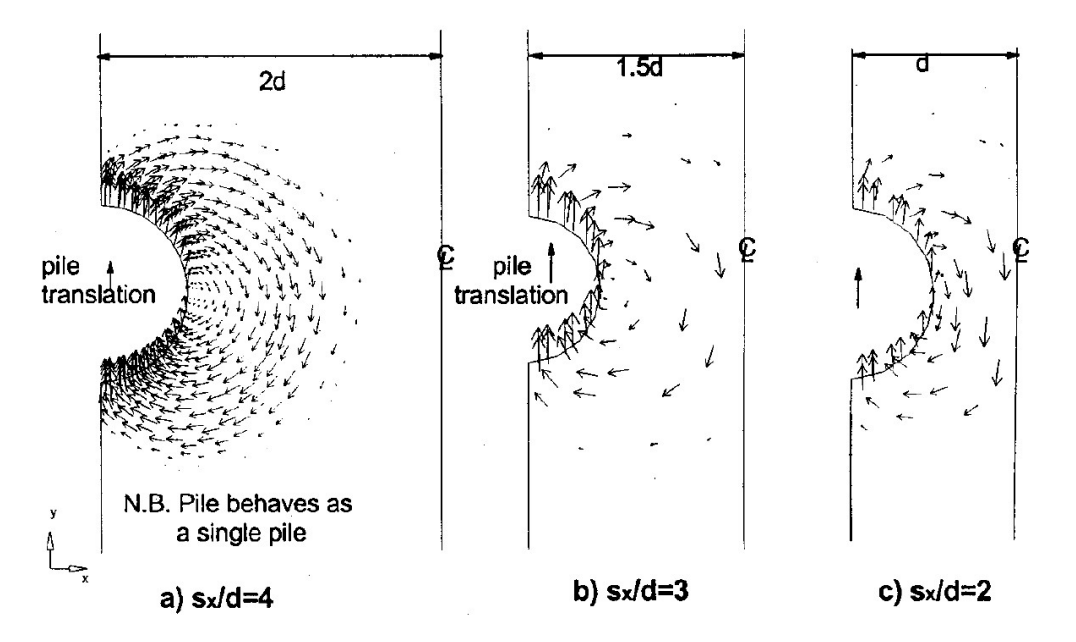

Figura 2.21 Spostamenti incrementali del terreno per fila di pali su terreno elasto-plastico in condizioni ultime (Bransby e Springman, 1999)

#### Gruppo di pali

In questo caso si considerano due file di pali affiancate che vengono studiate in 2D per determinare il comportamento di interazione di gruppi di pali con diverse geometrie, spostamenti e leggi costitutive del terreno. I risultati vengono poi confrontati con quelli relativi al singolo palo e alla fila di pali. Lo schema considerato per le analisi FEM è quello riportato in Figura 2.22. Vengono analizzate 3 configurazioni di gruppi di pali che si differenziano per il valore di interasse  $s_x/d$  e  $s_y/d$  nelle due direzioni (Figura 2.23).

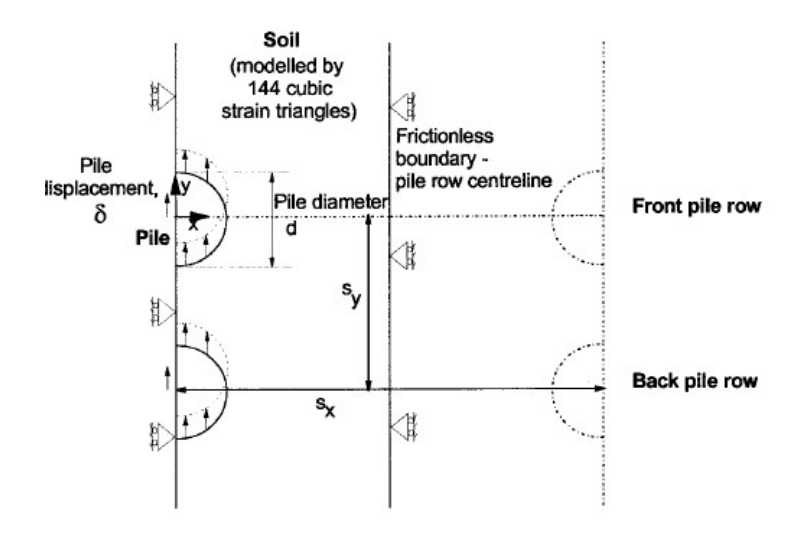

Figura 2.22 Modellazione 2D di un gruppo di pali soggetti a traslazione (Bransby e Springman 1999)

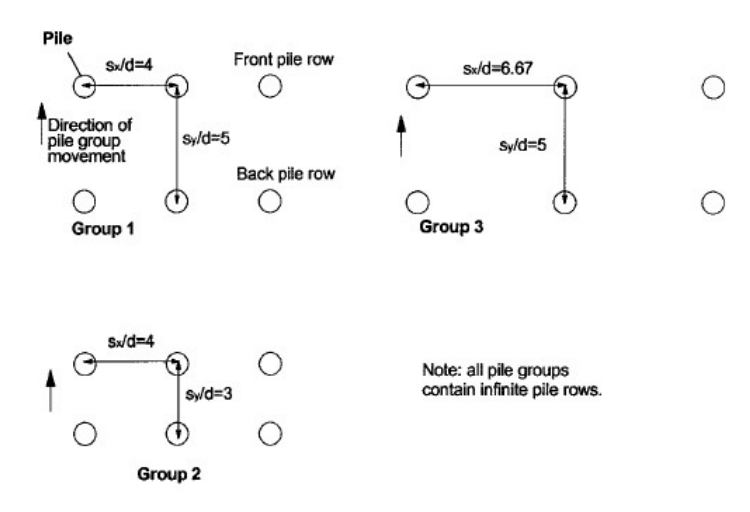

Figura 2.23 Configurazioni dei gruppi di pali (Bransby e Springman, 1999)

Le curve di trasferimento del carico (p-δ) hanno fornito un'indicazione chiara dell'interazione tra file di pali (Figura 2.24).

Le rigidezze iniziali delle curve in termini di modulo di taglio  $G$  e di pressioni ultime  $p_u$ , sono riportate nella Tabella 2.2 e sono confrontate con quelle di un singolo palo e della fila di pali con  $s_x = 4d$ . Si nota che le curve del gruppo di pali sono caratterizzate da una rigidezza intermedia tra quella del singolo palo e quella della fila di pali.

Si osserva che la pressione limite trasmessa a una fila di pali appartenenti a un gruppo dipende sia dal rapporto  $s_x/d$  che da quello  $s_y/d$ , i cui valori governano il meccanismo di deformazione plastica del terreno attorno ai pali. Riducendo  $s_x/d$  e mantenendo  $s_y/d$  sufficientemente grande (gruppo 1) la tendenza della curva del gruppo a sovrapporsi a quella relativa al caso di singola fila di pali indica l'assenza di interazione tra le due file; al contrario per  $s_y/d$  piccolo rispetto a  $s_x/d$  (gruppo 2 e 3) le deformazioni del terreno si concentrano attorno ai 2 pali allineati secondo y e la curva del gruppo è più vicina a quella relativa alla condizione di palo singolo.

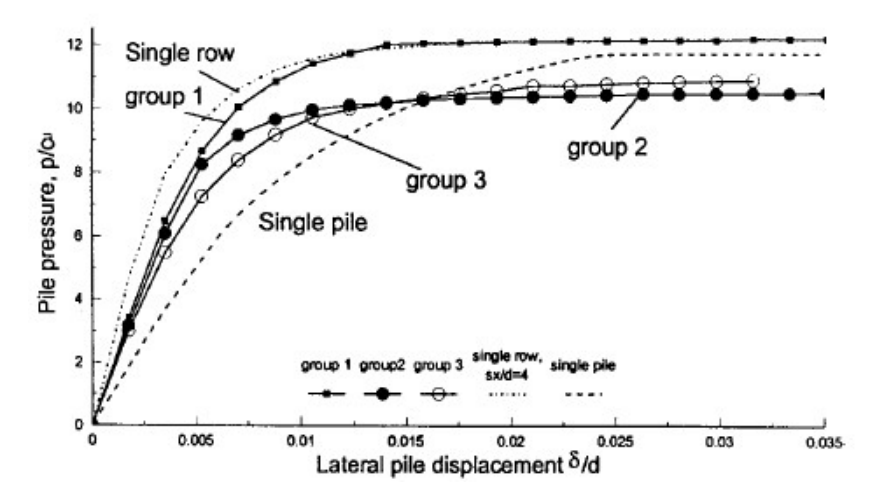

Figura 2.24 Curve di trasferimento del carico per gruppo di pali su terreno elasto-plastico (Bransby e Springman, 1999)

Tabella 2.2 Confronto tra fattori di interazione su terreno elasto-plastico (Bransby e Springman, 1999)

Table 3

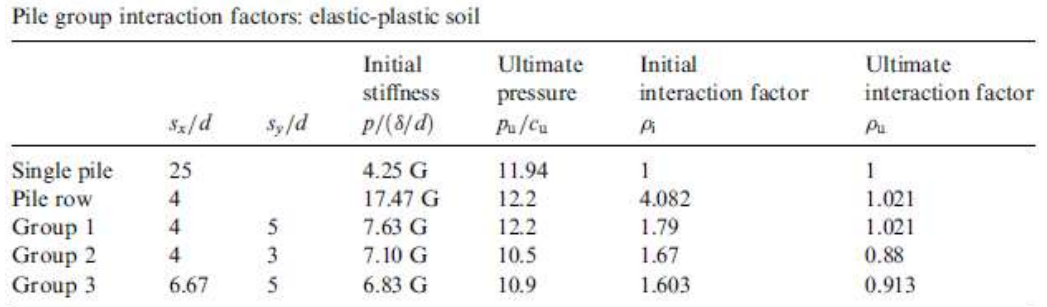

Il grafico del fattore di interazione  $\rho$  rispetto allo spostamento  $\delta/d$  (Figura 2.25) conferma che il fattore di interazione è funzione dello spostamento, delle proprietà del terreno e della geometria del palo. Questo comportamento è simile a quello visto per la fila di pali e indica, ancora una volta, che si

verificano cambiamenti nel meccanismo di deformazione del suolo durante lo spostamento del palo.

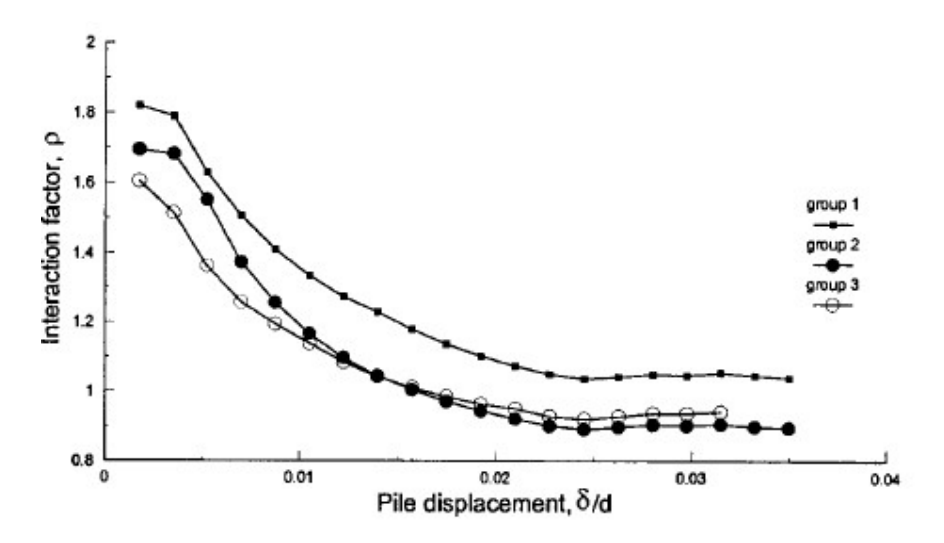

Figura 2.25 Fattori di interazione per gruppo di pali su terreno elasto-plastico (Bransby e Springman, 1999)

### 2.2.3 Chen e Martin (2002)

Nell'analisi di Chen e Martin (2002), il meccanismo di mobilitazione della resistenza su gruppi di pali soggetti a movimenti laterali del terreno viene discusso dal punto di vista della formazione di un effetto arco tra i pali stessi. La formazione di un arco è spiegata dal trasferimento della tensione, derivante dal cedimento (o dallo spostamento) della terra, sui pali. Esaminando l'effetto inarcamento, le analisi mostrano lo sviluppo di una zona plastica attorno ai pali che può condurre alla rottura in corrispondenza dell'interfaccia tra palo e terreno. I risultati dimostrano che la formazione e la forma degli archi sono funzione di una serie di caratteristiche geometriche e di resistenza che vanno dalla forma dei pali, alla loro disposizione in pianta.

Per lo studio di questi meccanismi, l'autore ha adottato un modello di deformazione piana utilizzando il programma di analisi alle differenze finite FLAC che permette di simulare il flusso plastico del terreno attorno ai pali.

In questo approccio 2-D, vengono utilizzati elementi beam posti lungo la periferia del palo per rappresentare il palo rigido e i nodi degli elementi di interfaccia del palo sono collegati ai nodi del palo in modo da consentire la possibilità di scivolamento tra il palo e il terreno, inoltre permettono di simulare il comportamento di distacco palo/terreno. Gli elementi dell'interfaccia, caratterizzati da un criterio di resistenza al taglio di Coulomb, consentono il calcolo di tensioni normali e di taglio sull'interfaccia del palo.

Gli elementi dell'interfaccia possono separarsi se esiste una tensione e se questa supera il limite ammesso dal criterio. Una volta che si è formato uno spazio vuoto all'interfaccia palo/terreno, le forze di taglio e normali sono poste a zero.

Per l'analisi sono stati utilizzati 2 pali rigidi costituiti da un tubo d'acciaio del diametro di 1 metro, con interasse 4 m. La Figura 2.26 mostra il modello di simulazione 2D che viene considerato. Per sfruttare le condizioni simmetriche, viene adottato un perimetro di dimensioni 8 x 24 m.

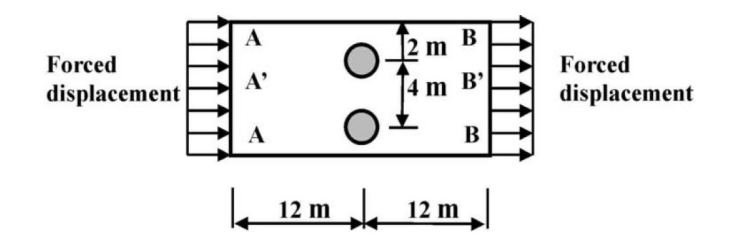

Figura 2.26 Modello concettuale 2D per analizzare il meccanismo di interazione (Chen e Martin,2002)

I pali sono rappresentati da elementi beam (rigidi) collegati alla mesh del terreno tramite elementi di interfaccia come mostrato in Figura 2.27.

La deformazione che simula il movimento del terreno è stata modellata fissando i due lati longitudinali (A–A e B–B) del perimetro e applicando una piccola velocità costante ( $1x10^{-6}$  m/step) ad entrambi i lati contemporaneamente. Questo simula la situazione di movimento del pendio e causa il flusso del terreno attraverso lo spazio tra i pali.

Si assume che il comportamento del terreno segua il criterio elasto-plastico di Mohr-Coulomb utilizzando l'analisi a grandi deformazioni con aggiornamento delle coordinate ad ogni passo.

Per studiare i meccanismi di inarcamento sono stati utilizzati due diversi tipi di terreno: granulare e a grana fine.

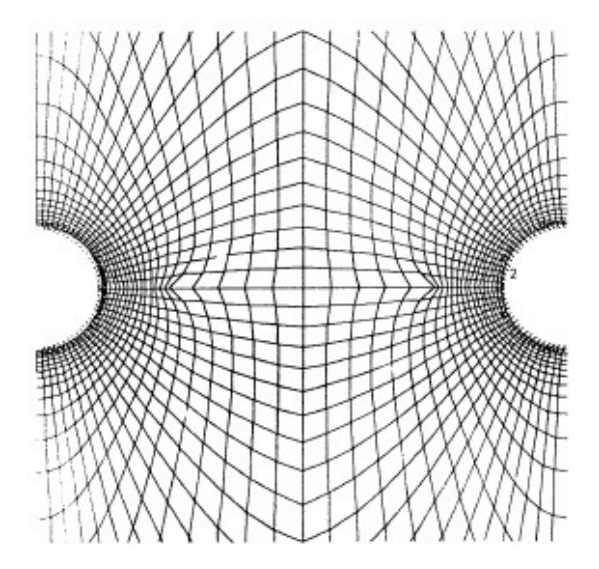

Figura 2.27 Posizione degli elementi beam e degli elementi di interfaccia (Chen e Martin,2002)

#### Comportamento drenato – terreno granulare

La Figura 2.28 mostra i vettori di velocità del movimento del terreno attorno ai pali quando agisce uno spostamento con velocità (1x10<sup>-6</sup> m/step). Le particelle di terreno si addensano e si comprimono attorno al fusto del palo. Lo sviluppo della zona plastica nel suolo attorno al palo è raffigurato in Figura 2.29 per intervalli temporali crescenti. Il cedimento del terreno inizia sui due lati del palo e continua sulla parte posteriore. Con l'aumento dei movimenti del suolo, la zona di accumulo del cedimento plastico si estende nella parte anteriore del palo ed è protetta da una piccola zona elastica (detta punto d'appoggio ad arco – arching foothold).

Alla fine, si arriva alla formazione di una zona ad arco elastico tra i due pali adiacenti che può essere spiegata attraverso il concetto che la pressione non si trasmette attraverso l'interno della stessa zona.

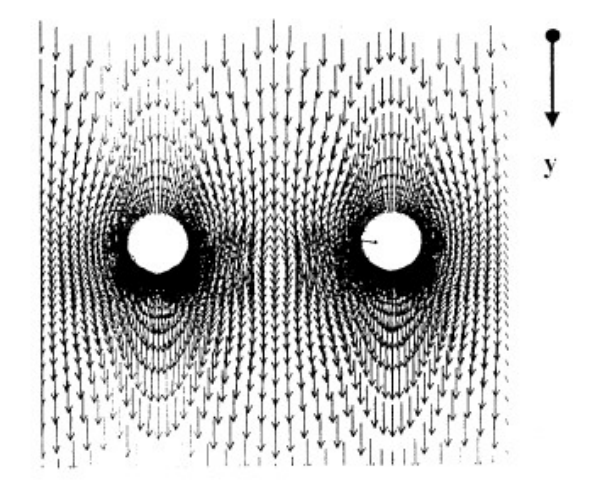

Figura 2.28 Vettori velocità per terreno granulare (5000 steps, δ=0.5 cm) (Chen e Martin,2002)

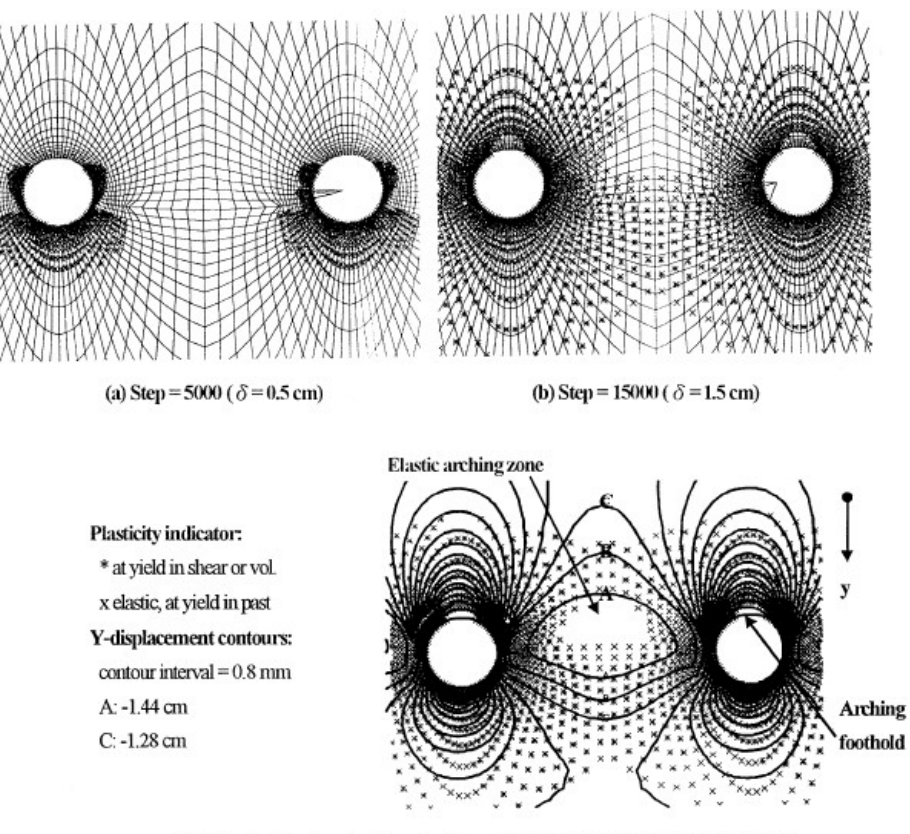

(c) State of soil and y-direction displacement contours at 17000 steps ( $\delta$  = 1.7 cm)

Figura 2.29 Sviluppo della rottura plastica su un terreno granulare (Chen e Martin,2002)

Il percorso di trasferimento delle tensioni può essere tracciato attraverso la rotazione delle direzioni principali di tensione, come illustrato in Figura 2.30. All'interno della zona di inarcamento elastico, le direzioni delle tensioni principali cambiano e le tensioni nelle due direzioni principali diventano più simili. Al di fuori della zona dell'arco elastico, invece, le tensioni principali sono dirette verso i pali.

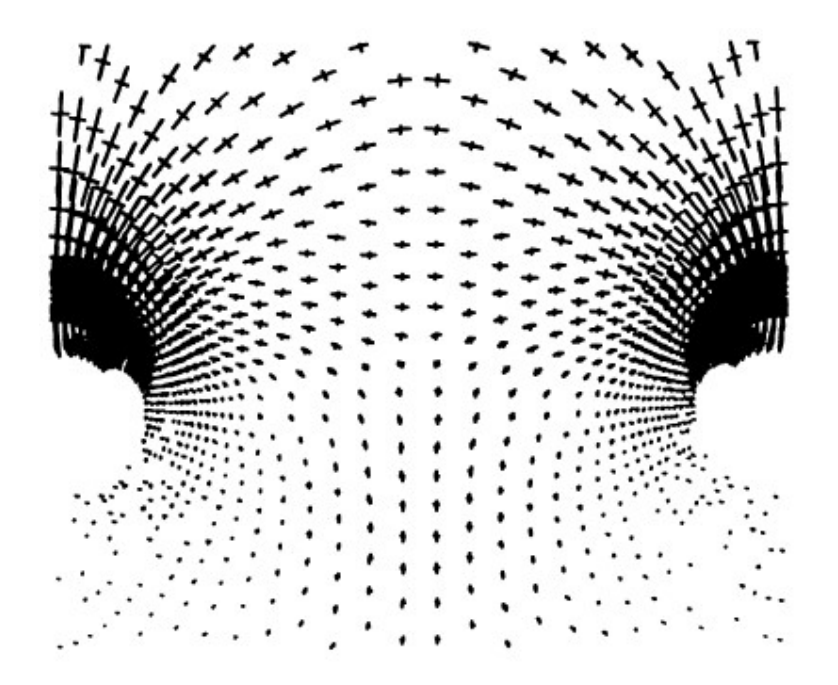

Figura 2.30 Rotazione delle direzioni principali di tensione in terreno granulare (δ=1.7 cm) (Chen e Martin,2002)

In Figura 2.31 sono mostrati i meccanismi di cedimento attorno all'interfaccia palo/terreno nel terreno granulare. Si osserva uno schiacciamento del terreno attorno al fusto del palo e che le masse di terreno all'interno della zona di inarcamento elastico hanno movimenti più bassi rispetto alle masse all'esterno della zona, mentre non vi è alcuna separazione all' l'interfaccia palo/terreno nel terreno granulare.

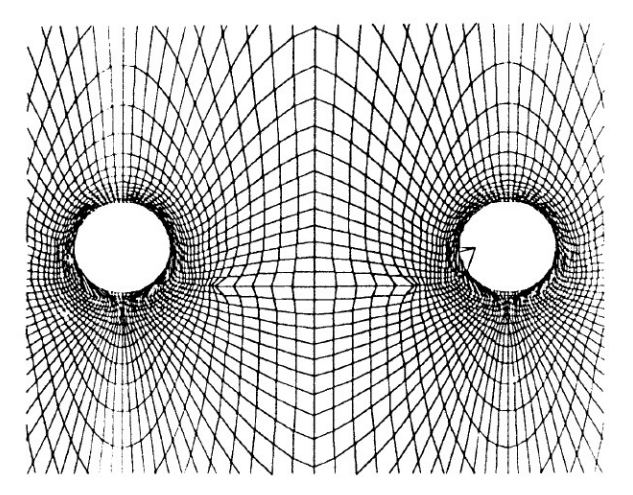

Figura 2.31 Distorsione della mesh all'interfaccia palo-terreno su terreno granulare (δ=1.7 cm) (Chen e Martin, 2002)

Comportamento non drenato – terreno coesivo

Lo sviluppo della zona plastica e gli spostamenti sono mostrati in Figura 2.32 in funzione del tempo. In questo caso, il terreno inizia a cedere su entrambi i lati del palo e si accumula davanti senza la formazione di un arco d'appoggio, al contrario di quello che succedeva nel terreno granulare. Inoltre, la zona di inarcamento elastico tra i due pali adiacenti risulta molto bassa.

L'esistenza di un effetto arco è evidente dalla rotazione delle direzioni principali di tensione come illustrato in Figura 2.33.

Dalla Figura 2.32c, si nota che una notevole massa di terreno si è spostata dietro i pali, in direzione y. Ciò ha contribuito alla separazione tra il palo e il terreno nella parte posteriore dei pali (Figura 2.34). Poiché le tensioni non possono essere trasmesse attraverso un vuoto, ciò spiega perché il terreno arriva al cedimento.

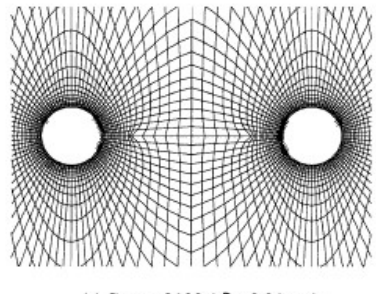

(a) Step = 2100 ( $\delta$  = 0.21 cm)

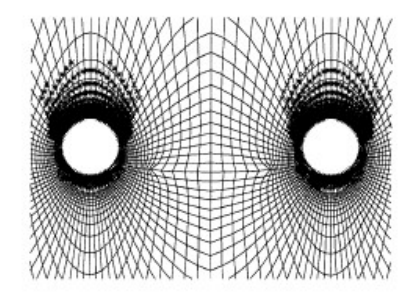

(b) Step = 6000 ( $\delta$  = 0.6 cm)

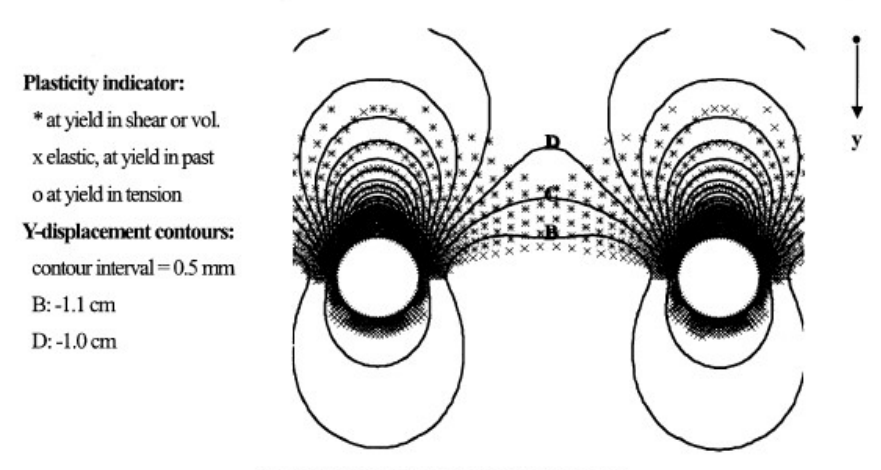

(c) State of soil and y-direction displacement contours under undrained conditions at 13000 steps ( $\delta$ =1.3 cm)

Figura 2.32 Sviluppo della rottura plastica su un terreno coesivo (Chen e Martin,2002)

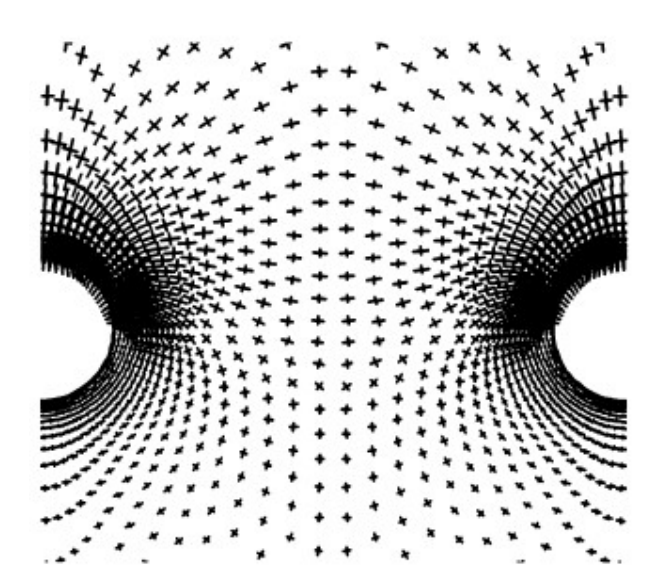

Figura 2.33 Rotazione delle direzioni principali di tensione in terreno coesivo (Chen e Martin,2002)

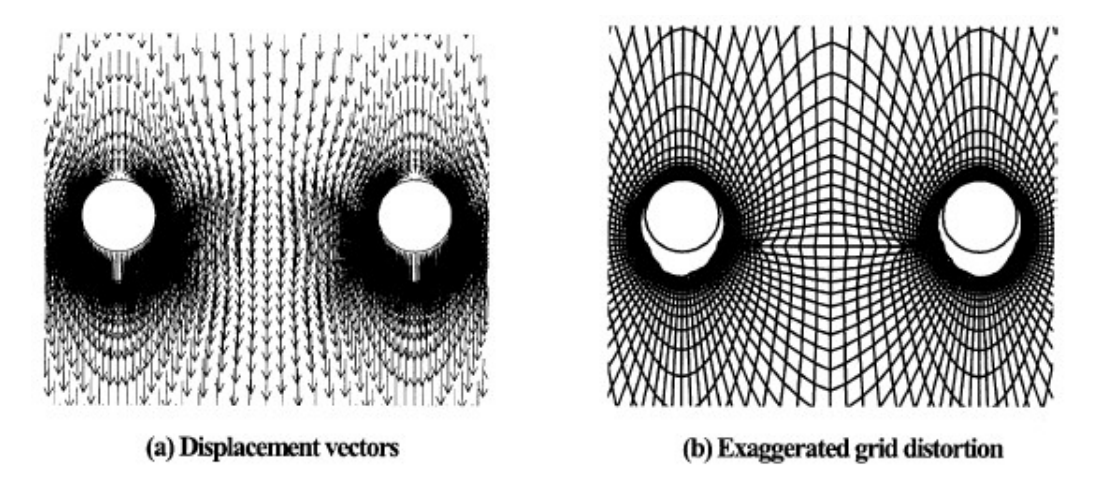

Figura 2.34 Distorsione della mesh all'interfaccia palo-terreno su terreno coesivo (Chen e Martin, 2002)

### 2.2.4 Kourkoulis (2011-2012)

Nonostante l'utilizzo di modelli bidimensionali sviluppati nel piano contenente la sezione dei pali permetta di considerare la creazione di effetti gruppo tra i pali che compongono l'intervento, la perdita della descrizione dell'interazione nella direzione uscente dal piano non è possibile ricavare alcuna considerazione riguardo all'evoluzione delle sollecitazioni e delle deformazioni lungo l'asse del palo. Risulta quindi necessario condurre gli studi d'interazione facendo riferimento a modelli tridimensionali, gli unici capaci di cogliere contemporaneamente gli effetti dell'interazione corpo di frana - pali - substrato stabile nei due piani, quello contenente la sezione dei pali e quello longitudinale.

A questo scopo si decide di analizzare il metodo elaborato da Kourkoulis (2011-2012). Nonostante lo studio sia stato condotto con lo scopo di fornire uno strumento valido per la progettazione di interventi di stabilizzazione delle frane attraverso l'utilizzo di pali, risulta comunque un metodo utile per la parte riguardante la modellazione e la definizione dell'interazione palo-terreno nel caso di frana che sollecita una fondazione generica su pali.

Il problema analizzato, mostrato in Figura 2.35, considera una fila di pali stabilizzatori inseriti nel pendio soggetto a cedimento. Lo strato superiore del terreno instabile sovrasta lo strato di terreno stabile, inserito tra questi due strati si trova l'interfaccia scorrevole. La presenza dei pali migliora la stabilità del pendio. D'altra parte, il palo reagisce al movimento del terreno instabile subendo una deformazione, che a sua volta provoca l'accumulo di tensioni sul palo.

Le due questioni sono correlate: l'aumento della stabilità dei pendii dipende dalla quantità di forza di taglio che può essere sviluppata dal palo a livello del piano di scorrimento, mentre la posizione del piano di scorrimento determina la forza di taglio sviluppata sul palo (Poulos 1999).

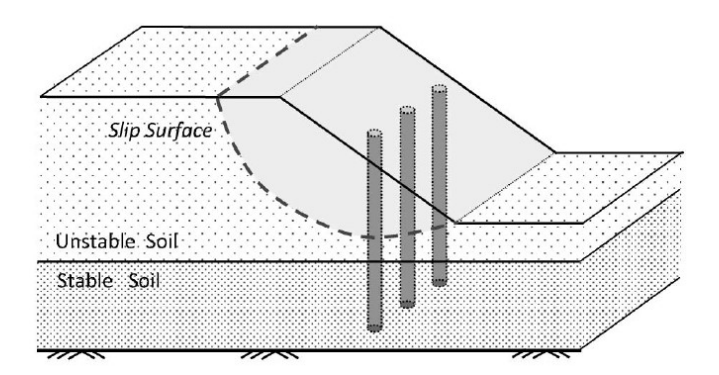

Figura 2.35 Schema geometrico del problema (Kourkoulis, 2011-2012)

Di seguito viene riportata la procedura di progettazione adottata dal presente studio che si basa su un approccio disaccoppiato e consiste di due fasi principali:

- valutazione della forza di taglio totale necessaria per aumentare il fattore di sicurezza del pendio al valore desiderato (basato su analisi del pendio non rinforzato);
- stima della configurazione ottimale dei pali che garantisce il livello di deformazione prescritto.

La fase 1 (non considerata nella presente trattazione) utilizza i risultati ottenuti dall'analisi convenzionale della stabilità del pendio;

Per la fase 2, che mira a calcolare la capacità portante laterale, viene presentato un approccio che mira a ridurre l'onerosità computazionale normalmente associata a una interazione terreno-struttura 3D.

La procedura consiste nell'analizzare il palo sottoposto allo spostamento laterale del terreno, simulando il movimento dello scorrimento della massa. La capacità laterale dei pali di stabilizzazione può essere valutata utilizzando la tecnica FEM, che offre la possibilità di modellare l'intera geometria 3D. Tuttavia, l'analisi completa può essere inefficiente per i seguenti motivi:

- sebbene la resistenza del palo richiesta sia effettivamente una funzione della geometria del pendio, il suo calcolo è già stato incorporato nell'analisi della stabilità del pendio della fase 1. Il carico agente sul palo che si ricerca in questa fase dipende principalmente dalla profondità dell'interfaccia e dalle proprietà meccaniche (resistenza) del terreno.
- $-$  Il carico agente sul palo nasce dall'applicazione di un profilo di spostamento quasi uniforme lungo la lunghezza del palo nel terreno instabile.

Tenendo conto di ciò, il presente studio propone una metodologia semplificata per il calcolo della capacità portante laterale del palo (ovvero, la resistenza ultima del palo), che si basa sul disaccoppiamento del palo dalla geometria del pendio.

Il concetto della metodologia semplificata per la stima della resistenza ultima del palo è schematizzato in Figura 2.36. Invece della modellazione dell'intero sistema pendio-terreno-palo, l'attenzione viene focalizzata sul palo e sul terreno nelle sue immediate vicinanze. In questo modo, la resistenza ultima viene calcolata imponendo un profilo di spostamento uniforme sul confine del modello. Sebbene l'effettiva entità dello spostamento imposto dipenda dalla geometria del pendio, il carico ultimo (cercato in questa fase) richiede solo che lo spostamento applicato sia abbastanza grande da mobilitare la capacità laterale del sistema palo-terreno.

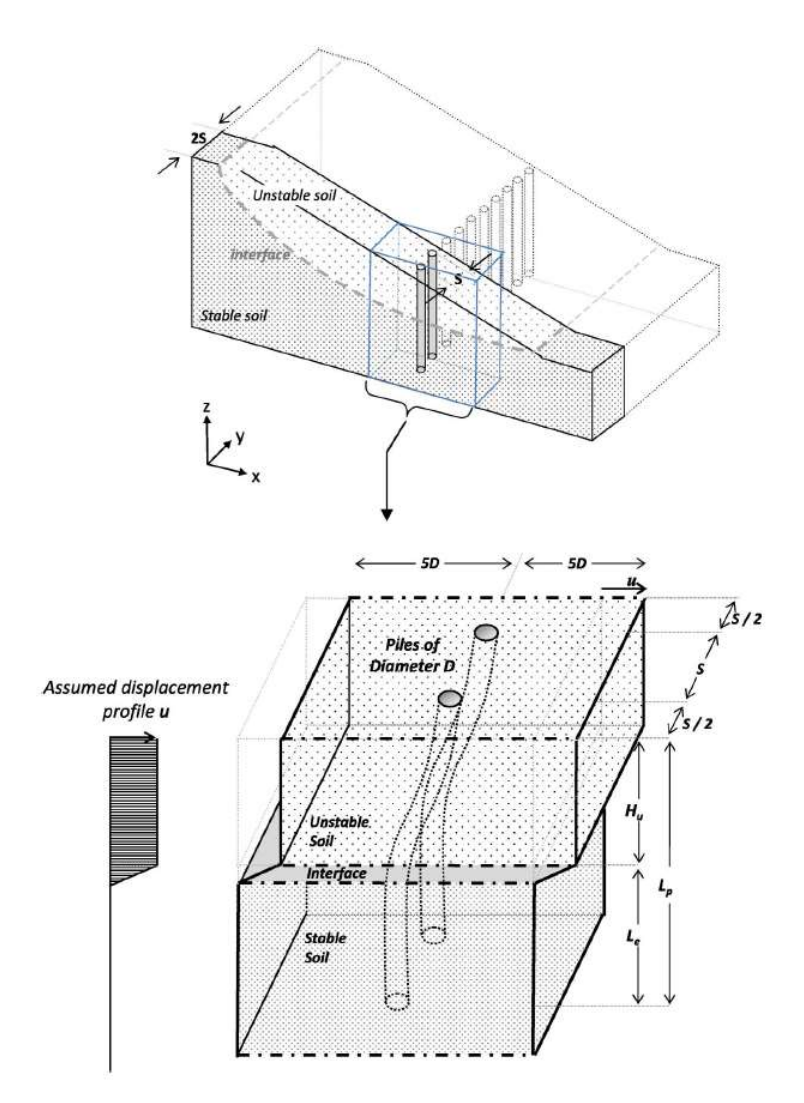

Figura 2.36 Illustrazione schematica della semplificazione del problema attraverso scomposizione (Kourkoulis, 2011-2012)

La geometria considerata prevede la modellazione di due pali di diametro  $D$  e lunghezza  $L_p$ . Avendo eliminato la geometria del pendio, la rappresentazione del piano di scorrimento viene inserita nel modello semplificato alla profondità  $H_u$ . I pali sono inseriti nel terreno stabile per una lunghezza pari a  $L_e$  e, siccome la zona di influenza è inferiore a  $5D$ , il lato del modello nella direzione dell'azione viene considerato pari a 10D (Figura 2.36)

Il modello costitutivo elastoplastico utilizzato per la modellazione del terreno si basa sul criterio di Mohr-Coulomb mentre i pali vengono modellati attraverso elementi tridimensionali e collegati al terreno con elementi di interfaccia che permettono scorrimenti e distacchi del terreno dal palo (Figura 2.37).

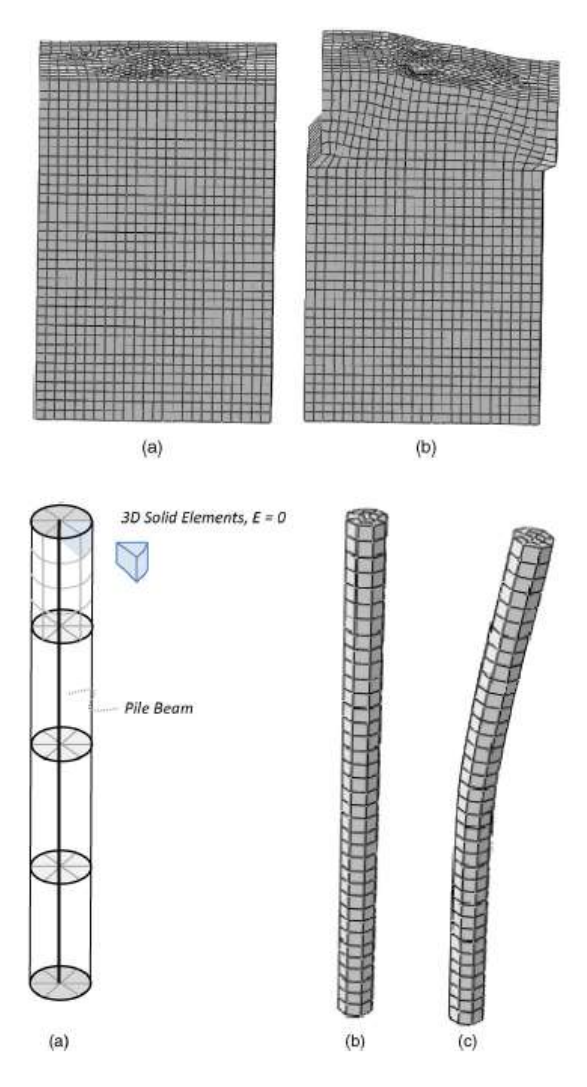

Figura 2.37 Mesh del terreno in condizione iniziale e deformata; Illustrazione schematica del palo modellato (Kourkoulis, 2011-2012)

Lo spostamento viene applicato simultaneamente su tutti i nodi laterali della parte superiore (instabile) del modello, aumentando progressivamente in modo incrementale fino al

cedimento dei pali. L'analisi FEM fornisce la forza di reazione sui nodi a cui viene applicato lo spostamento. La somma di queste forze fornisce reazione totale,  $RF_{tot}$ , che rappresenta sia la resistenza dei pali che la resistenza a taglio del terreno stesso (all'interno dell'interfaccia scorrevole). Quindi, per estrarre la resistenza netta dei pali, viene analizzato per prima il problema del pendio senza pali, ottenendo la reazione "in campo libero"  $RF_{FF}$ . Quest'ultimo viene poi sottratto dalla reazione totale,  $RF_{tot}$ , per ottenere la reazione netta dei pali  $RF_{pile}$ , (Figura 2.38).

Quindi, la precisione nella stima delle proprietà dell'interfaccia di scorrimento (coesione e angolo di attrito) gioca un ruolo banale nel determinare il carico laterale del palo, dato che la resistenza al taglio lungo l'interfaccia è sostanzialmente inferiore alla resistenza dello strato sovrastante (c1, φ1) sottostante (c2, φ2).

La metodologia descritta può essere utilizzata per la stima di  $RF_{pile}$  per file di pali caratterizzate da diversi interassi. Il modello FEM 3D fornisce l'evoluzione della  $RF$  con la flessione del palo e la sollecitazione di momento flettente, nonché con lo spostamento del terreno tra due pali consecutivi della fila (indicazione di arcata).

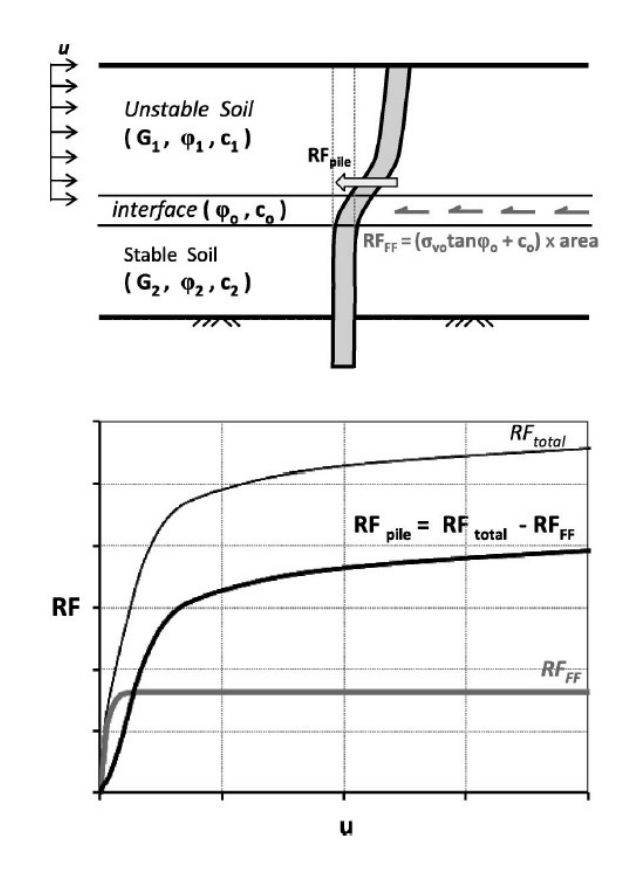

Figura 2.38 Calcolo della resistenza netta del palo ottenuta dalla differenza tra  $RF_{tot}$  e  $RF_{FF}$  (Kourkoulis, 2011-2012)

# 3 Casi studio di viadotti in frana

Numerosi sono i casi di cronaca che riportano crolli e danneggiamenti di ponti a seguito dell'azione di movimenti franosi. Di seguito se ne riportano tre particolarmente significativi.

## 3.1 Frana S.P. 24 – Viadotto Imera A19

Il 10 Aprile 2015 una frana di circa 13 Ha si è attivata in C.da Favara, distante circa 3 km in direzione NE dall'abitato di Caltavuturo. Il dissesto ha distrutto un tratto di circa 250 m della Strada Provinciale n. 24 e ha investito le pile del Viadotto Imera lungo l'autostrada A19 Palermo – Catania, danneggiandolo irrimediabilmente. Durante i mesi di Febbraio e Marzo 2015 il territorio regionale siciliano è stato interessato da fenomeni piovosi intensi e persistenti che hanno favorito la diffusa attivazione di eventi franosi capaci di generare interferenze con strutture e infrastrutture antropiche, producendo numerosi danni.

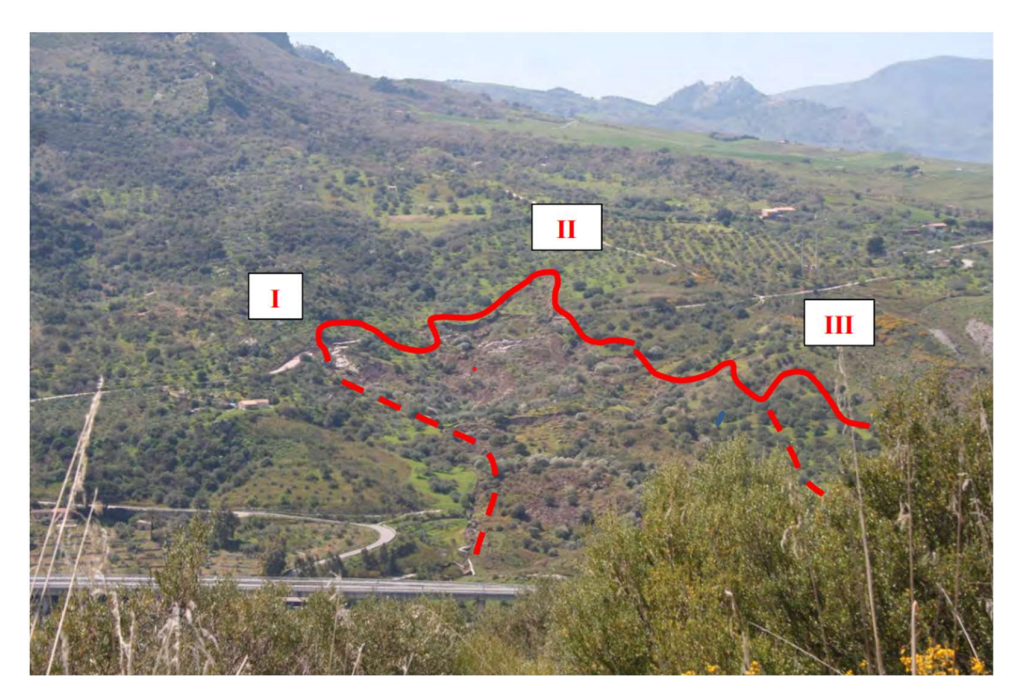

Figura 3.1 Veduta panoramica del dissesto (Rapporto tecnico-geologico CFDMI)

Contestualmente a tali episodi di pioggia è avvenuta l'attivazione del fenomeno franoso lungo la SP24, che subisce aggravamenti significative fra il 23 marzo e il 04 aprile. Infine, il 10 Aprile, pur non in concomitanza di eventi piovosi, la frana ha proseguito il suo sviluppo progressivo andando a interessare le pile del viadotto autostradale.

La frana ha una superficie complessiva di circa 13 Ha, con una lunghezza massima di circa 600 m e una larghezza massima di circa 290 m, è compresa fra le quote di 380 m e 230 m ca s.l.m. e raggiunge la sponda sinistra del Fiume Imera Settentrionale. Il fenomeno di dissesto è riconducibile a due frane di scorrimento principali, alimentate da due distinte nicchie poste a monte della SP 24 e convergenti verso un unico corpo di frana che, al piede, ha determinato la spinta degli accumuli precedenti, con il conseguente coinvolgimento delle pile del Viadotto Imera.

Il piede della frana si estende sino alla sponda del Fiume Imera Settentrionale con uno spessore stimato di circa 8-10 m ed è addossato alla pila del Viadotto Imera che ha subito la maggiore spinta.

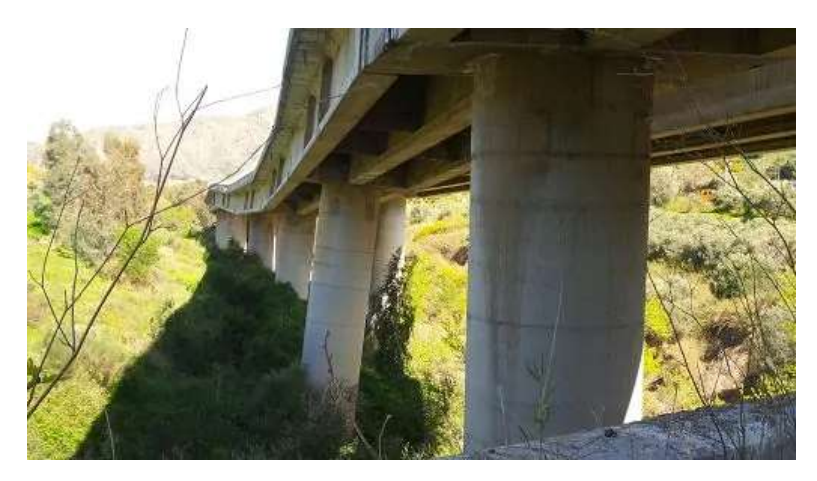

Figura 3.2 Rotazione verticale delle pile del Viadotto Himeria (www.meteoweb.eu)

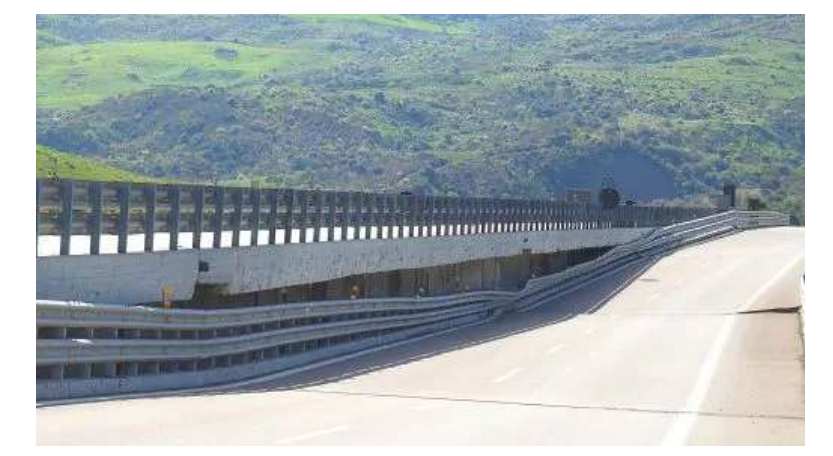

Figura 3.3 Abbassamenti differenziali del piano stradale del Viadotto Himeria (www.meteoweb.eu)

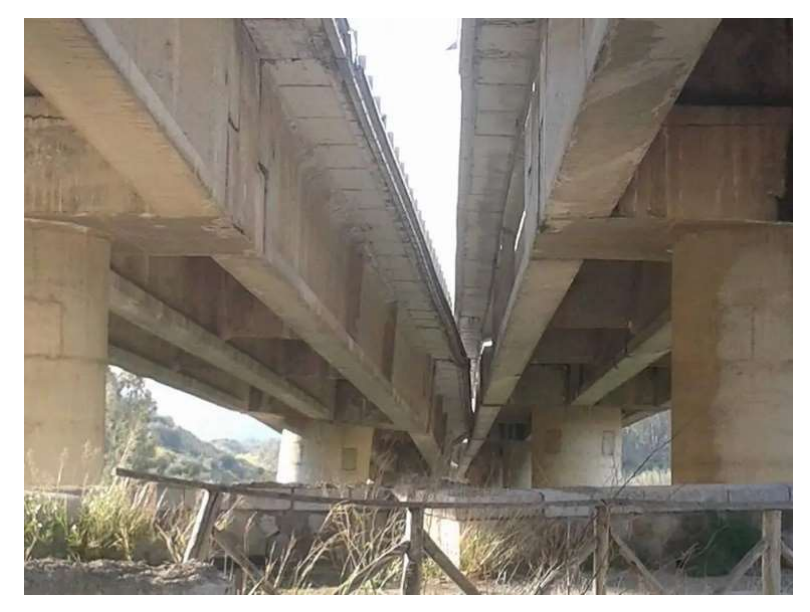

Figura 3.4 Spostamento laterale dell'impalcato del Viadotto Himeria (www.meteoweb.eu)

### 3.2 Viadotto Madonna del Monte – Autostrada A6 Torino-Savona

Il dissesto si è verificato il 24/11/2019 in località Madonna del Monte ed ha interessato il Viadotto Madonna del Monte della carreggiata Nord del Tronco Autostradale A6 Torino-Savona tra le progressive km 123+470 e km 123+526, nel Comune di Savona.

L'evento franoso del versante posto in sinistra idraulica del Rio Valletta ha determinato il distacco di una considerevole massa di terreno che, anche a causa della particolare conformazione del versante, acclive e molto inciso, acquistando velocità ha investito le pile del viadotto Madonna del Monte determinandone il crollo. L'accumulo a valle del terreno in distacco ha determinato inoltre uno sbarramento del Rio Valletta generando così una sorta di invaso nei pressi della pila 22 del viadotto omonimo.

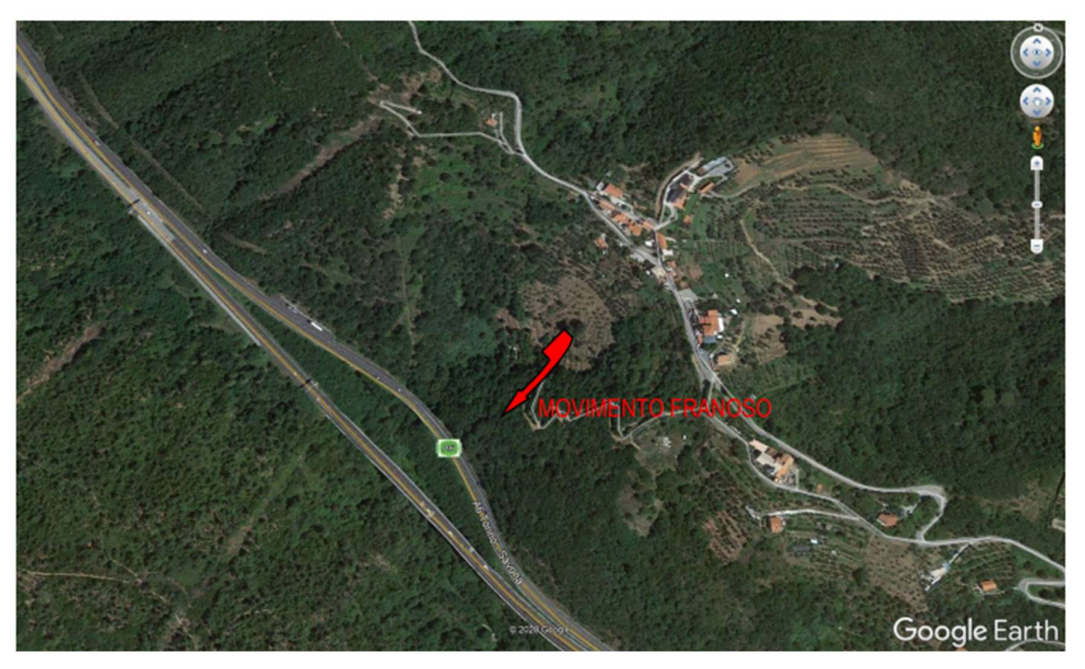

Figura 3.5 Estratto di Google Earth (Relazione generale di fattibilità – INGEO)

La frana in oggetto può essere classificata, in base alla tipologia di movimento, come uno "scivolamento-colamento" con velocità estremamente rapida innescatasi a causa del passaggio di un'estesa e intensa perturbazione nord-atlantica che, nei giorni 22, 23 e 24 novembre 2019, ha riversato sulla Liguria, ed in particolare sulla provincia di Savona, piogge diffuse e persistenti. Il distacco è avvenuto alla quota di 180 m s.l.m. lungo un versante esposto a sud con pendenza di ca. 30° in sinistra idrografica del rio Valletta (o di Monte).

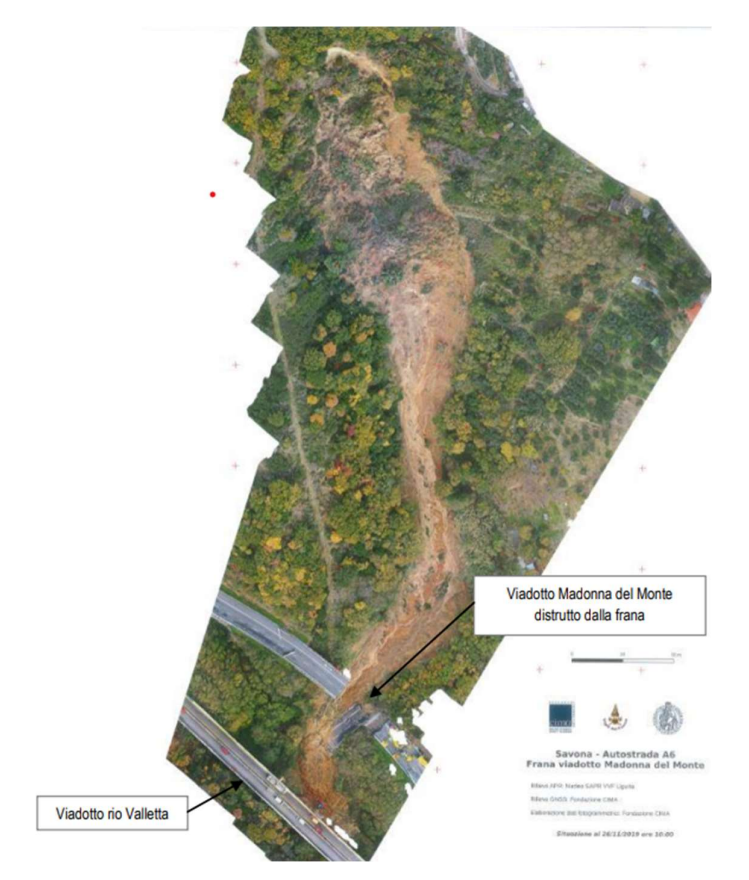

Figura 3.6 Ortofoto dell'area di frana (Relazione generale di fattibilità – INGEO)

Il rilievo eseguito ha evidenziato che la frana ha interessato la coltre superficiale semi-coerente di origine detritico-colluviale poggiante, nell'area di corona, sulla formazione dei Paragneiss. Secondo una nota rilasciata dalla Società che gestisce il tratto autostradale, tale massa ha investito una pila del ponte costituita da 4 colonne con collegamenti orizzontali con elevata quantità di energia. Venendo a mancare il supporto verticale per una delle due campate, la stessa è crollata con un movimento rotatorio nella direzione di scorrimento della frana; al contrario l'altra campata è rimasta in sede sulla seconda fila di colonne senza manifestare spostamenti né verticali né orizzontali».

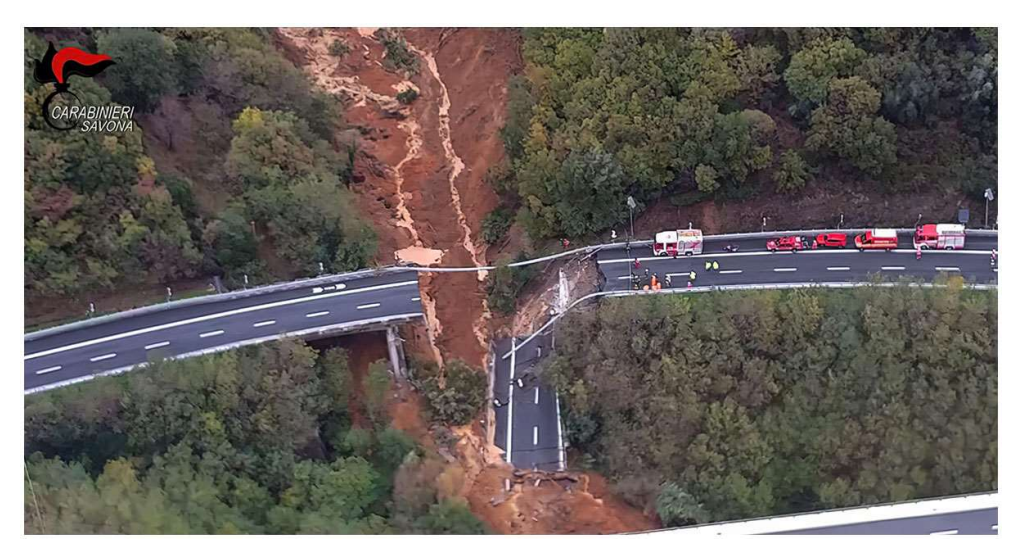

Figura 3.7 Ripresa dall'elicottero – Danneggiamento del viadotto (Carabinieri Savona)

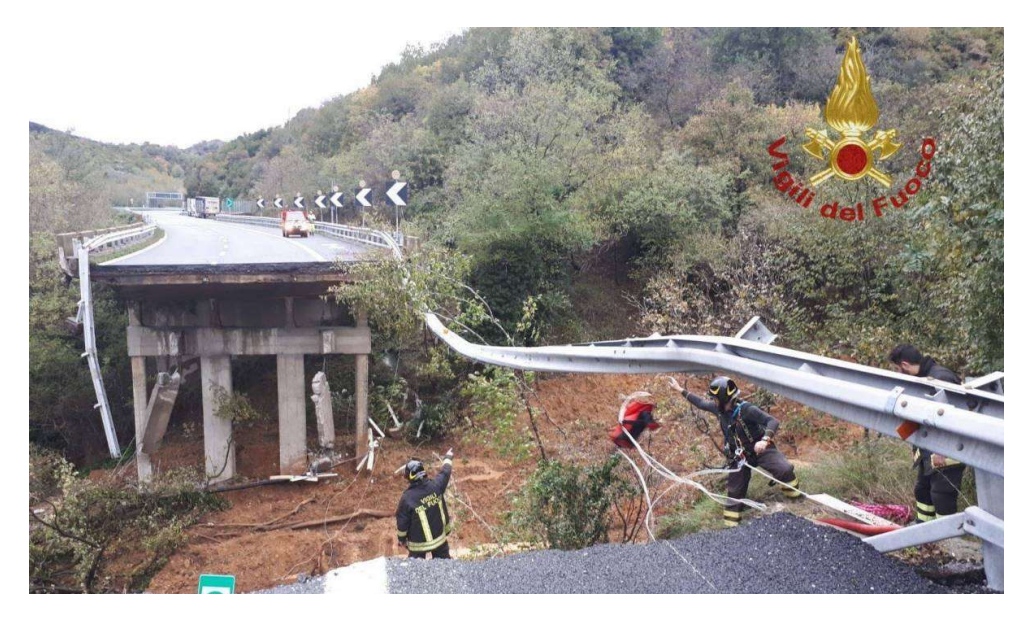

Figura 3.8 Danneggiamento del viadotto (Vigili del Fuoco)

### 3.3 Viadotto Cerrano - A14 Teramo

Con un'ordinanza del 18 dicembre 2020 il gip irpino ha disposto la chiusura ai mezzi pesanti del viadotto Cerrano sull'autostrada A14 a causa di un movimento franoso che coinvolge uno dei versanti della vallata che attraversa.

Autostrade per l'Italia (Aspi) ha puntualizzato che lo spostamento di 7 cm riportato nelle relazioni tecniche eseguite non si riferisce alle pile, ma allo spostamento massimo del terreno nei pressi della Pila 1, registrato dalla strumentazione nell'arco di 3 anni (2016-2018).

Lo spostamento di 7 centimetri causa un problema, non sulle pile ma sulle loro fondazioni. Il terreno franoso, spostandosi, crea una spinta nelle sottofondazioni che, nel caso della pila 1, sta causando una deformazione (plasticizzazione) del palo che si trova all'attacco del plinto di fondazione.

Il viadotto Cerrano alla p.k. 356+004 dell'Autostrada A14, in località Silvi (TE), è costituito da due carreggiate composte da otto campate da 112 m di luce per via, sostenute da fusti pila unici, con uno sviluppo complessivo di 810 m.

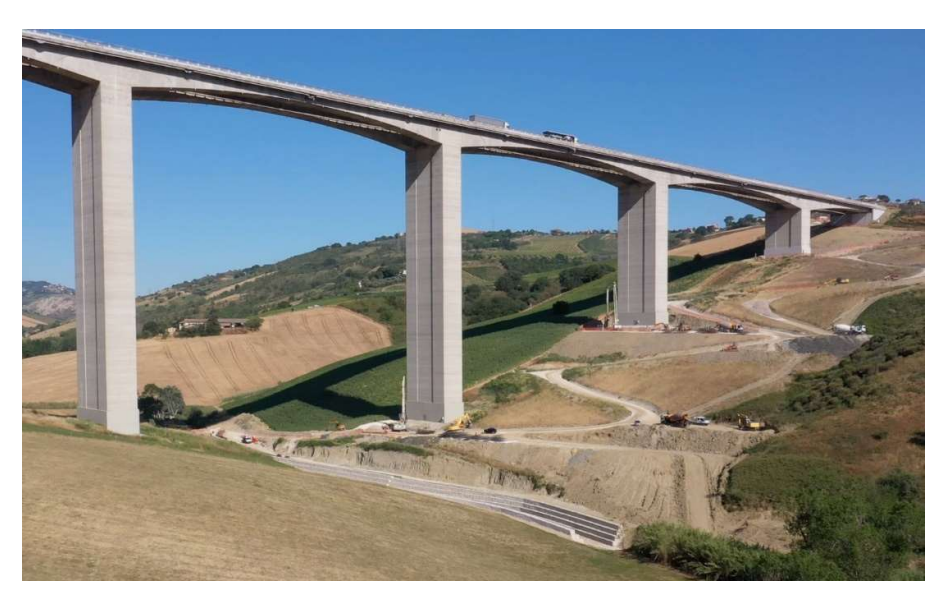

Figura 3.9 Viadotto Cerrano A14 (zappabenedettosrl.it)

Sulla base di un piano ispettivo approfondito, Aspi ha avviato nel 2021 un vero e proprio programma di rigenerazione di tutti gli elementi caratterizzanti il viadotto, quali il consolidamento geotecnico per la stabilizzazione del tratto di pendio compreso tra la spalla Nord del viadotto e il fosso posto al piede del pendio. L'intervento più innovativo è sicuramente rappresentato dal consolidamento geotecnico che rappresenta una soluzione a una caratteristica specifica del terreno su cui la struttura insiste. Il versante Nord del fosso Cerrano, sottostante il viadotto, è infatti soggetto a una serie di complessi meccanismi di scivolamento, individuati negli ultimi anni da specifiche campagne di indagine geotecniche e di monitoraggio.

Il monitoraggio inclinometrico e le risultanze stratigrafiche delle campagne di indagine geotecnica hanno consentito l'individuazione di un articolato sistema di meccanismi franosi, per lo più a superficie sub-circolare a profondità variabile da 5 a 30 m, che interessa sia la spalla sia le prime tre pile dell'omonimo viadotto.

Allo stato precedente l'intervento, le fondazioni del viadotto si sono di fatto comportate anche come elementi stabilizzanti del pendio, offrendo un contributo di resistenza allo scivolamento lungo le superfici di scorrimento.

Nello stesso tempo, le azioni trasversali indotte dal movimento franoso hanno favorito spostamenti più o meno accentuati sulle fondazioni stesse.

L'obiettivo degli interventi è stato quello di ottenere una stabilizzazione del tratto di pendio Nord, compreso tra la spalla lato Bologna e la pila 3, interessando anche le pile 1 e 2.

La filosofia progettuale, che ha portato alla scelta degli interventi da realizzare, si è basata su due aspetti principali:

- 1) in primo luogo, controllare le pressioni interstiziali sul pendio, cercando di abbattere il più possibile il livello freatico nel sottosuolo;
- 2) in secondo luogo, stabilizzare il pendio stesso attraverso l'inserimento di elementi rigidi in grado di bloccare ed assorbire le eventuali forze residue trasmesse dalla massa di terreno instabile.

Attraverso gli interventi previsti si è cercato, quindi, di garantire un comportamento adeguato del sistema pendio-fondazioni, sia in condizioni statiche che in condizioni sismiche.

#### Gli interventi di consolidamento realizzati in corrispondenza della pila 1

- Sistema di drenaggio a monte costituito da trincee drenanti, realizzate mediante pali compenetrati e con calcestruzzo drenante. Le trincee, disposte in pianta a ventaglio lungo tre allineamenti, risultano profonde 25 m e presentano un tubo di drenaggio sul fondo che scarica direttamente nel pozzo in prossimità della pila 1;
- pozzo drenante, in adiacenza al plinto della pila 1 lato monte, necessario alla realizzazione dei dreni che collegano il fondo delle trincee drenanti e allo smaltimento dell'acqua drenata.

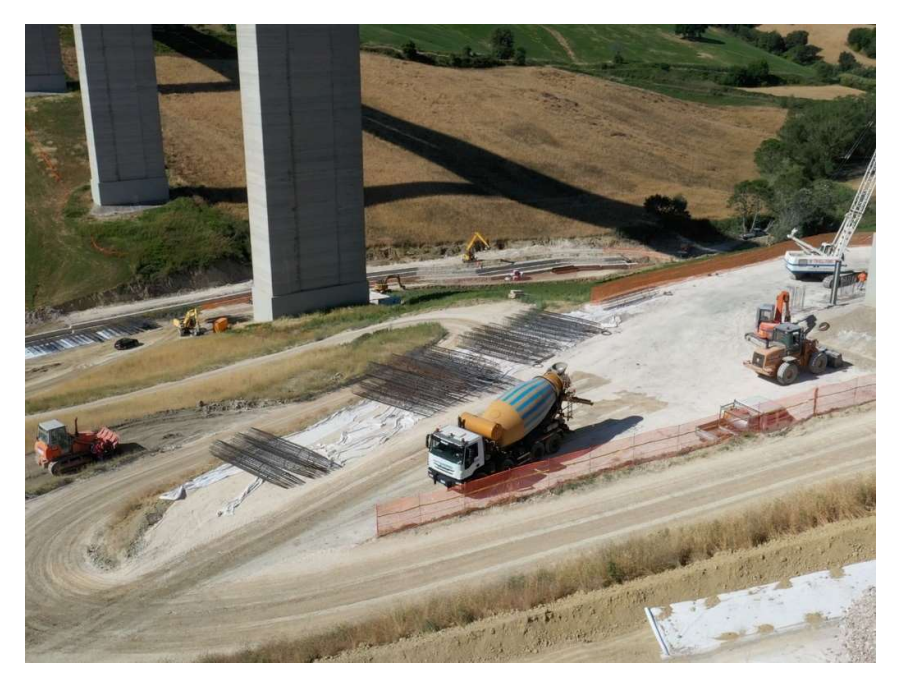

Figura 3.10 Interventi di miglioramento geotecnico e fondazionale sulle pile del viadotto Cerrano (zappabenedettosrl.it)

Realizzato in posizione coassiale al pozzo già realizzato per effettuare le prove sui pali della fondazione della pila 1, il pozzo drenante raggiunge una quota di scavo di 23 m dal piano campagna attuale.

Di dimensioni 4,6×6,0 m, il lato di valle del pozzo è sostenuto dai pali di fondazione, mentre il resto della struttura di sostegno è costituita da micropali Ø200 mm lunghi 33 m; è presente un sistema di centine e puntoni di contrasto su dieci livelli a varie profondità.

Alla fine della fase esecutiva, il pozzo è stato ridotto nelle dimensioni utili interne attraverso la messa in opera di un pozzetto in calcestruzzo a elementi prefabbricati delle dimensioni interne utili minime di 2×2 m. L'intercapedine fra il pozzo in micropali e il pozzetto interno è stato infine riempito con calcestruzzo drenante:

- sistema di drenaggio a valle costituito da tre livelli di dreni sub-orizzontali, eseguiti verso valle al di sotto della pila 1 del viadotto, da collegare al pozzetto prefabbricato di drenaggio;
- sistema di monitoraggio costituito da piezometri posti fra le trincee e relativi inclinometri.

#### Gli interventi di consolidamento realizzati in corrispondenza della pila 2

- Consolidamento della fondazione della pila attraverso un intervento di cinturazione del plinto esistente;

- due pozzi strutturali e drenanti, di diametro interno D = 9,6 m, realizzati mediante doppia corona di micropali Ø200 mm di lunghezza 42 m e tirantati a monte su più ordini, posti tra la pila 1 e la pila 2;
- collegamento della fondazione della pila 2 ai due pozzi attraverso 3+3 barre Dywidag Ø63,5 mm di lunghezza 32 m, con l'obiettivo di limitare al minimo gli spostamenti della pila mentre il pendio esaurisce l'inerzia dell'attuale fase di movimento;
- sistema di drenaggio a monte e a valle dei pozzi;
- sistema di convogliamento delle acque drenate;
- implementazione del sistema di monitoraggio, esteso sia al pendio che alla parte strutturale.

### Gli interventi di consolidamento realizzati in corrispondenza della pila 3

- Cordolo in c.a. su pali Ø1.000 mm;
- trincee drenanti, poste a monte della pila 3, disposte su quattro allineamenti paralleli all'asse del viadotto;
- muro di chiusura delle trincee drenanti.

Per completezza di intervento, si è provveduto alla riprofilatura della sezione dell'alveo per il tratto di interesse e al rivestimento delle sponde mediante gabbioni e del fondo mediante materassi tipo Reno.

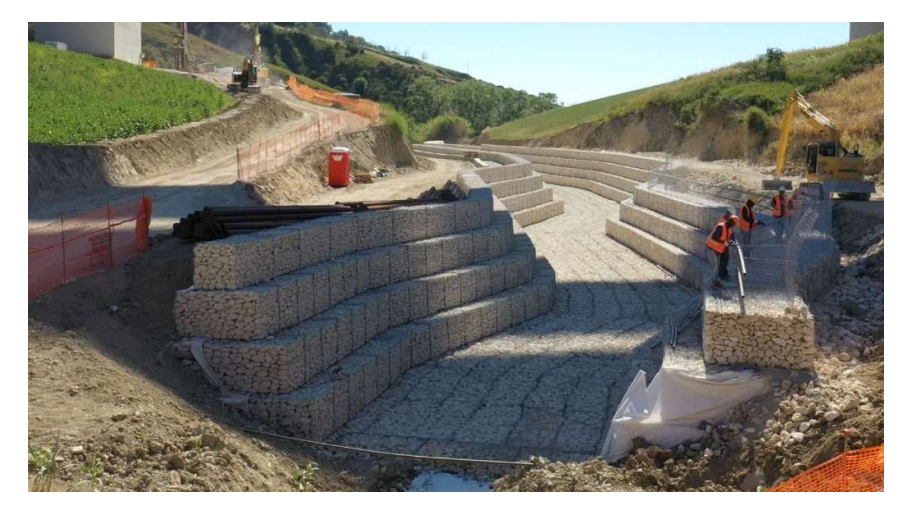

Figura 3.11 Intervento di riprofilatura dell'alveo sotto il viadotto Cerrano (zappabenedettosrl.it)

# 4 Problema fondazionale studiato

Lo studio condotto mira a comprendere il comportamento fondazionale dei ponti quando sollecitati da movimenti del terreno di tipo franoso. Nello specifico, si vuole approfondire il comportamento dei pali di fondazione quando sottoposti ad un'azione in direzione orizzontale esercitata da una massa di terreno in movimento. I movimenti franosi che interferiscono con le strutture fondazionali sono causa di serie ripercussioni su tutte le strutture fuori terra, quali pile e impalcato, che possono subire spostamenti anche di notevole entità, compromettendo la stabilità e la sicurezza strutturale e costituendo, al tempo stesso, una seria minaccia per l'incolumità degli utenti del ponte.

La natura "di ricerca" del presente studio ha reso evidente, fin da subito, la necessità di generalizzazione di questo ampio problema.

Nella realtà il distacco di una frana da un versante può avvenire per cause diverse e può assumere configurazioni differenti. Nel caso in esame, la necessità di indagare il comportamento fondazionale dei pali ha portato a restringere il range di indagine ai casi in cui il piano di scorrimento della frana attraversa la palificata di fondazione. L'obiettivo che si è cercato di perseguire consiste nell'imposizione forzata di un meccanismo di scorrimento che intersechi i pali di fondazione, nonostante la presenza degli stessi che invece esercitano una funzione stabilizzante sul pendio.

Questo obiettivo è stato raggiunto grazie all'introduzione di uno strato di terreno con scarse caratteristiche di resistenza che funge da cuscinetto per la massa di terreno soprastante. La tipologia di meccanismo che si ottiene viene definita "scivolamento traslativo".

Oltre alla tipologia del meccanismo, allo scopo di generalizzazione del problema, risulta fondamentale la definizione di una serie di altre caratteristiche geometriche e di resistenza.

#### 4.1 Geometria del problema

È stato necessario innanzitutto definire una geometria complessiva del pendio analizzato. Si è deciso di considerare un dislivello totale pari a 60 m e un relativo angolo di inclinazione della scarpata pari a 30°, che porta a una distanza tra la base della scarpata e la sommità della stessa di circa 103 m.

Questa geometria è stata delineata immaginando una tipica situazione di ponte che permette l'attraversamento di una discontinuità orografica.

La stratigrafia è stata definita in modo da permettere la concretizzazione di uno scivolamento traslativo del terreno. Come anticipato precedentemente, per fare ciò, risulta fondamentale l'inserimento di uno strato di terreno con scarse caratteristiche meccaniche, che, nel caso in esame, si ipotizza costituito da un'argilla con spessore pari a 2 m.

Al di sopra dell'argilla è stata ipotizzata la presenza di uno strato di sabbia omogenea con buone caratteristiche meccaniche e spessori variabili. Questo viene messo in movimento dallo strato di argilla, a sua volta posizionata al di sopra del bedrock. La stratigrafia viene definita considerando degli strati di terreno paralleli alla superficie del piano campagna.

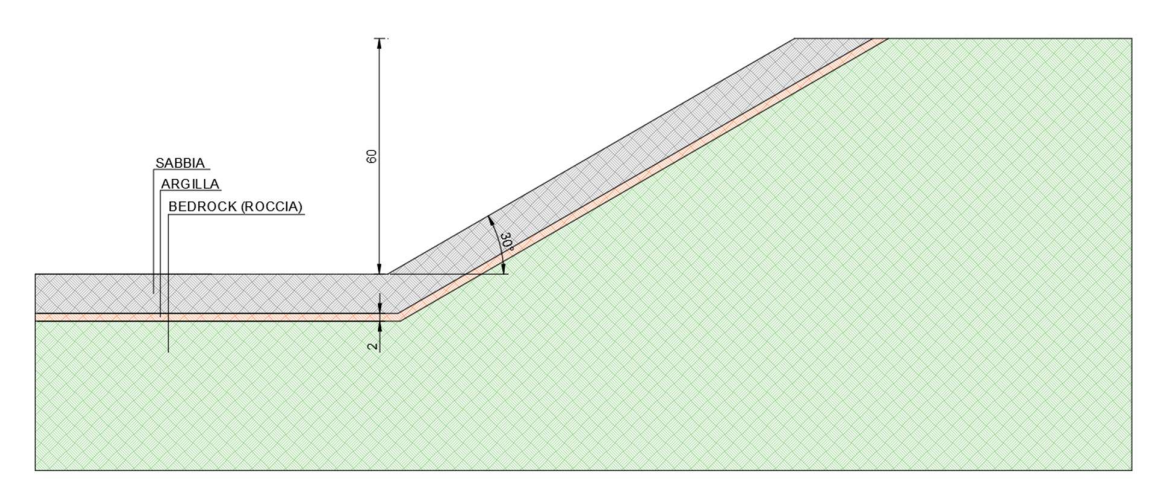

Figura 4.1 Configurazione geometrica generale del problema studiato

# 4.1.1 Spessore dello strato superficiale

Mentre lo strato di argilla viene imposto con uno spessore costante, allo strato di sabbia superficiale vengono associate tre diverse altezze, ovvero 10, 20 e 30 m. Queste tre alternative vengono considerate allo scopo di includere nello studio il più vasto numero di casi reali.

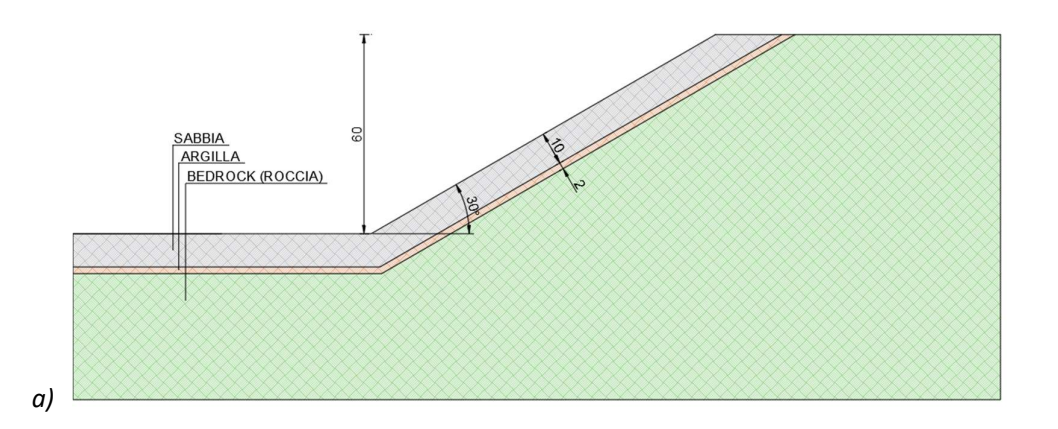

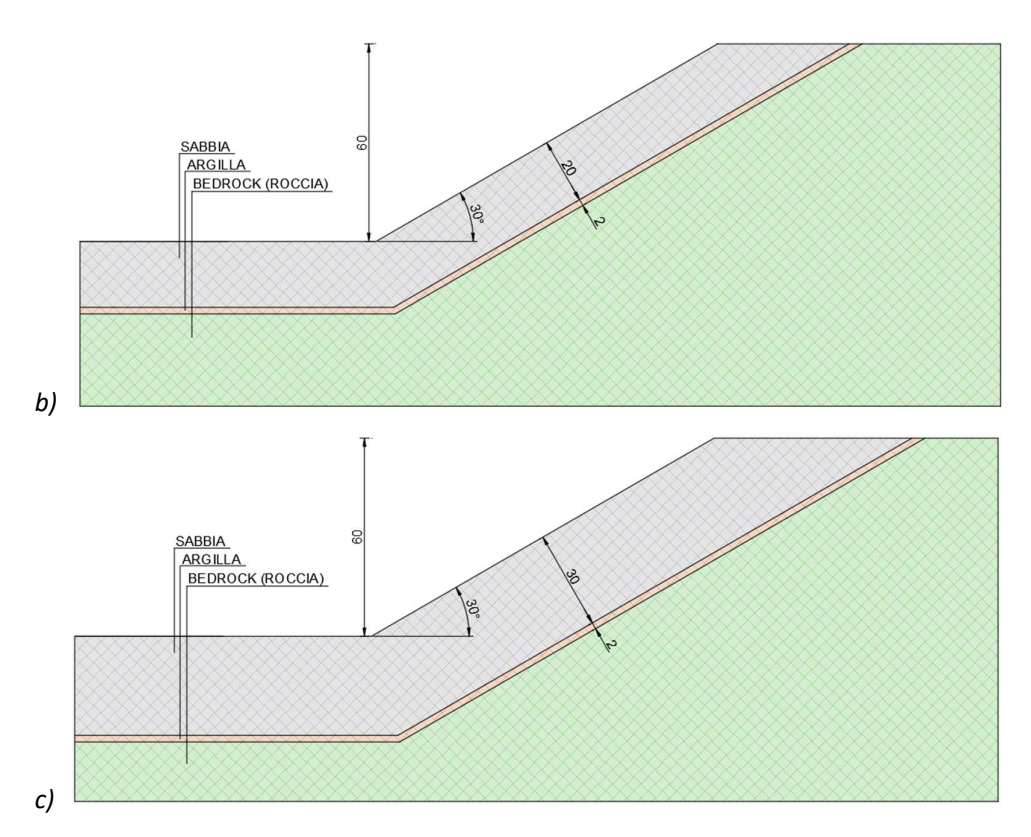

Figura 4.2 Spessore dello strato superficiale di sabbia. Figura a) 10 m; Figura b) 20 m; Figura c) 30 m

### 4.1.2 Posizione del palo

La fondazione su pali di una pila da ponte è caratterizzata da un numero e da una disposizione in pianta dei pali che può variare molto da caso a caso. Allo scopo di generalizzare e di semplificare il problema studiato, si considera un unico palo di fondazione, caratterizzato da un diametro di 1 m. Così facendo è possibile depurare lo studio da una serie di variabili che andrebbero a complicare ulteriormente la lettura e l'interpretazione dei risultati.

Nello studio vengono considerate due possibili alternative per il posizionamento del palo di fondazione; si analizza una situazione di palo alla base del pendio, tipica delle pile posizionate alle estremità del letto di un fiume, e una situazione di palo lungo il pendio, caso che si ritrova frequentemente nei viadotti che permettono il superamento di ostacoli orografici di notevoli dimensioni quali vallate o gole.

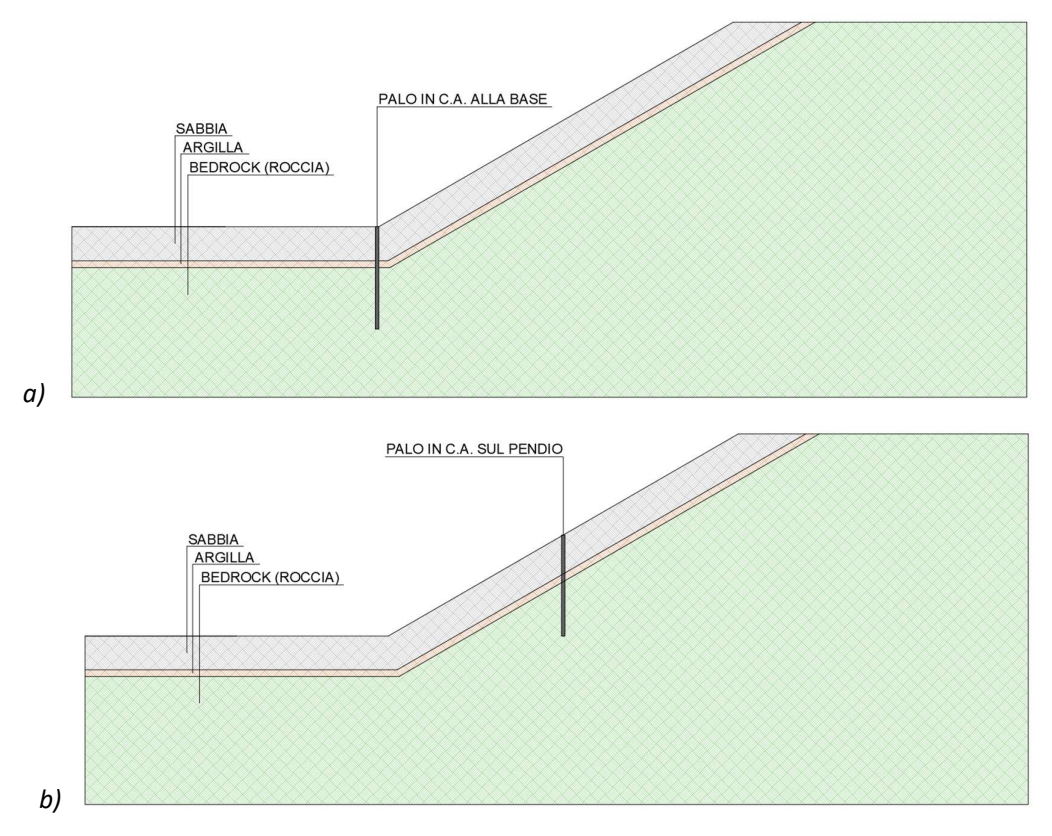

Figura 4.3 Posizione del palo. Figura a) palo alla base; Figura b) palo su pendio

## 4.1.3 Profondità di infissione del palo nel bedrock

Si è ritenuto utile prendere in considerazione 2 diverse profondità di infissione del palo all'interno dello strato di terreno stabile, una che considera un palo infisso nel bedrock per una piccola porzione della sua estremità e una seconda che considera il palo infisso nello strato stabile per una lunghezza pari a circa la metà della dimensione complessiva del palo. Questa differenziazione ha lo scopo di includere nell'analisi il caso in cui il palo viene utilizzato prevalentemente allo scopo di ricerca di uno strato di terreno resistente in profondità, al quale trasferire i carichi, e il caso in cui il palo viene utilizzato per il trasferimento dei carichi attraverso la sua superficie laterale. Il primo caso verrà associato a un palo che lavora quasi unicamente "di punta" mentre il secondo è associabile a tutte quelle casistiche in cui oltre alla capacità portante di punta è richiesta anche quella laterale.
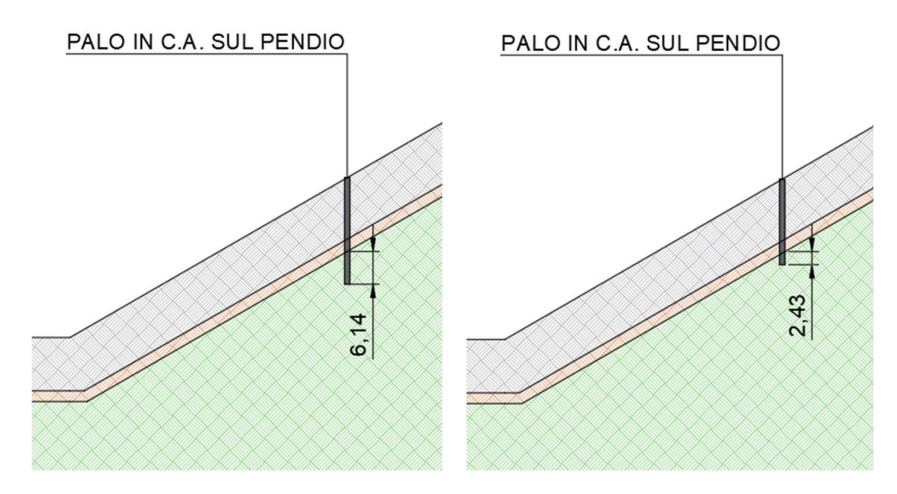

Figura 4.4 Profondità di infissione del palo nel bedrock. Figura a) infisso per metà della sua lunghezza; Figura b) infisso per la sola porzione di punta

Di seguito viene riportata una tabella che riassume le lunghezze di palo adottate nei casi di fondazione alla base del pendio e di fondazione sul pendio:

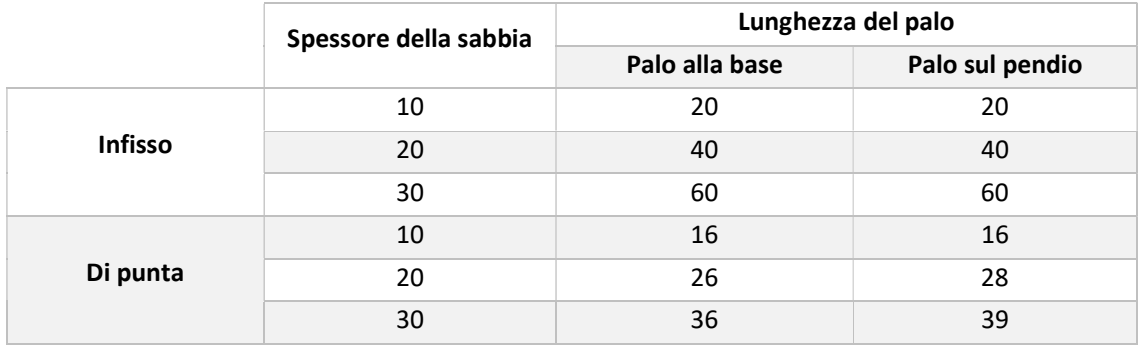

Tabella 4.1 Combinazioni spessore sabbia-profondità di infissione

Per il palo sul pendio, nel caso in cui si consideri un palo che lavora "di punta", è stato necessario variare la lunghezza di qualche metro (per gli spessori di sabbia di 20 m e 30 m) rispetto al caso di "palo infisso", al fine di garantire una lunghezza minima di penetrazione nel bedrock pari a circa 2,5m.

#### 4.1.4 Parametri geotecnici di resistenza del terreno

A ciascuno strato sono stati assegnati dei parametri geotecnici del terreno adeguati. La resistenza del terreno è stata caratterizzata attraverso l'attribuzione dei due parametri fondamentali che corrispondono alla coesione (C) e all'angolo di attrito interno (ϕ). Si è deciso di adottare un unico set di valori per lo strato più superficiale costituito da sabbia, così come per il bedrock. Per lo strato di argilla, che funge da "piano debole" per l'innesco del meccanismo di scivolamento, sono stati presi in considerazione due valori per ciascun parametro di resistenza. Anche in questo caso la scelta è stata fatta allo scopo di includere nello studio una casistica più ampia e allo stesso tempo per indagare il cambiamento di comportamento al variare delle caratteristiche dello strato debole. Nella tabella seguente vengono riassunti i valori dei parametri di resistenza considerati:

|              | <b>Argilla</b> |                          |
|--------------|----------------|--------------------------|
| Combinazioni | $\Phi$ (°)     | $C$ (kN/m <sup>2</sup> ) |
|              | 22             | 30                       |
| ר            | 22             | 40                       |
| 2            | 25             | 35                       |
| 4            | 25             | 40                       |

Tabella 4.2 Caratteristiche meccaniche del terreno

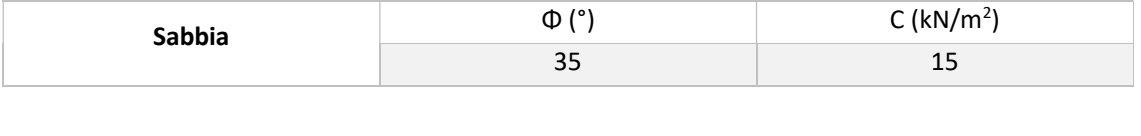

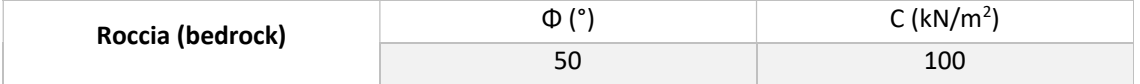

La scelta dei parametri di resistenza dell'argilla non è casuale, bensì è stata eseguita in modo ragionato dopo una serie di prove sul modello FEM. I valori definiti, infatti, sono quelli che nella situazione più sfavorevole portano a un fattore di sicurezza del pendio prossimo a 1.

#### 4.1.5 Altezza della falda

Le frane sono fenomeni che molto spesso si verificano a seguito di intense precipitazioni. In questo studio si è deciso di assumere un livello di falda costante che corre a una profondità di +5 m rispetto allo strato di argilla. Nonostante la geometria considerata per la falda possa risultare poco realistica, permette comunque di ricondursi a una situazione critica in termini di diminuzione della resistenza dello strato di argilla.

La scelta di considerare una falda caratterizzata da un'altezza costante al di sopra dello strato impermeabile di argilla è giustificabile con la volontà di assumere, nei diversi casi, le stesse condizioni esterne indotte dalle precipitazioni piovose.

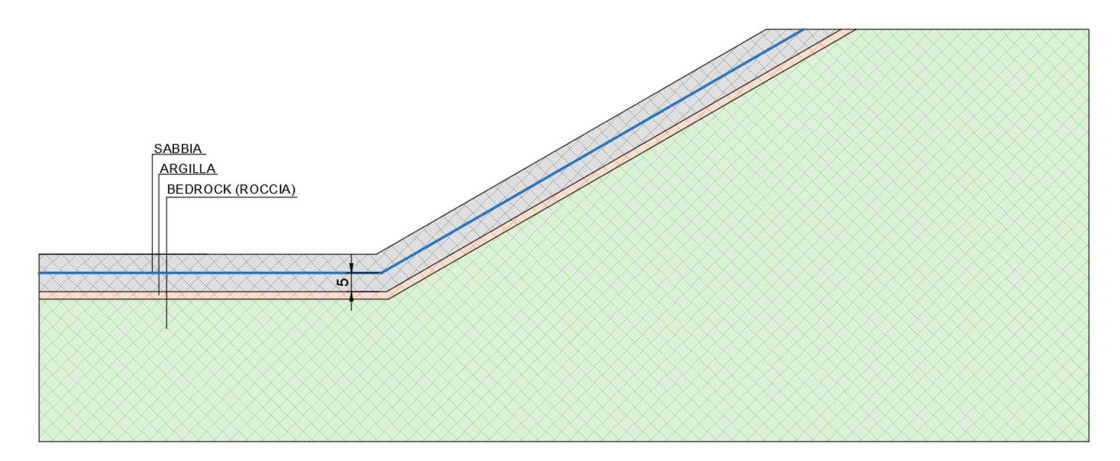

Figura 4.5 Andamento del livello di falda

Riassumendo le variabili di input assunte sono le seguenti:

- Angolo di inclinazione del pendio:
	- o 30°
- Posizione del palo:
	- o alla base del pendio
	- o lungo il pendio
- Spessore dello strato di sabbia superficiale:
	- $\circ$  10 m
	- o 20 m
	- o 30 m
- Lunghezza di infissione del palo nel bedrock:
	- o infisso di punta
	- o infisso per metà
- Angolo di attrito dell'argilla (ϕ):
	- o 22°;
	- o 25°;
- Coesione dell'argilla (C):
	- $\circ$  30 kN/m<sup>2</sup> associato a φ=22°;
	- $\circ$  35 kN/m<sup>2</sup> associato a φ=25°;
	- $\circ$  40 kN/m<sup>2</sup> associato a φ=22° e a φ=25°;

Combinando tra loro le variabili sopra riportate si ottengono complessivamente 48 combinazioni possibili, ciascuna delle quali costituisce un modello di calcolo da risolvere.

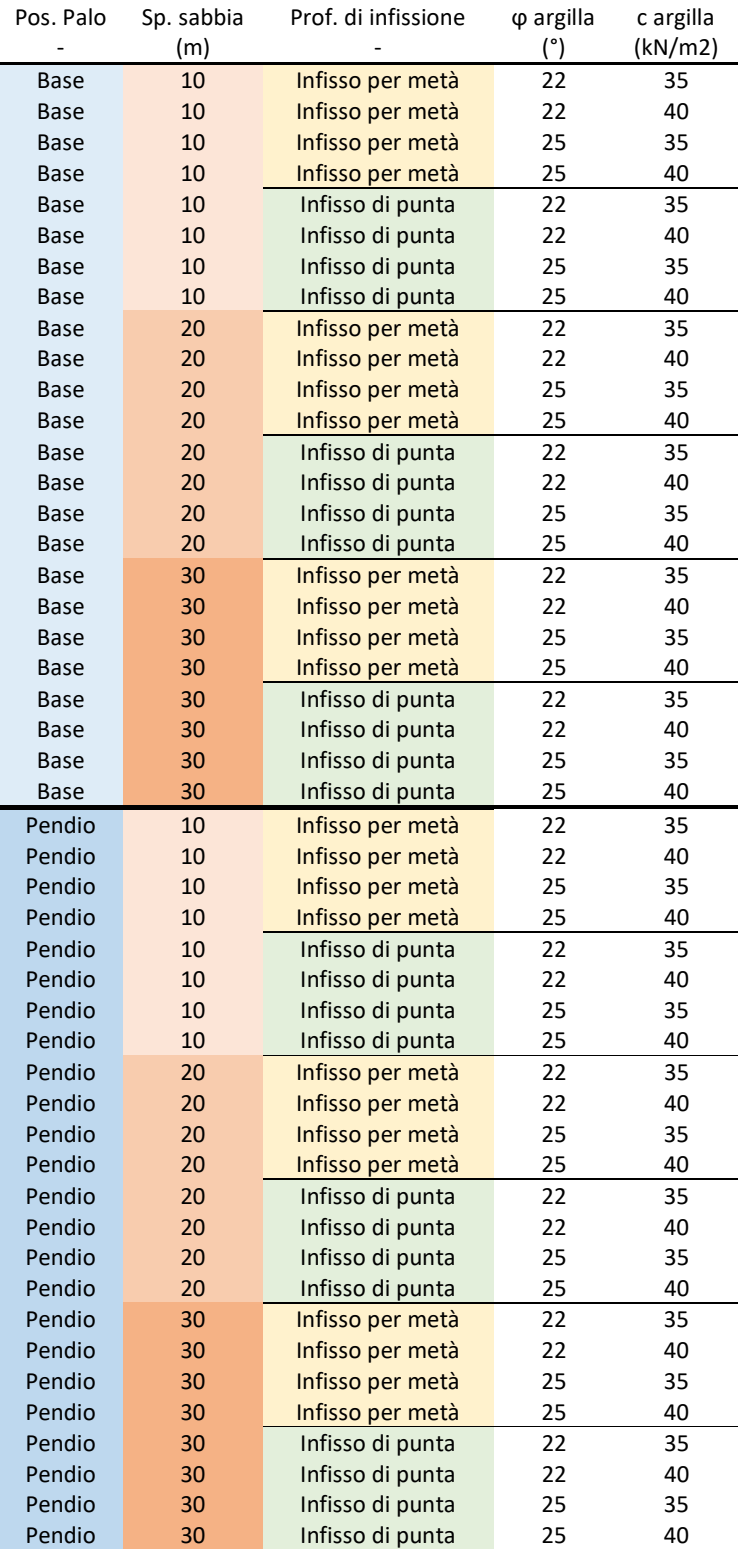

Figura 4.6 Combinazioni analizzate

# 5 Modello di calcolo

#### 5.1 Costruzione del modello

Per la costruzione del modello di calcolo ci si è affidati all'utilizzo del software agli elementi finiti Midas FEA NX.

Il modello realizzato è di tipo bidimensionale. Di definisce innanzitutto la geometria del problema che si vuole studiare, attraverso i tools di disegno del software. Nel caso in esame si è deciso di imporre l'origine del sistema di riferimento in corrispondenza del piede del pendio. L'asse Y è diretto positivamente verso l'alto, mentre l'asse X è positivo verso destra.

La geometria definita per i modelli rispetta le dimensioni precedentemente definite.

Successivamente sono stati definiti i materiali. Il software permette di eseguire una distinzione tra terreno e strutture attraverso la selezione di un'apposita spunta nel menù dei materiali.

Nel caso in esame sono state definite 3 tipologie di terreno e 1 materiale strutturale, ovvero il calcestruzzo del palo.

Per i terreni si è deciso di utilizzare un legame costitutivo Mohr-Coulomb. Questo tipo di legame permette di ottenere una buona approssimazione del comportamento del terreno e all'interno del software è modellabile attraverso la definizione di una serie di parametri di seguito specificati.

Dal sottomenù "General" vengono definiti il modulo di Young E, il coefficiente di Poisson ν e il peso specifico γ, dal sottomenù "Non Linear" vengono definiti la coesione c e l'angolo di attrito ϕ, dal sottomenù "Porous" vengono definiti il peso specifico saturo e l'indice dei vuoti iniziale, oltre all'indice di permeabilità k nelle 3 direzioni. Tutti i parametri che non sono stati qui sopra citati vengono mantenuti di default dalle impostazioni del software.

Per il palo in calcestruzzo armato viene utilizzato un legame costitutivo elastico. In questo caso, gli unici parametri da definire sono modulo di Young E, il coefficiente di Poisson ν e il peso specifico γ. I parametri termici e dinamici vengono mantenuti di default dalle impostazioni del software. I valori utilizzati per i diversi parametri sono stati definiti al paragrafo precedente.

A seguito dei materiali, vengono definite le Property. Nel caso in esame vengono definite 4 proprietà, ciascuna delle quali corrisponde a un materiale. Per la modellazione del terreno, che è di tipo bidimensionale, si utilizzano delle 2D Property, nello specifico si adotta una Plane Strain Property. Per il palo invece, che viene modellato in modo monodimensionale, ci si avvale di una 1D Property, nello specifico si decide di utilizzare un "Embedded Beam". La definizione di tutti i parametri geometrici richiesta dal software avviene in automatico attraverso la definizione della sezione, che nel caso in esame è di tipo circolare con diametro pari a 1m.

L'utilizzo di questa Property permette di bypassare la definizione del tipo di interfaccia del palo, che sarebbe invece richiesta nel caso in cui si utilizzasse un elemento Beam. In questo modo si riesce a escludere l'introduzione di ulteriori variabili, derivanti dalla tecnologia utilizzata per la costruzione del palo, al prezzo di garantire una corretta congruenza tra nodi del palo e nodi del terreno.

La definizione delle Property è fondamentale per la fase di meshatura. Nel caso in esame vengono definite 4 mesh, una per ciascun materiale. Per il terreno si utilizza una mesh quadrata omogenea di lato 2 m, mentre per il palo si utilizza una mesh monodimensionale, con stessa dimensione. Particolare attenzione viene prestata alla congruenza terreno-palo, servendosi anche del comando di Size Control offerto dal software.

Le condizioni al contorno, costituite nel caso in esame solamente dai vincoli statici, vengono imposte in modo automatico con il relativo comando. Nello specifico vengono utilizzati dei carrelli che impediscono lo scorrimento in direzione X, posizionati sui due bordi verticali, mentre sul lato inferiore vengono utilizzati carrelli che impediscono lo scorrimento nelle direzioni X e Y. In questo modo si impediscono scorrimenti e rotazioni nel piano XY.

L'inserimento della falda è stato realizzato attraverso il comando "Water Level", selezionando gli edges preventivamente modellati nella fase di definizione della geometria.

## 5.2 Risoluzione del modello

La stabilità dei pendii di un terrapieno o di uno scavo è uno dei problemi più frequentemente affrontati nell'ingegneria geotecnica. Il pendio ha sempre un'energia potenziale dovuta alla gravità e, quando forze esterne come la pressione dell'acqua di falda, il carico applicato, il sisma, agiscono sul pendio, la sua stabilità ne risente notevolmente. In questo caso, il cedimento del pendio può avvenire se la sollecitazione di taglio interna dovuta al peso proprio e alle forze esterne è superiore alla resistenza al taglio del terreno del pendio. Il calcolo della sicurezza per il cedimento del pendio dovuto alla sollecitazione di taglio e alla forza di taglio è chiamato analisi di stabilità del pendio.

Per l'analisi di stabilità dei pendii, il metodo dell'equilibrio limite (LEM) è ampiamente utilizzato da ingegneri e ricercatori in quanto è un metodo e ben consolidato.

Sebbene il LEM non consideri la relazione sforzo-deformazione del suolo, può fornire una stima del fattore di sicurezza di un pendio senza la conoscenza delle condizioni iniziali con il risultato che è preferito da molti ingegneri.

Il LEM è un metodo noto per essere staticamente indeterminato, ciò significa che le ipotesi sulla distribuzione delle forze interne sono necessarie per la determinazione del fattore di sicurezza.

Per superare questa difficoltà, in tempi più recenti è stato proposto un metodo conosciuto come Strenght Reduction Method (SRM), molto utilizzato all'interno dei software di calcolo e metodo scelto anche nel presente studio.

L'SRM è stato utilizzato per l'analisi della stabilità dei pendii già nel 1975 da Zienkiewicz, successivamente è stato applicato anche da altri autori.

I principali vantaggi dell'SRM sono i seguenti:

- la superficie critica di rottura si trova automaticamente dalla deformazione a taglio derivante dall'applicazione di carichi gravitazionali e dalla riduzione della resistenza al taglio, non sono necessarie assunzioni iniziali sulla localizzazione della superficie di rottura;
- non richiede alcuna assunzione sulla distribuzione delle forze di taglio nella superficie di rottura;
- è applicabile a condizioni complesse e può fornire informazioni quali tensioni, spostamenti e pressioni neutre che non è possibile ottenere con il LEM.

L'utilizzo del metodo SRM dipende in modo significativo dalla determinazione dello stato di equilibrio limite, ovvero dalla definizione di cedimento del pendio. Tre criteri sono comunemente utilizzati per definire il cedimento del pendio:

- una zona plastica che attraversa il pendio dalla punta alla sommità. Al cedimento si forma una fascia all'interno del pendio, in cui tutti gli elementi sono allo stato plastico e che si estende attraverso il pendio dalla punta alla sommità;
- un aumento significativo degli spostamenti nodali all'interno della mesh come indicatore di cedimento del pendio;
- non convergenza della soluzione.

Quando il terreno viene modellato alla Mohr-Coulomb, come nel caso in esame, la resistenza a taglio  $\tau_f$  è data dalla seguente espressione:

$$
\tau_f = c' + \sigma_n \tan \phi'
$$

 $(5.1)$ 

dove la coesione efficace  $c'$  e l'angolo di attrito efficace  $\phi'$  sono parametri di input del terreno e  $\sigma_n$  è tensione verticale che dipende dal peso specifico del terreno, γ, e dalla profondità del punto considerato.

Per calcolare il fattore di sicurezza (FOS) attraverso il metodo SRM, l'espressione sopra riportata viene risolta in modo successivo, riducendo sistematicamente di volta in volta, i parametri di resistenza del terreno che sono calcolati come:

$$
c_r = \frac{1}{SRF} c'
$$
\n
$$
\phi_r = \arctan\left(\frac{1}{SRF} \tan \phi'\right)
$$
\n(5.2)

dove  $SRF$  è il fattore di riduzione della resistenza. Per mantenere la stabilità del pendio, il valore iniziale del parametro  $SRF$  viene imposto ragionevolmente basso. A mano a mano che si procede con l'analisi, il coefficiente viene via via incrementato fino al raggiungimento della rottura, che dal punto di vista numerico viene identificata con la non convergenza del calcolo. Il valore di  $SRF$  che corrisponde alla perdita di stabilità del pendio, viene assunto come fattore di sicurezza (FOS).

La rottura del pendio utilizzando il metodo di riduzione della resistenza può essere rappresentata a livello grafico secondo quanto riportato in Figura 5.1.

Il fattore di sicurezza corrisponde al punto in cui il cerchio di Mohr è in contatto con l'inviluppo di rottura, rappresentato all'interno del diagramma  $\sigma - \tau$ , da una linea la cui inclinazione dipende direttamente dall'angolo di attrito  $\phi$ .

Lo stato tensionale di questo punto corrisponde allo stato di rottura. Superato questo limite si verifica il collasso complessivo del pendio.

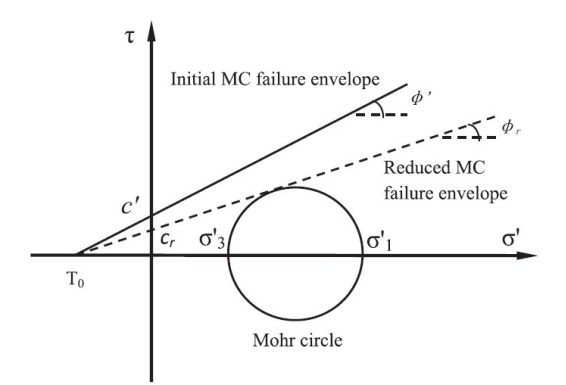

Figura 5.1 Rappresentazione grafica del metodo SRM (Capitolo 5, Analysis Manual Midas FEA)

## 5.2.1 Funzionamento del software

#### 5.2.1.1 Soluzione di un problema non lineare

La soluzione non lineare agli elementi finiti (Nonlinear Finite Element Solution) è un metodo che si basa sulla convergenza della soluzione incrementale, accumulata dai calcoli iterativi, alla soluzione corretta. Esso viene elaborato come mostrato nella Figura 5.2.

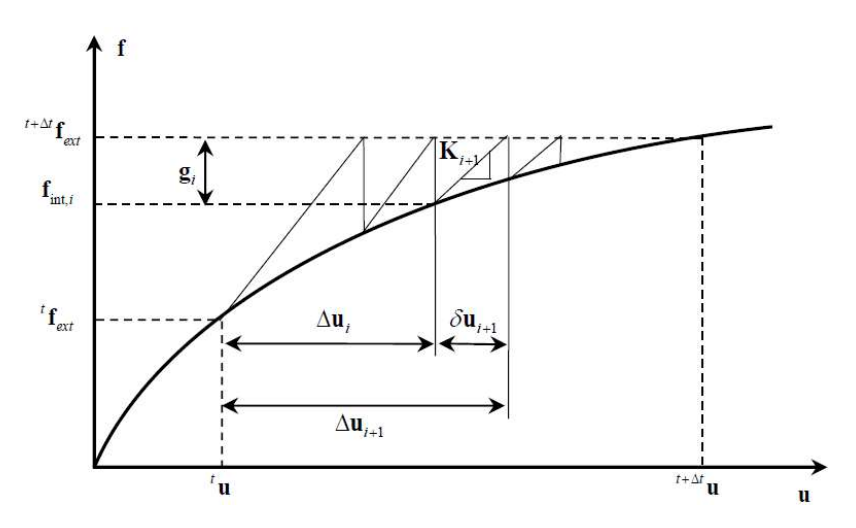

Figura 5.2 Rappresentazione grafica della convergenza della soluzione

In Figura 5.2  ${}^{t}f_{ext}$  e  ${}^{t+ \Delta t}f_{ext}$  rappresentano le forze esterne al tempo  $t \text{ e } t + \Delta t$ . La soluzione e la soluzione incrementale tra i tempi  $t \cdot t + \Delta t$  può essere espressa con la seguente relazione:

$$
{}^{t+ \Delta t} u = {}^{t} u + \Delta u
$$

( 5.4)

dove  $\Delta u$  è la soluzione incrementale che avviene in corrispondenza dell'incremento  $\Delta t$ .

Se il calcolo iterativo viene eseguito per l'analisi non lineare nell'incremento di tempo  $\Delta t$ , la soluzione incrementale accumulata è la seguente:

$$
\Delta_{u} = \sum_{i=1}^{n} \delta u_{i} \quad o \quad \Delta u_{i+1} = \Delta u_{i} + \delta u_{i+1}
$$
\n(5.5)

con:

- $-\Delta u_i$  soluzione incrementale accumulata fino a *i* nel calcolo iterativo;
- $-\delta u_{i+1}$  soluzione incrementale che avviene a  $i + 1$  nel calcolo iterativo;

 $\delta u_{i+1}$  è calcolato dalla seguente relazione lineare, utilizzando la matrice di rigidezza tangenziale  $K_{i+1}$ .

$$
\delta u_{i+1} = K_{i+1}^{-1} g_i
$$
\n(5.6)

 $g_i$  è la forza residua ed è ottenuta come differenza tra la forza esterna  $^{t+At}f_{ext}$  e la forza interna  $f_{int,i\cdot}$ 

$$
g_i = {}^{t+4t} f_{ext} - f_{int,i}
$$
\n(5.7)

Le equazioni ( $\Delta_{u}=\sum_{i=1}^n\delta u_i)$  e ( $g_i=\frac{t+At}{f_{ext}}-f_{int,i}$ ) vengono iterate fino a quando soddisfano il criterio di convergenza specificato.

La convergenza di una soluzione iterativa viene valutata utilizzando la norma della forza, dello spostamento o dell'energia:

Rapporto norma forza = 
$$
\frac{\sqrt{g_i^T \cdot g_i}}{\sqrt{\Delta f_{int,i}^T \Delta f_{int,i}}}
$$
\n(5.8)

Rapporto norma spostamenti = 
$$
\frac{\sqrt{\delta u_i^T \cdot \delta u_i}}{\sqrt{\Delta u_i^T \Delta u_i}}
$$
 (5.9)

Rapporto norma energia = 
$$
\left| \frac{\delta u_i^T g_i}{\Delta u_i^T \Delta f_{int,i}} \right|
$$
 (5.10)

Per i sistemi non lineari generali, tutte le norme di convergenza diminuiscono simultaneamente man mano che il sistema converge.

In particolare, la norma della forza rappresenta la dimensione dello sbilanciamento della forza e ha la relazione più stretta con il grado di soddisfazione dell'equazione non lineare. D'altra parte, la norma di spostamento rappresenta la dimensione della soluzione incrementale e non è appropriata come norma di convergenza unica per problemi con una rigidezza locale molto grande, come nel caso dei sistemi che utilizzano il metodo della penalità (Penalty Method).

FEA NX confronta una o più norme, di queste tre, con la tolleranza fornita dall'utente per determinare la convergenza.

## 5.2.1.2 Divergenza della soluzione e bisezione del carico

La determinazione della divergenza di una soluzione è un criterio importante utilizzato nell'aggiornamento automatico della rigidità tangenziale. Il tasso di divergenza viene definito come  $E_i$ .

$$
E_i = \frac{\delta u_i^T \cdot g_i}{\delta u_i^T \cdot g_{i-1}}
$$
\n(5.11)

Quando il valore assoluto del tasso di divergenza è maggiore di "1" ( $|E_i|\geq 1$ ), la soluzione dell'analisi non lineare viene giudicata come possibile divergenza. Si adottano quindi le misure necessarie, come il ricalcolo della matrice di rigidità o la bisezione del carico.

La bisezione del carico viene applicata quando l'incremento del passo di carico corrente è troppo grande per ottenere una soluzione convergente, come quando la soluzione diverge o quando il numero di calcoli iterativi richiesti è superiore al numero massimo definito dall'utente, ecc. Riavviando il calcolo iterativo attraverso la bisezione dell'incremento di carico corrente, è possibile gestire in modo flessibile un incremento di carico inadeguato. FEA NX esegue la bisezione del carico automaticamente fino al raggiungimento del livello massimo di bisezione definito dall'utente.

#### 5.2.2 Settaggio dell'analisi SRM sul software

Dal punto di vista operativo il settaggio dell'analisi SRM all'interno del software ha richiesto una serie di accorgimenti.

Nel menù relativo all'Analysis Control è stato impostato il livello della falda imponendo un moltiplicatore 1 sul livello di falda precedentemente definito. Si è inoltre deciso di impostare una pressione neutra massima negativa pari a 0. Ciò significa che il diagramma della pressione dovuta all'acqua sarà di tipo triangolare con valore minimo pari a 0 in corrispondenza del limite superiore della falda stessa.

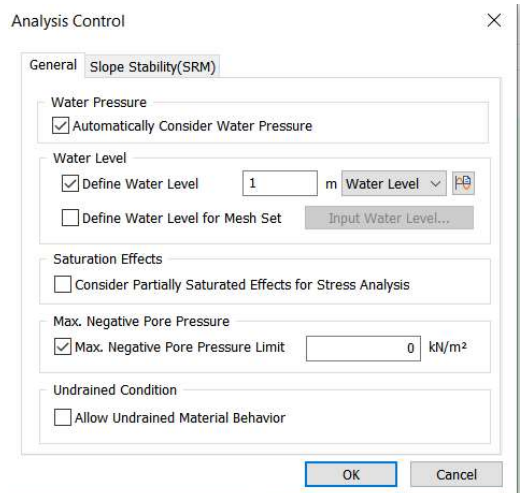

Figura 5.3 Settaggio analisi SRM su Midas FEA NX

Nel sottomenù Slope Stability, relativamente ai parametri non lineari, viene imposto un numero massimo di prove e di iterazioni pari a 200. Per quanto riguarda il criterio di convergenza, viene settata una doppia convergenza sugli spostamenti e sul carico, definendo la tolleranza massima ammessa per entrambi i parametri in un valore pari a 0.001.

Il calcolo del fattore di sicurezza viene eseguito partendo da un valore minimo pari a 1 e incrementando ad ogni iterazione tale valore di 0,1.

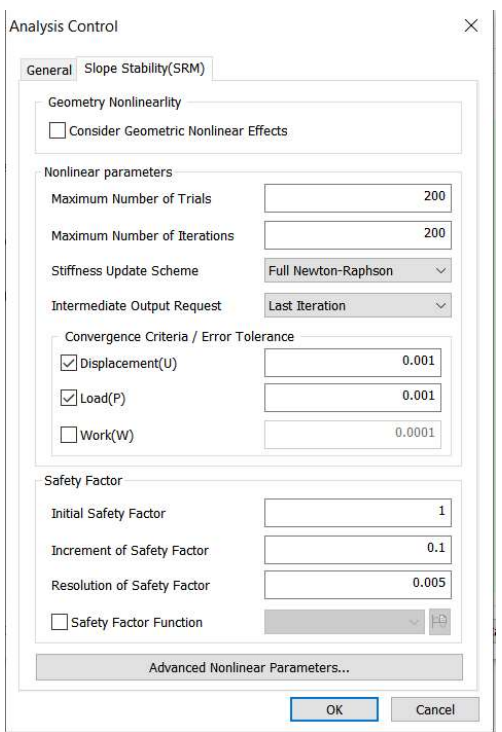

Figura 5.4 Settaggio analisi SRM su Midas FEA NX

Sui parametri non lineari avanzati si sceglie di utilizzare l'Arch-Lenght Method, settando il rapporto minimo e massimo secondo quanto riportato nella foto di seguito inserita. Si attiva inoltre l'opzione di Line Search.

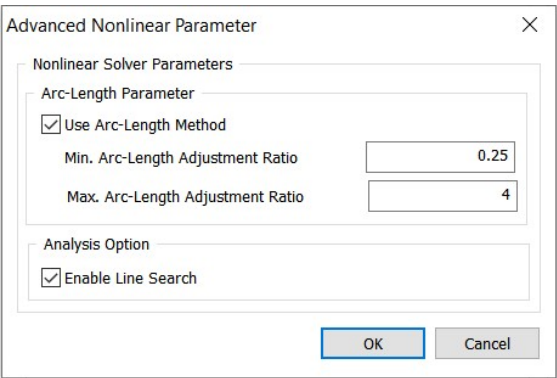

Figura 5.5 Settaggio analisi SRM su Midas FEA NX

## 5.2.2.1 Arch-legth method

La Figura5.6 mostra i vari percorsi di carico - spostamento, compreso il percorso di equilibrio instabile. Quando si esegue l'analisi statica non lineare per questi fenomeni, l'analisi dello stato di equilibrio statico instabile dopo il punto limite non può essere eseguita se si utilizza la soluzione non lineare controllata dal carico generale.

In altre parole, le soluzioni non lineari generali non possono trovare la soluzione convergente dopo il punto limite. Quando si utilizza il metodo controllato dallo spostamento, la regione analizzabile aumenta localmente, ma non si tratta di una soluzione generale e il tracciamento è impossibile per lo snap-back.

In questo caso, è possibile utilizzare l'Arch-legth method, il quale può tracciare con successo il percorso di equilibrio anche quando lo stato di equilibrio statico include una regione instabile.

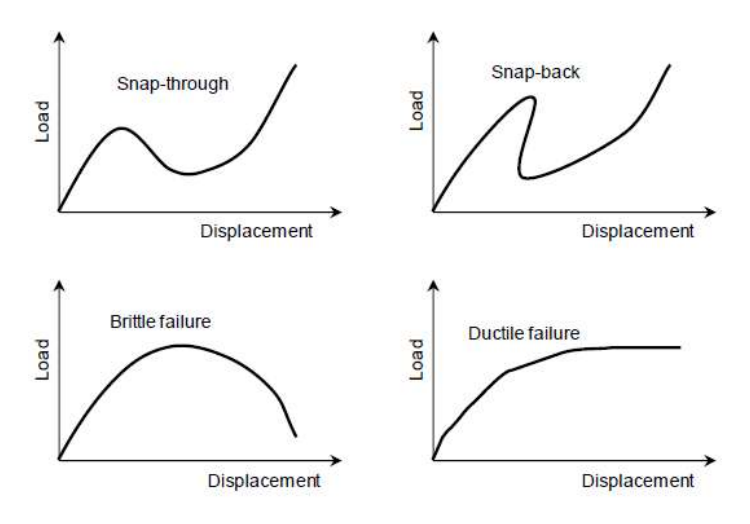

Figura 5.6 Possibili percorsi carico-spostamento

Le forze esterne nell'Arch-lenght Method sono assunte come proporzionali al parametro di carico λ, che è una variabile scalare indipendente.

Le forze sbilanciate, compreso il parametro di carico, possono essere espresse come segue:

$$
g_i(u_i, \lambda_i) = \lambda_i f_{ext} - f_{int,i}
$$
\n(5.12)

La relazione tra la soluzione incrementale e il parametro di carico incrementale si ottiene come segue soluzione incrementale  $\delta u_{i+1}$  e il parametro di carico incrementale  $\delta \lambda_{i+1}$  può essere ottenuta come segue:

$$
\delta u_{i+1} = K_{i+1}^{-1} (g_i + \delta \lambda_{i+1} f_{ext})
$$
\n(5.13)

Utilizzando questa, la soluzione incrementale accumulata al passo  $i + 1$  è:

$$
\Delta u_{i+1} = \Delta u_i + \delta \bar{u} + \delta \lambda_{i+1} u_T
$$
\n(5.14)

dove:

- $\delta \bar u = {K_{i+1}}^{-1} g_i$  è la soluzione incrementale per la forza sbilanciata;
- $u_r = K_{i+1}^{-1} f_{ext}$  è lo spostamento generato per la forza esterna totale;

L'Arch-lenght Method si concretizza nella seguente espressione:

$$
\Delta u_{i+1}^T \Delta u_{i+1} = \Delta l^2
$$
\n(5.15)

dove:

∆ è la lunghezza dell'arco.

Il parametro di carico incrementale  $\delta \lambda_{i+1}$  può essere calcolato dall'equazione precedente, e sostituendolo si può calcolare la  $i + 1$  esima soluzione di calcolo iterativo. Come per la soluzione non lineare generale, questo processo viene ripetuto finché non vengono soddisfatti i criteri di convergenza specificati dall'utente, che sono gli stessi della soluzione non lineare generale. In altre parole, la convergenza viene giudicata in base alla variazione della forza, dello spostamento o dell'energia.

### 5.2.2.2 Line Search

FEA NX fornisce la funzione Line Search per migliorare le prestazioni delle soluzioni iterative di base. Il concetto fondamentale della ricerca per linee è l'introduzione di un valore scalare durante il processo di somma della soluzione incrementale calcolata  $\delta u_{i+1}$  alla soluzione incrementale accumulata per migliorare la precisione. In questo caso, la soluzione incrementale accumulata viene calcolata come segue:

$$
\Delta u_{i+1} = \Delta u_i + \eta \delta u_{i+1}
$$
\n(5.16)

Assumendo che il  $\Delta u_{i+1}$  calcolato sopra soddisfi lo stato di equilibrio e che utilizzi il principio di stazionarietà dell'energia potenziale totale, il problema del Line Search permette di trovare il punto  $\eta$ in cui la derivata dell'energia potenziale totale per  $\eta$  è "0".

$$
\begin{array}{c}\n\downarrow\n\\
\hline\n\\
\hline\n\\
\hline\n\\
\hline\n\\
\hline\n\\
\hline\n\\
\hline\n\\
\hline\n\\
\hline\n\\
\hline\n\\
\hline\n\\
\hline\n\\
\hline\n\\
\hline\n\\
\hline\n\\
\hline\n\\
\hline\n\\
\hline\n\\
\hline\n\\
\hline\n\\
\hline\n\\
\hline\n\\
\hline\n\\
\hline\n\\
\hline\n\\
\hline\n\\
\hline\n\\
\hline\n\\
\hline\n\\
\hline\n\\
\hline\n\\
\hline\n\\
\hline\n\\
\hline\n\\
\hline\n\\
\hline\n\\
\hline\n\\
\hline\n\\
\hline\n\\
\hline\n\\
\hline\n\\
\hline\n\\
\hline\n\\
\hline\n\\
\hline\n\\
\hline\n\\
\hline\n\\
\hline\n\\
\hline\n\\
\hline\n\\
\hline\n\\
\hline\n\\
\hline\n\\
\hline\n\\
\hline\n\\
\hline\n\\
\hline\n\\
\hline\n\\
\hline\n\\
\hline\n\\
\hline\n\\
\hline\n\\
\hline\n\\
\hline\n\\
\hline\n\\
\hline\n\\
\hline\n\\
\hline\n\\
\hline\n\\
\hline\n\\
\hline\n\\
\hline\n\\
\hline\n\\
\hline\n\\
\hline\n\\
\hline\n\\
\hline\n\\
\hline\n\\
\hline\n\\
\hline\n\\
\hline\n\\
\hline\n\\
\hline\n\\
\hline\n\\
\hline\n\\
\hline\n\\
\hline\n\\
\hline\n\\
\hline\n\\
\hline\n\\
\hline\n\\
\hline\n\\
\hline\n\\
\hline\n\\
\hline\n\\
\hline\n\\
\hline\n\\
\hline\n\\
\hline\n\\
\hline\n\\
\hline\n\\
\hline\n\\
\hline\n\\
\hline\n\\
\hline\n\\
\hline\n\\
\hline\n\\
\hline\n\\
\hline\n\\
\hline\n\\
\hline\n\\
\hline\n\\
\hline\n\\
\hline\n\\
\hline\n\\
\hline\n\\
\hline\n\\
\hline\n\\
\hline\n\\
\hline\n\\
\hline\n\\
\hline\n\\
\hline\n\\
\hline\n\\
\h
$$

$$
s(\eta) = \delta u_{i+1}^T g(\eta) = 0
$$
\n(5.17)

Figura 5.7 Rappresentazione grafica della funzione Line-Search

Assumendo una variazione lineare per la derivata dell'energia  $s(\eta)$  rispetto a  $\eta$ , il  $\eta$  che soddisfa l'equazione ( $s(\eta) = \delta u_{i+1}^T g(\eta) = 0$ ) è calcolato come segue:

$$
\eta = \frac{-s(\eta = 0)}{s(\eta = 1) - s(\eta = 0)}
$$
\n(5.18)

Qui, le pendenze alle quali  $\eta$  è '0' o '1' possono essere espresse come segue:

$$
s(\eta = 0) = \delta u_{i+1}^T g_i
$$
  
\n
$$
s(\eta = 1) = \delta u_{i+1}^T g_{i+1}
$$
\n(5.19)

( 5.20)

Poiché le ipotesi fatte per l'algoritmo di Line Search non sono accuratamente soddisfatte per il caso reale, il valore di  $s(\eta)$  calcolato dall'equazione ( $s(\eta) = {\delta u_{i+1}}^T g(\eta) = 0$ ) non è generalmente '0'. In FEA NX i processi sopra descritti vengono ripetuti finché il valore  $\frac{s(\eta=1)}{s(\eta=0)}$  non è inferiore al valore specificato dall'utente.

## 5.3 Risultati ricavati dalle analisi

Dalle analisi non lineari eseguite, vengono presi in considerazione i risultati relativi a una serie di parametri risposta forniti dal software. Di seguito vengono elencati nel dettaglio:

- SRF (Shear Reduction Factor): indica il grado di sicurezza del pendio rispetto a una sua possibile instabilità;
- Spostamento massimo del terreno: considera il punto della mesh dove si registra la massima traslazione;
- Spostamenti della testa del palo e del piede del palo nelle due direzioni X e Y: vengono utilizzati per ricavare la variazione di spostamento (ΔX e ΔY) tra le due estremità del palo. ΔY deve sempre risultare 0;
- Rotazione della testa del palo: questo parametro risulta significativo nei confronti della rotazione che subirebbe la pila che si sviluppa al di sopra della fondazione;
- Momento massimo positivo e negativo lungo il palo;
- Taglio massimo positivo e negativo lungo il palo;

Si sottolinea che tutti i parametri relativi a spostamenti e sollecitazioni ricavati, sono stati considerati per un FOS pari a 1. Questo consente di mantenere i valori dei parametri geotecnici inseriti dall'utente che quindi non vengono influenzati dalla riduzione relativa all'analisi SRM.

Di seguito si riportano i valori ottenuti per ciascuno dei parametri sopra riportati, relativi ai 48 modelli risolti.

I risultati vengono distinti in due tabelle, una riguardante il palo posizionato alla base e una riguardante il palo posizionato lungo il pendio.

A ciascuna delle due tabelle viene aggiunta una tabella integrativa dalla quale vengono ricavati i valori dei parametri, considerando per l'argilla con φ=25°, una coesione intermedia (35 kN/m<sup>2</sup>). Questi valori intermedi vengono calcolati attraverso un'interpolazione lineare.

La necessità di questa rielaborazione dei valori ricavati dalle analisi è funzionale per l'analisi statistica che viene condotta in seguito.

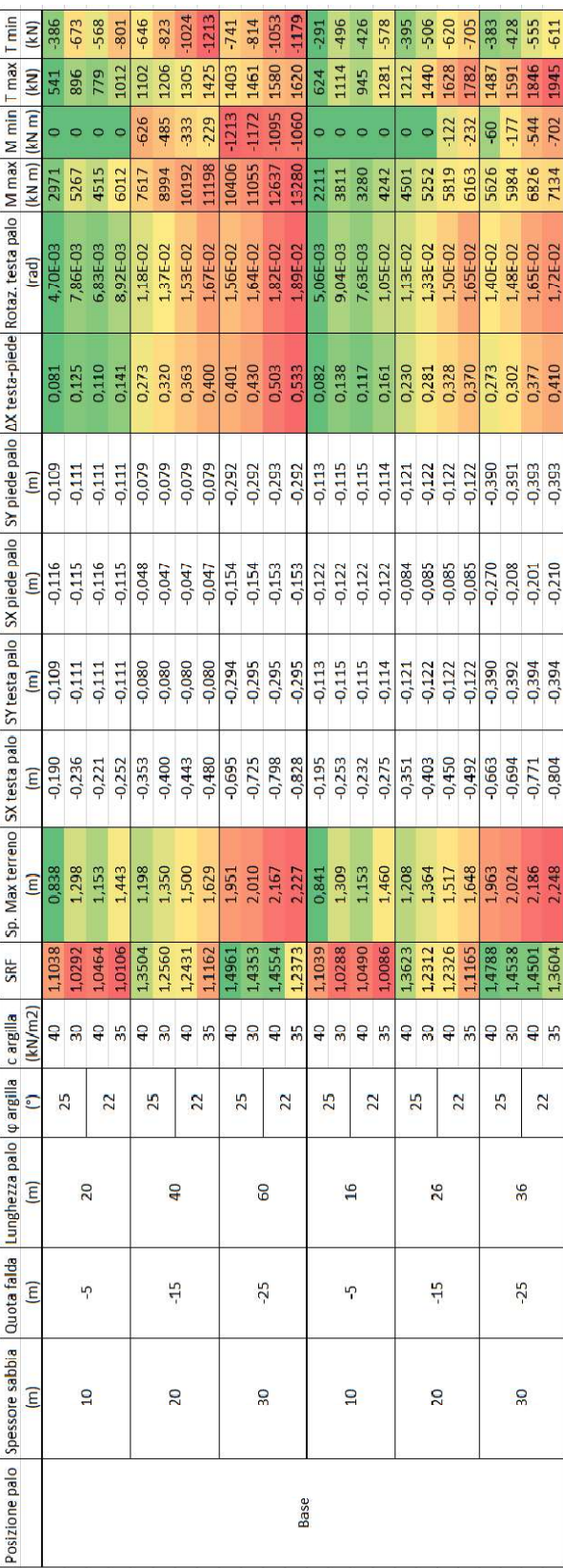

|                                 |       | $-535$                           | $-778$   |                                                                                              | $-394$<br>$-451$                 | $-406$ |
|---------------------------------|-------|----------------------------------|----------|----------------------------------------------------------------------------------------------|----------------------------------|--------|
|                                 | 719   | 1154                             | 1432     | 869                                                                                          | 1326                             | 1539   |
|                                 |       | -556                             | $-1193$  |                                                                                              |                                  | 119    |
|                                 | 4119  | 8306                             | 10731    | 3011                                                                                         | 4877                             | 5805   |
|                                 |       | 5,28E-03<br>1,28E-02<br>1,60E-02 |          |                                                                                              | 7,05E-03<br>1,23E-02<br>1,44E-02 |        |
|                                 | 0,103 | 0,297                            | 0,416    | 0,110                                                                                        | 0,256                            | 0,288  |
|                                 |       |                                  |          | $\begin{array}{c c} 1110 \\ 0.079 \\ 0.211 \\ 0.114 \\ 0.121 \\ 0.391 \\ \hline \end{array}$ |                                  |        |
|                                 |       |                                  |          | $-0.116$<br>$-0.154$<br>$-0.122$<br>$-0.085$<br>$-0.085$                                     |                                  |        |
|                                 |       | -0,110<br>-0,080<br>-0,295       |          |                                                                                              | $-0,114$<br>$-0,122$<br>$-0,391$ |        |
| lineare per $\varphi$ =25, C=35 |       | $\frac{0.213}{0.377}$            |          |                                                                                              | $-0.224$<br>$-0.577$             |        |
| Interpolazione li               |       | 1,068<br>1,274<br>1,981          |          |                                                                                              | 1,075<br>1,286<br>1,994          |        |
|                                 | 1,067 | ,303                             | 1,466    | 1,066                                                                                        | 1,297                            | -,466  |
|                                 | 35    | 35                               | 35       | 35                                                                                           | ဣ                                | 55     |
|                                 | 25    | 25                               |          | $\frac{25}{25}$                                                                              | 25                               | 25     |
|                                 | 20    |                                  | <b>S</b> | $\overline{6}$                                                                               | 26                               | 36     |
|                                 |       |                                  | 25       |                                                                                              |                                  | 55     |
|                                 |       |                                  |          |                                                                                              |                                  |        |
|                                 |       |                                  |          | <b>Base</b>                                                                                  |                                  |        |

Tabella 5.1 Risultati ricavati dai modelli FEM per il caso di palo alla base

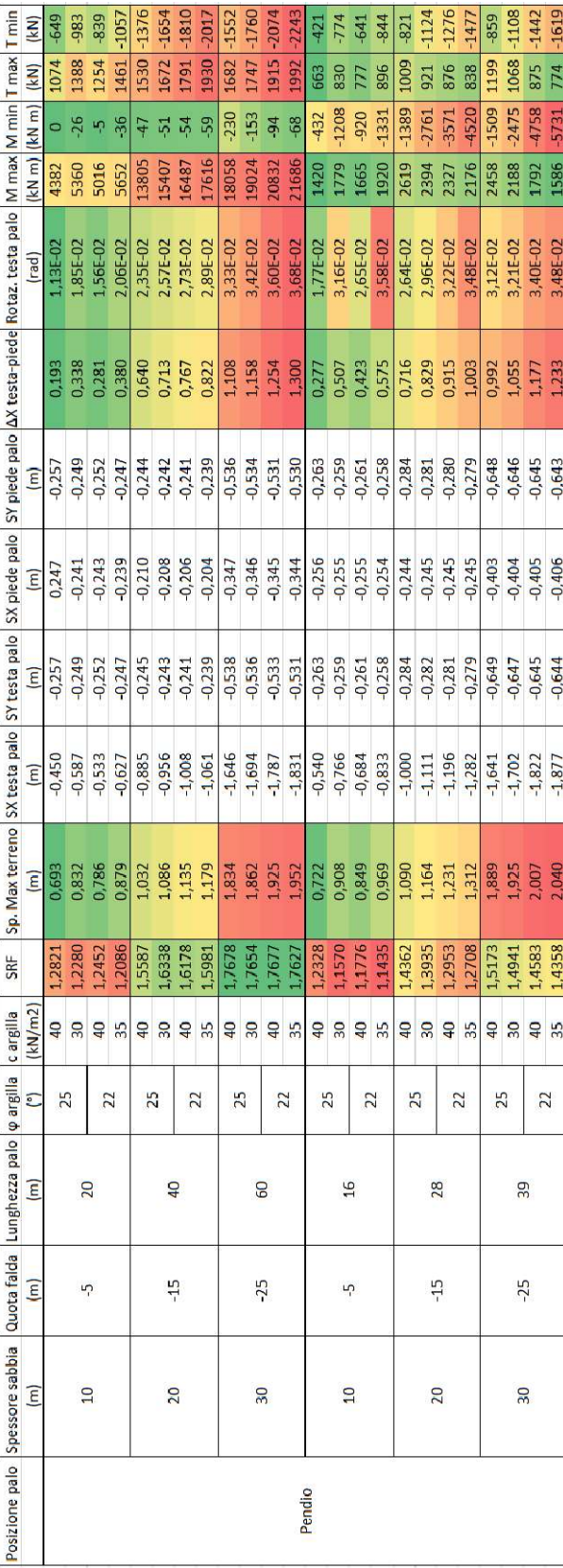

| 0,519<br>0,921<br>1,670<br>1,763<br>1,059<br>1,848<br>L,255<br>1,596<br>SS.<br>25 |
|-----------------------------------------------------------------------------------|
|                                                                                   |
| S.                                                                                |
| 1,767<br>35<br>25<br>60<br>25<br>$\overline{50}$                                  |
| $-0,653$<br>0,815<br>1,195<br>$\frac{5}{25}$<br>25                                |
| 1,0555<br>-1,672<br>1,127<br>1,907<br>1,415<br>55<br>28<br>₽                      |
| 1,506<br>$\frac{5}{3}$<br>25<br>25                                                |

Tabella 5.2 Risultati ricavati dai modelli FEM per il caso di palo su pendio

# 6 Analisi dei risultati

# 6.1 SRF

Analizzando il coefficiente di sicurezza del pendio (SRF), che si ottiene dall'analisi SRM, è possibile notare che i valori più prossimi a 1 sono quelli relativi a uno spessore dello strato superficiale di sabbia più ridotto (10 m). Il coefficiente sale gradualmente all'aumentare dello spessore, raggiungendo il valore massimo per il terreno che presenta le migliori caratteristiche di resistenza. Questo andamento del FOS trova giustificazione osservando la legge costitutiva di Mohr Coulomb, nella quale a uno spessore limitato di terreno corrisponde una tensione efficace e una coesione altrettanto bassa, che conducono, conseguentemente, a delle tensioni tangenziali resistenti inferiori.

I casi che considerano il palo alla base portano a ottenere dei livelli di sicurezza del pendio sensibilmente inferiori rispetto ai casi di palo posizionato a metà della scarpata. Questo è giustificabile con il fatto che in questo secondo caso il palo assume una funzione stabilizzante nell'ostacolare lo scivolamento della massa di terreno.

Mentre nel caso di palo alla base, non si nota una particolare differenza in funzione della profondità di infissione del palo, nel caso di palo su pendio, invece, è osservabile una sensibile differenza tra le due situazioni. Si nota che nei casi di palo infisso per metà della sua lunghezza si riesce a garantire un livello di sicurezza e quindi una stabilità del pendio, sensibilmente maggiore rispetto al caso di palo infisso per la sola porzione di punta. Questa differenza è spiegabile attraverso la capacità che il palo ha, di trasferire la spinta del terreno di monte, dovuta alla sabbia superficiale, a strati più profondi di terreno. Questo trasferimento è possibile solamente se il palo è infisso nel bedrock per una profondità sufficiente, se questo al contrario non succede, il palo sarà soggetto a spostamenti molto superiori che porteranno a una preventiva condizione di instabilizzazione del pendio.

| Posizione palo | Spessore sabbia<br>(m) | Quota falda<br>(m) | Lunghezza palo<br>(m) | φ argilla<br>(°) | c argilla<br>(kN/m2)                | ${\sf SRF}$                          |        | Posizione palo Spessore sabbia<br>(m)                                    | Quota falda<br>(m) | Lunghezza palo<br>(m) | $\varphi$ argilla<br>(°) | c argilla<br>(kN/m2)               |
|----------------|------------------------|--------------------|-----------------------|------------------|-------------------------------------|--------------------------------------|--------|--------------------------------------------------------------------------|--------------------|-----------------------|--------------------------|------------------------------------|
|                | 10                     | $-5$               | 20                    | 25<br>22         | $40\,$<br>30 <sup>°</sup><br>$40\,$ | 1,1038<br>1,0292<br>1,0464           |        | 10                                                                       | $-5$               | 20                    | 25<br>22                 | 40<br>30<br>40                     |
|                | 20                     | $-15$              | 40                    | 25               | 35<br>40<br>30                      | 1,0106<br>1,3504<br>1,2560           |        | 20                                                                       | $-15$              | 40                    | 25                       | 35<br>$40\,$<br>30                 |
|                |                        |                    |                       | 22<br>25         | $40\,$<br>35<br>40                  | 1,2431<br>1,1162<br>1,4961           |        |                                                                          |                    |                       | 22<br>25                 | 40<br>35<br>$40\,$                 |
|                | 30                     | $-25$              | 60                    | 22               | 30 <sup>°</sup><br>40<br>35<br>40   | 1,4353<br>1,4554<br>1,2373<br>1,1039 | Pendio | 30                                                                       | $-25$              | 60                    | 22                       | $30\,$<br>1,7677<br>40<br>35<br>40 |
| Base           |                        |                    |                       | 25               |                                     | 1,0288                               |        | 10                                                                       | $-5$               | 16                    | 25<br>22                 | $30\,$<br>$40\,$<br>35             |
|                | 10                     | $-5$               | 16                    | 22               | $30\,$<br>40<br>35                  | 1,0490<br>1,0086                     |        |                                                                          |                    |                       | 25                       | 40<br>30                           |
|                | 20                     | $-15$              | 26                    | 25<br>22         | $40\,$<br>$30\,$<br>$40\,$          | 1,3623<br>1,2312<br>1,2326           |        | 20                                                                       | $-15$              | 28                    | 22                       | 40                                 |
|                | 30                     | $-25$              | 36                    | 25<br>22         | 35<br>$40\,$<br>30                  | 1,1165<br>1,4788<br>1,4538           |        | 30                                                                       | $-25$              | 39                    | 25<br>22                 | 35<br>40<br>$30\,$<br>$40\,$       |
|                |                        |                    |                       |                  | $\frac{40}{35}$                     | $\frac{1,4501}{1,3604}$              |        | Figura 6.1 - Confronto valori di SRF tra palo alla base e palo su pendio |                    |                       |                          | 35                                 |
|                |                        |                    |                       |                  |                                     |                                      |        |                                                                          |                    |                       |                          |                                    |

Figura 6.1 - Confronto valori di SRF tra palo alla base e palo su pendio

# 6.2 Modalità di distacco del movimento franoso

Analizzando il meccanismo di attivazione della frana, al raggiungimento del fattore di riduzione dei parametri di resistenza dell'analisi SRM, si nota che l'obiettivo di localizzare il piano di scorrimento in corrispondenza dello strato di argilla viene raggiunto in tutti i modelli.

Nel caso di palo posizionato alla base, il meccanismo è molto chiaro ed è sempre caratterizzato da una zona di tensione che corre lungo tutto lo strato inclinato di argilla. In prossimità della testa del palo si viene a formare un'ulteriore zona di perturbazione localizzata di entità minore, conseguenza del movimento della testa del palo.

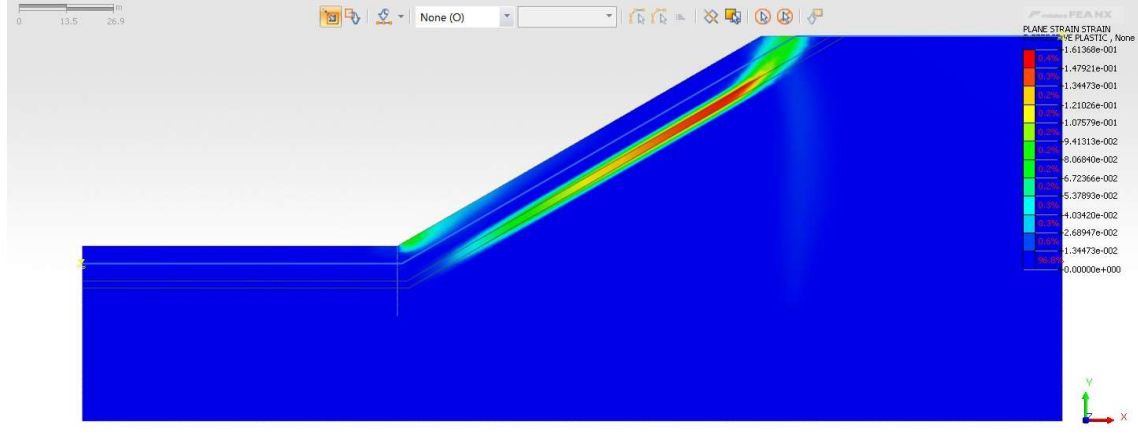

[DATA] test\_01, Slope Stabilty(SRM), INCR=13 (FOS=1.0464), [UNIT] kN, m, [Output CSys] Default

Figura 6.2 Plane Strain - Effective Plastic spessore sabbia 10 m e palo alla base

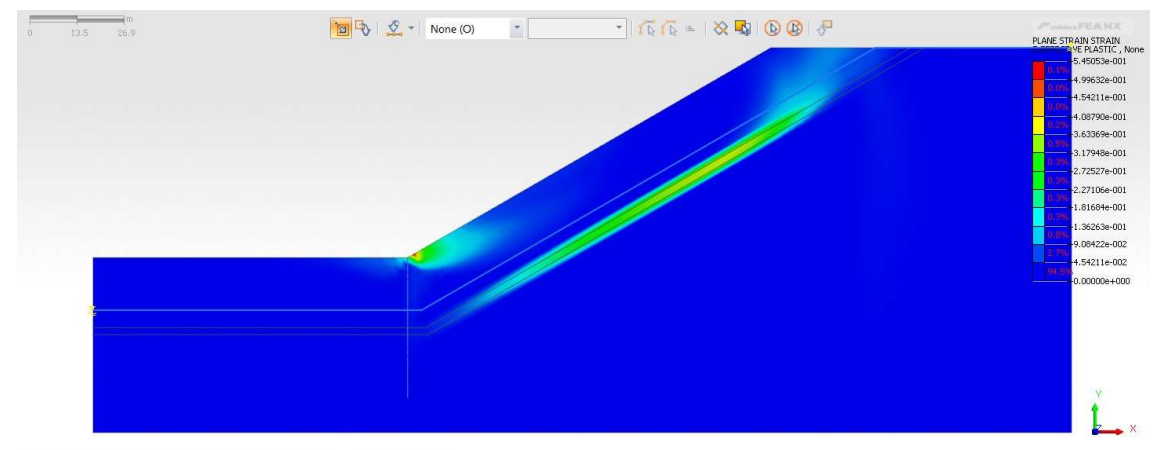

[DATA ] test\_01, Slope Stability(SRM), INCR=72 (FOS=1.3504), [UNIT ] kN, m, [Output CSys ] Default

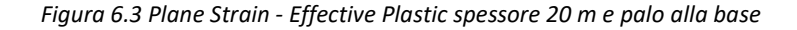

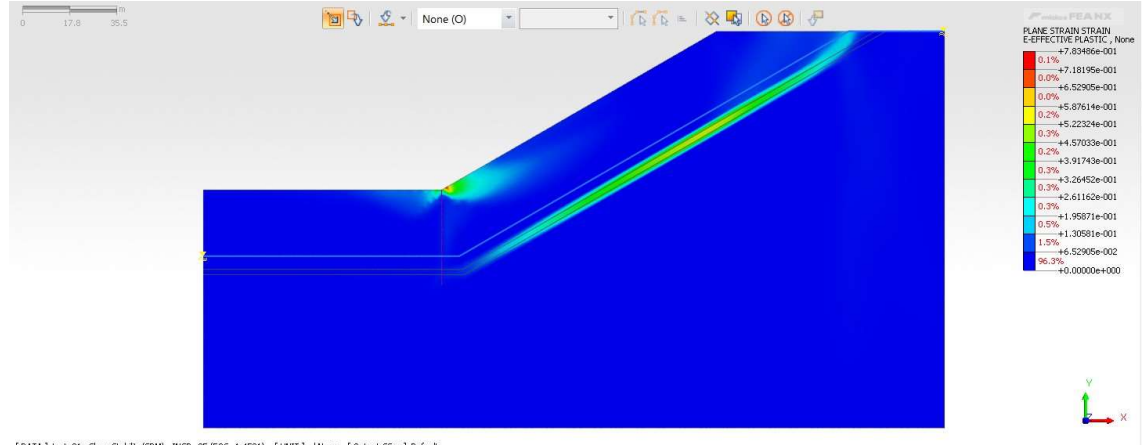

[DATA] test\_01, Slope Stabilty(SRM), INCR=85 (FOS=1.4501), [UNIT] kN, m, [Output CSys] Default

Figura 6.4 Plane Strain - Effective Plastic spessore 30 m e palo alla base

Nel caso di palo su pendio, il piano di scorrimento risulta comunque evidente e posizionato in corrispondenza dell'argilla, tuttavia si vengono a creare delle perturbazioni dello stato tensionale legate alla presenza del palo intermedio.

Queste variazioni sono particolarmente evidenti per spessori dello strato di sabbia di 20 e 30 m e consistono nella formazione di una zona caratterizzata da una tensione del terreno medio bassa ma che si estende per una parte estesa dell'area a valle del palo. In questa zona, infatti, il terreno non può contare su nessun elemento strutturale che ne ostacoli il suo spostamento verso valle e questo porta alla formazione di un meccanismo spontaneo superficiale, ovvero non collegato alla presenza di uno strato più debole in profondità. Nel caso dello spessore di sabbia di 30 m si intravede inoltre la formazione parziale di un secondo piano di scorrimento più superficiale sia a monte che a valle del

palo. Questo fenomeno è legato all' insufficiente coesione del terreno che, associata alla profondità elevata del piano di scorrimento principale porta alla formazione di un movimento secondario.

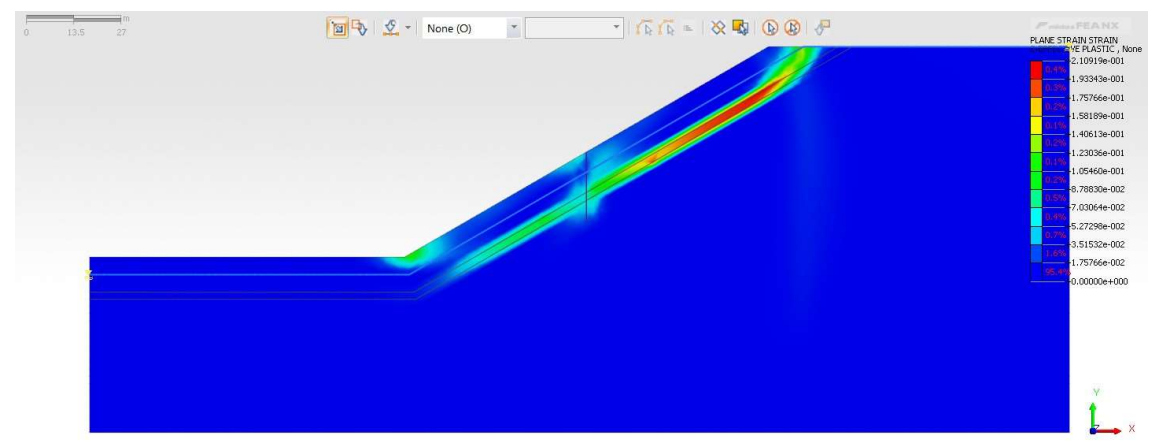

[DATA] test\_01, Slope Stabilty(SRM), INCR=29 (FOS=1.2086), [UNIT] kN, m, [Output CSys] Default

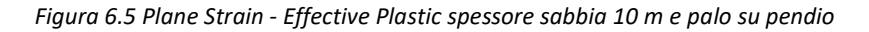

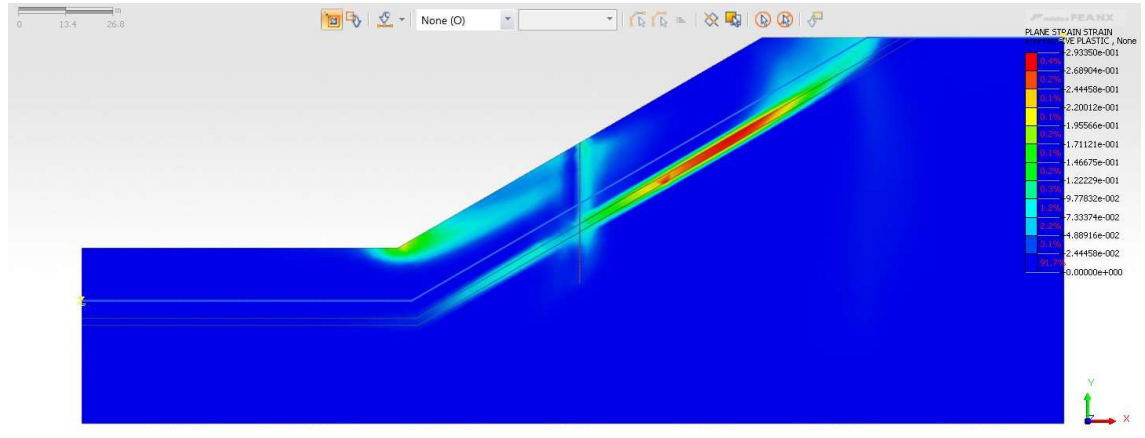

[DATA] test\_01, Slope Stability(SRM), INCR=83 (FOS=1.5587), [UNIT] kN, m, [Output CSys] Default

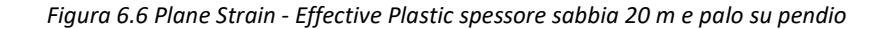

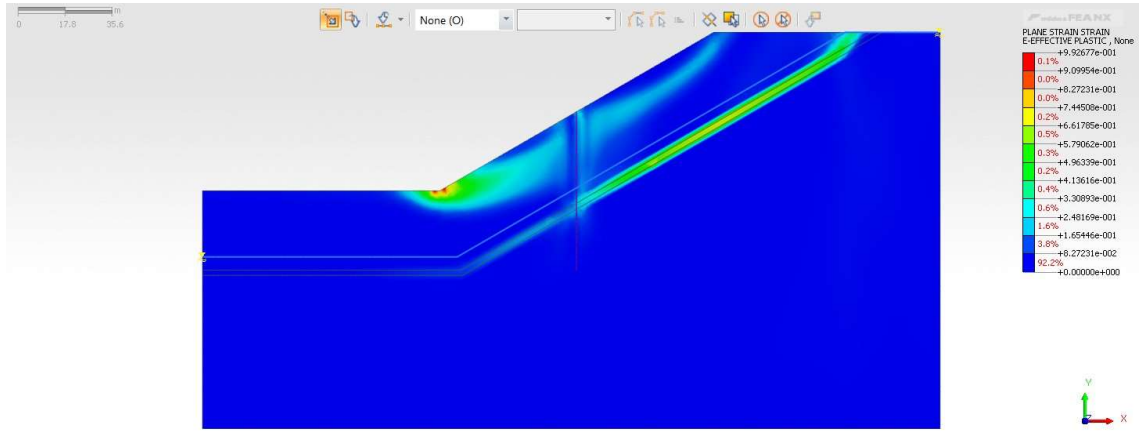

Figura 6.7 Plane Strain - Effective Plastic spessore sabbia 30 m e palo su pendio

## 6.3 Spostamento massimo del terreno

Lo spostamento massimo del terreno viene rilevato considerando condizioni di FOS = 1 , pertanto non influenzate del metodo di riduzione della resistenza.

Osservando i grafici ottenuti dal software, si nota che gli spostamenti maggiori del terreno sono sempre concentrati nella parte superiore del pendio, indipendentemente dalla posizione del palo. In superficie si registra sempre lo spostamento massimo e scendendo in profondità dello strato superficiale, questo valore tende progressivamente a diminuire. Pur arrivando sempre a una rottura per scorrimento concentrata sullo strato argilloso, il contour degli spostamenti dello strato superficiale evidenzia degli andamenti diversi a seconda dello spessore dello strato di sabbia. In particolare, si nota un andamento pressoché uniforme con la profondità nel caso di uno spessore di sabbia da 10 m, mentre passando ai 20 e ai 30 m di spessore si tende a evidenziare una localizzazione superficiale dei movimenti delle particelle.

In termini quantitativi, il valore dello spostamento aumenta all'aumentare dello spessore della sabbia superficiale, registrando i valori massimi per il terreno che presenta caratteristiche di resistenza minori. Nel caso di palo alla base, gli spostamenti risultano leggermente maggiori rispetto al palo su pendio, questo anche a causa della maggiore estensione della massa di terreno soggetta al possibile movimento.

| Posizione palo | Spessore sabbia<br>(m) | Quota falda<br>(m) | Lunghezza palo<br>(m) | φ argilla<br>c argilla<br>(°)<br>(kN/m2)     | Sp. Max terreno<br>(m)           | Posizione palo | Spessore sabbia<br>(m)                                                                                 | Quota falda<br>(m) | Lunghezza palo<br>(m) | $\varphi$ argilla<br>(°) | c argilla<br>(kN/m2)             | Sp. Max terreno<br>(m)           |
|----------------|------------------------|--------------------|-----------------------|----------------------------------------------|----------------------------------|----------------|----------------------------------------------------------------------------------------------------|--------------------|-----------------------|--------------------------|----------------------------------|----------------------------------|
|                | ${\bf 10}$             | $-5$               | 20                    | 40<br>25<br>30<br>40<br>22<br>35             | 0,838<br>1,298<br>1,153<br>1,443 |                | $10\,$                                                                                                 | $-5$               | 20                    | $25\,$<br>$22\,$         | 40<br>30<br>40                   | 0,693<br>0,832<br>0,786<br>0,879 |
|                | 20                     | $-15$              | 40                    | $40\,$<br>25<br>30                           | 1,198<br>1,350                   |                |                                                                                                    |                    |                       |                          | 35                               |                                  |
|                |                        |                    |                       | 40<br>22<br>35                               | 1,500<br>1,629                   |                | 20                                                                                                    | $-15$              | 40                    | 25<br>$22\,$             | 40<br>30<br>40<br>35             | 1,032<br>1,086<br>1,135<br>1,179 |
| Base           | 30                     | $-25$              | 60                    | $40\,$<br>25<br>30<br>40<br>22<br>35         | 1,951<br>2,010<br>2,167<br>2,227 | Pendio         | $30\,$                                                                                                 | $-25$              | 60                    | $25\,$<br>22             | $40\,$<br>$30\,$<br>$40\,$<br>35 | 1,834<br>1,862<br>1,925<br>1,952 |
|                | $10\,$                 | $-5$               | ${\bf 16}$            | $40\,$<br>25<br>30<br>40<br>$22\,$<br>35     | 0,841<br>1,309<br>1,153<br>1,460 |                | $10\,$                                                                                                 | $\textnormal{-}5$  | 16                    | $25\,$<br>$22\,$         | $40\,$<br>$30\,$<br>40<br>35     | 0,722<br>0,908<br>0,849<br>0,969 |
|                | 20                     | $-15$              | $26\,$                | 40<br>25<br>30<br>40<br>22<br>35             | 1,208<br>1,364<br>1,517<br>1,648 |                | $20\,$                                                                                                 | $\textbf{-15}$     | 28                    | 25<br>$22\,$             | 40<br>30<br>40<br>35             | 1,090<br>1,164<br>1,231<br>1,312 |
|                | 30                     | $-25$              | 36                    | $40\,$<br>25<br>30<br>$40\,$<br>$22\,$<br>35 | 1,963<br>2,024<br>2,186<br>2,248 |                | 30                                                                                                    | $-25$              | 39                    | 25<br>$22\,$             | 40<br>30<br>$40\,$<br>35         | 1,889<br>1,925<br>2,007<br>2,040 |
|                |                        |                    |                       |                                              |                                  |                | Figura 6.8 - Confronto valori di "Spostamento massimo del terreno" tra palo alla base e palo su pendio |                    |                       |                          |                                  |                                  |

Figura 6.8 - Confronto valori di "Spostamento massimo del terreno" tra palo alla base e palo su pendio

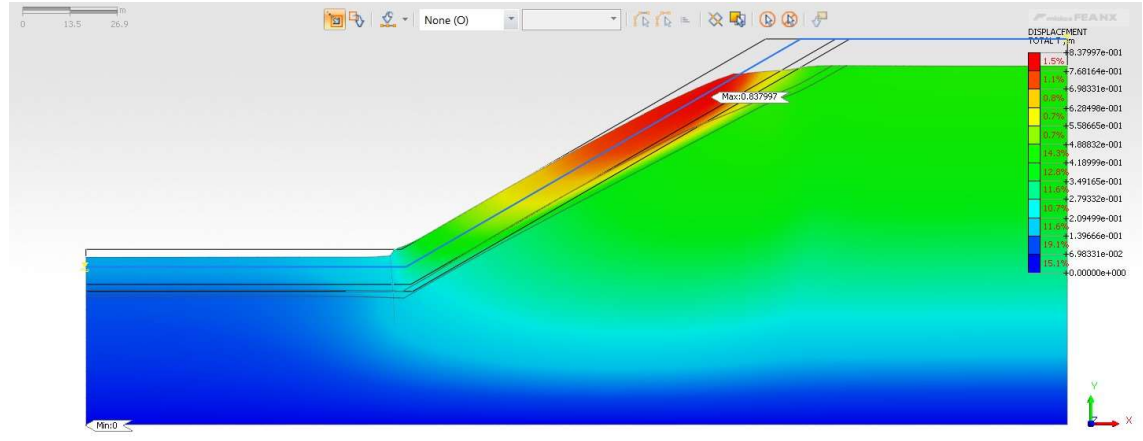

 $[\texttt{DATA} \texttt{ } ] \text{ } \text{test\_01, } \text{ } \text{Slope Stability}(\texttt{SRM}), \text{ } \text{INCR=1 (FOS=1.0000)}, \text{ } \texttt{[} \text{ } \text{UMT} \texttt{]} \text{ } \text{ } \text{ } \text{ } \text{IM}, \text{ } \text{ } m, \text{ } \texttt{[} \text{ } \text{Output } \text{CSys} \texttt{]} \text{ } \text{ } \text{Default}$ 

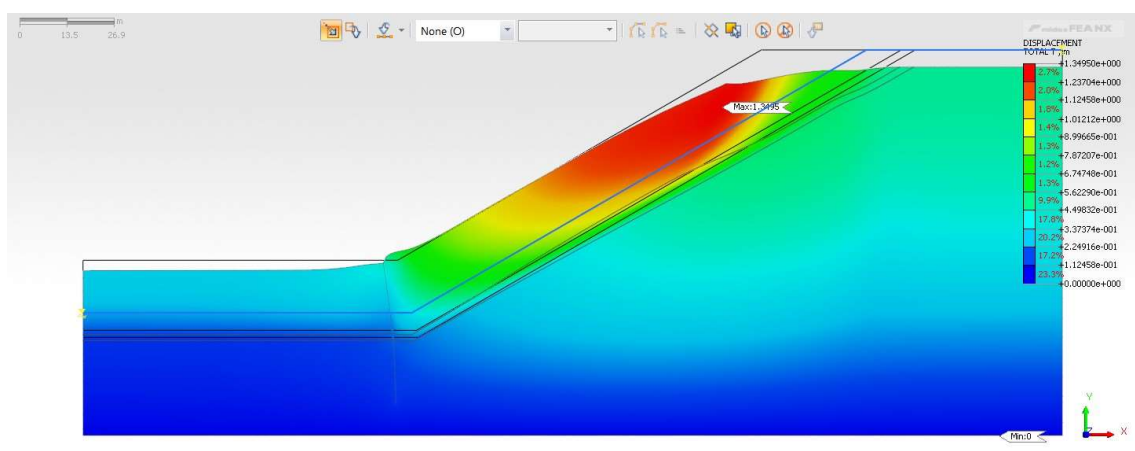

Figura 6.9 Displacement spessore sabbia 10 m e palo alla base

Figura 6.10 Displacement spessore sabbia 20 m e palo alla base

<sup>[</sup>DATA] test\_01, Slope Stabilty(SRM), INCR=1 (FOS=1.0000), [UNIT] kN, m, [Output CSys] Default

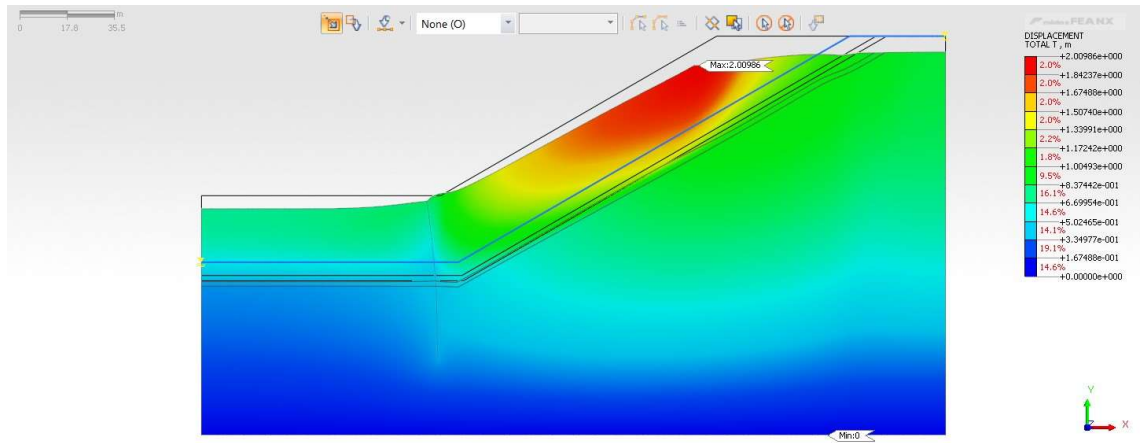

[DATA] test\_01, Slope Stability(SRM), INCR=1 (FOS=1.0000), [UNIT] kN, m, [Output CSys] Default

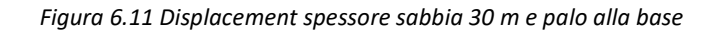

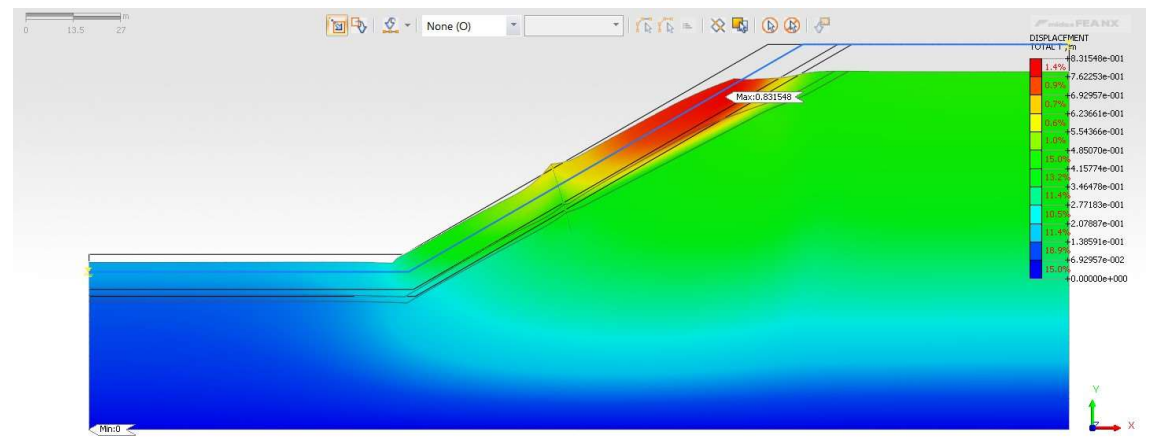

[DATA ] test\_01, Slope Stabilty(SRM), INCR=1 (FOS=1.0000), [UNIT ] | kN, m, [Output CSys ] Default

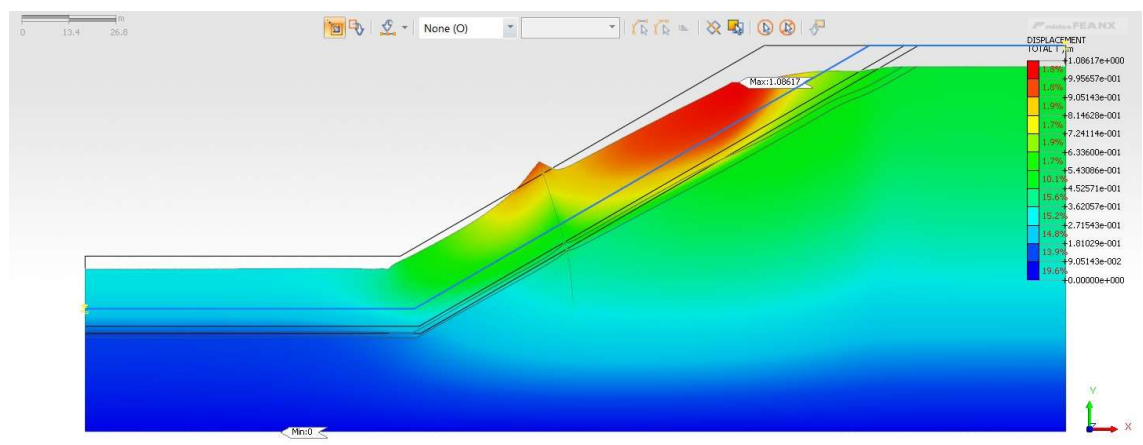

Figura 6.12 Displacement spessore sabbia 10 m e palo su pendio

[DATA] test\_01, Slope Stability(SRM), INCR=1 (FOS=1.0000), [UNIT] kN, m, [Output CSys] Default

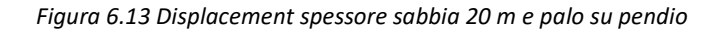

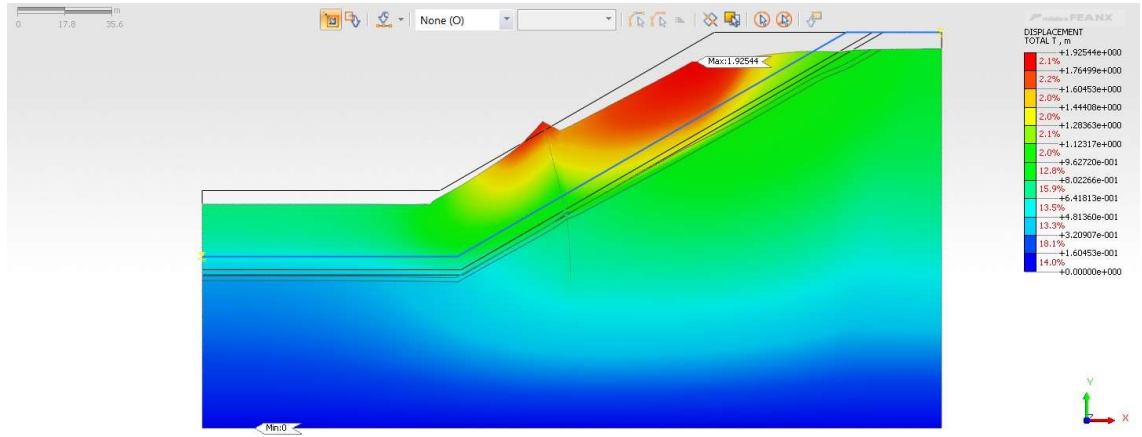

[DATA] test\_01, Slope Stability(SRM), INCR=1 (FOS=1.0000), [UNIT] kN, m, [Output CSys ] Default

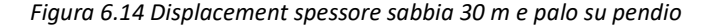

# 6.4 ΔX testa piede e rotazione della testa del palo

L'analisi della deformazione che il palo subisce deve essere condotta esaminando congiuntamente la variazione di spostamento tra le due estremità del palo e la rotazione che la testa del palo subisce. Il palo alla base risulta soggetto a una deformazione sensibilmente inferiore rispetto al palo su pendio. Concentrandosi dapprima sul palo alla base, si nota che le deformate maggiori sono logicamente legate a spessori di sabbia più elevati, in quanto producono una maggiore spinta sul palo stesso. Sulla base della profondità di infissione, si nota che il palo infisso per metà della sua altezza è soggetto a variazioni di spostamento e rotazioni alla testa superiori, tuttavia questi dati vanno interpretati anche osservando il tipo di deformata che il palo subisce. Nel caso di palo infisso in profondità, la deformata evidenzia una flessione pronunciata al di sopra del piano di scorrimento, mentre nel caso di palo che lavora di punta si nota una rotazione complessiva dell'elemento strutturale senza una flessione localizzata.

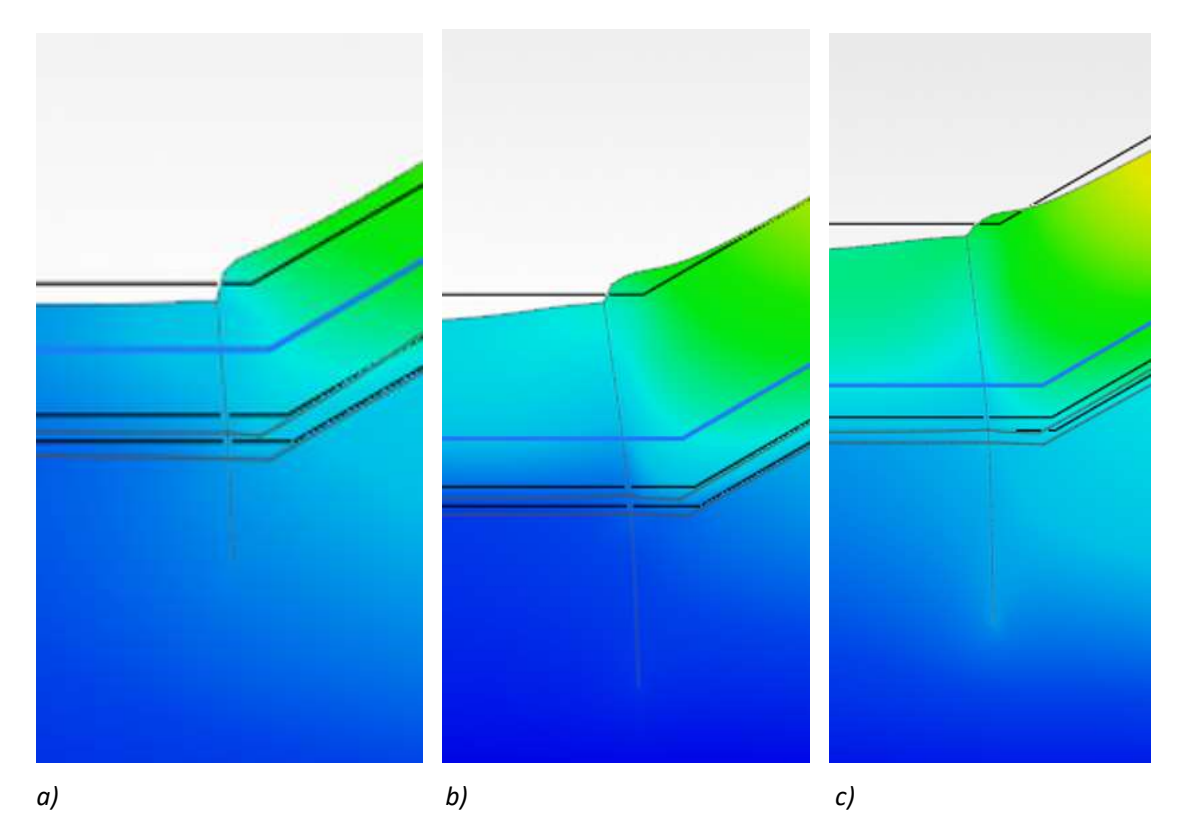

Figura 6.15 Deformate del palo nel caso di palo alla base e infissione per metà della sua lunghezza. a) Spessore sabbia 10 m; b) Spessore sabbia 20 m; c) Spessore sabbia 30 m

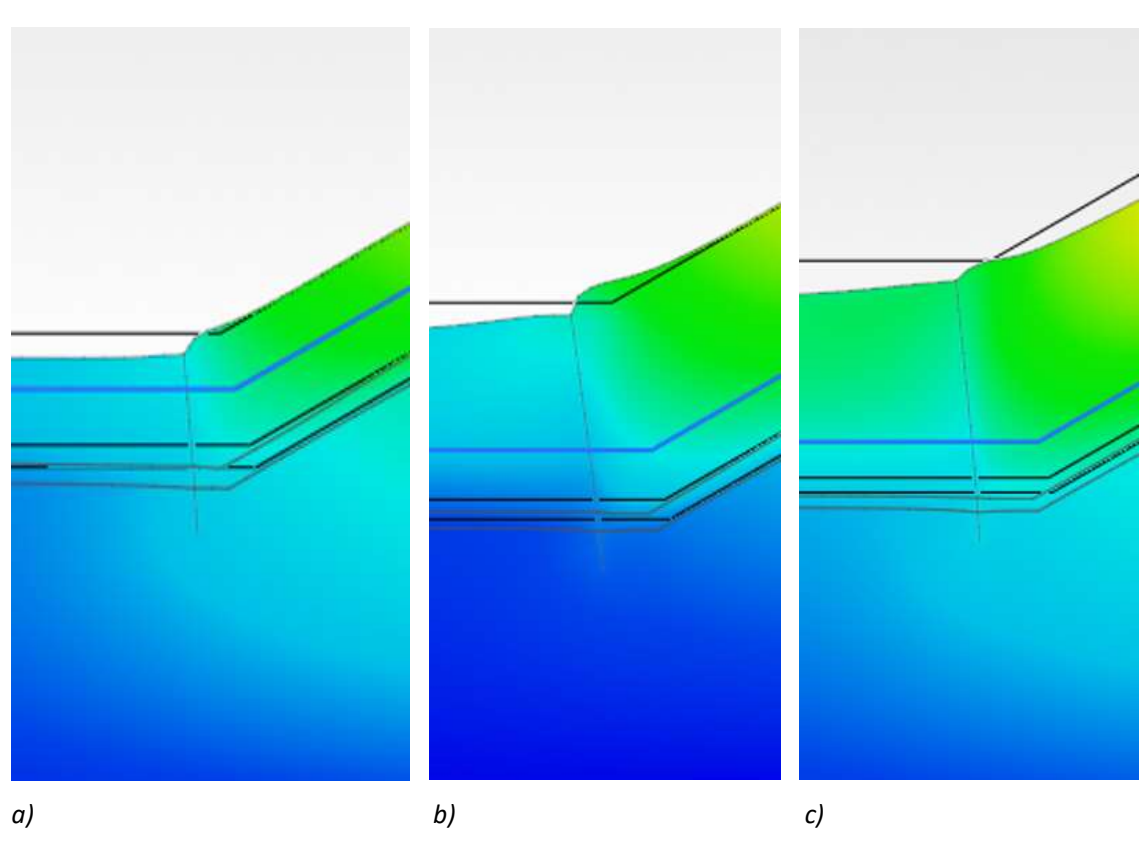

100

Figura 6.16 Deformate del palo nel caso di palo alla base e infissione per la sola porzione di punta. a) Spessore sabbia 10 m; b) Spessore sabbia 20 m; c) Spessore sabbia 30 m

Nel caso di palo su pendio si rilevano valori di deformazione molto più elevati, in alcuni casi maggiori del 300%. Questo è dovuto all'assenza di una spinta passiva generata dal terreno di valle, che, in questo caso, a differenza del palo alla base, risulta molto instabile e tendente a scivolare verso valle. Contestualmente alla profondità di infissione, si nota anche qui un comportamento simile a quello rilevato per il palo alla base, che vede due tipologie di deformata molto diverse tra loro. Nel caso di palo infisso per metà, per spessori di 30 m di sabbia superficiale, si individuano i valori di deformazione maggiori, che vedono uno spostamento differenziale testa-piede di circa 1,3 m associato a una rotazione della testa di 3.68E-02 rad. In questo caso, però, il palo subisce una flessione all'altezza del piano di scorrimento, determinando una sollecitazione tensionale sull'elemento molto maggiore a quella che si verifica nel caso di palo infisso per la sola porzione di punta, dove la deformazione dell'elemento è costituita da una rotazione rigida. palo infisso per metà, per spessori di 30 m di sabbia superficiale, si individuano i valori di deformazione<br>maggiori, che vedono uno spostamento differenziale testa-piede di circa 1,3 m associato a una<br>ortazione della tes per metà, per spessori di 30 m di sabbia superficiale, si individuano i valori di deformazione<br>
e vedono uno spostamento differenziale testa-piede di circa 1,3 m associato a una<br>
ella testa di 3.68E-02 rad. In questo caso superficiale, si individuano i valori di deformazione<br>
iziale testa-piede di circa 1,3 m associato a una<br>
p, però, il palo subisce una flessione all'altezza del<br>
zione tensionale sull'elemento molto maggiore a<br>
la sola po si individuano i valori di deformazione<br>
iede di circa 1,3 m associato a una<br>
alo subisce una flessione all'altezza del<br>
sunale sull'elemento molto maggiore a<br>
ione di punta, dove la deformazione<br>
b per la sola porzione d

|                |                        |                    |                                                     |                  |                      |                         |                | maggiori, che vedono uno spostamento differenziale testa-piede di circa 1,3 m associato a una              |                    |                      |                  |                    |                         |
|----------------|------------------------|--------------------|-----------------------------------------------------|------------------|----------------------|-------------------------|----------------|----------------------------------------------------------------------------------------------------|--------------------|----------------------|------------------|--------------------|-------------------------|
|                |                        |                    |                                                     |                  |                      |                         |                | rotazione della testa di 3.68E-02 rad. In questo caso, però, il palo subisce una flessione all'altezza del |                    |                      |                  |                    |                         |
|                |                        |                    |                                                     |                  |                      |                         |                | piano di scorrimento, determinando una sollecitazione tensionale sull'elemento molto maggiore a            |                    |                      |                  |                    |                         |
|                |                        |                    |                                                     |                  |                      |                         |                | quella che si verifica nel caso di palo infisso per la sola porzione di punta, dove la deformazione        |                    |                      |                  |                    |                         |
|                |                        |                    | dell'elemento è costituita da una rotazione rigida. |                  |                      |                         |                |                                                                                                    |                    |                      |                  |                    |                         |
|                |                        |                    |                                                     |                  |                      |                         |                | Va inoltre evidenziato che, nel caso di palo su pendio infisso per la sola porzione della punta, la        |                    |                      |                  |                    |                         |
|                |                        |                    |                                                     |                  |                      |                         |                | rotazione che questo subisce in corrispondenza della testa, assume circa lo stesso valore,                 |                    |                      |                  |                    |                         |
|                |                        |                    |                                                     |                  |                      |                         |                | indipendentemente dallo spessore di sabbia superficiale. In altre parole, questo significa che le          |                    |                      |                  |                    |                         |
|                |                        |                    |                                                     |                  |                      |                         |                | conseguenze che subisce la sovrastruttura in termini di rotazione sono circa le stesse, anche se lo        |                    |                      |                  |                    |                         |
|                |                        |                    |                                                     |                  |                      |                         |                | spessore di terreno movimentato, o, in altre parole, la profondità del piano di scorrimento della frana,   |                    |                      |                  |                    |                         |
| cambia.        |                        |                    |                                                     |                  |                      |                         |                |                                                                                                    |                    |                      |                  |                    |                         |
|                |                        |                    |                                                     |                  |                      |                         |                |                                                                                                    |                    |                      |                  |                    |                         |
| Posizione palo | Spessore sabbia<br>(m) | Quota falda<br>(m) | Lunghezza palo<br>(m)                               | φ argilla<br>(°) | c argilla<br>(kN/m2) | ∆X testa-piede          | Posizione palo | Spessore sabbia<br>(m)                                                                                     | Quota falda<br>(m) | unghezza palo<br>(m) | φ argilla<br>(°) | argilla<br>(kN/m2) | ∆X testa-piede          |
|                | $10\,$                 | $-5$               | 20                                                  | 25               | 40<br>30<br>40       | 0,081<br>0,125<br>0,110 |                | $10\,$                                                                                                    | $\textnormal{-}5$  | 20                   | 25<br>22         | 40<br>30<br>40     | 0,193<br>0,338<br>0,281 |
|                |                        |                    |                                                     | 22<br>25         | 35<br>40<br>30       | 0,141<br>0,273<br>0,320 |                |                                                                                                    |                    |                      | 25               | 35<br>40<br>30     | 0,380<br>0,640<br>0,713 |
|                | 20                     | $-15$              | 40                                                  | 22               | 40<br>35             | 0,363<br>0,400          |                | $20\,$                                                                                                    | $\textbf{-15}$     | 40                   | 22               | 40<br>35           | 0,767<br>0,822          |
|                | 30                     | $-25$              | 60                                                  | 25<br>$22$       | 40<br>30<br>40       | 0,401<br>0,430<br>0,503 |                | 30                                                                                                    | $-25$              | 60                   | 25<br>22         | $40\,$<br>30<br>40 | 1,108<br>1,158<br>1,254 |
| Base           |                        |                    |                                                     | 25               | 35<br>$40\,$<br>30   | 0,533<br>0,082<br>0,138 | Pendio         |                                                                                                    |                    |                      | 25               | 35<br>40<br>30     | 1,300<br>0,277<br>0,507 |
|                | $10\,$                 | $-5$               | 16                                                  | $22\,$           | 40<br>35             | 0,117<br>0,161          |                | 10                                                                                                    | $-5$               | 16                   | 22               | 40<br>35<br>40     | 0,423<br>0,575          |
|                | 20                     | $-15$              | 26                                                  | 25<br>$22$       | 40<br>30<br>40       | 0,230<br>0,281<br>0,328 |                | $20\,$                                                                                                    | $-15$              | 28                   | 25<br>22         | 30<br>40           | 0,716<br>0,829<br>0,915 |
|                |                        |                    |                                                     | 25               | 35<br>40<br>30       | 0,370<br>0,273<br>0,302 |                |                                                                                                    |                    |                      | 25               | 35<br>40<br>30     | 1,003<br>0,992<br>1,055 |
|                | 30                     | $-25$              | 36                                                  | 22               | 40<br>35             | 0,377<br>0,410          |                | $30\,$                                                                                                    | $-25$              | 39                   | 22               | 40<br>35           | 1,177<br>1,233          |
|                |                        |                    |                                                     |                  |                      |                         |                | Figura 6.17 - Confronto valori di "AX testa-piede" tra palo alla base e palo su pendio                     |                    |                      |                  |                    |                         |
|                |                        |                    |                                                     |                  |                      |                         |                |                                                                                                    |                    |                      |                  |                    |                         |
|                |                        |                    |                                                     |                  |                      |                         |                |                                                                                                    |                    |                      |                  |                    |                         |
|                |                        |                    |                                                     |                  |                      |                         |                |                                                                                                    |                    |                      |                  |                    |                         |

Figura 6.17 - Confronto valori di "ΔX testa-piede" tra palo alla base e palo su pendio

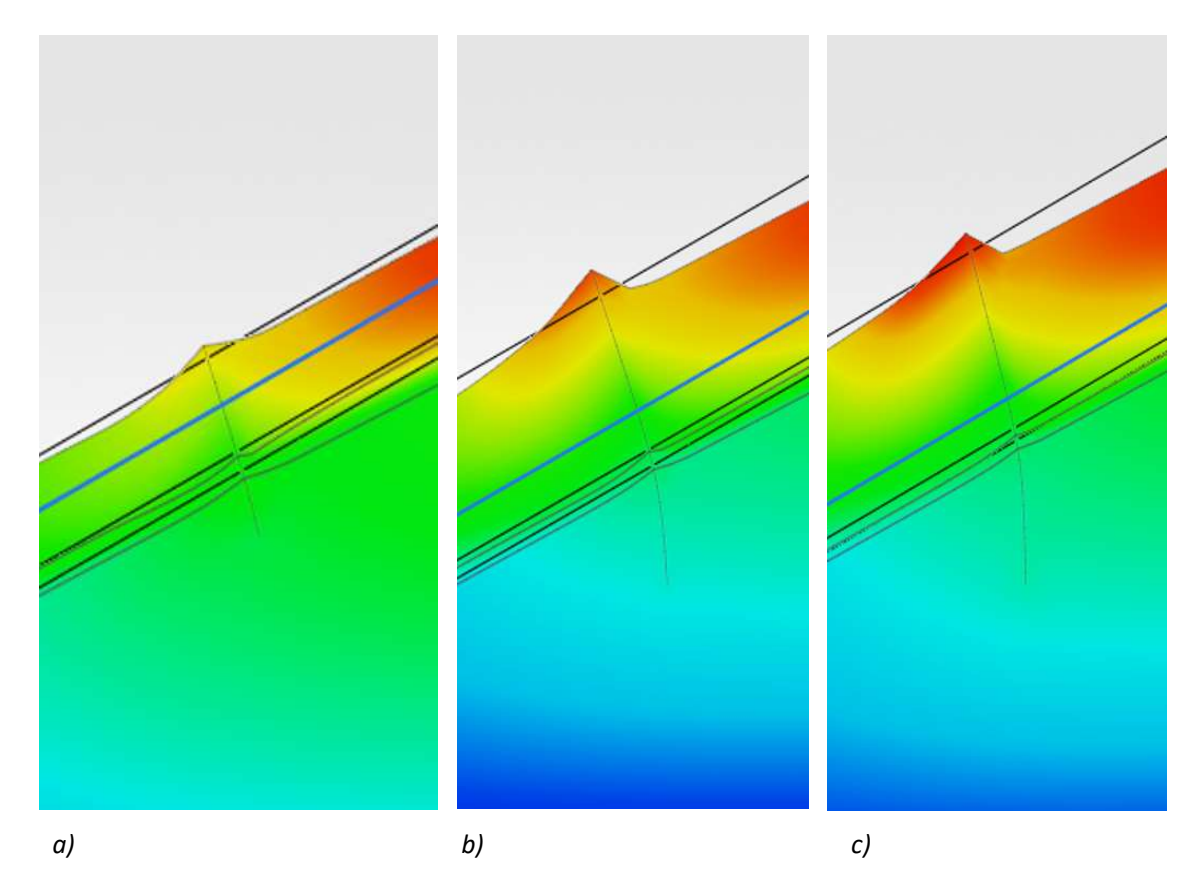

Figura 6.18 Deformate del palo nel caso di palo su pendio e infissione per metà della sua lunghezza. a) Spessore sabbia 10 m; b) Spessore sabbia 20 m; c) Spessore sabbia 30 m

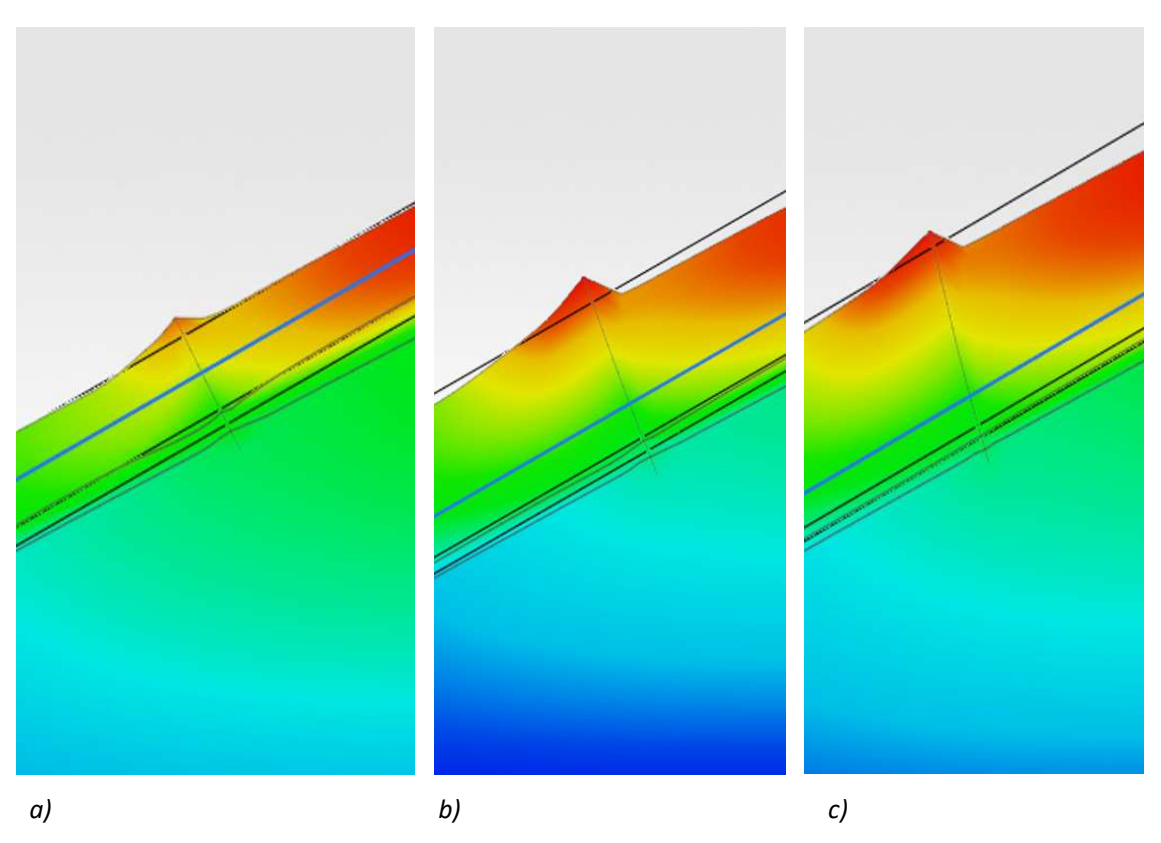

Figura 6.19 Deformate del palo nel caso di palo su pendio e infissione per la sola porzione di punta. a) Spessore sabbia 10 m; b) Spessore sabbia 20 m; c) Spessore sabbia 30 m

|                |                        |                    |                       |                  |                      |                                                               |                |                        |                    |                      |                                          | Figura 6.19 Deformate del palo nel caso di palo su pendio e infissione per la sola porzione di punta. a) Spessore |
|----------------|------------------------|--------------------|-----------------------|------------------|----------------------|---------------------------------------------------------------|----------------|------------------------|--------------------|----------------------|------------------------------------------|----------------------------------------------------------------------------------------------------|
|                |                        |                    |                       |                  |                      | sabbia 10 m; b) Spessore sabbia 20 m; c) Spessore sabbia 30 m |                |                        |                    |                      |                                          |                                                                                                    |
|                |                        |                    |                       |                  |                      |                                                               |                |                        |                    |                      |                                          |                                                                                                    |
|                |                        |                    |                       |                  |                      |                                                               |                |                        |                    |                      |                                          |                                                                                                    |
| Posizione palo | Spessore sabbia<br>(m) | Quota falda<br>(m) | Lunghezza palo<br>(m) | φ argilla<br>(°) | c argilla<br>(kN/m2) | Rotaz. testa palo<br>(rad)                                    | Posizione palo | Spessore sabbia<br>(m) | Quota falda<br>(m) | unghezza palo<br>(m) | φ argilla<br>c argilla<br>(°)<br>(kN/m2) | Rotaz. testa palo<br>(rad)                                                                                        |
|                | 10                     | $-5$               | 20                    | 25               | 40<br>30<br>$40\,$   | 4,70E-03<br>7,86E-03<br>6,83E-03                              |                | 10                     | $-5$               | 20                   | 40<br>25<br>30<br>40                     | 1,13E-02<br>1,85E-02<br>1,56E-02                                                                                  |
|                |                        |                    |                       | 22<br>25         | 35<br>40             | 8,92E-03<br>1,18E-02                                          |                |                        |                    |                      | 22<br>35<br>$40\,$<br>25                 | 2,06E-02<br>2,35E-02                                                                                              |
|                |                        |                    |                       |                  |                      |                                                               |                | 20                     | $-15$              | 40                   | 30                                       | 2,57E-02                                                                                                    |
|                | 20                     | $\textbf{-15}$     | $40\,$                |                  | 30<br>40             | 1,37E-02<br>1,53E-02                                          |                |                        |                    |                      | $40\,$<br>22                             | 2,73E-02                                                                                                    |
|                |                        |                    |                       | 22<br>25         | 35<br>40             | $1,67E-02$<br>1,56E-02                                        |                |                        |                    |                      | 35<br>$40\,$<br>25                       | 2,89E-02<br>3,33E-02                                                                                              |
|                | 30                     | $-25$              | 60                    | 22               | 30<br>40<br>35       | 1,64E-02<br>1,82E-02<br>1,89E-02                              |                | 30                     | $-25$              | 60                   | 30<br>40<br>22<br>35                     | 3,42E-02<br>3,60E-02<br>3,68E-02                                                                                  |
| Base           | $10\,$                 | $-5$               | $16\,$                | 25               | 40<br>30             | $5,06E-03$<br>9,04E-03                                        | Pendio         | 10                     | $-5$               | 16                   | 40<br>25<br>30                           | 1,77E-02<br>3,16E-02                                                                                              |
|                |                        |                    |                       | $22\,$           | 40<br>35             | 7,63E-03<br>1,05E-02                                          |                |                        |                    |                      | 40<br>22<br>35<br>40                     | 2,65E-02<br>3,58E-02<br>2,64E-02                                                                                  |
|                | 20                     | $-15$              | $26\phantom{.}$       | 25               | 40<br>30<br>40       | 1,13E-02<br>1,33E-02<br>1,50E-02                              |                | 20                     | $-15$              | 28                   | 25<br>30<br>40<br>22                     | 2,96E-02<br>3,22E-02                                                                                              |
|                |                        |                    |                       | 22<br>25         | 35<br>40             | 1,65E-02<br>1,40E-02                                          |                |                        |                    |                      | 35<br>40<br>25                           | 3,48E-02<br>3,12E-02                                                                                              |
|                | 30                     | $-25$              | 36                    | 22               | 30<br>40<br>35       | 1,48E-02<br>1,65E-02<br>1,72E-02                              |                | 30                     | $-25$              | 39                   | 30<br>40<br>22<br>35                     | 3,21E-02<br>3,40E-02<br>3,48E-02                                                                                  |

Figura 6.20 - Confronto valori di "Rotazione testa palo" tra palo alla base e palo su pendio

#### 6.5 Momento

Per riguarda il momento, si nota un comportamento completamente diverso in funzione della profondità di infissione del palo.

Analizzando prima la situazione di palo alla base del pendio, è possibile notare la grande differenza in termini di sollecitazione che porta, nel caso di palo infisso nel bedrock per metà della sua lunghezza a dei valori di momento circa doppi rispetto al caso di palo infisso per la sola sezione della punta. La causa principale di questa differenza è proprio legata alla modalità con cui il palo si deforma e si muove sotto la spinta del terreno di monte. Nel caso di palo infisso per metà, la parte di palo che affonda nel bedrock rimane pressochè stabile e la sola parte a sbalzo viene sollecitata, determinando una flessione localizzata sull'elemento strutturale. Nel caso di palo infisso per la sola punta, invece, il comportamento è diverso ed è approssimabile, nel caso di palo alla base, con una rotazione rigida. In questa situazione, seppur con valori di sollecitazione diversa, i diagrammi di momento sono

La spinta del terreno conduce quasi esclusivamente a una sollecitazione delle fibre di monte del palo, questo è dimostrato dal segno del momento che è significativo solo per il segno positivo. Un momento degno di nota, anche se comunque di un ordine inferiore di quello positivo, è presente solo per il palo infisso per metà, in corrispondenza di uno spessore di sabbia di 30 m. La zona nella quale si ha il cambio di segno del momento e le fibre tese diventano quelle di valle, è posizionata in prossimità della punta del palo.

caratterizzati da andamenti molto simili, tipici di una mensola incastrata.

| Posizione palo | Spessore sabbia<br>(m) | Quota falda<br>(m) | Lunghezza palo<br>(m)                              | $\phi$ argilla<br>(°) | c argilla<br>(kN/m2)<br>40     | M pos<br>(kN m)         | Mneg<br>(kN <sub>m</sub> )            |
|----------------|------------------------|--------------------|----------------------------------------------------|-----------------------|--------------------------------|-------------------------|---------------------------------------|
|                | 10                     | $-5$               | $20\,$                                             | 25                    | 30<br>40                       | 2971<br>5267<br>4515    | $\mathbf 0$<br>$\pmb{0}$<br>$\pmb{0}$ |
|                |                        |                    |                                                    | 22                    | 35<br>40                       | 6012<br>7617            | $\mathbf 0$<br>$-626$                 |
|                | 20                     | $-15$              | 40                                                 | 25<br>22              | 30<br>40                       | 8994<br>10192           | $-485$<br>$-333$                      |
|                |                        |                    |                                                    | 25                    | 35<br>$40$                     | 11198<br>10406          | $-229$<br>$-1213$                     |
|                | 30                     | $-25$              | 60                                                 | 22                    | $30\,$<br>40<br>35             | 11055<br>12637<br>13280 | $-1172$<br>$-1095$<br>$-1060$         |
| Base           |                        |                    |                                                    | 25                    | 40<br>30                       | 2211<br>3811            | $\mathbf 0$<br>$\mathbf 0$            |
|                | 10                     | $-5$               | 16                                                 | 22                    | 40<br>35                       | 3280<br>4242            | $\pmb{0}$<br>$\pmb{0}$                |
|                | 20                     | $-15$              | 26                                                 | 25                    | 40<br>30                       | 4501<br>5252            | $\mathbf{O}$<br>$\pmb{0}$             |
|                |                        |                    |                                                    | 22                    | 40<br>35<br>40                 | 5819<br>6163<br>5626    | $-122$<br>$-232$<br>$-60$             |
|                | 30                     | $-25$              | 36                                                 | 25<br>$22$            | 30<br>$40\,$                   | 5984<br>6826            | $-177$<br>$-544$                      |
|                |                        |                    |                                                    |                       | 35                             | 7134                    | $-702$                                |
|                |                        |                    | Figura 6.21 - Valori di momento per palo alla base |                       |                                |                         |                                       |
|                |                        |                    |                                                    |                       |                                |                         |                                       |
| Posizione palo | Spessore sabbia<br>(m) | Quota falda<br>(m) | Lunghezza palo $\varphi$ argilla<br>(m)            | (°)                   | c argilla<br>(kN/m2)<br>$40\,$ | M pos<br>(kN m)<br>4382 | $M$ neg<br>$(kN \, m)$<br>$\mathbf 0$ |
|                | $10\,$                 | $-5$               | 20                                                 | 25                    | 30<br>40                       | 5360<br>5016            | $-26$<br>$\text{-}5$                  |
|                |                        |                    |                                                    | $22\,$<br>$25\,$      | 35<br>40                       | 5652<br>13805           | $-36$<br>$-47$                        |
|                | 20                     | $-15$              | 40                                                 | 22                    | $30\,$<br>40                   | 15407<br>16487          | $\text{-}51$<br>$-54$                 |
|                |                        |                    |                                                    | 25                    | 35<br>$40\,$<br>30             | 17616<br>18058<br>19024 | $-59$<br>$-230$<br>$-153$             |
|                | 30                     | $-25$              | 60                                                 | 22                    | 40<br>35                       | 20832<br>21686          | $-94$<br>$-68$                        |
|                |                        |                    |                                                    |                       |                                |                         | $-432$                                |
| Pendio         | $10\,$                 | $-5$               | 16                                                 | 25                    | $40\,$<br>$30\,$<br>40         | 1420<br>1779<br>1665    | $-1208$<br>$-920$                     |

Figura 6.21 - Valori di momento per palo alla base

| $40\,$<br>10406<br>$-1213$<br>25<br>30<br>11055<br>$-1172$<br>30<br>$-25$<br>60<br>12637<br>$-1095$<br>$40\,$<br>22<br>13280<br>$-1060$<br>35<br>Base<br>40<br>2211<br>$\pmb{0}$<br>25<br>3811<br>$\pmb{0}$<br>$30\,$<br>$-5$<br>10<br>16<br>$\pmb{0}$<br>3280<br>$40\,$<br>22<br>35<br>4242<br>$\pmb{0}$<br>$\pmb{0}$<br>40<br>4501<br>25<br>$\pmb{0}$<br>30<br>5252<br>20<br>$-15$<br>26<br>5819<br>40<br>$-122$<br>22<br>35<br>6163<br>$-232$<br>$-60$<br>$40\,$<br>5626<br>25<br>30<br>5984<br>$-177$<br>30<br>$-25$<br>36<br>40<br>$-544$<br>6826<br>22<br>$-702$<br>7134<br>35<br>Figura 6.21 - Valori di momento per palo alla base<br>Lunghezza palo<br>$\varphi$ argilla<br>Spessore sabbia<br>Quota falda<br>c argilla<br>M pos<br>M neg<br>(m)<br>(°)<br>(kN/m2)<br>(m)<br>(m)<br>(kN <sub>m</sub> )<br>(kN <sub>m</sub> )<br>40<br>4382<br>$\pmb{0}$<br>25<br>$-26$<br>5360<br>30<br>$-5$<br>10<br>20<br>5016<br>$\text{-}5$<br>40<br>22<br>35<br>5652<br>$-36$<br>$-47$<br>40<br>13805<br>25<br>30<br>15407<br>$-51$<br>20<br>$-15$<br>40<br>40<br>$-54$<br>16487<br>22<br>$-59$<br>35<br>17616<br>18058<br>$-230$<br>40<br>25<br>30<br>19024<br>$-153$<br>30<br>$-25$<br>60<br>$-94$<br>40<br>20832<br>22<br>$-68$<br>35<br>21686<br>Pendio<br>$40\,$<br>1420<br>$-432$<br>25<br>$30\,$<br>$-1208$<br>1779<br>$10\,$<br>$-5$<br>$16\,$<br>40<br>1665<br>$-920$<br>22<br>35<br>1920<br>$-1331$<br>$40\,$<br>2619<br>$-1389$<br>25<br>30<br>2394<br>$-2761$<br>20<br>$-15$<br>28<br>$40\,$<br>2327<br>$-3571$<br>22<br>35<br>$-4520$<br>2176<br>40<br>2458<br>$-1509$<br>25<br>30<br>2188<br>$-2475$<br>30<br>$-25$<br>39<br>40<br>$-4758$<br>1792<br>22<br>35<br>$-5731$<br>1586<br>Figura 6.22 - Valori di momento per palo su pendio |  |  |  |  |  |
|----------------------------------------------------------------------------------------------------|--|--|--|--|--|
|                                                                                                    |  |  |  |  |  |
|                                                                                                    |  |  |  |  |  |
|                                                                                                    |  |  |  |  |  |
|                                                                                                    |  |  |  |  |  |
|                                                                                                    |  |  |  |  |  |
|                                                                                                    |  |  |  |  |  |
| Posizione palo                                                                                                    |  |  |  |  |  |
|                                                                                                    |  |  |  |  |  |
|                                                                                                    |  |  |  |  |  |
|                                                                                                    |  |  |  |  |  |
|                                                                                                    |  |  |  |  |  |
|                                                                                                    |  |  |  |  |  |
|                                                                                                    |  |  |  |  |  |
|                                                                                                    |  |  |  |  |  |
|                                                                                                    |  |  |  |  |  |
|                                                                                                    |  |  |  |  |  |
|                                                                                                    |  |  |  |  |  |
|                                                                                                    |  |  |  |  |  |
|                                                                                                    |  |  |  |  |  |
|                                                                                                    |  |  |  |  |  |
|                                                                                                    |  |  |  |  |  |
|                                                                                                    |  |  |  |  |  |
|                                                                                                    |  |  |  |  |  |
|                                                                                                    |  |  |  |  |  |
|                                                                                                    |  |  |  |  |  |
|                                                                                                    |  |  |  |  |  |
|                                                                                                    |  |  |  |  |  |
|                                                                                                    |  |  |  |  |  |
|                                                                                                    |  |  |  |  |  |
|                                                                                                    |  |  |  |  |  |
|                                                                                                    |  |  |  |  |  |
|                                                                                                    |  |  |  |  |  |
|                                                                                                    |  |  |  |  |  |
|                                                                                                    |  |  |  |  |  |
|                                                                                                    |  |  |  |  |  |
|                                                                                                    |  |  |  |  |  |
|                                                                                                    |  |  |  |  |  |
|                                                                                                    |  |  |  |  |  |
|                                                                                                    |  |  |  |  |  |
|                                                                                                    |  |  |  |  |  |

Figura 6.22 - Valori di momento per palo su pendio

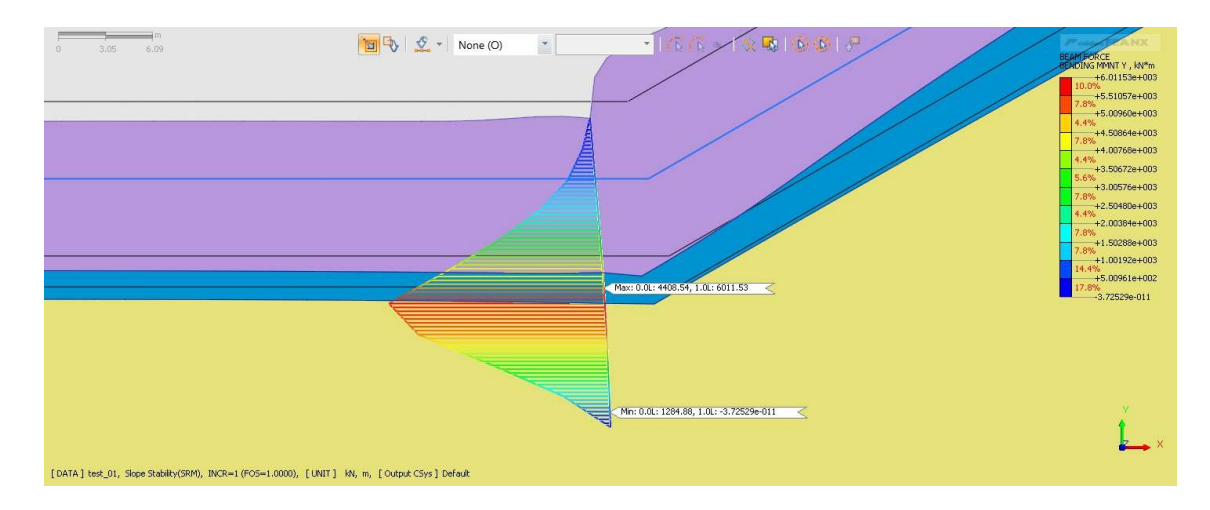

Figura 6.23 Diagramma del momento per palo alla base infisso per metà della sua lunghezza e spessore di sabbia di 10 m

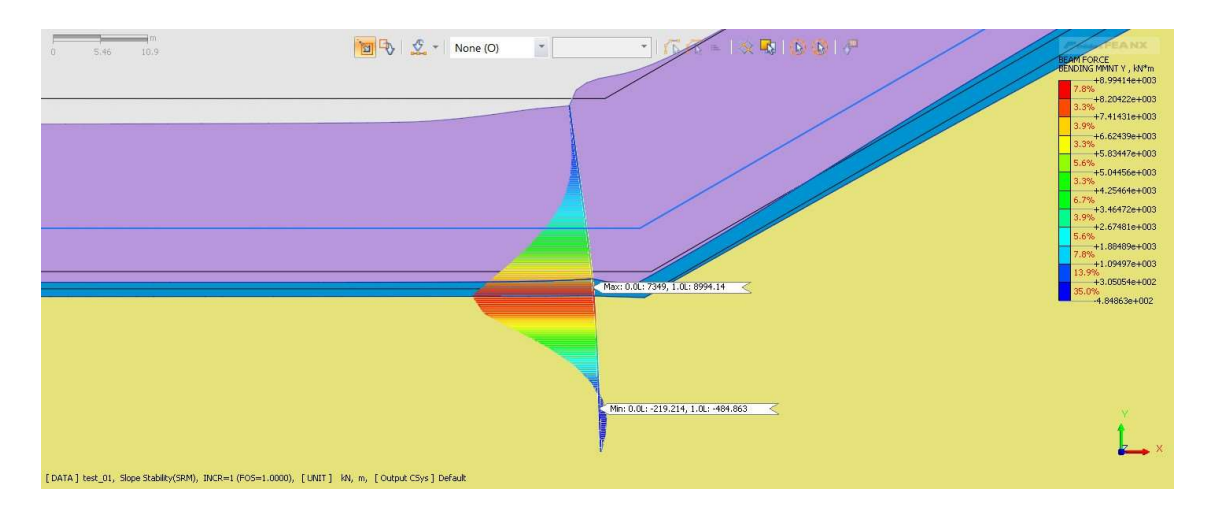

Figura 6.24 Diagramma del momento per palo alla base infisso per metà della sua lunghezza e spessore di sabbia di 20 m

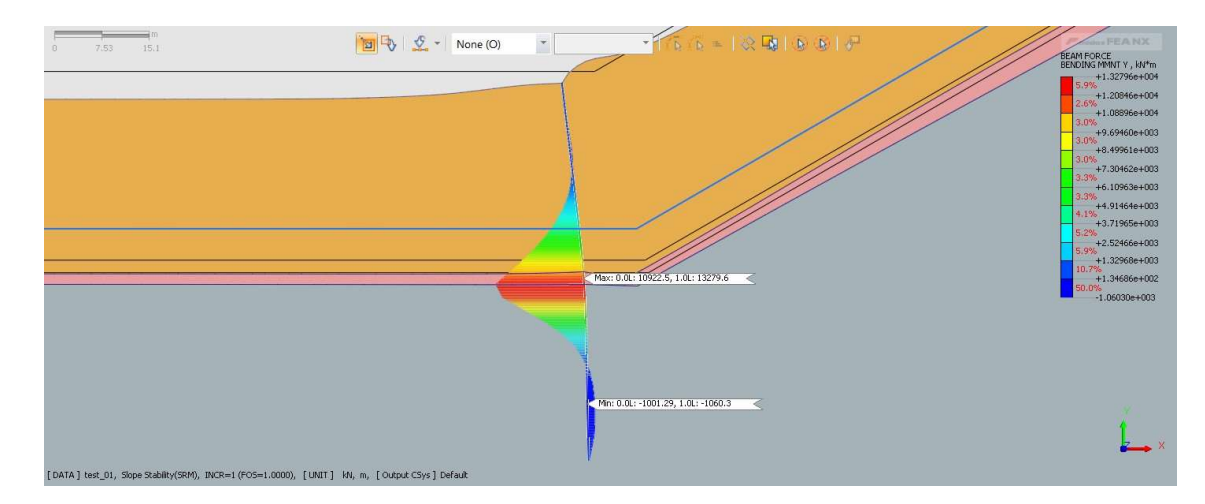

Figura 6.25 Diagramma del momento per palo alla base infisso per metà della sua lunghezza e spessore di sabbia di 30 m

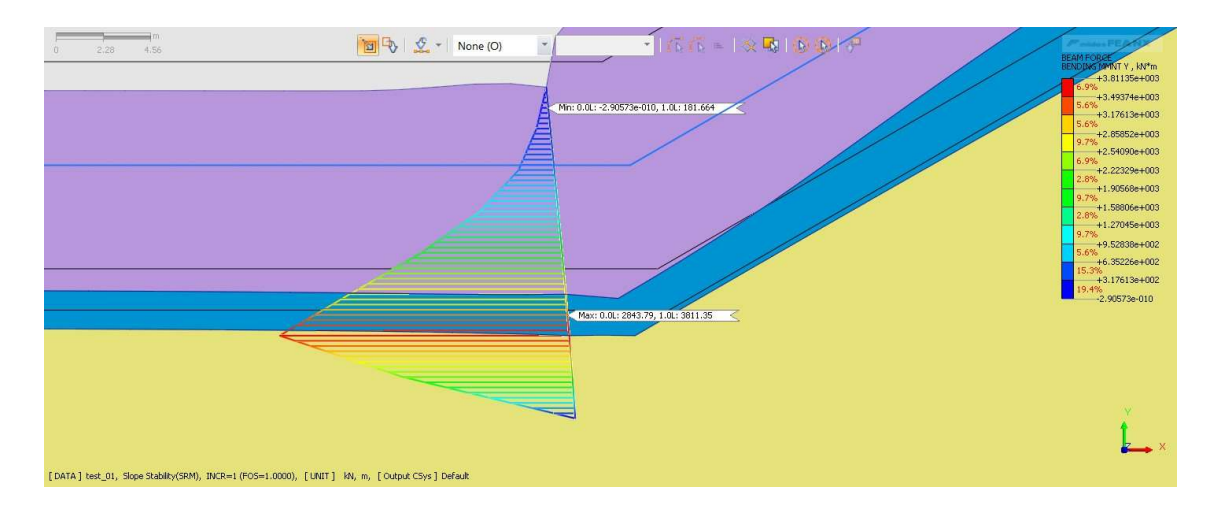

Figura 6.26 Diagramma del momento per palo alla base infisso per la sola porzione di punta e spessore di sabbia di 10 m

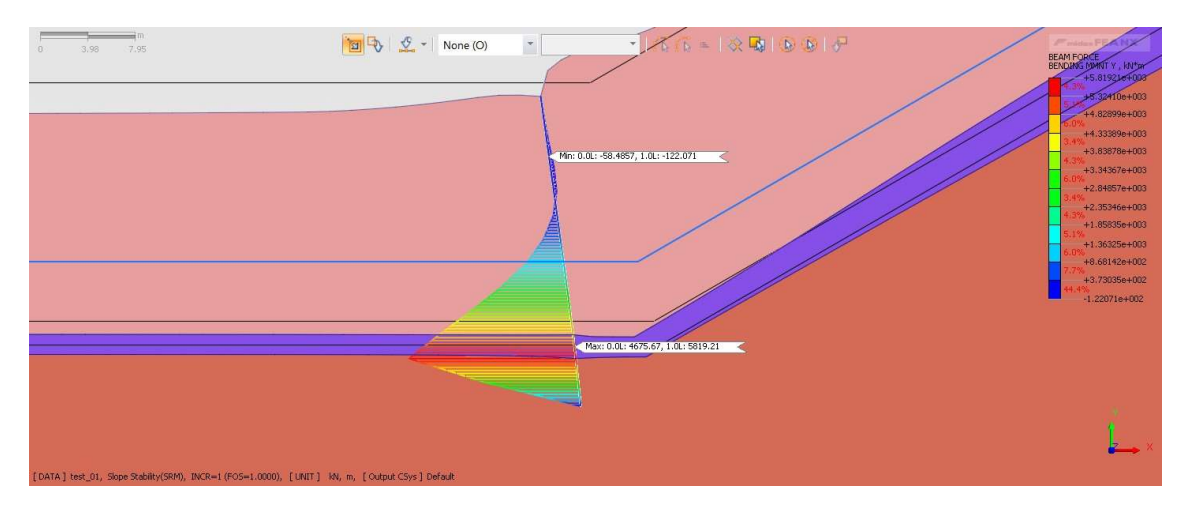

Figura 6.27 Diagramma del momento per palo alla base infisso per la sola porzione di punta e spessore di sabbia di 20 m

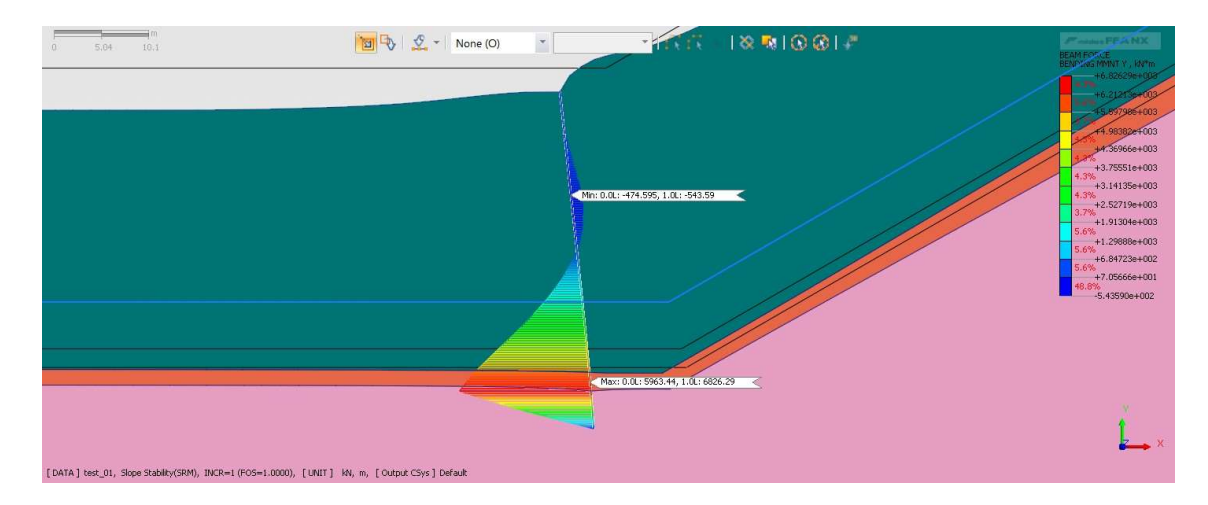

Figura 6.28 Diagramma del momento per palo alla base infisso per la sola porzione di punta e spessore di sabbia di 30 m

Considerando ora quanto succede nel palo posizionato lungo il pendio, quello che si nota è anche qui una marcata differenza, in termini di valori, in funzione della profondità di infissione dell'elemento. Il palo infisso per metà subisce una flessione che implica un momento flettente positivo fino a 15 volte superiore rispetto al palo infisso per la sola punta. Si nota inoltre un comportamento del palo totalmente diverso, nello specifico si passa da un caso di mensola incastrata con fibre tese verso monte a una situazione nella quale il momento negativo diventa dominante, determinando una flessione delle fibre di valle che è rappresentativa di un inarcamento del palo con concavità diretta verso monte. Questo secondo scenario si verifica nel caso di palo infisso per la sola punta.

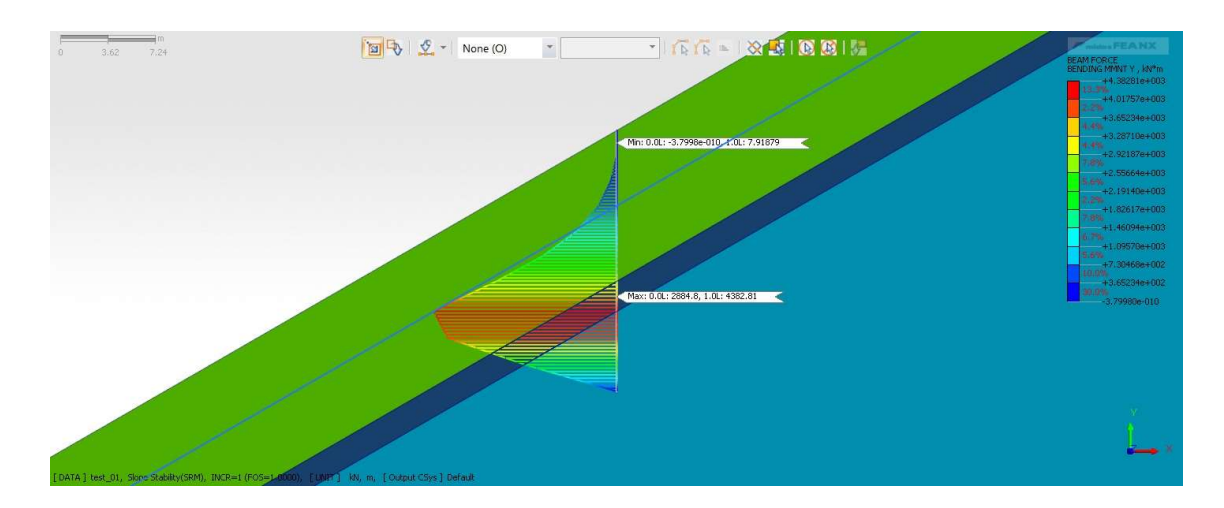

Figura 6.29 Diagramma del momento per palo su pendio infisso per metà della sua lunghezza e spessore di sabbia di 10 m

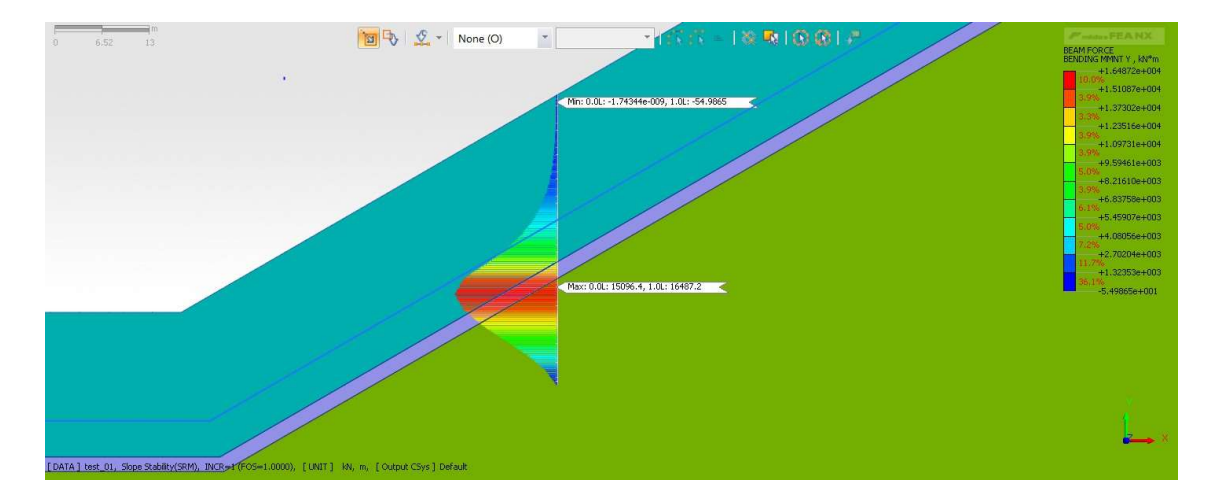

Figura 6.30 Diagramma del momento per palo su pendio infisso per metà della sua lunghezza e spessore di sabbia di 20 m

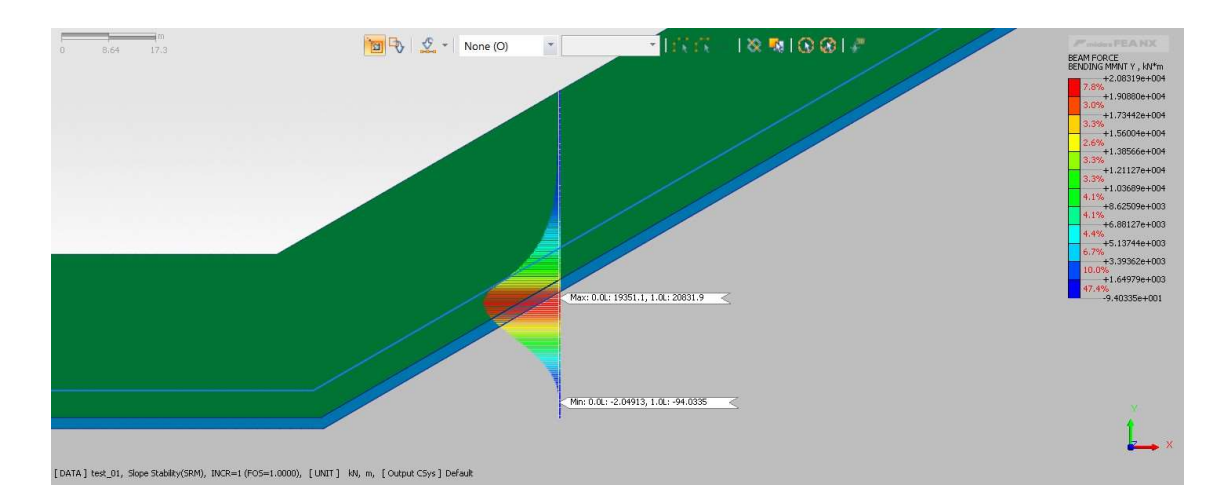

Figura 6.31 Diagramma del momento per palo su pendio infisso per metà della sua lunghezza e spessore di sabbia di 30 m

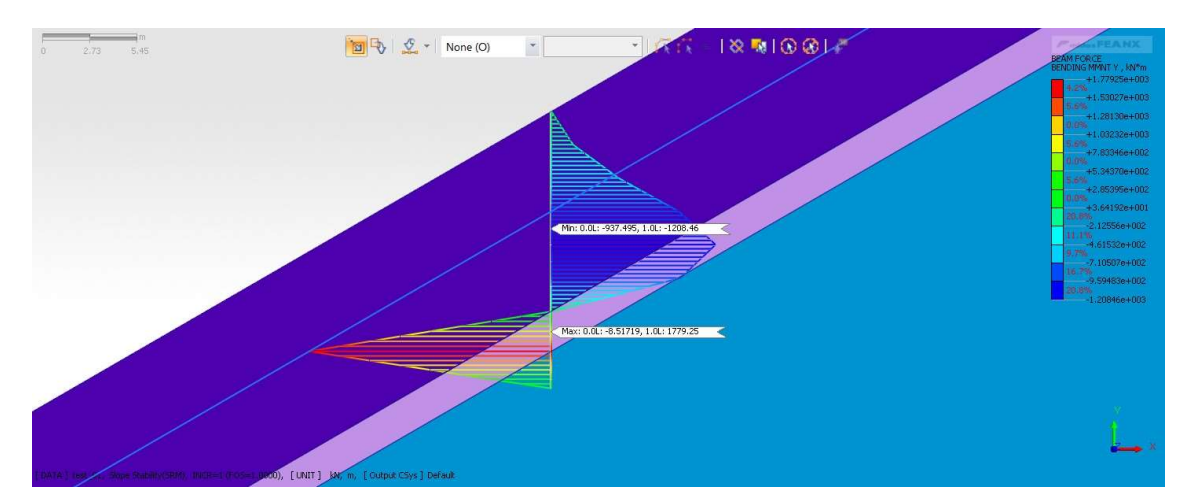

Figura 6.32 Diagramma del momento per palo su pendio infisso per la sola porzione di punta e spessore di sabbia di 10 m

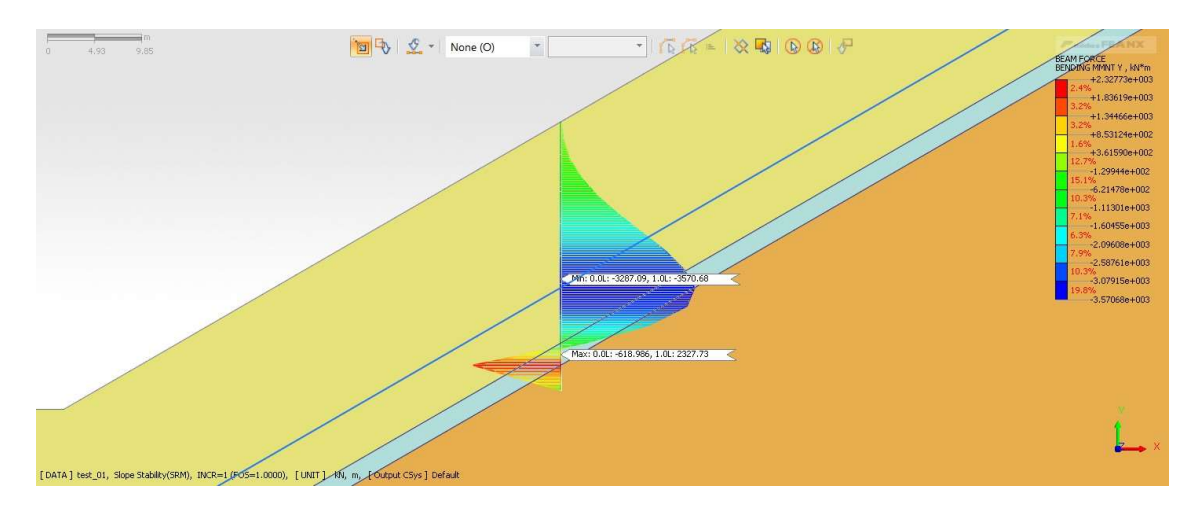

Figura 6.33 Diagramma del momento per palo su pendio infisso per la sola porzione di punta e spessore di sabbia di 20 m
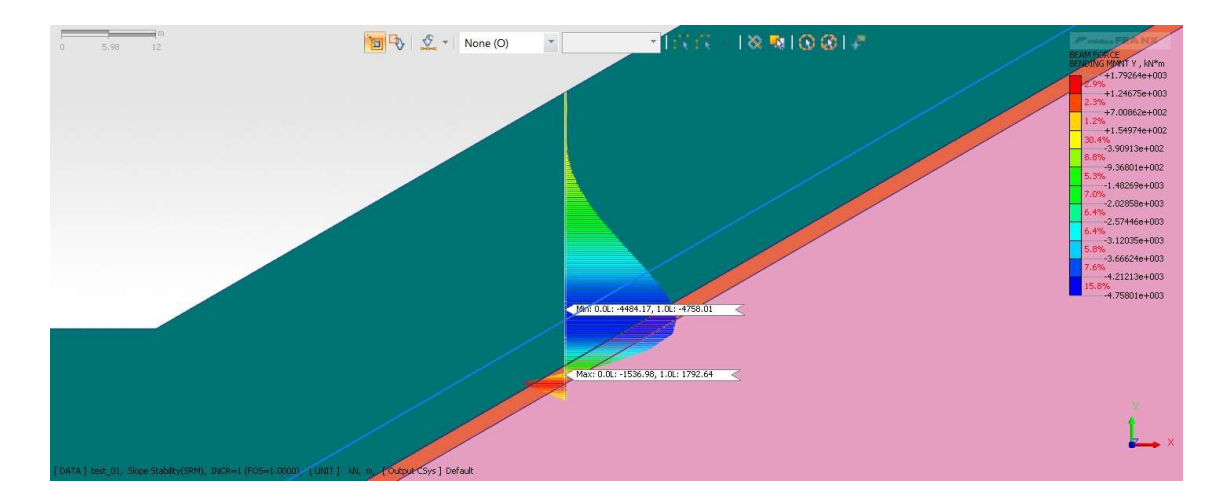

Figura 6.34 Diagramma del momento per palo su pendio infisso per la sola porzione di punta e spessore di sabbia di 30 m

# 6.6 Osservazioni complessive

Osservando i dati ottenuti dai modelli nella loro completezza si nota chiaramente che l'andamento dei valori del fattore di sicurezza è opposto a quello di spostamenti e sollecitazioni ai quali i pali sono sottoposti. In altre parole, maggiore è l'azione stabilizzante che il palo genera sul pendio, maggiore è l'azione sollecitante che l'elemento strutturale deve sopportare.

Altra cosa che appare evidente è la grande differenza in termini di sollecitazione tra il palo infisso per metà della sua lunghezza e il palo infisso per la sola porzione di punta, che si registra sia nel caso di palo alla base che nel caso di palo su pendio.

A tale differenza di sollecitazione non corrisponde però una differenza particolarmente elevata in termini di spostamenti e rotazioni. Analizzando separatamente i due blocchi di risultati in funzione della posizione del palo, si nota che i parametri di spostamento sono confrontabili all'interno del singolo blocco.

Confrontando, ad esempio, il caso di palo su pendio con uno spessore di sabbia di 30 m, nelle due configurazioni di infissione e con caratteristiche del terreno φ=22° e c=35 kN/m<sup>2</sup>, si nota che la rotazione della testa del palo assume valori 3,68E-02 e 3,48E-02 con delle variazioni di spostamento testa-piede pari a 1,3 e 1,23 m, quindi abbastanza simili in termini di valori. A questi valori di spostamento corrispondono però dei valori di sollecitazione molto diversi, nello specifico si registra un momento flettente positivo pari a 21686 kNm nel caso di palo infisso per metà e di -5173 kNm nel caso di palo infisso nel bedrock per la sola porzione della punta.

Tutto ciò è spiegabile principalmente con una deformata del palo completamente diversa che vede nel primo caso una flessione netta, tipica di uno schema di mensola incastrata, in corrispondenza del piano di scorrimento, mentre nel secondo caso si ha un inarcamento opposto rispetto al precedente, come se il palo volesse contenere la massa in spostamento verso valle.

Quanto alle caratteristiche di resistenza meccanica del terreno, ciò che appare evidente è una maggiore sollecitazione dell'elemento strutturale al diminuire delle caratteristiche stesse, a parità di altre condizioni geometriche. A questo è associata una diminuzione del fattore di sicurezza del pendio. Tali risultati confermano le previsioni fatte per i modelli.

# 7 Analisi statistica dei risultati

# 7.1 Design of Experiments (DOE)

La grande quantità di informazioni ottenute dalla risoluzione dei modelli eseguiti, richiede, anche in relazione alla natura di ricerca del lavoro, uno studio e un'analisi di carattere statistico. L'obiettivo è quello di eseguire una valutazione che non si fermi alla sola osservazione dei risultati nella loro singolarità ma che permetta di giungere a una comprensione più generale del fenomeno analizzato.

A tale scopo si decide di condurre un tipo di analisi che viene definita DOE (Design of Experiments).

Il disegno degli esperimenti (DOE) è un metodo sistematico ed efficiente che consente a scienziati e ingegneri di studiare la relazione tra più variabili di input (fattori) e variabili chiave di output (risposte). È un approccio strutturato utilizzato per raccogliere dati e arrivare a conclusioni finora non considerate.

Questo metodo viene utilizzato quando si deve:

- determinare se un fattore, o un insieme di fattori, ha un effetto sulla risposta;
- determinare se i fattori interagiscono nel loro effetto sulla risposta;
- modellare il comportamento della risposta in funzione dei fattori;
- ottimizzare la risposta;

Ronald Fisher introdusse per la prima volta nel 1926 quattro principi fondamentali del DOE: il principio fattoriale, la randomizzazione, la replicazione e il blocco. In passato, la generazione e l'analisi di questi disegni si basava principalmente sul calcolo manuale; fino a quando, in tempi più recenti, i professionisti hanno iniziato a utilizzare disegni generati dal computer per una DOE più efficace ed efficiente.

### 7.2 Impostazione dell'analisi statistica (General Factorial Regression)

L'esecuzione di questo tipo di analisi richiede l'utilizzo di un software di tipo statistico. Nel caso in esame si decide di utilizzare Minitab, strumento molto diffuso per l'analisi predittiva e l'ottimizzazione dei processi ma che trova un'ottima adattabilità anche nel presente problema.

La gestione dell'analisi statistica si sviluppa attraverso due fasi successive. Nella prima si considera la totalità dei dati raccolti dai 48 modelli realizzati, che vengono elaborati contemporaneamente secondo il metodo descritto. Nella seconda fase si procede attraverso una partizione dei dati che viene eseguita sulla base di quanto viene dedotto dalla prima fase.

Trattandosi di un'analisi statistica è di fondamentale importanza individuare fin da subito le variabili che si intende includere nell'analisi. È necessario distinguere tra variabili di input e variabili di output, comunemente chiamate risposte. Per variabili di input si intendono tutti quei parametri che, combinati tra loro danno origine alle configurazioni analizzate nei modelli elaborati. Le variabili di output sono invece i parametri risposta presi in considerazione, dei quali sono stati rilevati i singoli valori.

Di seguito si riportano i due gruppi di variabili considerate nell'analisi:

| Variabili di input               | Variabili di output                 |  |  |
|----------------------------------|-------------------------------------|--|--|
| Posizione del palo               | <b>SRF</b>                          |  |  |
| Spessore della sabbia            | Spostamento massimo del terreno     |  |  |
| Lunghezza di infissione del palo | Spostamento ∆X testa-piede del palo |  |  |
| $\Phi$ argilla                   | Rotazione testa del palo            |  |  |
| C argilla                        | Momento max positivo                |  |  |
|                                  | Momento max negativo                |  |  |
|                                  | Taglio max positivo                 |  |  |
|                                  | Taglio max negativo                 |  |  |

Tabella 7.1 Variabili di input e variabili di output

Dal punto di vista operativo, per l'analisi che si decide di condurre è necessario scegliere una tipologia di schema statistico. Nel caso in esame si adotta uno schema fattoriale ("Factorial Design"). Nel dettaglio, un "disegno fattoriale" è un tipo di esperimento che consente di studiare gli effetti che diversi fattori possono avere su una risposta. Quando si conduce un esperimento variando i livelli di tutti i fattori contemporaneamente, anziché uno alla volta, è possibile studiare le interazioni tra i fattori stessi.

Nei grafici seguenti, ciascun punto rappresenta una combinazione unica di livelli di fattori.

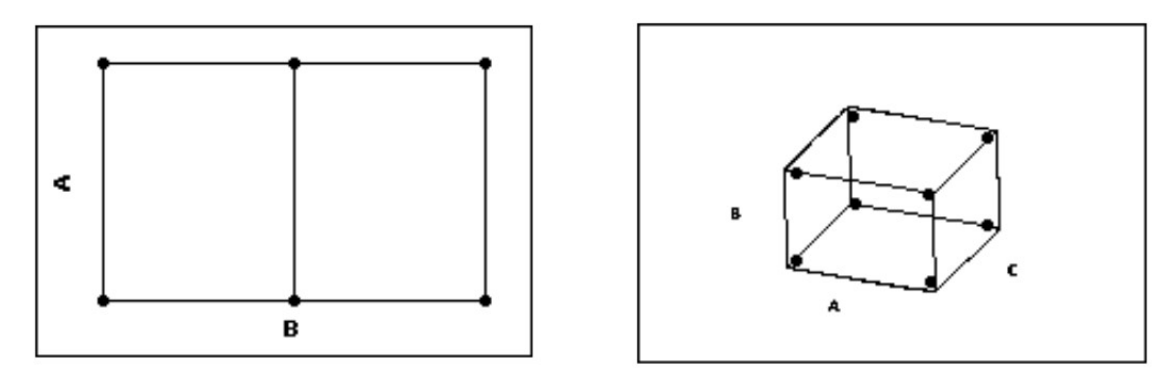

Figura 7.1 - Schemi di disegno fattoriale a 2 e 3 fattori

Caso A

Disegno con 2 fattori:

- 2 livelli per il fattore A;
- 3 livelli per il fattore B;
- Caso B

Disegno con 3 fattori:

2 livelli per ciascun fattore

Si deve poi scegliere la tipologia di disegno fattoriale, decidendo tra un disegno "Full Factorial" o "Fractional Factorial". Nel caso in esame si è deciso di optare per un Full Factorial.

Un disegno fattoriale completo è un disegno in cui i ricercatori misurano le risposte a tutte le combinazioni dei livelli dei fattori. Minitab offre due tipi di disegni fattoriali completi:

disegni fattoriali completi a 2 livelli che contengono solo fattori a 2 livelli;

disegni fattoriali completi generali che contengono fattori con più di due livelli, come nel caso in esame;

Il numero di "runs" necessarie per un disegno fattoriale completo a 2 livelli è  $2^k$  dove k è il numero di fattori. All'aumentare del numero di fattori in un disegno fattoriale a 2 livelli, il numero di esecuzioni necessarie per eseguire un disegno fattoriale completo aumenta rapidamente. Ad esempio, un disegno fattoriale completo a 2 livelli con 6 fattori richiede 64 esecuzioni; un disegno con 9 fattori richiede 512 esecuzioni. Un disegno fattoriale frazionario a mezza frazione richiederebbe solo la metà di tali esecuzioni.

Nel caso in esame, per la prima fase, sono presenti complessivamente 5 fattori, 4 dei quali sono caratterizzati da due livelli mentre uno, nello specifico lo spessore della sabbia contra 3 livelli.

Va inoltre specificato che 2 fattori presentano variabili categoriche mentre i rimanenti 3 sono caratterizzati da variabili numeriche discrete.

Di seguito vengono riportate nel dettaglio le variabili e i relativi livelli inseriti nel software.

| <b>Factor Information</b> |  |                                      |  |
|---------------------------|--|--------------------------------------|--|
| Factor                    |  | Levels Values                        |  |
| Posizione palo            |  | 2 Base; Pendio                       |  |
| Spessore sabbia           |  | 3 10; 20; 30                         |  |
| Lunghezza palo            |  | 2 Infisso per metà; Infisso di punta |  |
| Fi argilla                |  | $2$ $22:25$                          |  |
| C argilla                 |  | 2, 35:40                             |  |

Figura 7.2 - Variabili di input (Minitab)

Per poter eseguire un'analisi Full Factorial si è dovuto eseguire un post-processamento dei dati raccolti, in quanto per la variabile coesione dell'argilla erano stati originariamente considerati 3 diversi valori, ovvero 30, 35 e 40 kN/m<sup>2</sup>. Questa scelta era stata fatta per individuare la condizione di maggiore instabilità del pendio; tuttavia, per lo scopo che si deve perseguire in questa fase non risulta ottimale. Potendo contare su due valori estremi (30 e 40 kN/m<sup>2</sup>), è facile individuare le variabili risposta per un valore di coesione intermedio, corrispondente a 35 kN/m<sup>2</sup>.

L'inserimento di questi dati permette di ottenere automaticamente le 48 combinazioni, rappresentative dei modelli FEM analizzati.

Fino a questo punto vengono considerate solamente le variabili di input, le quali permettono la definizione delle combinazioni possibili. Le analisi statistiche devono però basarsi su delle variabili di output. Per questo motivo, dopo aver eseguito una riorganizzazione dei dati raccolti dai modelli, ovvero delle variabili di output, si procede con l'inserimento delle stesse nel software per il loro processamento.

A questo punto si avvia l'analisi del disegno fattoriale attraverso il comando "Analyze Factorial Design". Avendo inserito più colonne di variabili risposta, una per ciascuna variabile di output, il software esegue delle analisi separate.

Nell'impostazione dell'analisi il software dà la possibilità di scegliere l'ordine di combinazione dei termini che si vuole considerare. Nel caso in esame si decide di spingere l'analisi fino al 2° ordine; pertanto, vengono inclusi i 5 termini che rappresentano le variabili di input e le 10 combinazioni che si ottengono da questi. Di seguito viene riportata la finestra di settaggio.

114

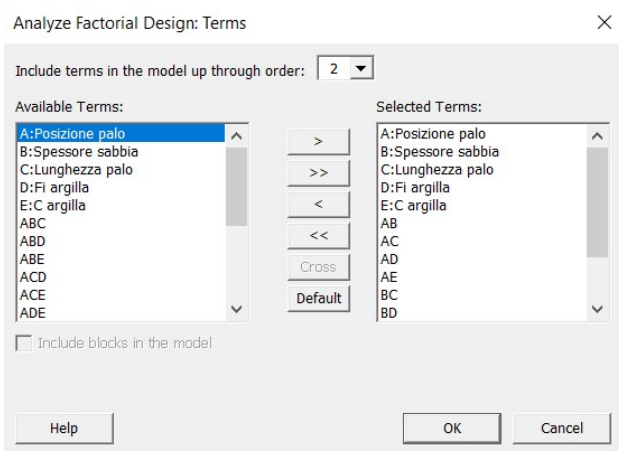

Figura 7.3 - Analisi fattoriale, settaggio termini (Minitab)

Le impostazioni che riguardano grafici e risultati vengono settate come riportato nelle seguenti figure.

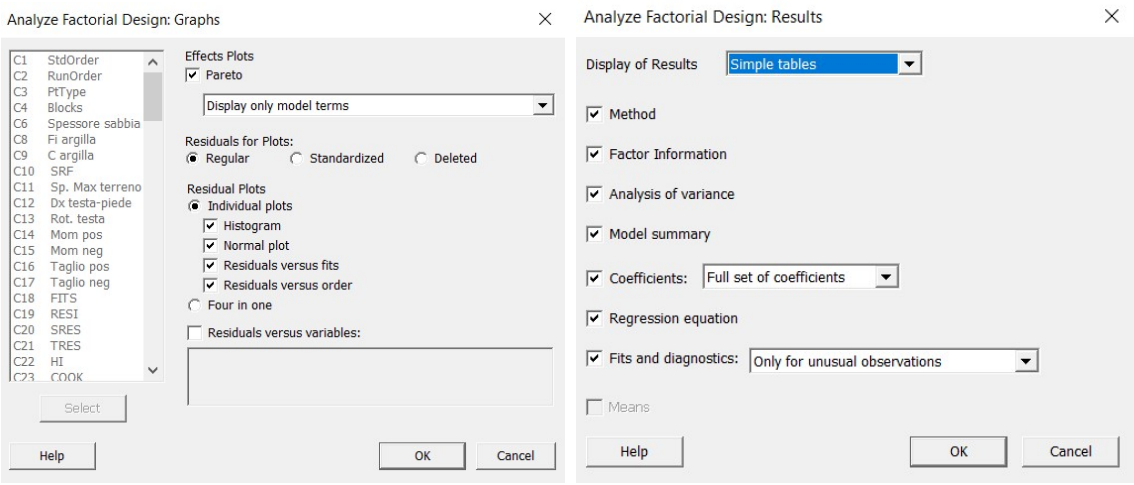

Figura 7.4 - Analisi fattoriale, settaggio grafici (Minitab)

Dalla prima fase di analisi si ottengono 8 analisi separate (General Factorial Regression), ciascuna delle quali mette in relazione una variabile risposta con le 5 variabili di input.

# 7.3 Interpretazione dei risultati statistici

L'interpretazione dei risultati ottenuti passa attraverso una serie di grafici e la valutazione di alcuni coefficienti. Di seguito si riporta una descrizione degli strumenti statistici che sono stati utilizzati al fine di arrivare a un'interpretazione e all'elaborazione di una serie di osservazioni sui dati raccolti.

#### 7.3.1 Diagramma di Pareto

Il diagramma di Pareto mostra i valori assoluti degli effetti standardizzati dall'effetto più grande all'effetto più piccolo. Il grafico traccia inoltre una linea di riferimento per indicare quali effetti sono statisticamente significativi.

La linea di riferimento dipende dal livello di significatività (indicato con α o alfa). A meno che non si specifichi un metodo di selezione graduale che definisca un valore alfa, nel caso in esame pari al 5%, il livello di significatività è 1 meno il livello di confidenza per l'analisi.

Il diagramma di Pareto viene quindi utilizzato per determinare l'entità e l'importanza degli effetti. Nei grafici realizzati, le barre, ovvero i fattori, che attraversano la linea di riferimento sono statisticamente significativi al livello 5%.

Poiché il diagramma di Pareto mostra il valore assoluto degli effetti, è possibile determinare quali sono gli effetti più grandi ma non è possibile determinare quali effetti aumentano o diminuiscono la risposta. Per questo motivo è possibile utilizzare la Tabella dei Coefficienti per esaminare l'entità e la direzione degli effetti.

#### 7.3.2 Tabella dei Coefficienti

Il coefficiente descrive la dimensione e la direzione della relazione tra un termine nel modello e la variabile di risposta. Il coefficiente di un termine rappresenta la variazione della risposta media associata ad un aumento di un'unità codificata in quel termine, mentre gli altri termini vengono mantenuti costanti. Il segno del coefficiente indica la direzione della relazione tra il termine e la risposta.

La dimensione del coefficiente è la metà della dimensione dell'effetto. L'effetto rappresenta la variazione della risposta media prevista quando un fattore passa dal livello basso al livello alto.

La dimensione dell'effetto è solitamente un buon modo per valutare il significato pratico dell'effetto che un termine ha sulla variabile di risposta. La dimensione dell'effetto non indica se un termine è statisticamente significativo perché i calcoli della significatività considerano anche la variazione nei dati di risposta. Per determinare la significatività statistica, conviene esaminare il P-value.

#### 7.3.3 P-value

Il P-value è una probabilità che misura l'evidenza contro l'ipotesi nulla. Probabilità inferiori forniscono prove più forti contro l'ipotesi nulla. Si intende ipotesi nulla l'affermazione secondo la quale non vi sia relazione tra due fenomeni misurati, o associazione tra due gruppi. Solitamente viene assunta vera, finché non si trova un'evidenza che la confuti.

Per determinare se il modello spiega la variazione nella risposta, si confronta il P-value del modello con il livello di significatività. Di solito, un livello di significatività (indicato come α o alfa) di 0,05 funziona bene. Un livello di significatività pari a 0,05 indica un rischio del 5% di concludere che il modello spieghi la variazione nella risposta quando il modello invece non lo fa.

- P-value ≤ α: il modello spiega la variazione nella risposta. Se il P-value è inferiore o uguale al livello di significatività, si conclude che il modello spiega la variazione della risposta, in altre parole esiste un'effettiva relazione tra la variabile in oggetto e la risposta.
- $-$  P-value > α: non ci sono prove sufficienti per concludere che il modello spieghi la variazione nella risposta. Se il P-value è maggiore del livello di significatività, non è possibile concludere che il modello spieghi la variazione nella risposta, ovvero non è vero che la variabile induce una modifica della risposta. In questo caso potrebbe essere necessario rivedere il modello.

#### 7.3.4 Residui

Anche i residui, dati dalli differenza tra il valore osservato e il valore stimato, sono un parametro da considerare per indagare la bontà dei dati raccolti e dell'analisi statistica. Questo controllo può essere condotto utilizzando una serie di grafici che vengono plottati dal software.

#### 7.3.5 Grafico della probabilità normale dei residui

Il grafico della probabilità normale dei residui mostra i residui rispetto ai valori attesi quando la distribuzione è normale.

Il grafico della probabilità normale dei residui dovrebbe seguire approssimativamente una linea retta, in caso contrario significa che la distribuzione presenta un'asimmetria con una coda più lunga a destra o a sinistra. Se invece sono presenti dei valori singolari che si discostano chiaramente dalla linea retta, allora si parlerà di valori outliers, la cui eventuale esclusione deve essere valutata caso per caso.

Se i residui non seguono una distribuzione normale, gli intervalli di confidenza e i P-value possono essere imprecisi. Risulta quindi importante verificare questo aspetto al fine di garantire una buona affidabilità dell'analisi.

# 7.3.6 Grafico dei residui vs fits

Il grafico dei residui rispetto ai valori fittati traccia i residui sull'asse Y e i valori fittati sull'asse X. Si utilizza il grafico dei residui rispetto ai valori fittati per verificare il presupposto che i residui siano distribuiti in modo casuale e abbiano una varianza costante. Idealmente, i punti dovrebbero cadere in modo casuale su entrambi i lati dello 0, senza schemi riconoscibili.

Se sono presenti valori che si discostano sensibilmente dalla linea dello 0 in direzione Y, si tratta di valori anomali. Se ci fossero troppi valori anomali, il modello potrebbe non essere accettabile. Se invece si riscontra una distribuzione a ventaglio dei punti che si allarga lungo l'asse delle X, allora di avrà una varianza dei residui non costante.

#### 7.3.7 Grafico dei residui rispetto al loro ordine

Il grafico dei residui rispetto all'ordine visualizza i residui nell'ordine in cui sono stati raccolti i dati. Si utilizza il grafico dei residui rispetto all'ordine per verificare l'ipotesi che i residui siano indipendenti l'uno dall'altro. I residui indipendenti non mostrano tendenze o modelli se visualizzati in ordine temporale. I modelli nei punti possono indicare che i residui vicini tra loro possono essere correlati e quindi non indipendenti. Idealmente, i residui sul grafico dovrebbero cadere in modo casuale attorno alla linea centrale.

Di seguito si riportano e si commentano i risultati ottenuti nella prima fase nella quale, come osservato precedentemente, si analizzano contemporaneamente tutti i dati ricavati dai modelli, ottenendo complessivamente 8 analisi.

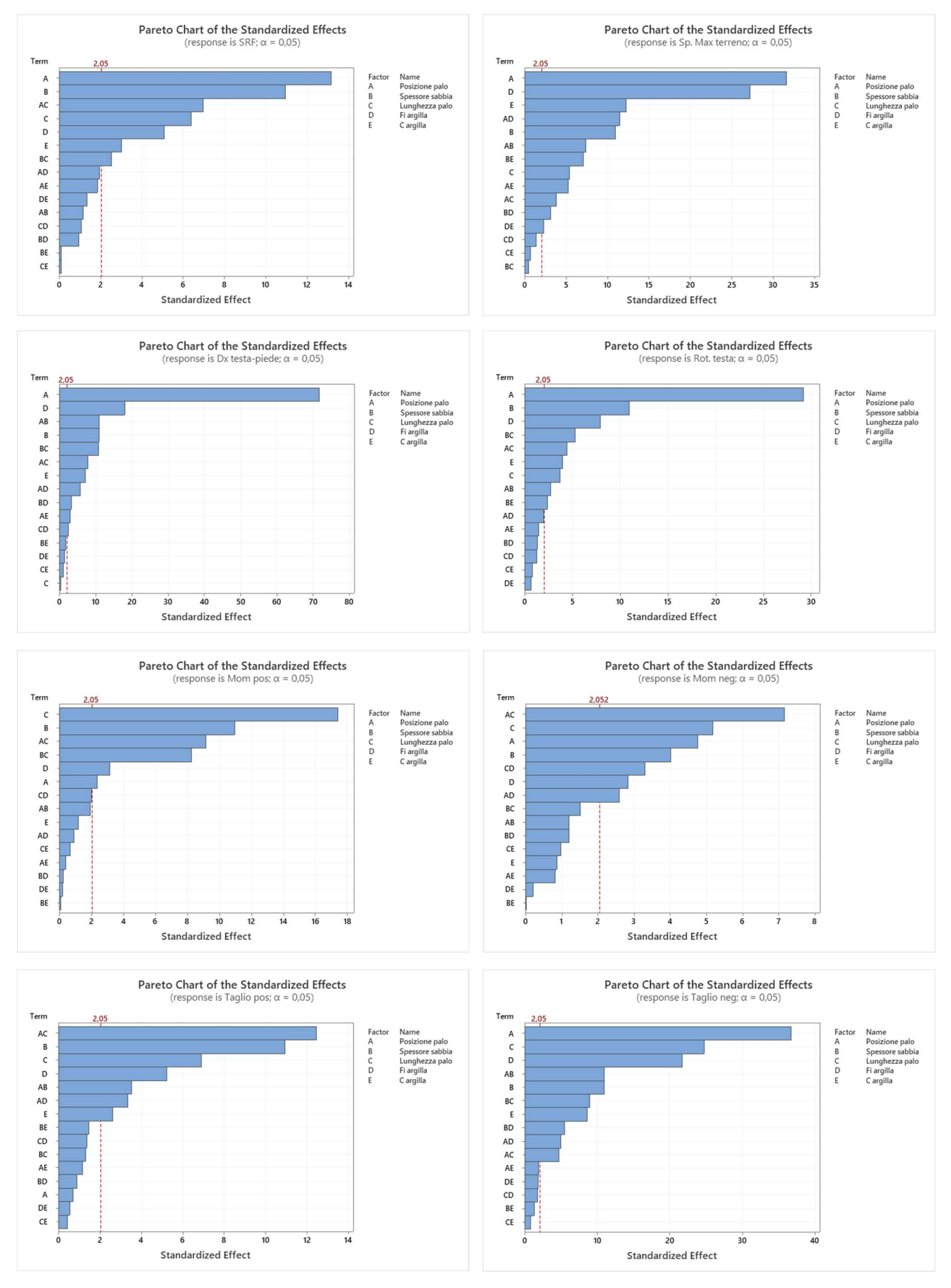

Figura 7.5 - Diagrammi di Pareto - In ordine da sinistra a destra e dall'alto al basso: SRF, Sp. max terreno, Dx testa -piede, Rot. Testa palo, Momento positivo, Momento negativo, Taglio positivo, Taglio negativo

Ciò che si evince dalla lettura di questi diagrammi di Pareto è il grado di influenza di ciascuna variabile di input sulla risposta. Le due variabili che più influenzano la risposta sono rappresentate dalla posizione del palo e dalla "lunghezza del palo", dicitura che viene utilizzata per indicare la profondità di infissione del palo nel bedrock.

Soffermandosi sulla deformazione del palo, che è rappresentata dalla variazione di spostamento tra la testa e il piede e dalla rotazione della testa del palo, si nota come questa sia fortemente influenzata dalla posizione dello stesso. In altri termini questo significa che considerare una fondazione posizionata alla base del pendio o lungo lo stesso, porta a una grande differenza a livello di deformazione del palo. Le due variabili che sono posizionate sotto alla variabile "posizione" sono l'angolo di attrito dell'argilla ϕ e lo spessore dello strato di sabbia. Queste risultano comunque significative dal punto di vista statistico ma, data la grande differenza con la variabile posizione ha poco senso considerarle in questa prima fase dell'analisi.

| Term           | Coef       | Term           | Coef        |
|----------------|------------|----------------|-------------|
| Constant       | 0.51961    | Constant       | 0,020076    |
| Posizione palo |            | Posizione palo |             |
| Base           | $-0.24368$ | Base           | $-0,007601$ |
| Pendio         | 0,24368    | Pendio         | 0,007601    |
| a,             |            | b,             |             |

Figura 7.6 - Tabella dei coefficienti. a) ΔX testa-piede del palo; b) Rotazione testa del palo

Nella variazione di spostamento tra la testa e il piede del palo, l'influenza del fattore posizione sulla risposta è molto maggiore rispetto alla rotazione della testa del palo. In entrambi i casi, però la direzione della relazione è la stessa e vede il caso di palo alla base sottoposto a deformazioni inferiori rispetto al palo su pendio, come si può intuire dalla tabella dei coefficienti.

Passando al grado di sicurezza del pendio, rappresentato dalla variabile risposta SRF, si vede come la posizione del palo e lo spessore della sabbia siano i due fattori che più influenzano la risposta. Osservando il segno dei coefficienti si capisce che l'instabilità maggiore si ha per il palo alla base e per spessori di sabbia inferiori, in accordo con quanto affermato nell'analisi diretta eseguita precedentemente.

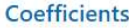

| <b>Term</b>     | Coef       |  |
|-----------------|------------|--|
| Constant        | 1,34158    |  |
| Posizione palo  |            |  |
| Base            | $-0.09632$ |  |
| Pendio          | 0.09632    |  |
| Spessore sabbia |            |  |
| 10              | $-0,2044$  |  |
| 20              | 0,0215     |  |
| 30              | 0.1829     |  |

Figura 7.7 - Tabella dei coefficienti per la variabile risposta SRF

Quanto allo spostamento del terreno, anche qui si osserva una grande influenza data dalla posizione del palo, unitamente all'angolo di attrito dell'argilla. Questo secondo fattore risulta determinante in misura quasi pari alla posizione del palo ed è intuibile se si pensa al fatto che lo spostamento della sabbia superficiale deriva dall'attivazione del piano di scorrimento che a sua volta è fortemente legato alla resistenza dello strato debole, rappresentata dall'angolo di attrito ϕ.

| Term             | Coef       |
|------------------|------------|
| Constant         | 1,41770    |
| Posizione palo   |            |
| Base             | 0.12426    |
| Pendio           | $-0,12426$ |
| Spessore sabbia  |            |
| 10               | $-0.44854$ |
| 20               | $-0.14114$ |
| 30               | 0,58967    |
| Lunghezza palo   |            |
| Infisso per metà | $-0,02132$ |
| Infisso di punta | 0,02132    |
| Fi argilla       |            |
| 22               | 0.10709    |
| 25               | $-0.10709$ |
| C argilla        |            |
| 35               | 0,04820    |
| 40               | $-0.04820$ |

Figura 7.8 - Tabella dei coefficienti per la variabile risposta "Spostamento del terreno"

Osservando i segni dei coefficienti si nota che lo spostamento massimo del terreno è riconducibile a una situazione di palo alla base e angolo di attrito dell'argilla ridotto.

Per quanto riguarda le sollecitazioni, è possibile notare che oltre al fattore posizione del palo, entra in gioco la lunghezza del palo con la quale si intende la profondità di infissione del palo nel bedrock.

#### 7.4 Analisi di Prediction

Oltre all'analisi di General Factorial Regression, viene fatto un test di Prediction. Si utilizza un test di Prediction quando si dispone di un modello e si desidera prevedere il valore della risposta per le combinazioni di variabili specificate.

Nel caso in esame, l'obiettivo è quello di arrivare a una visualizzazione grafica che permetta di confrontare i valori delle singole variabili risposta ricavate dai modelli con quelle parametriche stimate attraverso l'equazione di regressione fornita dal software.

Dal punto di vista operativo questo procedimento viene eseguito avviando l'analisi dal menu STAT > Regression > Regression > Predict.

L'analisi viene condotta in modo separato per ciascuna variabile risposta. Il software richiede l'inserimento delle variabili di input dalle quali dipende la variabile risposta. È possibile inserire dei valori generici che si vogliono indagare oppure si inseriscono le colonne complete delle variabili di input, come è stato fatto nel caso in esame.

Dall'analisi del software si ottengono 2 informazioni: l'equazione di regressione e la Prediction Table che permette di eseguire il controllo sulla bontà dei dati.

#### 7.4.1 L'equazione di regressione

Si utilizza l'equazione di regressione per descrivere la relazione tra la risposta e i termini del modello. L'equazione di regressione è una rappresentazione algebrica della retta di regressione e per un modello lineare assume la seguente forma:  $y = b_0 + b_1x_1 + \cdots + b_kx_k$ , dove y è la variabile di risposta,  $b_0$  è la costante o intercetta,  $b_1, ..., b_k$  sono i coefficienti stimati per i termini lineari e  $x_1, ..., x_k$  sono i valori che i termini assumono. Ognuno di questi termini può essere una variabile singola o un'interazione tra più variabili.

L'equazione di regressione viene utilizzata dal software per fittare i valori derivanti dai modelli FEM. Di seguito viene riportato un esempio dell'equazione di regressione calcolata per la variabile risposta SRF.

# **Prediction for SRF**

#### **Regression Equation**

SRF = -0,109 + 0,00885 C argilla + 0,02473 Fi argilla + 0,02188 Spessore sabbia + 0,000000 Posizione palo\_Base + 0,2943 Posizione palo\_Pendio + 0,000000 Lunghezza palo\_Infisso per metà + 0,1087 Lunghezza palo\_Infisso di punta + 0,000000 Spessore sabbia\*Lunghezza palo\_Infisso per metà - 0,00503 Spessore sabbia\*Lunghezza palo\_Infisso di punta + 0,000000 Posizione palo\*Lunghezza palo\_Base Infisso per metà + 0,000000 Posizione palo\*Lunghezza palo\_Base Infisso di punta + 0,000000 Posizione palo\*Lunghezza palo\_Pendio Infisso per metà - 0,2034 Posizione palo\*Lunghezza palo\_Pendio Infisso di punta

Figura 7.9 - Equazione di regressione per la variabile SRF

#### 7.4.2 Prediction Table

La Prediction Table viene generata per ciascun valore ricavato dal modello, ovvero per ogni valore che la variabile risposta assume e contiene 6 parametri che vengono di seguito specificati.

Questi dati, che il software fornisce, vengono anche catalogati all'interno di 6 colonne del worksheet.

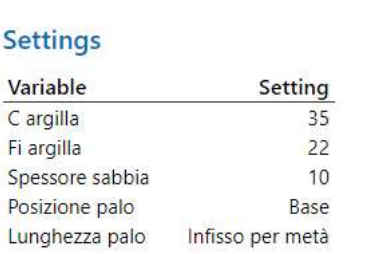

# **Prediction for SRF**

# Prediction

| Fit | <b>SE Fit</b> | 95% C                                                         | 95% PI |
|-----|---------------|---------------------------------------------------------------|--------|
|     |               | 0.963197  0.0241453  (0.914397; 1.01200)  (0.840388; 1.08601) |        |

Figura 7.10 – Tabella di Prediction generata per ciascuna combinazione di valori e per ciascuna variabile risposta

# 7.4.2.1 FIT

I valori fittati sono stime puntuali della risposta media per determinati valori dei predittori (variabili di input), anche chiamati valori X. Minitab utilizza l'equazione di regressione e le impostazioni della variabile per calcolare l'adattamento. I valori fittati vengono calcolati inserendo i valori X nell'equazione di regressione del modello per una determinata variabile di risposta.

Questi valori vengono riportati nel software all'interno della colonna PFITS.

#### 7.4.2.2 SE FIT

L'errore standard del valore fittato stima la variazione nella risposta media stimata per le impostazioni della variabile specificata.

Quanto più piccolo è l'errore standard, tanto più precisa sarà la risposta media prevista.

Con il valore fittato è possibile utilizzare l'errore standard dell'adattamento per creare un intervallo di confidenza per la risposta media.

Questi valori vengono riportati nel software all'interno della colonna PSEFITS.

# 7.4.2.3 95% CI

L'intervallo di confidenza fornisce un intervallo di valori probabili per la risposta media sulla base delle impostazioni specificate per i predittori.

Con un livello di confidenza del 95%, si può essere sicuri al 95% che l'intervallo di confidenza contenga la media della popolazione per i valori specificati delle variabili nel modello.

I valori che costituiscono l'intervallo vengono riportati nel software all'interno delle colonne CLIM e CLIM\_1.

#### 7.4.2.4 95% PI

L'intervallo di previsione è un intervallo che probabilmente conterrà una risposta futura per una combinazione selezionata di variabili. Si utilizzano gli intervalli di previsione (PI) per valutare la precisione delle previsioni.

Con un PI del 95%, si può essere sicuri al 95% che una singola risposta sarà contenuta nell'intervallo, date le impostazioni dei predittori specificati. L'intervallo di previsione è sempre più ampio dell'intervallo di confidenza a causa dell'ulteriore incertezza coinvolta nella previsione di una singola risposta rispetto alla risposta media.

I valori che costituiscono l'intervallo vengono riportati nel software all'interno delle colonne PLIM e PLIM\_1.

L'intervallo di previsione è relativo ad uno o più elementi osservabili ma non ancora osservati, mentre l'intervallo di confidenza riguarda la nostra conoscenza di grandezze che possiamo solo stimare ma mai osservare.

| C <sub>26</sub> | C <sub>27</sub>   | C <sub>28</sub> | C <sub>29</sub>   | C <sub>30</sub> | C <sub>31</sub>   |
|-----------------|-------------------|-----------------|-------------------|-----------------|-------------------|
| <b>PFITS</b>    | <b>PSEFITS</b>    | <b>CLIM</b>     | CLIM <sub>1</sub> | <b>PLIM</b>     | PLIM <sub>1</sub> |
|                 | 0,96320 0,0241453 | 0.91440         | 1.01200           | 0.84039         | 1.08601           |
|                 | 1,00742 0,0241453 | 0,95862         | 1.05622           | 0.88461         | 1,13023           |
|                 | 1.03739 0.0241453 | 0,98860         | 1,08619           | 0.91459         | 1.16020           |

Figura 7.11 - Estratto di tabella nella quale vengono catalogati i risultati dell'analisi di Predict

L'intervallo di previsione è stato utilizzato per calcolare il massimo errore che può essere commesso nella determinazione di un valore previsionale della variabile risposta sulla base delle variabili di input inserite. Il calcolo di questo intervallo viene eseguito facendo la differenza tra la stima puntuale della risposta media (FIT) ottenuta dall'equazione di regressione e l'intervallo di previsione.

Le formule utilizzate per il calcolo dell'errore, che è rappresentativo della bontà dei valori analizzati, vengono di seguito riportate:

 $Errore pos = PFITS - PLIM$ 

 $Errore$   $neg = PLIM_1 - PFITS$ 

Il calcolo viene eseguito per ciascun valore di ciascuna variabile risposta ricavato dal modello FEM. Ciò significa che per ciascuna variabile risposta (SRF, Sp. max terreno, ΔX testa-piede…) si ottiene una tabella costituita da 6 colonne, corrispondenti al numero di valori forniti dal test di Prediction, e 48 righe coincidenti con il numero di valori ricavati, per ciascuna variabile risposta, nei 48 modelli realizzati.

# 7.4.3 Confronto numerico-analitico

A questo punto i valori ricavati dai modelli FEM sono stati messi a confronto con i valori parametrici corrispondenti, ovvero quelli calcolati dall'equazione di regressione.

Ciò è stato fatto utilizzando un grafico cartesiano nel quale, sull'asse delle ascisse sono stati inseriti i valori di ciascuna variabile risposta ricavati dai modelli di Midas e sull'asse delle ordinate i corrispondenti parametrici. Sono state riportate inoltre le barre di errore calcolate secondo quanto sopra riportato.

Il grafico fornisce un'immediata visione sulla bontà dei dati e dell'analisi attraverso 2 parametri, ovvero la dimensione delle barre d'errore e la sovrapposizione tra la linea teorica, sulla quale i punti dovrebbero cadere, rappresentata con una linea rossa, e la linea di tendenza dei punti del grafico (tratteggio azzurro).

 a) 0,9  $1,0$   $1$   $1$  $1,1$   $\longrightarrow$   $\longrightarrow$   $\longrightarrow$   $\longrightarrow$   $\longrightarrow$ 1,2 ├───┼─<del>┬─╁╽╎<u>╷</u>┙┢</del>╾╁╀╫╌╁┸┼╌ 1,3  $1,4$   $\longrightarrow$   $\blacksquare$  $1,5$   $\longrightarrow$   $\top$   $\top$ 1,6 1,7 1,8 1,9  $2,0$ by rebbero cadere, rappresentata con una linea rossa, e la linea di tendenza dei punti del grafico<br>
seguito vengono riportati i grafici descritti per tutte le variabili risposta.<br>
SRF numerico Vs SRF analitico<br>
2.0 SRF nu SRF numerico SRF numerico Vs SRF analitico 1,1 │───<del>│───│───│─</del>─┬───┼┼<u>┞╟┢┛╋┸┵╌┼┈┼┼</u> 1,3 1,5 ├──┼──┼──┼──┼──┼<u>──┬┬</u>┬┬┬┼╫┼<mark>╷╩┇</mark>  $1,7$   $\longrightarrow$   $\longrightarrow$   $\longrightarrow$   $\longrightarrow$   $\top$ 1,9 2,1 2,3 2,5 0,5 0,6 0,7 0,8 0,9 1,0 1,1 1,2 1,3 1,4 1,5 1,6 1,7 1,8 1,9 2,0 2,1 2,2 2,3 2,4 2,5 Sp. max terreno modello analitico (m) Sp. max terreno numerico Vs analitico

Di seguito vengono riportati i grafici descritti per tutte le variabili risposta.

0,5 0,7 0,9

Sp. max terreno numerico (m)

b)

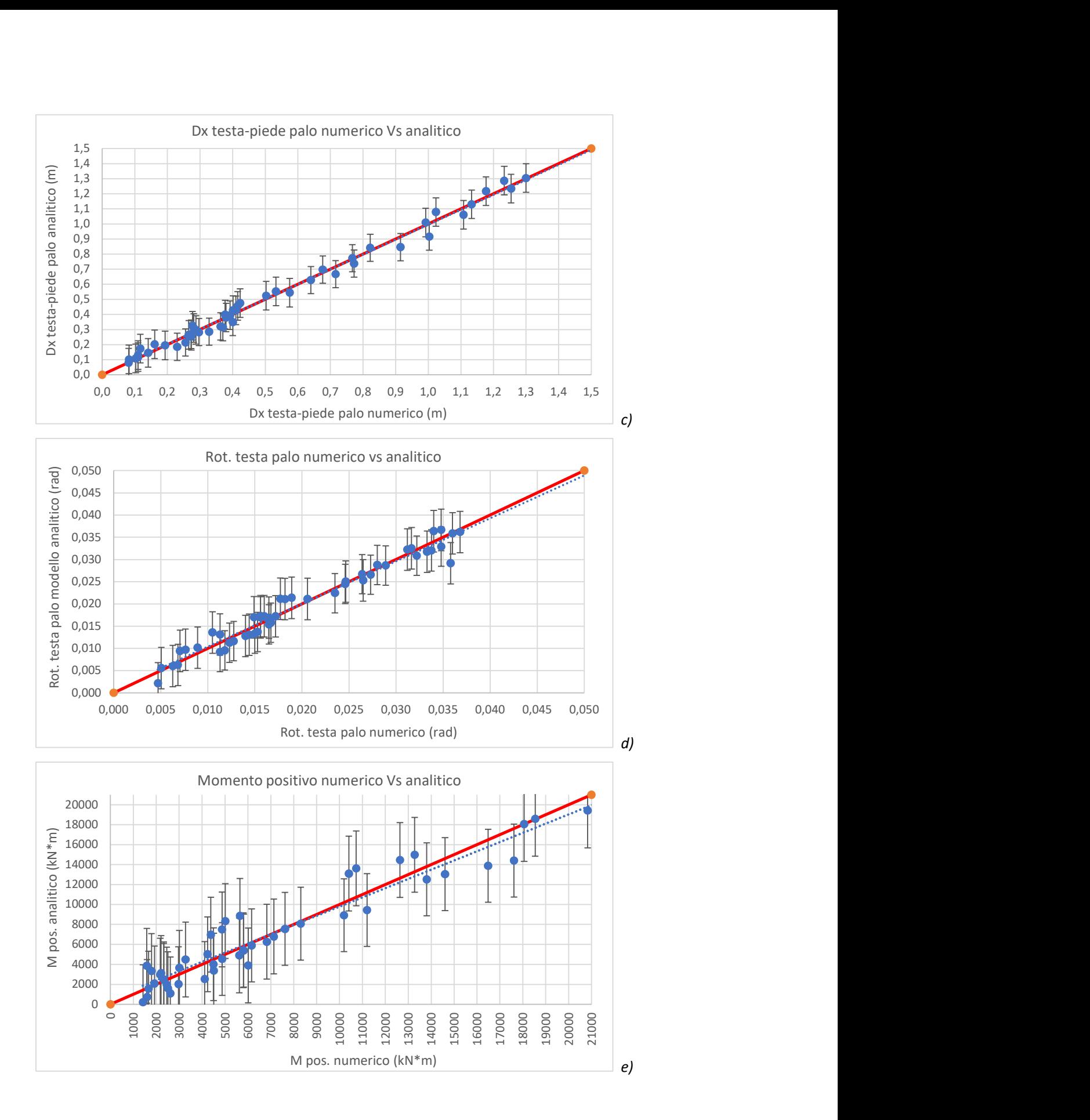

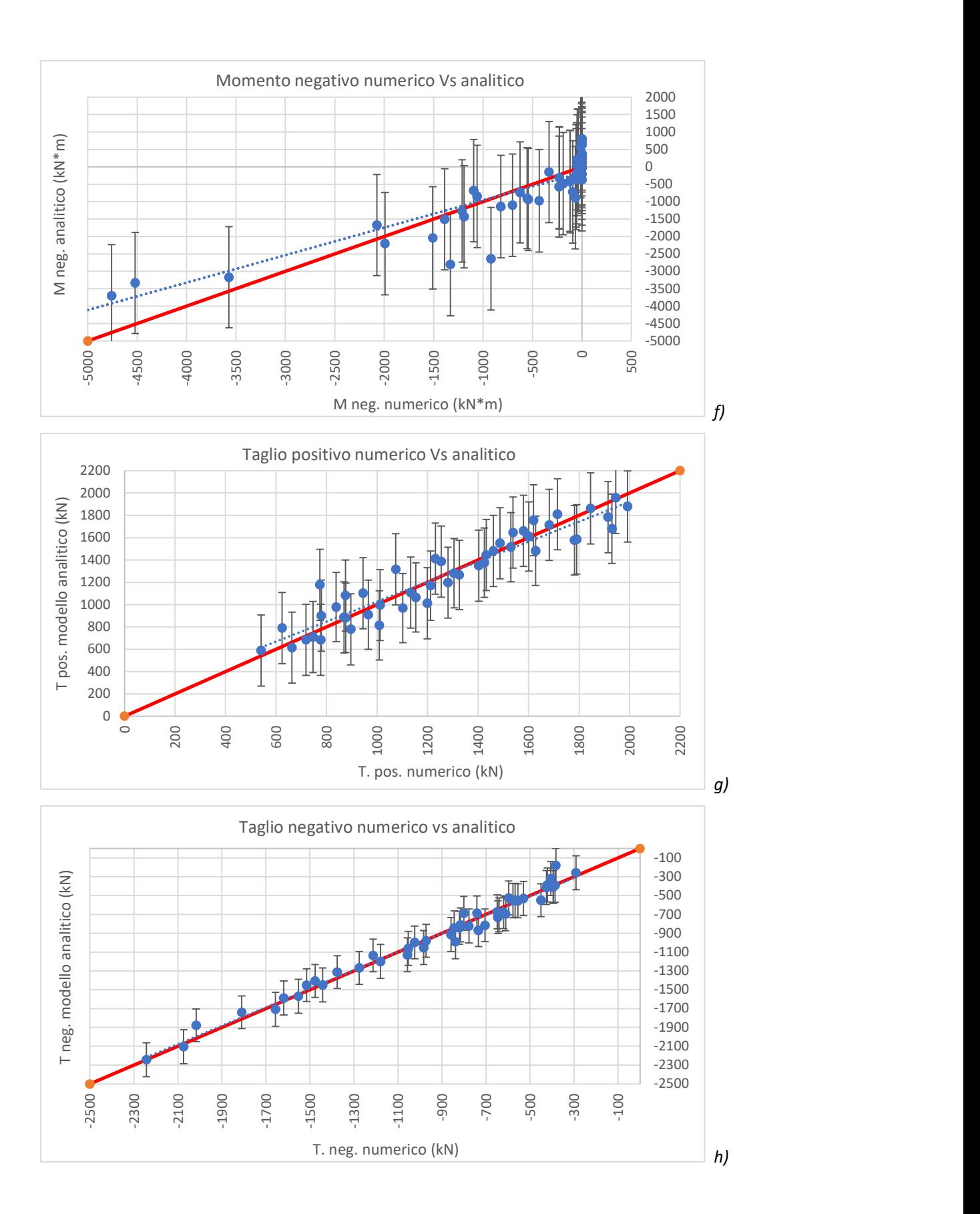

Figura 7.12 – Grafici di confronto numerico-analitico per i parametri risposta:

a) SRF, b) Sp. max terreno, c) Dx testa -piede, d) Rot. Testa palo, e) Momento positivo, f) Momento negativo, g) Taglio positivo, h) Taglio negativo

Si nota che le variabili risposta SRF, Spostamento massimo del terreno, ΔX testa-piede, Rotazione della testa e Taglio negativo che sono anche quelle nelle quali la posizione del palo è la variabile di input più influente, presentano una buona sovrapposizione tra la linea teorica e la linea di tendenza. Le variabili risposta rimanenti, ovvero il Momento positivo e negativo e il Taglio positivo, nelle quali è determinante l'interazione tra le due variabili di input Posizione del palo e Profondità di infissione o solamente la seconda delle due, presentano una maggiore differenza di inclinazione nel confronto tra la linea teorica (rossa) e la linea di tendenza (tratteggiata).

# 7.5 Parzializzazione dell'analisi statistica (2^ Fase)

Per questo motivo si decide di proseguire l'analisi statistica con quella che precedentemente è stata definita come seconda fase.

Nella seconda fase si esegue una suddivisione dei valori ricavati dai modelli FEM sulla base della variabile di input che maggiormente influenza le singole analisi della variabile risposta.

In termini pratici questo significa che i valori dei modelli FEM vengono riorganizzati e suddivisi in più gruppi (due o tre), sulla base della Posizione del palo, sulla Profondità di infissione del palo nel bedrock e sullo Spessore dello strato di sabbia.

Per ciascuno di questi due o tre gruppi di valori viene ripetuto il procedimento di analisi statistica finora esposto che passa quindi attraverso una General Factorial Regression e una successivamente una Prediction. In questo caso i valori che vengono processati sono 16 o 24 per ogni gruppo.

Per le variabili risposta nelle quali la maggiore influenza è rappresentata dall'interazione tra due fattori (Momento negativo e Taglio positivo), si esegue l'analisi suddividendo i valori sulla base della seconda e della terza variabile più influente, secondo quanto indicato dal diagramma di Pareto nella prima fase dell'analisi. Di seguito si riportano i grafici ottenuti dalle analisi eseguite.

#### Posizione del palo: palo alla base

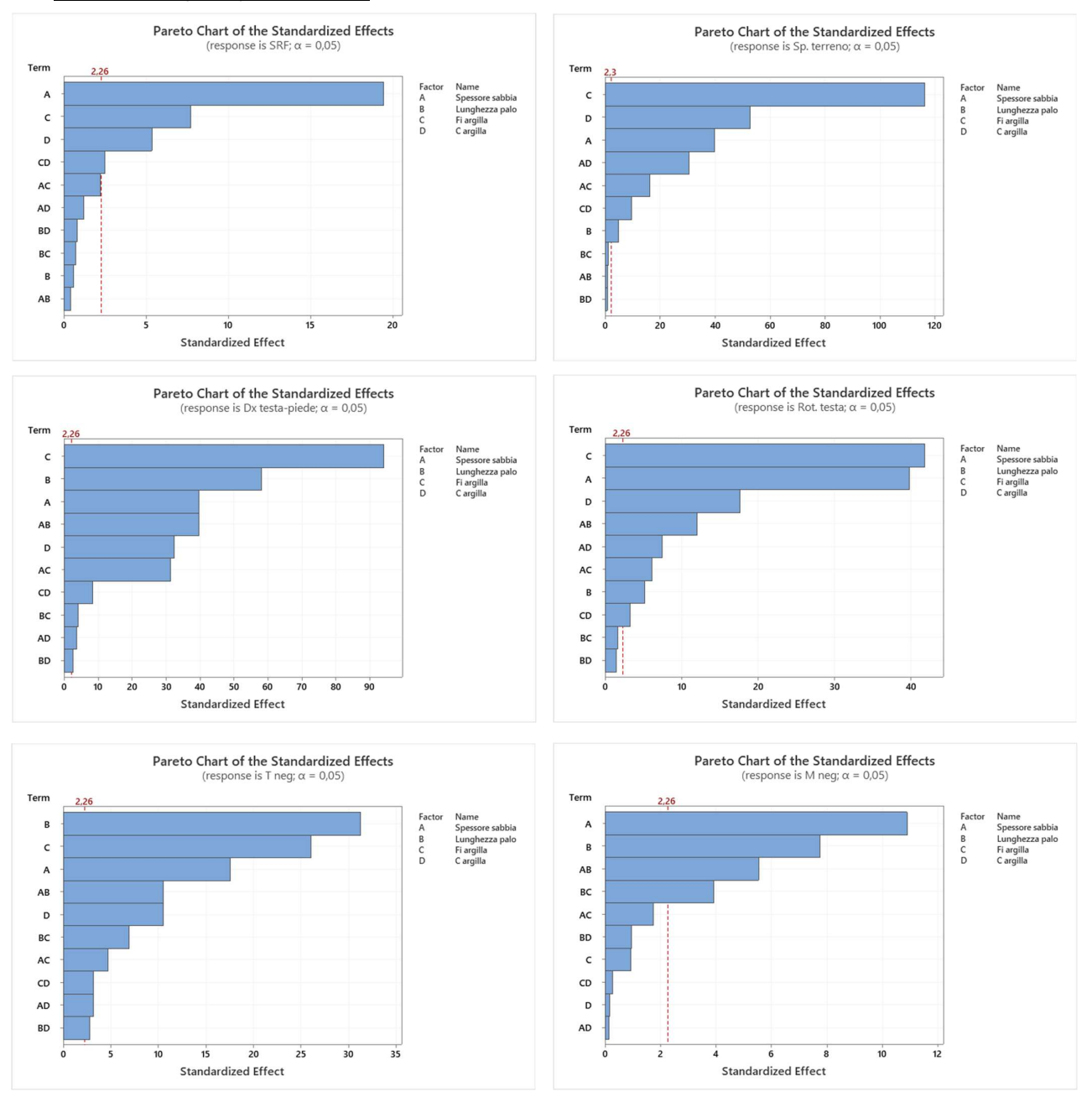

Figura 7.13 - Diagrammi di Pareto - In ordine da sinistra a destra e dall'alto al basso: SRF, Sp. max terreno, Dx testa -piede, Rot. Testa palo, Taglio negativo, Momento negativo

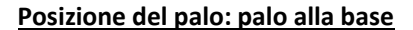

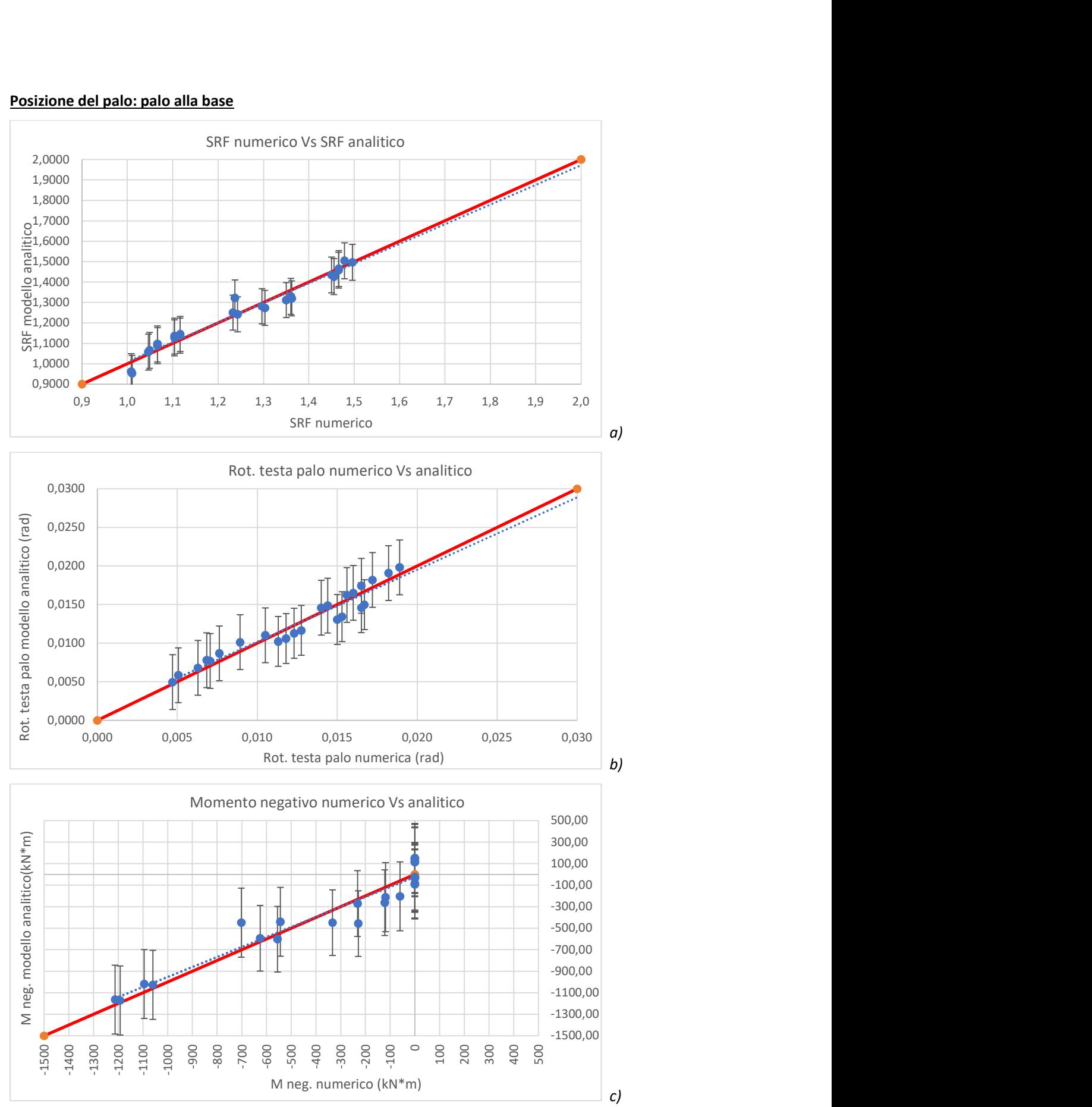

#### Figura 7.14 - Grafici di confronto numerico-analitico per i parametri risposta:

a) SRF, b) Rotazione testa palo, c) Momento negativo

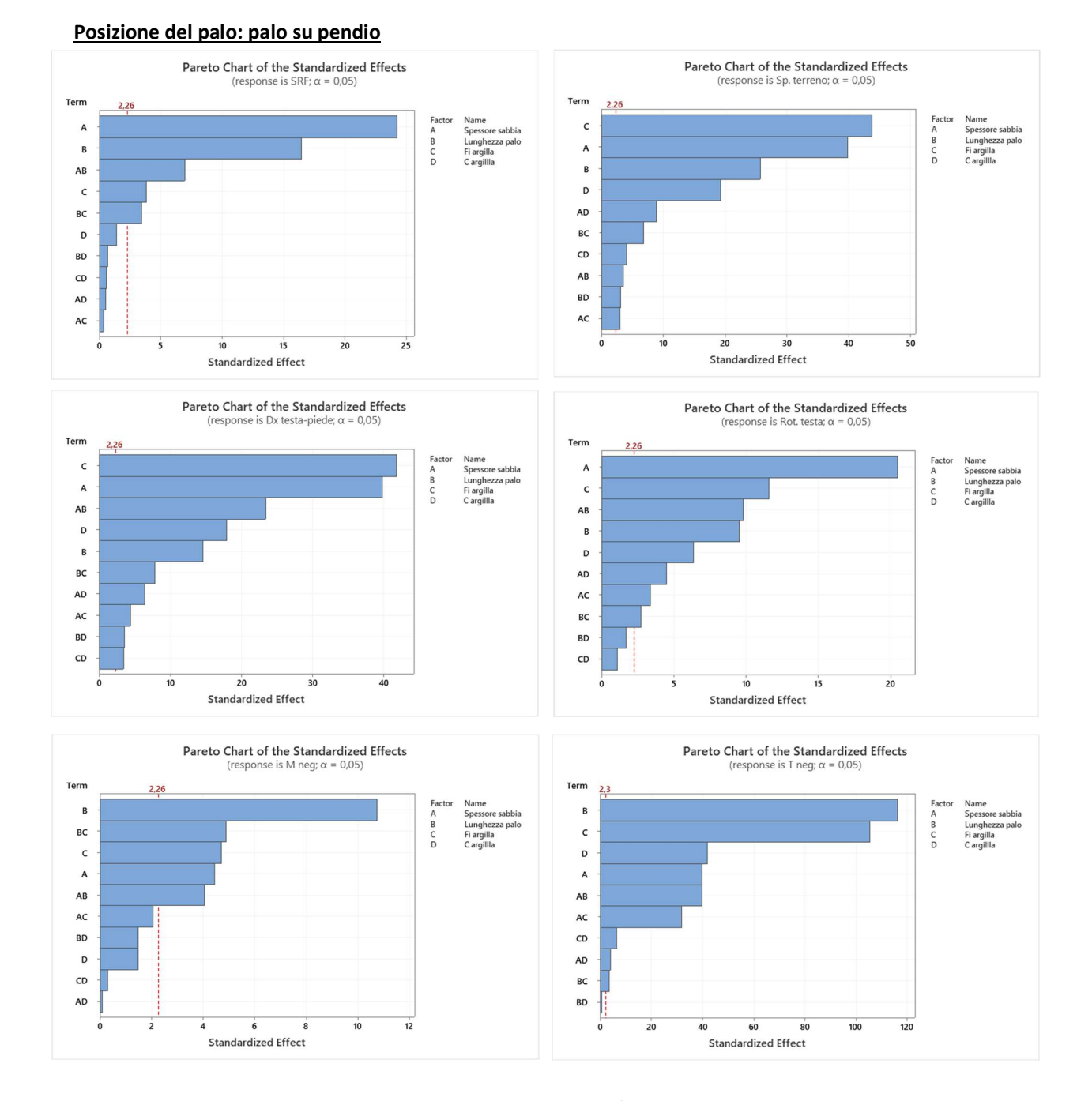

#### Figura 7.15 - Diagrammi di Pareto - In ordine da sinistra a destra e dall'alto al basso: SRF, Sp. max terreno, Dx testa -piede, Rot. Testa palo, Taglio negativo, Momento negativo

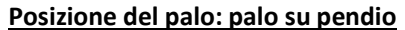

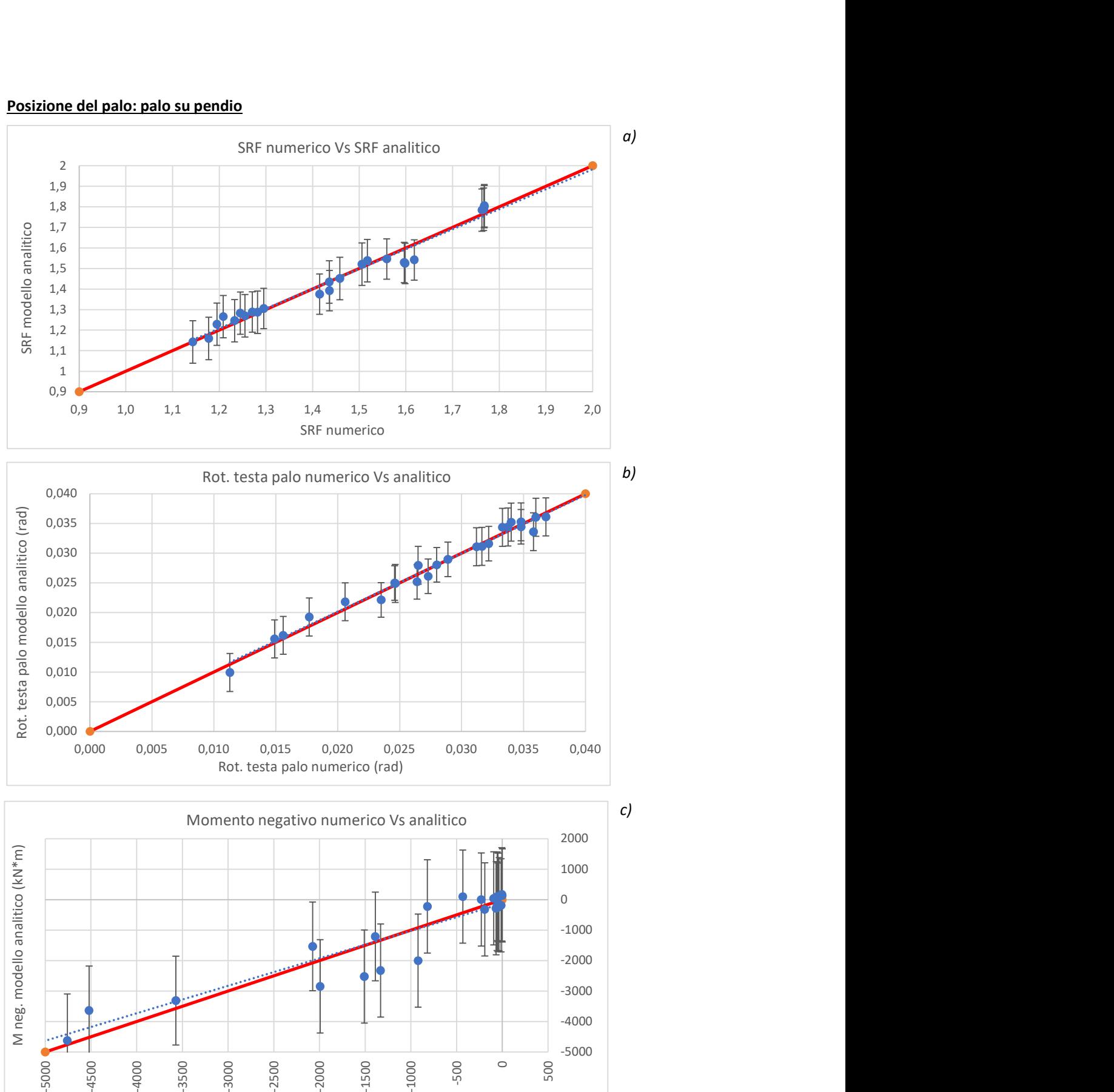

133

M neg. numerico (kN\*m)

Figura 7.16 - Grafici di confronto numerico-analitico per i parametri risposta: a) SRF, b) Rotazione testa palo, c) Momento negativo

A titolo di esempio vengono riportati solo i grafici cartesiani di alcune variabili (SRF, Rotazione della testa del palo e Momento negativo). Il controllo sulla bontà dell'analisi viene però eseguito per tutte le variabili.

In generale, suddividendo e analizzando i valori in modo separato, è possibile vedere una maggiore aderenza tra la linea teorica esatta e la linea di tendenza. Questo è confermabile anche osservando i valori numerici forniti dall'analisi all'interno del Model Summary della General Factorial Regression. Il Model Summary fornisce 4 parametri che vengono di seguito esplicitati.

# **Model Summary**

S  $R-sq$   $R-sq(adj)$   $R-sq(pred)$ 

- S: rappresenta la deviazione standard di quanto i valori dei dati si discostano dai valori adattati ed è misurato nelle unità della risposta. Si usa per valutare quanto bene il modello descrive la risposta. Più basso è il valore di S, migliore è la descrizione della risposta da parte del modello.
- $-$  R-sq ( $R^2$ ): è la percentuale di variazione nella risposta spiegata dal modello. Viene calcolato come 1 meno il rapporto tra l'errore della somma dei quadrati (che è la variazione non spiegata dal modello) e la somma totale dei quadrati (che è la variazione totale nel modello). Maggiore è la variazione spiegata dal modello, più i punti dati si avvicinano alla linea di regressione adattata. In teoria, se un modello potesse spiegare il 100% della variazione, i valori adattati sarebbero sempre uguali ai valori osservati e tutti i punti dati cadrebbero sulla linea adattata.
- R-sq (adj) è la percentuale della variazione nella risposta spiegata dal modello, corretta per il numero di predittori nel modello rispetto al numero di osservazioni. Viene calcolato come 1 meno il rapporto tra l'errore quadratico medio (MSE) e il totale della media dei quadrati (MS Total).

 R-sq (pred) viene calcolato con una formula che equivale a rimuovere sistematicamente ciascuna osservazione dal set di dati, stimare l'equazione di regressione e determinare quanto bene il modello prevede l'osservazione rimossa. Il valore di R-sq (pred) previsto varia tra 0% e 100%.

Si usa per determinare quanto bene il tuo modello prevede la risposta per le nuove osservazioni. I modelli che hanno valori R-sq (pred) più grandi hanno una migliore capacità predittiva.

L' R-sq (pred) può anche essere più utile dell'R2 corretto per confrontare i modelli perché viene calcolato con osservazioni che non sono incluse nel calcolo del modello.

Confrontando i valori forniti dal Model Summary per l'analisi totale che considera i dati derivanti dalle 48 combinazioni con quelli forniti per le analisi parziali, nelle quali le combinazioni considerate sono 16 o 24, si nota, come previsto, una riduzione della deviazione standard S e un aumento delle percentuali R-sq. Ciò rappresenta un miglioramento della precisione dell'analisi e giustifica il metodo adottato che si basa sulla suddivisione della mole di dati complessiva in sotto analisi.

Di seguito si riporta il confronto di questi valori nel caso di analisi completa (48 combinazioni) e parziale (16 o 24 combinazioni). Il confronto viene riportato, a titolo esemplificativo, solo per le variabili risposta SRF e Momento negativo, ma lo stesso andamento si riscontra anche per le rimanenti variabili.

#### Variabile risposta: SRF

#### Analisi completa (48 combinazioni)

### **Model Summary**

S R-sq R-sq(adj) R-sq(pred) 0,0506809 96,71% 94,28% 89,61%

#### Palo alla base (24 combinazioni)

# **Model Summary**

S R-sq R-sq(adj) R-sq(pred) 0,0326805 98,57% 96,34% 89,82%

#### Palo su pendio (24 combinazioni)

### **Model Summary**

S R-sq R-sq(adj) R-sq(pred) 0,0290773 99,23% 98,04% 94.54%

#### Variabile risposta: Momento negativo

Analisi completa (48 combinazioni)

#### **Model Summary**

S R-sq R-sq(adj) R-sq(pred) 661,043 85,55% 74,85% 54,33%

#### Palo alla base (24 combinazioni)

#### **Model Summary**

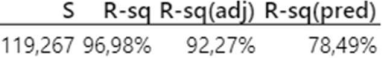

#### Palo su pendio (24 combinazioni)

#### **Model Summary**

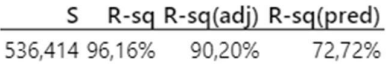

Nel caso di palo alla base si nota che, al contrario di quanto succedeva nella prima fase dell'analisi, le variabili risposta sono influenzate in modo significativo da variabili di input diverse tra loro.

Nel fattore di sicurezza SRF del pendio è determinante lo spessore della sabbia superficiale. Osservando i segni della Tabella dei Coefficienti, si nota che minore è questo spessore, minore sarà il livello di sicurezza del pendio. Quindi anche statisticamente, stratigrafie caratterizzate spessori limitati di materiale superficiale, sono soggette più facilmente a fenomeni di instabilità.

A parità di posizione del palo, il fattore che maggiormente influenza lo Spostamento massimo del terreno è l'angolo di attrito dell'argilla. Avere un angolo di attrito basso porta a spostamenti, anche superficiali, maggiori.

Anche la deformazione del palo, rappresentata attraverso le variabili risposta ΔX e Rotazione, è fortemente influenzata dall'angolo di attrito dell'argilla. Minore è l'angolo ϕ, maggiori sono le deformazioni.

Le sollecitazioni di taglio e di momento, invece, sono condizionate in particolare dallo spessore della sabbia e dalla profondità di infissione del palo. Questo può essere giustificabile con il fatto che nei casi di spessori di sabbia elevati e pali che affondano nel bedrock per una lunghezza limitata, la spinta sul palo è maggiore e conseguentemente anche la sollecitazione.

Nel caso di palo su pendio, possono essere riprese molte delle osservazioni fatte per il palo alla base, tuttavia si ritiene opportuno riportare alcune variazioni. In particolare, risulta evidente che, per quanto riguarda gli spostamenti del palo (rappresentati dalle variabili Δx testa-piede e Rotazione della testa del palo), nel caso di palo su pendio, lo spessore della sabbia gioca un ruolo determinante, diventando praticamente dominante sull'angolo di attrito dell'argilla, in particolare per quanto riguarda le rotazioni della testa del palo.

Per quanto riguarda le sollecitazioni, la profondità di infissione del palo nel bedrock, insieme all'angolo di attrito dell'argilla giocano un ruolo predominante su tutte le altre variabili. Lo spessore della sabbia, al contrario di quanto succede per il palo alla base, diventa una variabile marginale.

Al fine di applicare la procedura sopra esposta per le variabili risposta Momento positivo e negativo e Taglio positivo, caratterizzate da una dipendenza diversa o solo parziale dalla Posizione del palo, è stato necessario eseguire una suddivisione dei valori, e una conseguente analisi, sulla base della Profondità di infissione del palo nel bedrock (denominata in modo sintetico come Lunghezza palo) e sulla base dello Spessore della sabbia, quest'ultima è risultata indispensabile solo per la variabile risposta Taglio positivo.

Di seguito si riportano i diagrammi di Pareto ottenuti

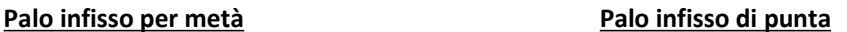

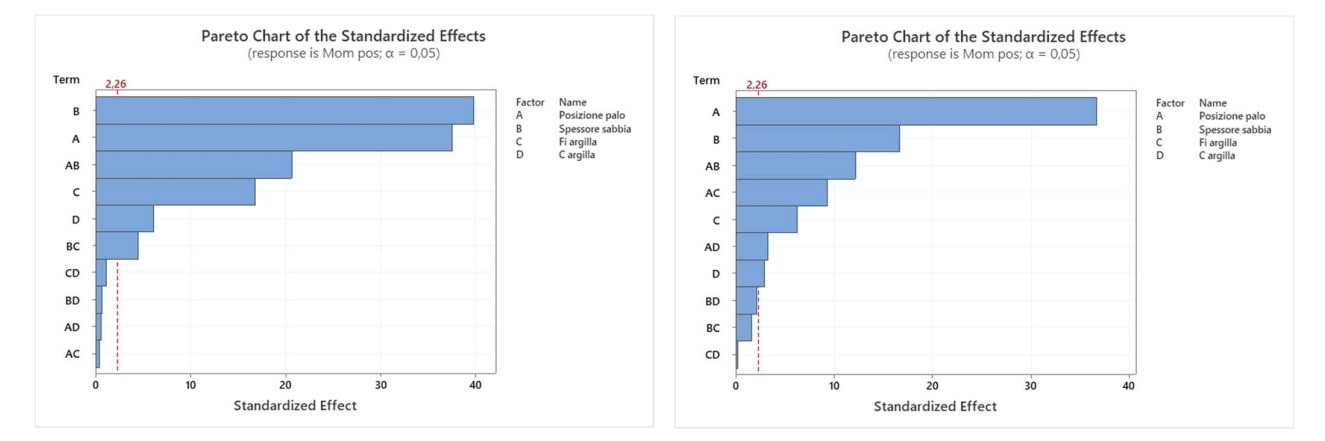

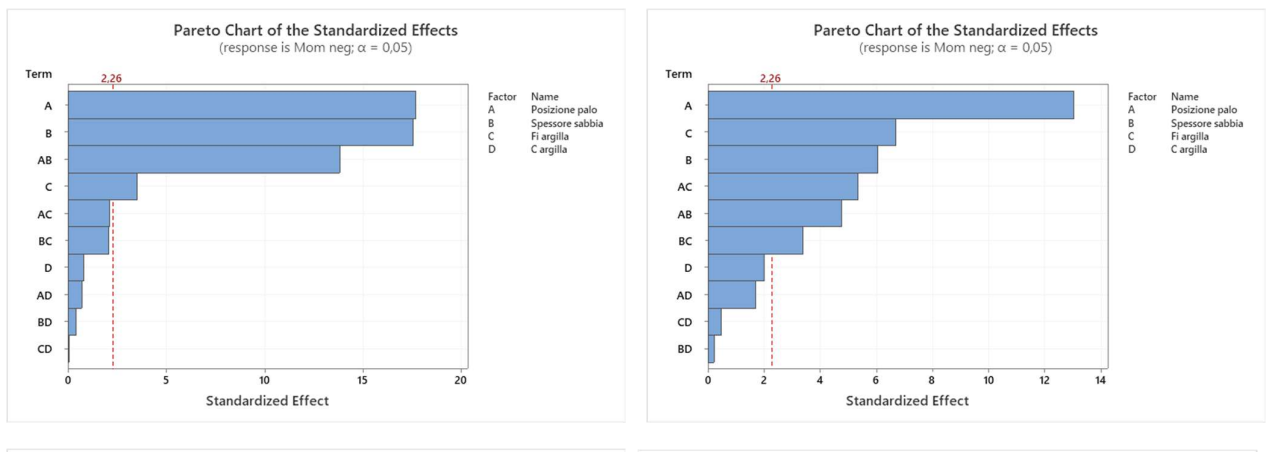

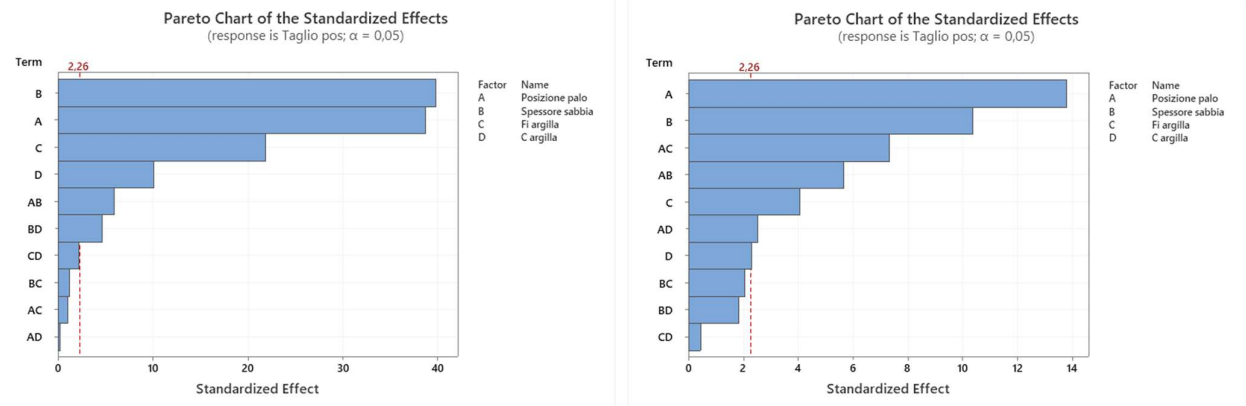

Figura 7.17 - Diagrammi di Pareto – 1^riga: Momento positivo, 2^ riga: Momento negativo, 3^ riga: Taglio positivo

Riorganizzando la suddivisione dei dati ottenuti dai modelli FEM in questo modo, ovvero rispetto alla profondità di infissione del palo nel bedrock, si nota una marcata influenza delle variabili Posizione del palo e Spessore della sabbia. Nel caso di palo infisso per metà della sua lunghezza nel bedrock, i fattori Posizione e Spessore influiscono sulla variabile risposta in misura pressoché uguale, mentre nel caso di palo infisso nel bedrock per la sola porzione della punta si nota che il ruolo della Posizione del palo risulta predominante sulle altre variabili. In questo caso lo spessore esercita un'influenza solo secondaria.

Mettendo a confronto per il Momento negativo quanto succede nel caso di analisi completa (48 combinazioni) con quanto si verifica nel caso di suddivisione dei dati in base alla Posizione del palo, e in base alla Lunghezza di infissione si nota che in quest'ultima situazione la precisione dell'analisi, fornita dai dati contenuti nel Model Summary, risulta superiore rispetto a quella ottenuta nella suddivisione in base alla Posizione del palo.

Questa cosa, prevedibile dalla lettura del diagramma di Pareto dell'analisi completa, dove la variabile Lunghezza del palo risulta effettivamente più influente rispetto alla Posizione, deve essere tenuta in considerazione in particolare per il Momento negativo e per il Taglio positivo, nelle quali si ha una dipendenza elevata da una variabile di interazione che costringe ad adottare alcune varianti esplicitate nel dettaglio in seguito.

Di seguito si riportano i dati che forniscono la precisione dell'analisi nel caso di suddivisione sulla base della Profondità di infissione e che possono essere confrontati con quelli riportati precedentemente, sempre relativi alla variabile risposta Momento negativo.

#### Variabile risposta: Momento negativo

Palo infisso per metà (24 combinazioni)

#### **Model Summary**

S R-sq R-sq(adj) R-sq(pred) 63,0091 99,12% 97,75% 93,75%

Palo infisso per la sola porzione della punta (24 combinazioni)

#### **Model Summary**

S R-sq R-sq(adj) R-sq(pred) 427,507 97,50% 93,62% 82,25%

Un'ulteriore ripartizione è stata eseguita per il Taglio positivo in quanto dal diagramma di Pareto dell'analisi completa lo Spessore della sabbia è risultato essere una variabile particolarmente influente, secondo solo alla variabile di interazione.

In questo caso sono stati studiati 3 gruppi separati da 16 combinazioni, uno per ciascuno spessore dello strato superficiale di sabbia.

Analizzando quanto ottenuto dai diagrammi di Pareto, si nota che in tutti e 3 i casi appare evidente una dipendenza elevata dalla variabile di interazione Posizione palo + Lunghezza palo.

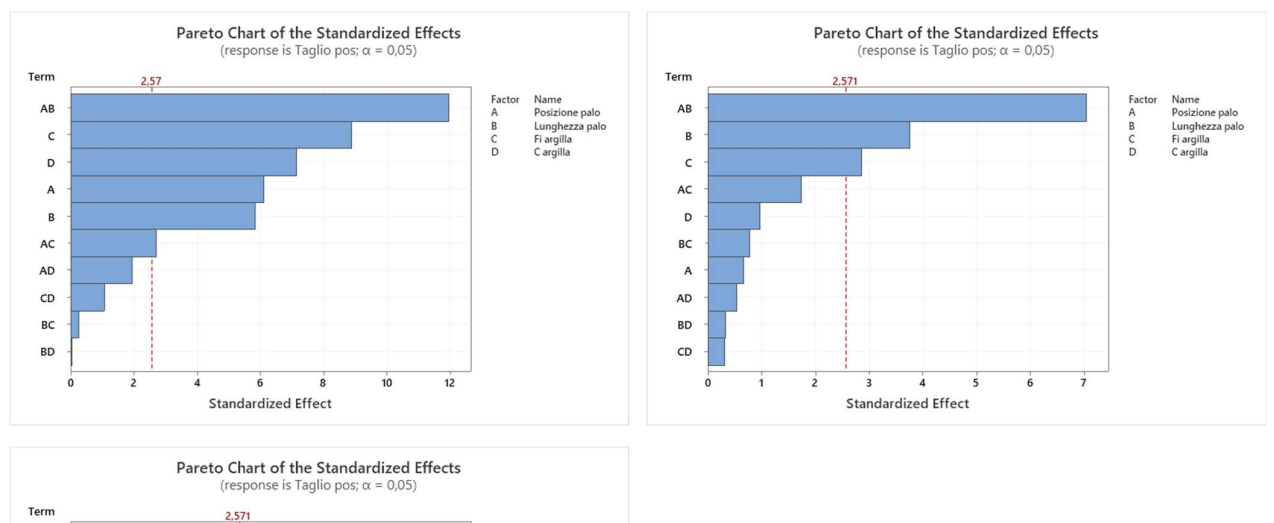

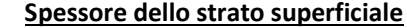

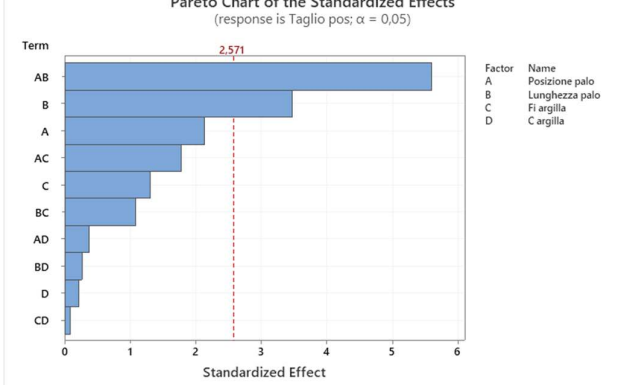

Figura 7.18 - Diagrammi di Pareto per la variabile risposta Taglio positivo: alto sx Sp. 10 m, alto dx Sp. 20 m, basso sx Sp. 30 m

# 8 Analisi tabellare multilivello

Per riassumere le informazioni finora esposte e al fine di ottenere un unico schema complessivo chiaro e leggibile, si è deciso di procedere con la costruzione di una serie di tabelle, una per ciascuna variabile risposta di interesse, che permetta di capire le variabili di input che influenzano primariamente la variabile risposta e quelle che, anche se secondarie, vanno comunque tenute in considerazione per una corretta valutazione del problema. Inoltre, questi schemi vengono realizzati in modo da comprendere la direzionalità della variabile, ovvero permettono di capire se la singola variabile di input agisce a favore o a sfavore di sicurezza sulla variabile risposta. Di seguito si riportano gli schemi riassuntivi appena descritti.

Tabella 8.1 - Tabelle riassuntive multilivello per i parametri risposta: SRF, Sp. max terreno, Dx. testa-piede, Rotazione testa palo, Momento positivo, Momento negativo, Taglio positivo, taglio negativo

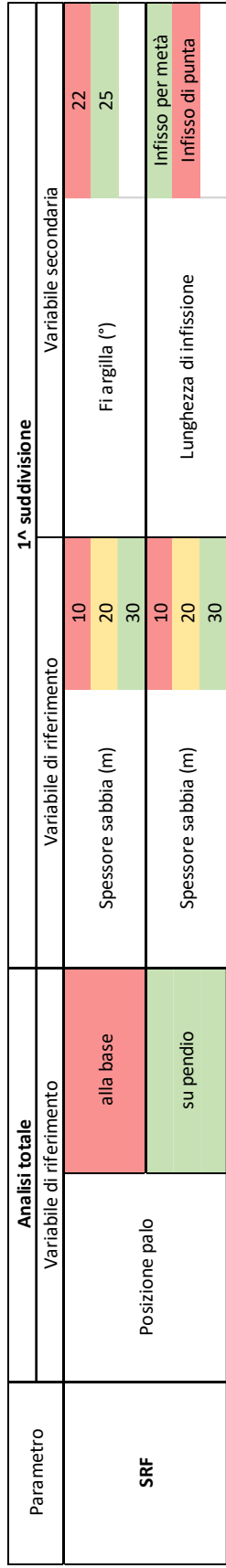

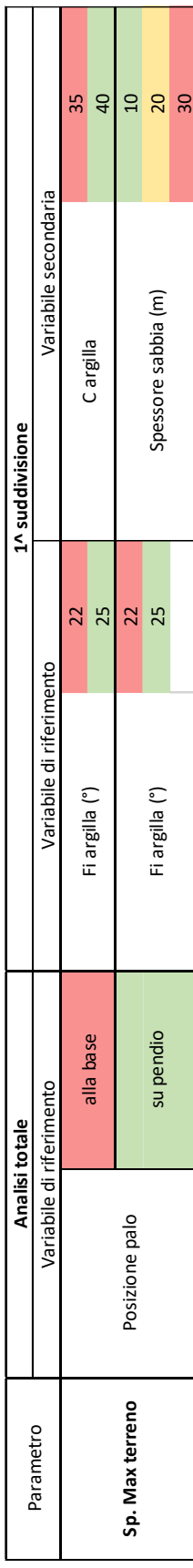

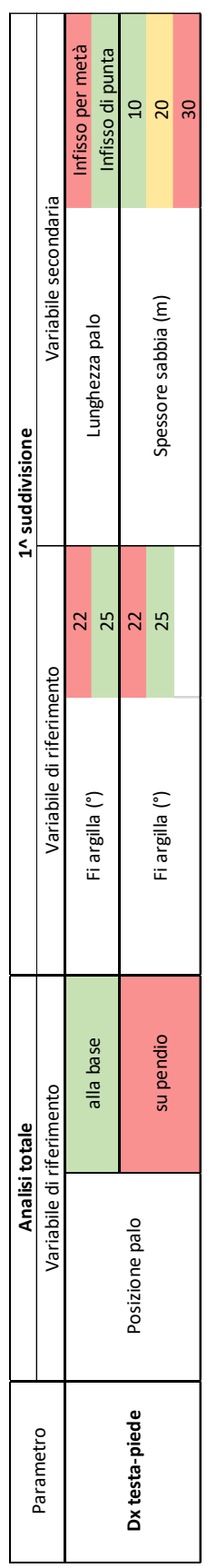

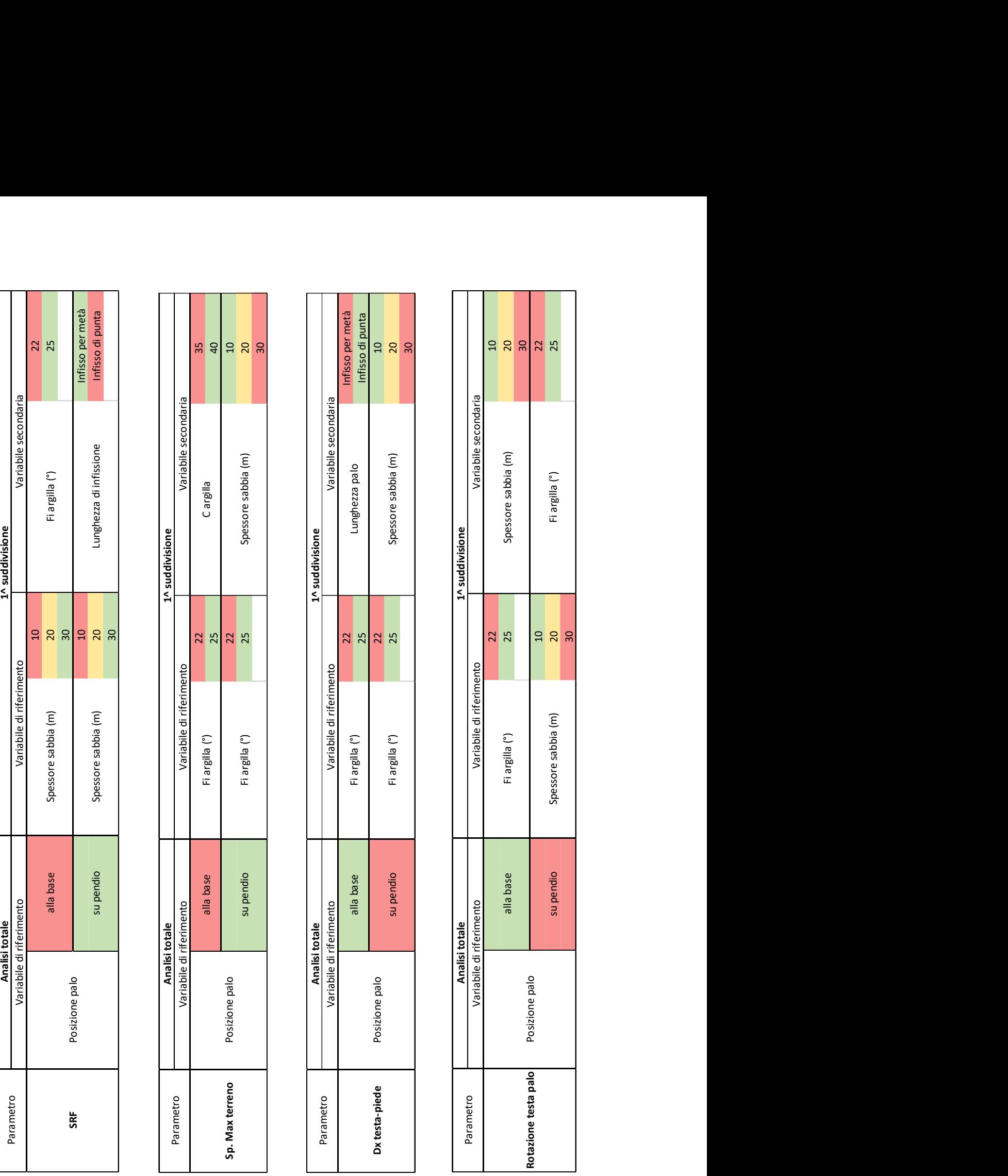

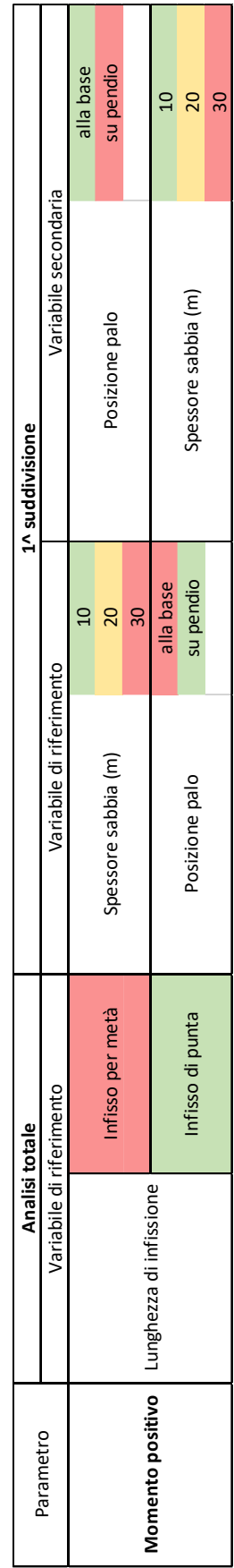

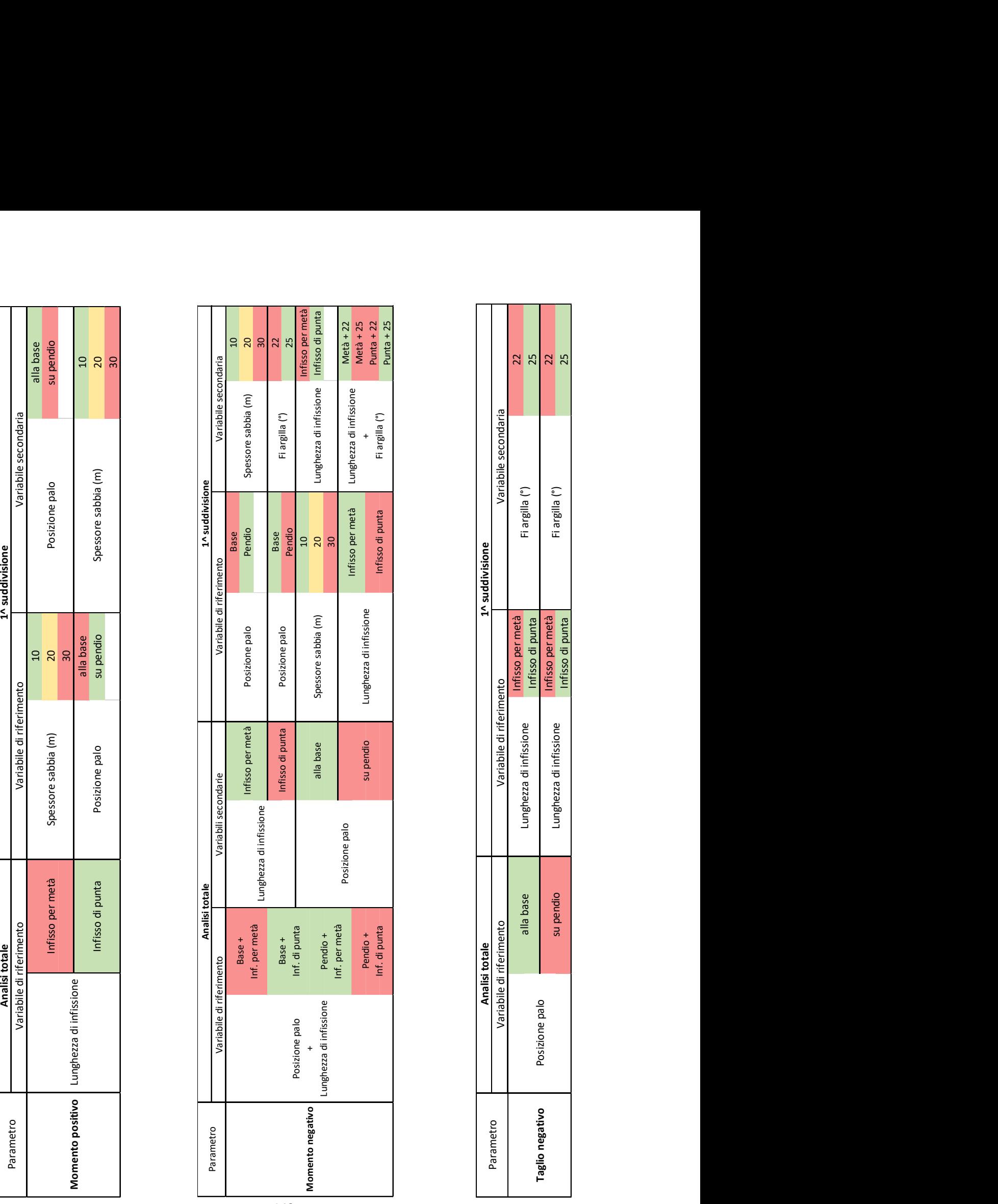

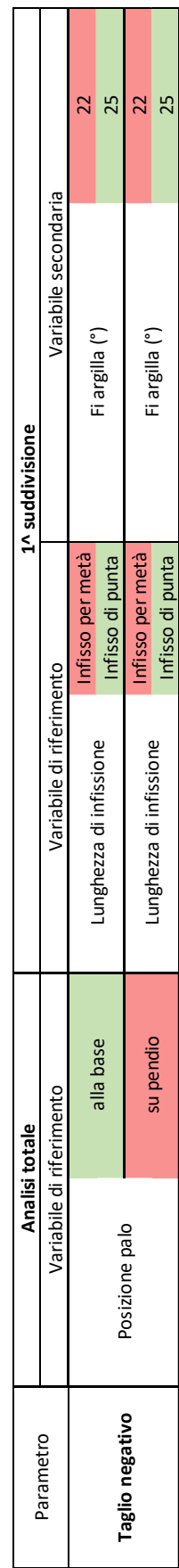

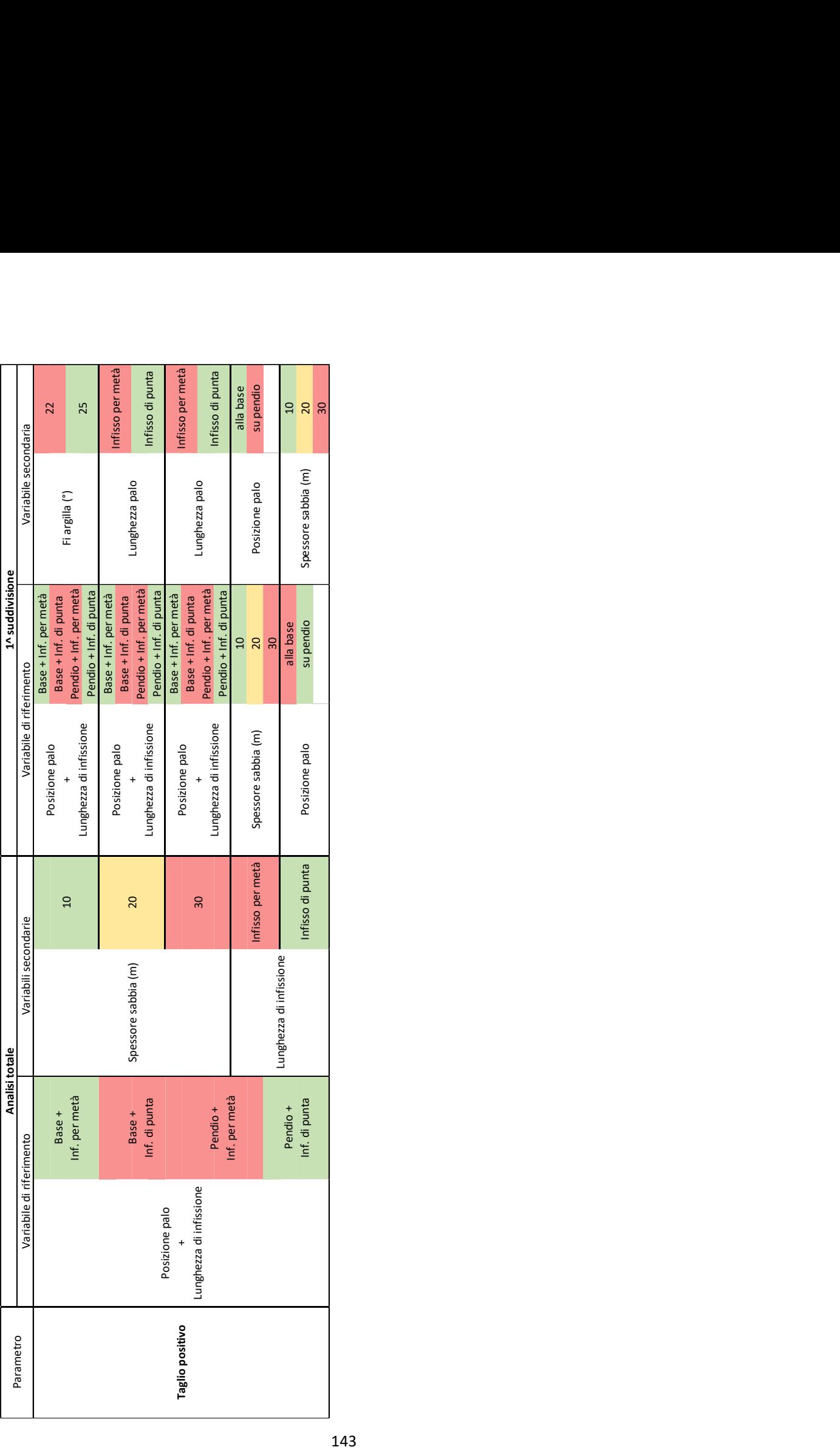

Le tabelle realizzate hanno l'obiettivo di fornire delle indicazioni rapide sul livello di gravità di ciascun parametro partendo da poche e semplici informazioni relative alla geometria della fondazione e alla stratigrafia del terreno sulla quale la stessa insiste.

Le tabelle sono state realizzate a partire dalle informazioni raccolte dalle analisi statistiche eseguite. Ogni tabella è relativa a uno specifico parametro (variabile risposta) ed è costituita da due blocchi definiti come "Analisi totale" e "1^ suddivisione", rispettivamente associabili all'analisi che considera le 48 combinazioni e le 16 o 24 della parzializzazione.

Nel blocco Analisi totale viene riportata la variabile di riferimento che coincide con la variabile più influente del diagramma di Pareto. A essa vengono associati i due o i tre livelli corrispondenti opportunamente colorati; si utilizza il colore rosso se il livello della variabile porta a un peggioramento (in termini di sicurezza) del parametro, il verde se, al contrario si ottiene un miglioramento.

Nel secondo blocco, definito "1^ suddivisione", si riportano in forma schematica i risultati ottenuti dalla parzializzazione dell'analisi statistica precedentemente esplicitata, che considera 16 o 24 combinazioni per volta. Ciascun livello della variabile di riferimento dell'analisi totale costituisce una parzializzazione.

Dall'analisi statistica parziale (16 o 24 combinazioni) si ottiene una nuova variabile principale, corrispondente alla prima del diagramma di Pareto e una variabile secondaria che corrisponde alla seconda del diagramma di Pareto. Anche qui i diversi livelli che le variabili assumono vengono colorati in funzione di come influiscono sul parametro di riferimento. Le colorazioni vengono dedotte consultando la Tabella dei Coefficienti della General Factorial Regression.

Si riporta di seguito un breve esempio che esplicita graficamente quanto spiegato.
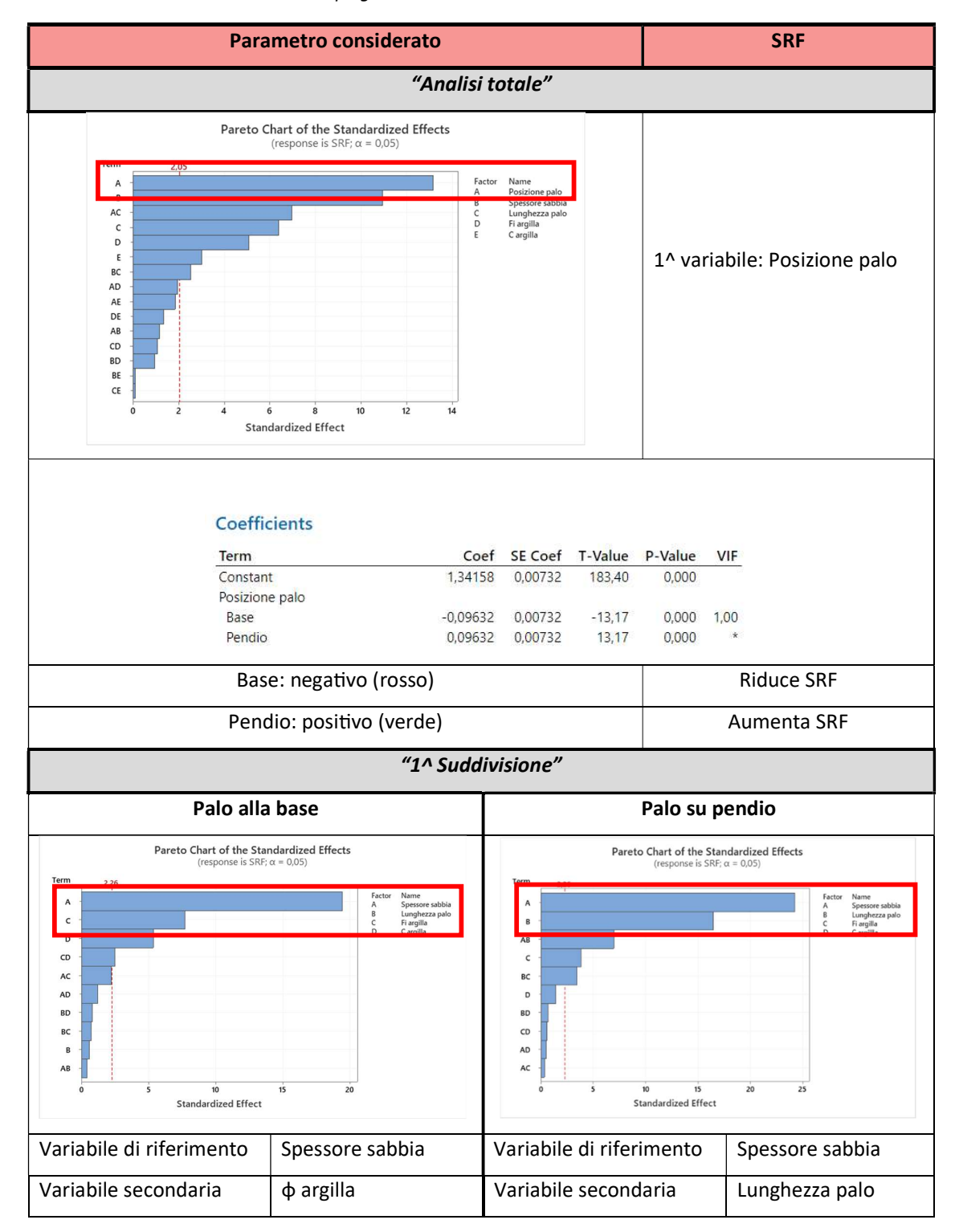

Tabella 8.2 - Spiegazione della costruzione del metodo tabellare

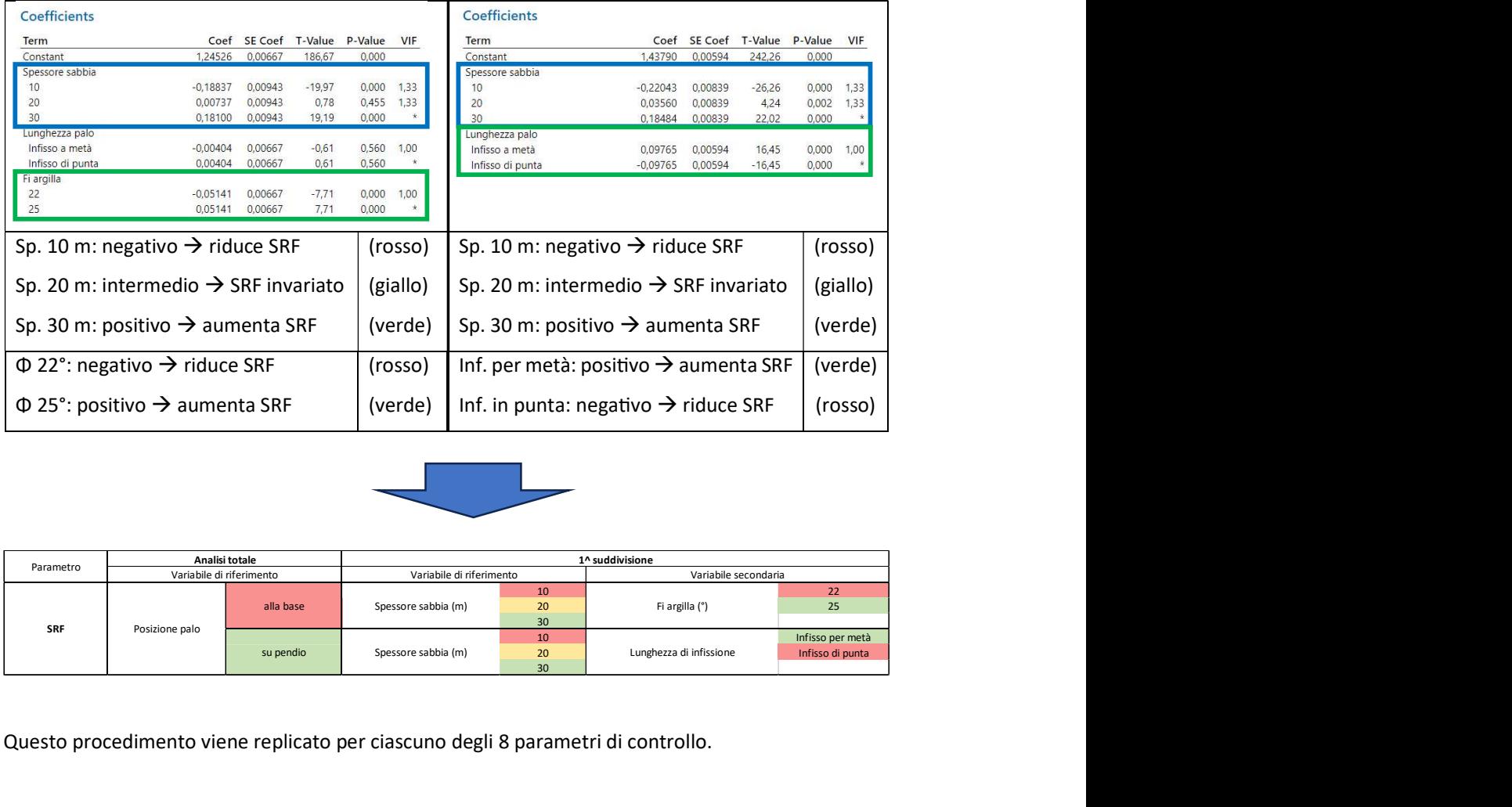

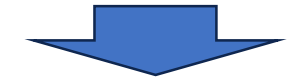

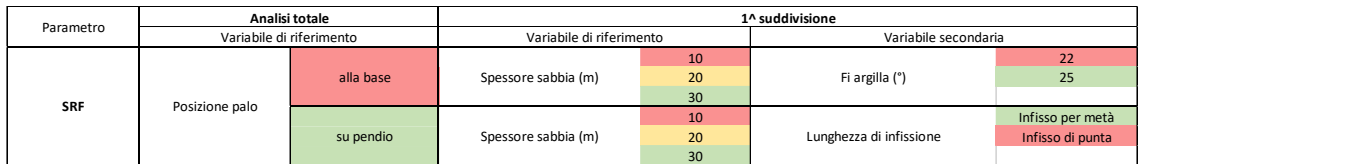

Questo procedimento viene replicato per ciascuno degli 8 parametri di controllo.

Per le variabili risposta Momento negativo e Taglio positivo è necessario sottolineare una variante a quanto esposto finora. In questi due casi, infatti, nel diagramma di Pareto la variabile più influente è rappresentata da una variabile di interazione. Non potendo eseguire una parzializzazione rispetto a una variabile di questo tipo, si è deciso di troncare l'analisi completa alla variabile più rilevante, eseguendo però il procedimento standard esposto precedentemente per la seconda e per la terza variabile, definite come "Variabili secondarie" del diagramma di Pareto dell'analisi totale.

Partendo da una generica situazione che si può presentare nella realtà, relativa alla presenza di una fondazione in un determinato contesto geomorfologico, è possibile elaborare una prima valutazione sul livello di attenzione che dovrebbe essere dedicato a un determinato parametro, tra gli 8 presi in considerazione, e conseguentemente sugli effetti che esso produce sulla struttura, seguendo un percorso logico definito all'interno della tabella.

Tale percorso prende origine da quanto emerge dall'analisi totale (2^ colonna della tabella) che permette di eseguire una prima valutazione sulla base della variabile più influente, definita "Varabile di riferimento dell'analisi totale".

Il percorso logico procede sulla riga della tabella relativa all'opzione che la variabile di riferimento dell'analisi totale assume.

La valutazione prosegue quindi individuando il valore della variabile di riferimento della 1<sup>1</sup> suddivisione, successivamente viene preso in considerazione anche il valore della variabile secondaria della 1^ suddivisione. Questa fase è rappresentativa di quanto emerso dalla parzializzazione dell'analisi totale.

Si tratta quindi di un percorso ramificato attraverso il quale, passo dopo passo, è possibile comprendere il grado di criticità di un preciso parametro. Maggiore è il numero di celle di colore verde individuate nel percorso, maggiore è il livello di sicurezza che caratterizza il parametro in esame, viceversa, se è maggiore il numero di celle di colore rosso, ci si troverà in una situazione di criticità che necessiterà di ulteriori approfondimenti.

Un percorso nel quale si incontrano celle di colore diverso dovrà essere esaminato in modo più dettagliato per capire l'effettiva gravità della situazione.

#### 8.1 Elaborazione della valutazione numerica

A tale proposito si è deciso di adottare un metodo di valutazione numerica che si basa sulle tabelle finora descritte.

Tale metodo prevede di associare a ciascun livello di ogni variabile un punteggio così schematizzabile:

- 0 se la cella è rossa (situazione di attenzione elevata);
- 5 se la cella è gialla (situazione di attenzione media);
- 10 se la cella è verde (situazione di attenzione bassa);

A questi punteggi viene assegnato un diverso peso in funzione della rilevanza della variabile. Di base la variabile di riferimento dell'analisi totale ha un peso del 50%, la variabile di riferimento dell'analisi parzializzata ha un peso del 30% e la variabile secondaria dell'analisi parzializzata ha un peso del 20%. Seguendo il percorso precedentemente descritto per il singolo parametro, si arriva a una valutazione finale data dalla somma dei voti, con un punteggio compreso tra 0 e 10; 0 se nel percorso si incontrano solamente celle rosse, 10 se si incontrano solamente celle verdi, intermedio per le situazioni intermedie.

Un punteggio elevato è sintomo di una situazione buona relativamente a quel determinato parametro, un punteggio vicino a 0, al contrario indica la necessità di prestare attenzione.

Anche in questo caso, per i parametri Momento negativo e Taglio positivo è necessario sottolineare una variante al metodo base appena descritto. La valutazione finale sarà infatti data dalla somma tra la valutazione primaria relativa all'analisi totale e la media tra le due valutazioni secondarie relative alla parzializzazione dell'analisi statistica (1^ suddivisione). Questo avviene come conseguenza della variante sul percorso interno alla tabella, relativo ai due parametri in oggetto, descritto precedentemente.

In questa variante viene modificata anche l'assegnazione dei pesi. Viene assegnato un peso del 40% alla variabile di riferimento dell'analisi totale e del 30% alle variabili secondarie. Il peso scende al 20% per la variabile di riferimento della 1^ suddivisione e al 10% per la variabile secondaria.

Una volta ottenute le valutazioni per i singoli parametri è possibile calcolare una valutazione complessiva come media dei voti. Questa sarà rappresentativa della situazione complessiva del ponte. Nel caso in cui fosse richiesta un'analisi più dettagliata, le valutazioni dei singoli parametri possono essere mantenute separate.

Di seguito vengono riportate le tabelle elaborate per l'assegnazione di una valutazione numerica ai singoli parametri.

Tabella 8.3 - Tabelle di valutazione multilivello per i parametri risposta: SRF, Sp. max terreno, Dx. testa-piede, Rotazione testa palo, Momento positivo, Momento negativo, Taglio positivo, taglio negativo

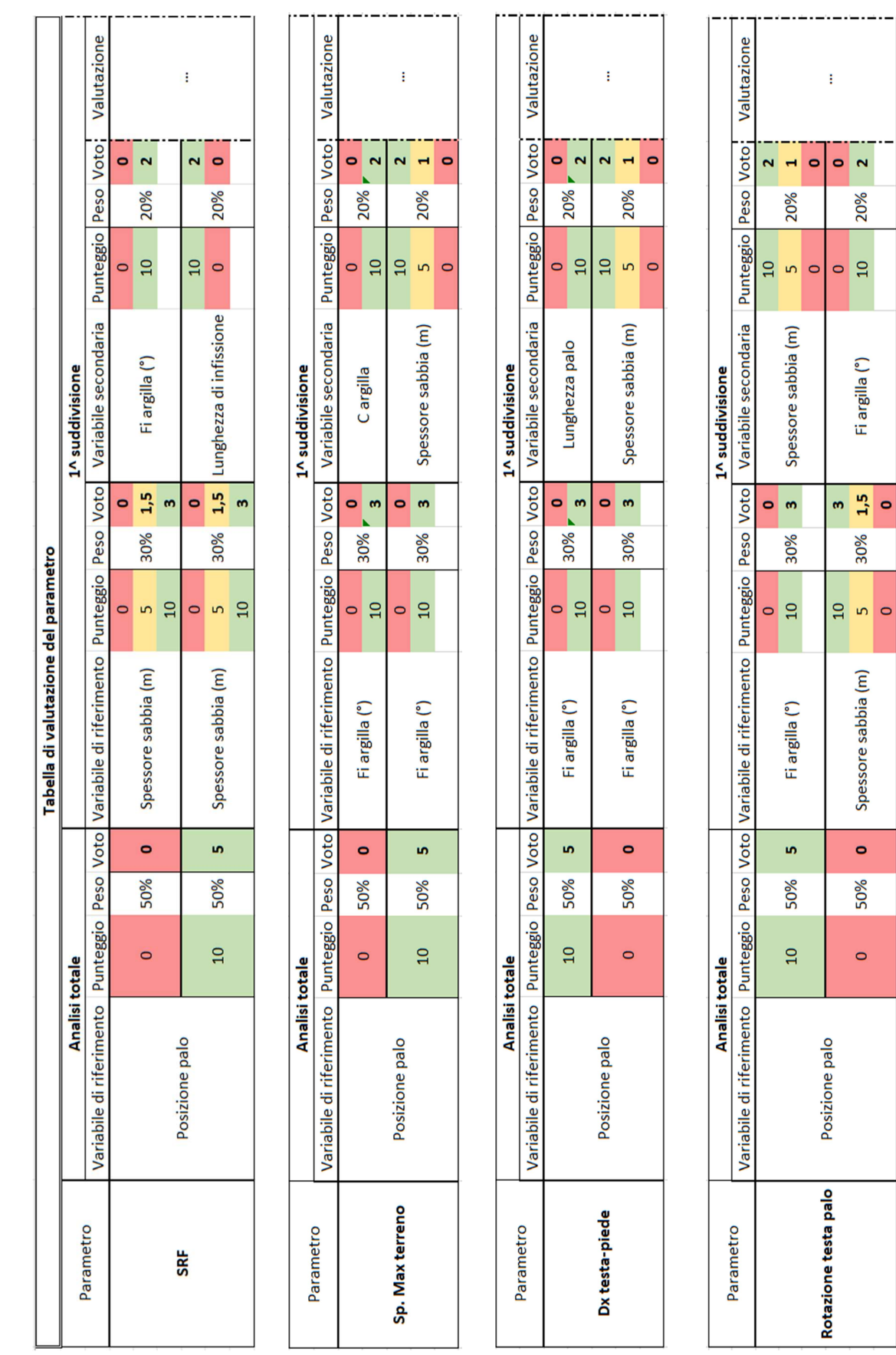

 $500$ 

 $\circ$ 

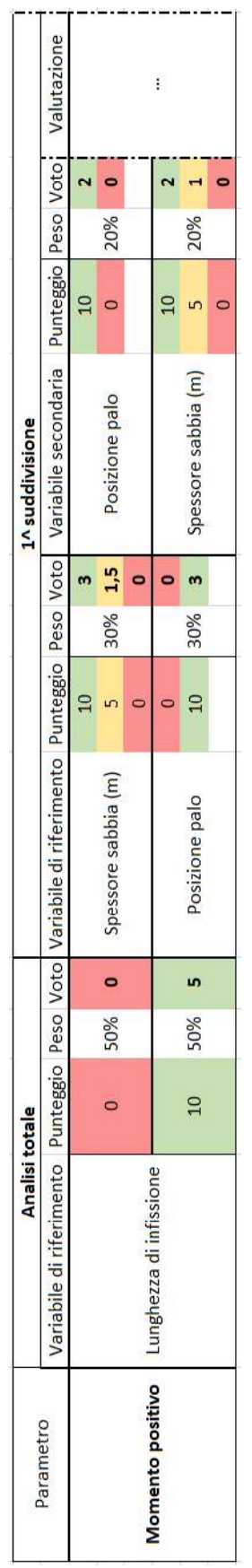

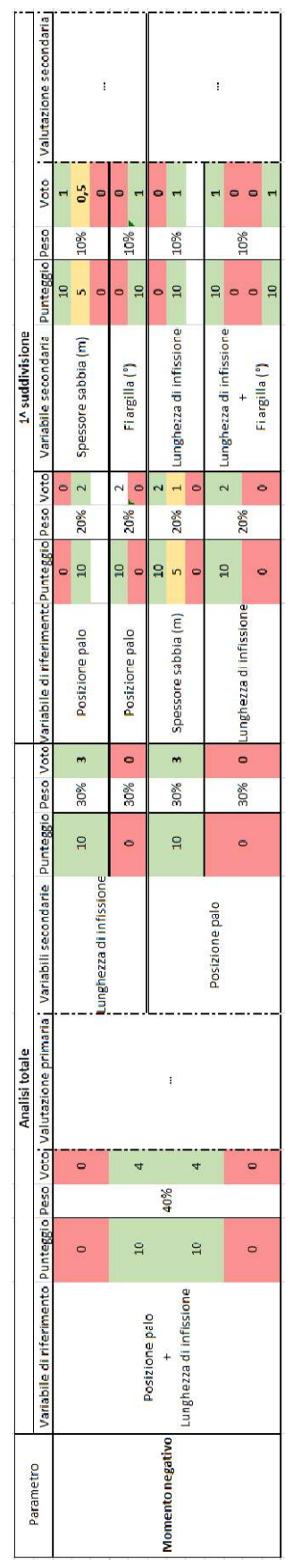

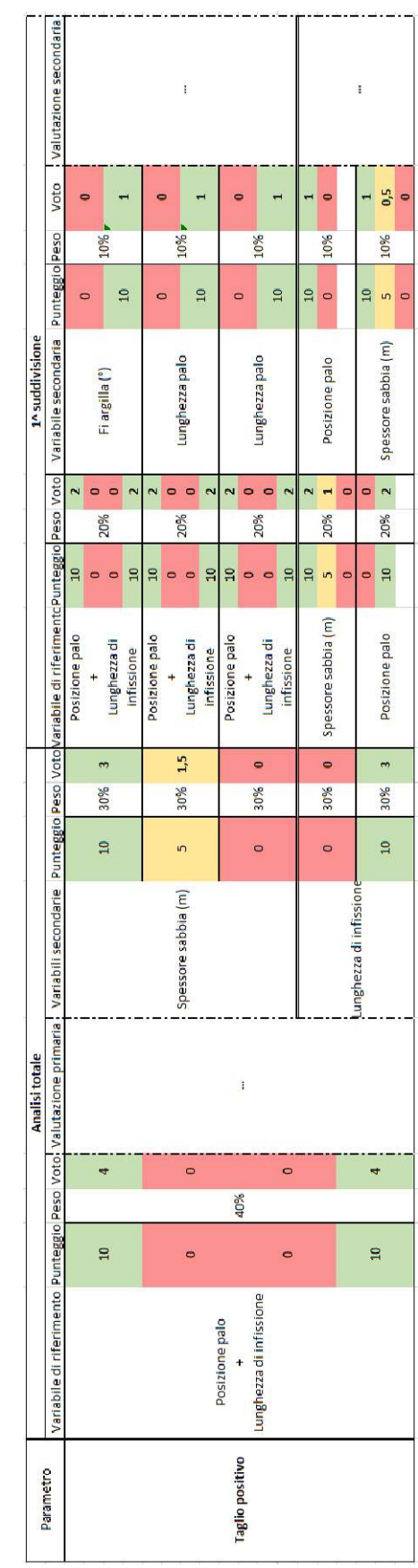

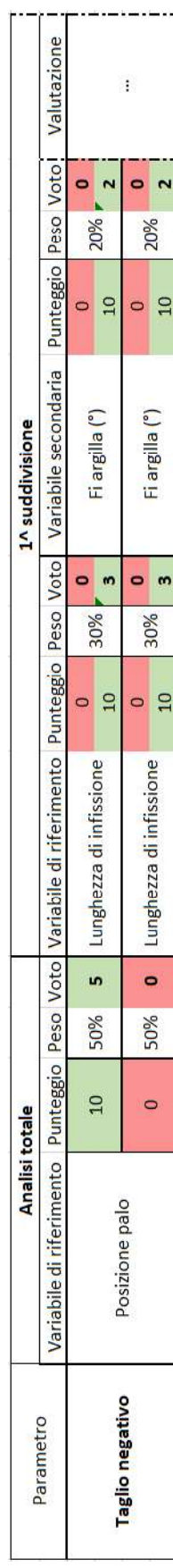

Va ricordato che l'analisi condotta qui considera un preciso range di parametri geotecnici del terreno e una geometria del problema ben determinata, tali da condurre nella peggiore delle combinazioni, a una situazione di stabilità limite. I valori considerati per l'angolo di attrito dell'argilla e per la coesione sono quindi compatibili con la geometria considerata e solo con questa.

Immaginando, ad esempio, una diversa pendenza della scarpata, si sarebbe giunti a un diverso range dei parametri geotecnici e quindi a una possibile variazione delle conclusioni tabellari sopra riportate. Tale analisi deve essere pertanto intesa come un metodo estendibile a situazioni similari solo dopo un'adeguata valutazione sui valori che i parametri geotecnici assumerebbero a seguito della modifica di altre variabili.

#### 8.2 Esempi applicativi e osservazioni

Di seguito si propone un esempio di come deve essere condotta un'analisi di questo tipo per un caso studio ipotizzato.

Si considera i soli fini esemplificativi una fondazione con le seguenti caratteristiche:

Posizione dei pali di fondazione: lungo il pendio; Lunghezza di infissione del palo nel bedrock: palo infisso per la sola porzione della punta; Spessore dello strato superficiale di terreno: 20m; Angolo di attrito dell'argilla ϕ=22°; Coesione dell'argilla C=40 kN/ $m^2$ ;

Viene riportato per esteso il procedimento di uno solo dei parametri, l'SRF. Per gli altri vengono riportate solo le valutazioni numeriche.

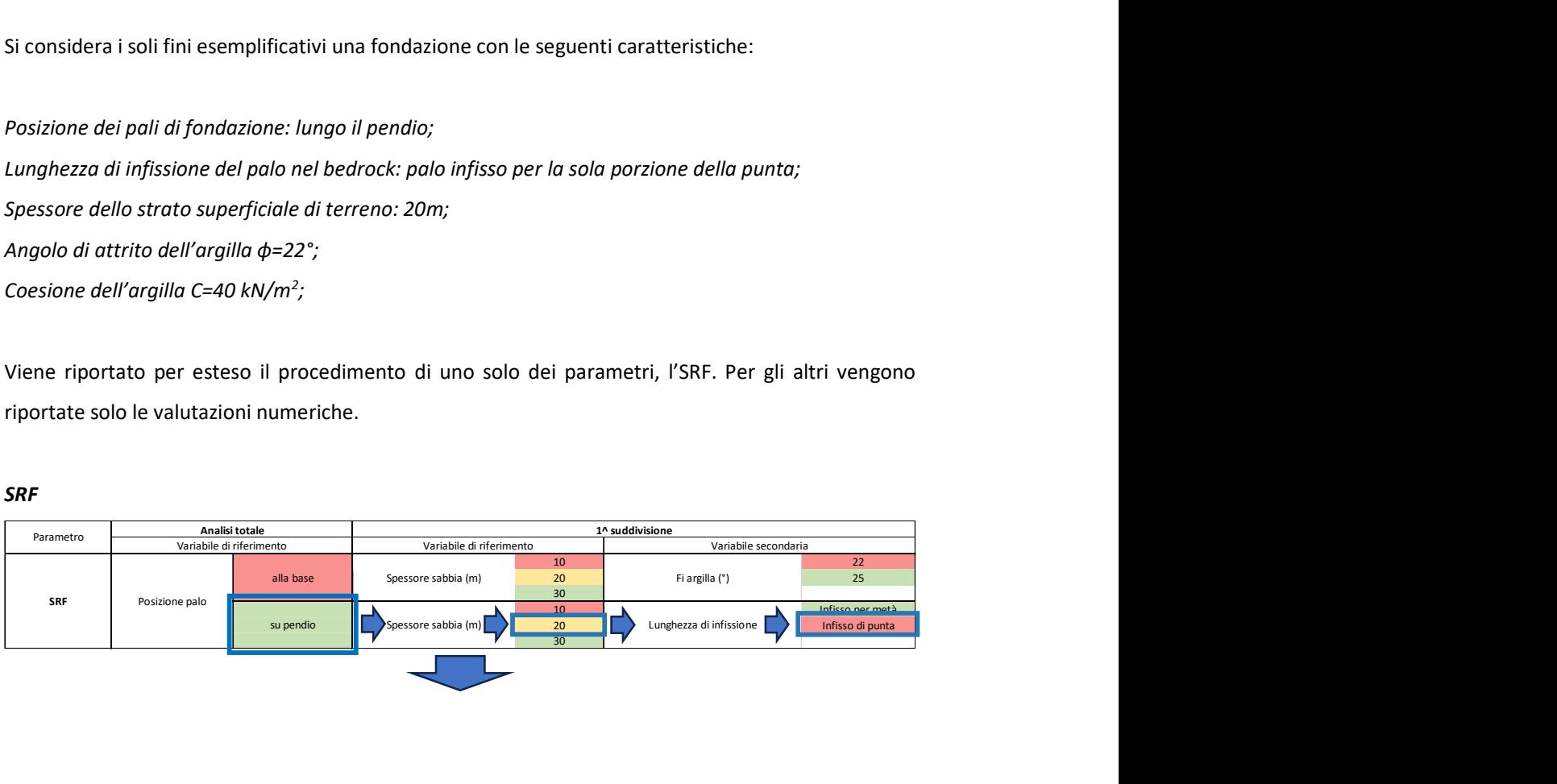

| Tabella di valutazione del parametro |                |          |                 |              |                                                                                           |          |     |              |                                 |                      |     |                |             |
|--------------------------------------|----------------|----------|-----------------|--------------|-------------------------------------------------------------------------------------------|----------|-----|--------------|---------------------------------|----------------------|-----|----------------|-------------|
| Parametro                            | Analisi totale |          | 1^ suddivisione |              |                                                                                           |          |     |              |                                 |                      |     |                |             |
|                                      |                |          |                 |              | Variabile di riferimento Punteggio Peso Voto Variabile di riferimento Punteggio Peso Voto |          |     |              | Variabile secondaria            | Punteggio Peso Voto: |     |                | Valutazione |
|                                      |                |          |                 | $\mathbf{0}$ | Spessore sabbia (m)                                                                       | $\Omega$ |     | 0            |                                 | $\Omega$             |     |                |             |
|                                      |                | $\Omega$ | 50%             |              |                                                                                           | 5        | 30% | 1,5          | Fi argilla (°)                  | 10                   | 20% | $\overline{2}$ |             |
|                                      |                |          |                 |              |                                                                                           | 10       |     |              |                                 |                      |     |                |             |
| <b>SRF</b>                           | Posizione palo |          |                 |              |                                                                                           |          |     |              |                                 | 10                   |     |                |             |
|                                      |                | 10       | 50%             | 5            | Spessore sabbia (m)                                                                       |          |     |              | 30% 1,5 Lunghezza di infissione | $\Omega$             | 20% | $\blacksquare$ |             |
|                                      |                |          |                 |              |                                                                                           | 10       |     | $\mathbf{3}$ |                                 |                      |     |                |             |

Figura 8.1 - Spiegazione dell'utilizzo delle tabelle multilivello

 $SRF = 10 \cdot 50\% + 5 \cdot 30\% + 0 \cdot 20\% = 5 + 1.5 + 0 = 6.5$  (media attenzione)

Applicando la stessa procedura agli altri parametri, si ottiene:

 $Sp.$  max terreno =  $10 \cdot 50\% + 0 \cdot 30\% + 5 \cdot 20\% = 5 + 0 + 1 = 6$  (media attenzione)

 $Dx \text{ testa} - \text{piede} = 0.50\% + 0.30\% + 5.20\% = 0 + 0 + 1 = 1$  (elevata attenzione)

 $Rot. testa palo = 0.50\% + 5.30\% + 0.20\% = 0.15 + 0.5$  (elevata attenzione)

Momento positivo =  $10 \cdot 50\% + 10 \cdot 30\% + 5 \cdot 20\% = 5 + 3 + 1 = 9$  (bassa attenzione)

Momento negativo

$$
= 0 \cdot 40\% + \frac{(0 \cdot 30\% + 0 \cdot 20\% + 0 \cdot 10\%) + (0 \cdot 30\% + 0 \cdot 20\% + 0 \cdot 10\%)}{2}
$$
  
= 0 (*elevata attenzione*)

Taglio positivo

$$
= 10 \cdot 40\%
$$
  
+ 
$$
\frac{(5 \cdot 30\% + 10 \cdot 20\% + 10 \cdot 10\%) + (10 \cdot 30\% + 10 \cdot 20\% + 5 \cdot 10\%)}{2}
$$
  
=  $4 + \frac{4,5 + 5,5}{2} = 9$  (bassa attenzione)

 $Taglio negative = 0.50\% + 10.30\% + 0.20\% = 0.43 + 0.53$  (elevata attenzione)

Complessivamente si ottiene:

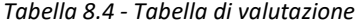

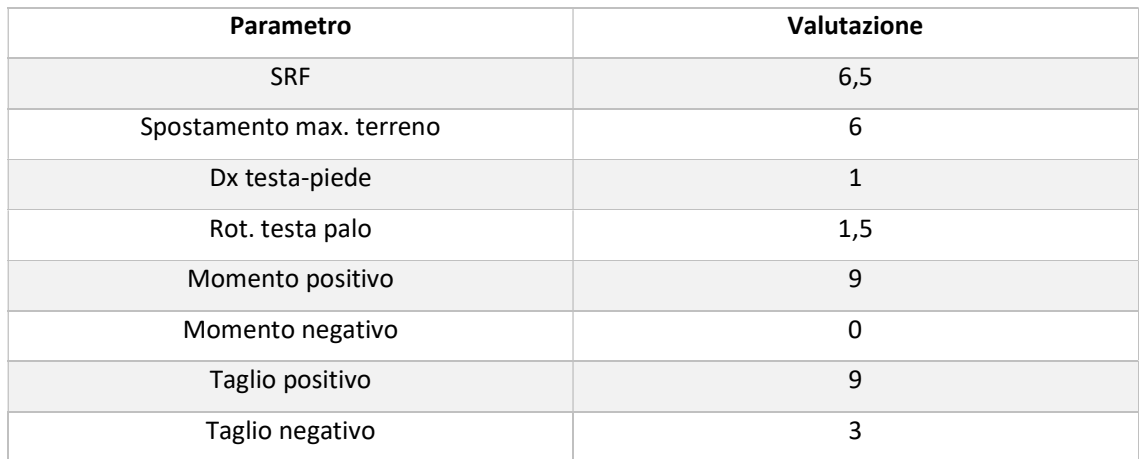

La valutazione media che si ottiene per il caso ipotizzato è:

*Valutazione media* = 
$$
\frac{6,5+6+1+1,5+9+0+9+3}{8}
$$
 = 4, 5 / 7, 2 = 6, 3

La valutazione media viene normalizzata sulla base del massimo punteggio che è possibile ottenere. Dalle diverse combinazioni dei parametri di input tale punteggio, pari a 7,2, viene ottenuto nella situazione di palo alla base, infisso per la sola porzione di punta, con uno spessore di sabbia di 10 m, un angolo di attrito φ dell'argilla di 25° e una coesione pari a 40 kN/m<sup>2</sup>.

La valutazione di 6,3 ottenuta per questo caso è quindi riferita a un punteggio massimo di 10.

Complessivamente la valutazione finale è sufficiente, tuttavia è da notare che confrontando le singole valutazioni c'è una forte differenza. Questo suggerisce la necessità di un approfondimento del caso specifico.

Si osserva che il gruppo di parametri più critici è relativo agli spostamenti e alle rotazioni che il palo subisce, rappresentato dalle variabili risposta Dx testa-piede e Rotazione testa palo. Questo si traduce nella necessità di indagare in modo prioritario gli spostamenti che vengono trasmessi alle strutture in elevazione fuori terra, in quanto, questi due parametri sono quelli che maggiormente incidono sul comportamento dell'opera complessiva, con notevoli ripercussioni dal punto di vista strutturale.

Si nota che la posizione del palo gioca un ruolo determinante nella valutazione, essendo, nella maggior parte dei casi la variabile di riferimento dell'analisi totale, che pesa complessivamente, per il singolo parametro, per un 40 o 50%.

La posizione del palo sul pendio risulta essere la più problematica in quanto a sollecitazioni e spostamenti ma allo stesso tempo risulta la migliore soluzione quando si vuole garantire un buon comportamento nei confronti della stabilità globale della scarpata in quanto funge anche da palo stabilizzatore nei confronti di eventuali movimenti franosi.

Considerando una struttura esistente, una fondazione su pendio deve essere il primo elemento discriminante su cui focalizzare l'attenzione e dal quale partire per un approfondimento di indagine che coinvolga aspetti strutturali globali.

Tuttavia, va ricordato che in questi casi la posizione della fondazione funge anche da stabilizzazione del versante, portando a un valore del coefficiente di sicurezza più elevato. Ciò significa che la possibilità di avere eventi di frana che portano a sostanziali danneggiamenti all'intera struttura è minore rispetto al caso di palo alla base.

Maggiori spostamenti e rotazioni in condizioni ordinarie (SRF=1) e una minore probabilità di evento frana e quindi di danneggiamento irreversibile dell'opera conducono a suppore che in questi casi sia fondamentale il monitoraggio costante di spostamenti e rotazioni della fondazione per le conseguenze che questi possono generare sugli aspetti strutturali (appoggi) dell'opera.

Considerando la stessa situazione riportata nell'esempio precedente ma introducendo la variante della posizione del palo, che viene ipotizzato alla base del pendio, si ottengono i seguenti risultati:

 $SRF = 0.50\% + 5.30\% + 0.20\% = 0 + 1.5 + 0 = 1.5$  (elevata attenzione)

 $Sp.$  max terreno = 0 ⋅ 50% + 0 ⋅ 30% + 10 ⋅ 20% = 0 + 0 + 2 = 2 (elevata attenzione)

 $Dx \text{ test } a - \text{ piece } = 10 \cdot 50\% + 0 \cdot 30\% + 10 \cdot 20\% = 5 + 0 + 2 = 7 \text{ (bassa attenuatione)}$ 

 $Rot. testa palo = 10 \cdot 50\% + 0 \cdot 30\% + 5 \cdot 20\% = 5 + 0 + 2 = 7 (bassa attentione)$ 

Momento positivo =  $10 \cdot 50\% + 0 \cdot 30\% + 5 \cdot 20\% = 5 + 0 + 1 = 6$  (media attenzione)

Momento negativo

$$
= 10 \cdot 40\%
$$
  
+ 
$$
\frac{(0.30\% + 10.20\% + 0.10\%) + (10.30\% + 5.20\% + 10.10\%)}{2}
$$
  
= 7.5 (bassa attenzione)

*Taglio positivo* = 0 · 40% + 
$$
\frac{(5 \cdot 30\% + 0 \cdot 20\% + 10 \cdot 10\%) + (10 \cdot 30\% + 0 \cdot 20\% + 5 \cdot 10\%)}{2}
$$
  
= 3 (elevata attenuatione)

 $Taglio negativo = 10 \cdot 50\% + 10 \cdot 30\% + 0 \cdot 20\% = 5 + 3 + 0 = 8$  (bassa attenzione)

Complessivamente si ottiene:

| Parametro                | Valutazione    |
|--------------------------|----------------|
| <b>SRF</b>               | 1,5            |
| Spostamento max. terreno | $\mathcal{P}$  |
| Dx testa-piede           | $\overline{7}$ |
| Rot. testa palo          | $\overline{7}$ |
| Momento positivo         | 6              |
| Momento negativo         | 7,5            |
| Taglio positivo          | 3              |
| Taglio negativo          | 8              |

Tabella 8.5 - Tabella di valutazione

La valutazione media che si ottiene per il caso ipotizzato è:

*Valutazione media* = 
$$
\frac{1,5+2+7+7+6+7,5+3+8}{2}
$$
 = 5,25 / 7,2 = 7,3

In questo caso si ottiene una valutazione maggiore. È comunque evidente una forte differenza tra i parametri riguardanti la stabilità del terreno e quelli riguardanti sollecitazioni e spostamenti, ovvero gli aspetti strutturali dell'opera.

Questo suggerisce una maggiore tranquillità relativamente alle conseguenze strutturali su pile e impalcati, oltre che una minore sollecitazione sui pali, ma solleva maggiori incognite sulla probabilità di innesco di un evento franoso.

Pertanto, al contrario di quanto succede per una fondazione su pendio, dove le problematiche strutturali indotte sono statisticamente più rilevanti di quelle geotecniche, in questi casi è da preferire un'indagine ed eventualmente un monitoraggio costante del pendio attraverso l'utilizzo di apposita strumentazione geotecnica quale inclinometri, per il monitoraggio del piano di scorrimento in profondità e punti GPS per il monitoraggio degli spostamenti superficiali.

Nonostante la possibilità che si arrivi a un evento di frana nel caso di fondazione su pendio sia più remota rispetto al caso di palo alla base del pendio, i danneggiamenti e le conseguenze sulla struttura in elevazione sono di maggiore entità. Per questo motivo, anche se in questi casi i controlli che hanno conseguenze strutturali sono da privilegiare, è comunque doveroso approfondire la conoscenza geotecnica qualora vi fossero i segnali che fanno pensare a una frana in movimento.

Questo deve essere fatto in particolar modo quando si conosce che lo spessore dello strato di sabbia superficiale è piuttosto limitata. In questa situazione, come evidenziato nelle tabelle riassuntive, si ha una diminuzione del coefficiente di sicurezza del pendio.

Viceversa, spessori dello strato superficiale elevati risultano critici per spostamenti e sollecitazioni e pertanto, oggetto di indagine e approfondimento soprattutto per fondazioni su pendio.

Indipendentemente dalla posizione del palo e dallo spessore dello strato superficiale di terreno, migliori sono i parametri geotecnici del terreno, migliore sarà il livello di sicurezza della struttura.

Ipotizzando di dover realizzare una nuova struttura in un sito particolarmente problematico dal punto di vista geotecnico, perché soggetto alla formazione di piani di scorrimento, e non essendoci alternative relativamente al percorso che l'opera dovrà seguire, le conclusioni a cui si è giunti, riportate nelle tabelle precedenti possono risultare utili per trarre alcune indicazioni di carattere generale sulla progettazione.

A tal proposito sono da preferire strutture con pile posizionate al piede della scarpata, le quali permettono di realizzare fondazioni meno impegnative, oltre a dare maggiori garanzie in termini strutturali globali, riducendo spostamenti e rotazioni negli appoggi di impalcato.

Si dovrà valutare, caso per caso, se gli oneri derivanti da una modifica sulla tipologia costruttiva dell'impalcato, derivante dalla necessità di coprire una luce maggiore a causa dello spostamento della pila, compensa le maggiori garanzie strutturali che una pila alla base è in grado di fornire dal punto di vista geotecnico.

Ovviamente, in questi casi, si dovrà studiare in modo indipendente il problema relativo all'instabilità del pendio con l'obiettivo di evitare frane di scorrimento o frane di colata che, andando a impattare sulla pila possono costituire ulteriore causa di danneggiamento.

#### 9 Conclusioni

Nel presente lavoro di tesi è stata presa in considerazione fin da subito la difficoltà nel dare una risposta a un elevato numero di casi, tutti diversi tra loro, risultanti dalla combinazione di una serie di variabili geometriche, stratigrafiche e meccaniche.

L'approccio adottato per trovare una possibile soluzione a questo problema si basa sull'analisi statistica dei dati raccolti dalla risoluzione di una serie di modelli FEM.

Tali modelli sono stati costruiti individuando preventivamente un numero limitato di variabili, cinque per la precisione, che, combinate tra loro hanno dato origine a 48 possibili configurazioni.

Da ciascuna di queste sono stati ricavati una serie di valori relativi al livello di sicurezza del pendio, a spostamenti e a sollecitazioni ai quali il palo è sottoposto.

Questo database costituisce la "popolazione di riferimento" sulla quale realizzare le analisi statistiche e dalla quale ricavare delle conclusioni applicabili a una pluralità di casi che presentano caratteristiche simili.

Dal punto di vista operativo, si è pensato di raggiungere gli obiettivi sopra esposti attraverso l'elaborazione di una serie di "tabelle di analisi multilivello", una per ciascun parametro risposta che viene ritenuto significativo ai fini della valutazione del livello di sicurezza della struttura, nei confronti del rischio frana.

Per ogni struttura si arriva a definire il livello di rischio frana con un punteggio che va da 0 a 10. Per una valutazione del livello di sicurezza complessivo dell'opera, tale valutazione dovrà poi essere adeguatamente pesata con gli aspetti strutturali e idraulici.

Queste tabelle, il cui utilizzo viene spiegato nel dettaglio al Capitolo 8, presentano la caratteristica fondamentale di essere utilizzabili avendo a disposizione un numero molto limitato di informazioni basiche riguardanti la struttura da analizzare.

A questo aspetto è stata prestata un'attenzione particolare anche pensando ai possibili utilizzatori di uno strumento operativo come quello ricavato al termine del presente lavoro. Tali soggetti sono rappresentati perlopiù da società concessionarie stradali che hanno l'esigenza di individuare, in tempi rapidi, le strutture alle quali assegnare una priorità maggiore relativamente agli interventi di ristrutturazione. Evidenti sono i risvolti economici e tempistici che un efficiente metodo di valutazione può comportare per una società concessionaria.

Lo scopo del lavoro svolto è quello di fornire un metodo per affrontare un problema vasto e complesso come quello della classificazione dei ponti esistenti dal punto di vista geotecnico e più precisamente valutando il rischio frana con piano di scorrimento che interseca l'asse dei pali.

Le valutazioni eseguite si limitano a studiare il problema prendendo in considerazione uno specifico angolo del pendio a cui consegue la definizione delle caratteristiche meccaniche del terreno come dato di input del problema.

Tuttavia, in ottica di un futuro sviluppo dello studio, è possibile ampliare il range delle variabili di input, considerando diverse geometrie e stratigrafie del pendio, a cui conseguirà un numero altrettanto elevato di combinazioni da analizzare con modelli FEM. Poi, sulla base del metodo qui esposto, si procederà con l'elaborazione di abachi, come risultato delle tabelle di valutazione multilivello, che stabiliscano il livello di rischio di quella specifica situazione.

In altre parole, si tratterebbe di costruire un database che, immettendo le informazioni che si hanno a disposizione per quella determinata struttura, fornisca immediatamente il livello di esposizione dell'opera relativamente al rischio frana.

Così facendo sarebbe possibile eseguire una classificazione relativamente rapida, per poi procedere con indagini approfondite solo nei casi in cui c'è un effettivo rischio, ottimizzando costi, tempi e gestione del personale.

Quanto detto finora vale, ovviamente, al netto di segnali evidenti che facciano presagire uno spostamento rapido del terreno. In questi casi il livello di rischio globale della struttura sarà massimo e l'intervento dovrà essere immediato.

# 10 Appendice

Nel seguente appendice vengono raccolte tutte le tabelle e i grafici elaborati, sui quali sono stati basati i ragionamenti esposti nel presente documento.

Ogni pagina è relativa a una variabile risposta (o parametro) e riporta:

- la tabella contenente i valori ottenuti dallo studio analitico e dall'analisi numerica;
- il Diagramma di Pareto ottenuto dalla relativa analisi statistica;
- il grafico cartesiano che compara valori numerici e analitici.

Ciascuna pagina può essere relativa all'analisi completa che considera le 48 combinazioni o a un'analisi parziale che considera 16 o 24 combinazioni.

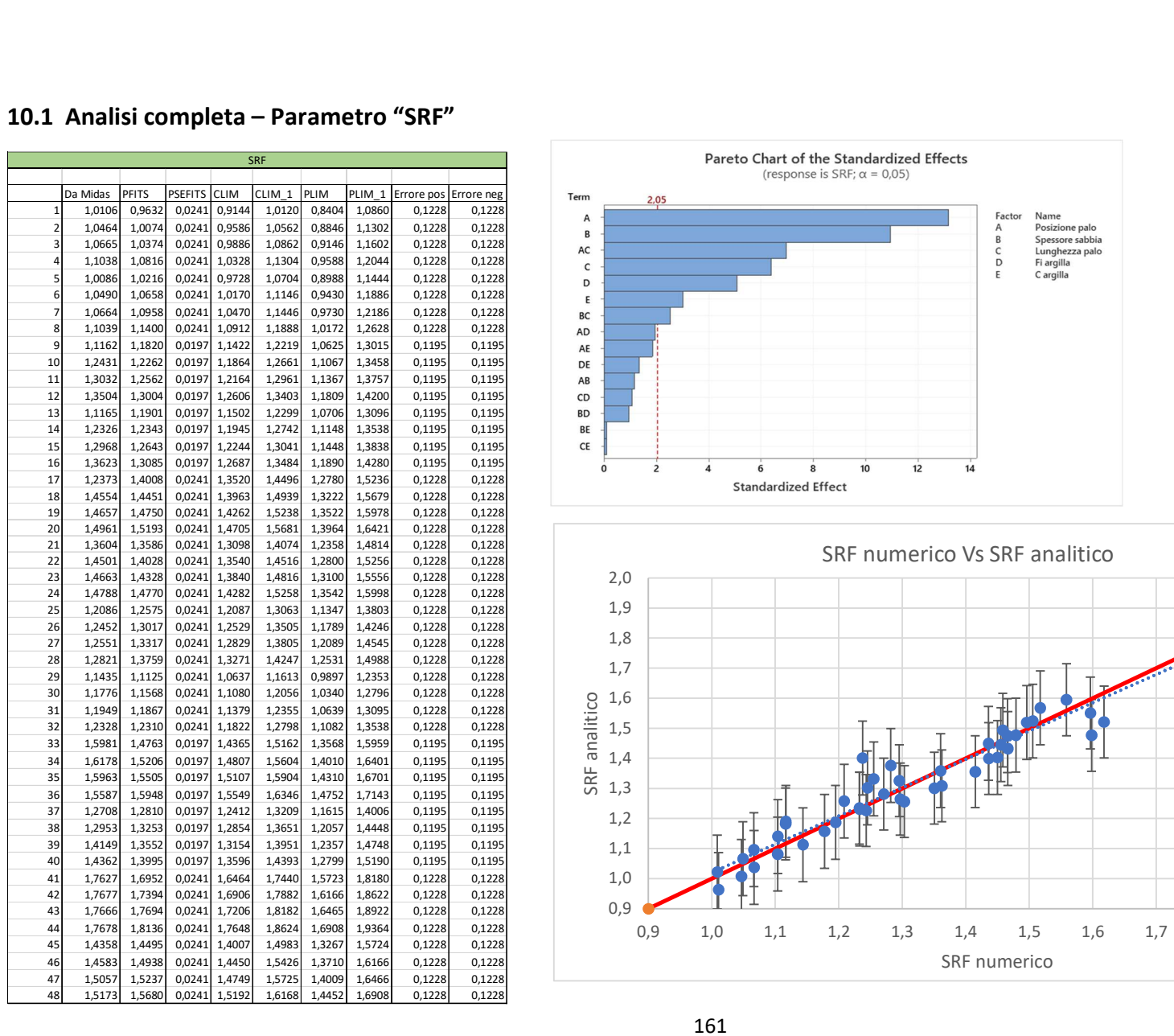

#### 10.1 Analisi completa – Parametro "SRF"

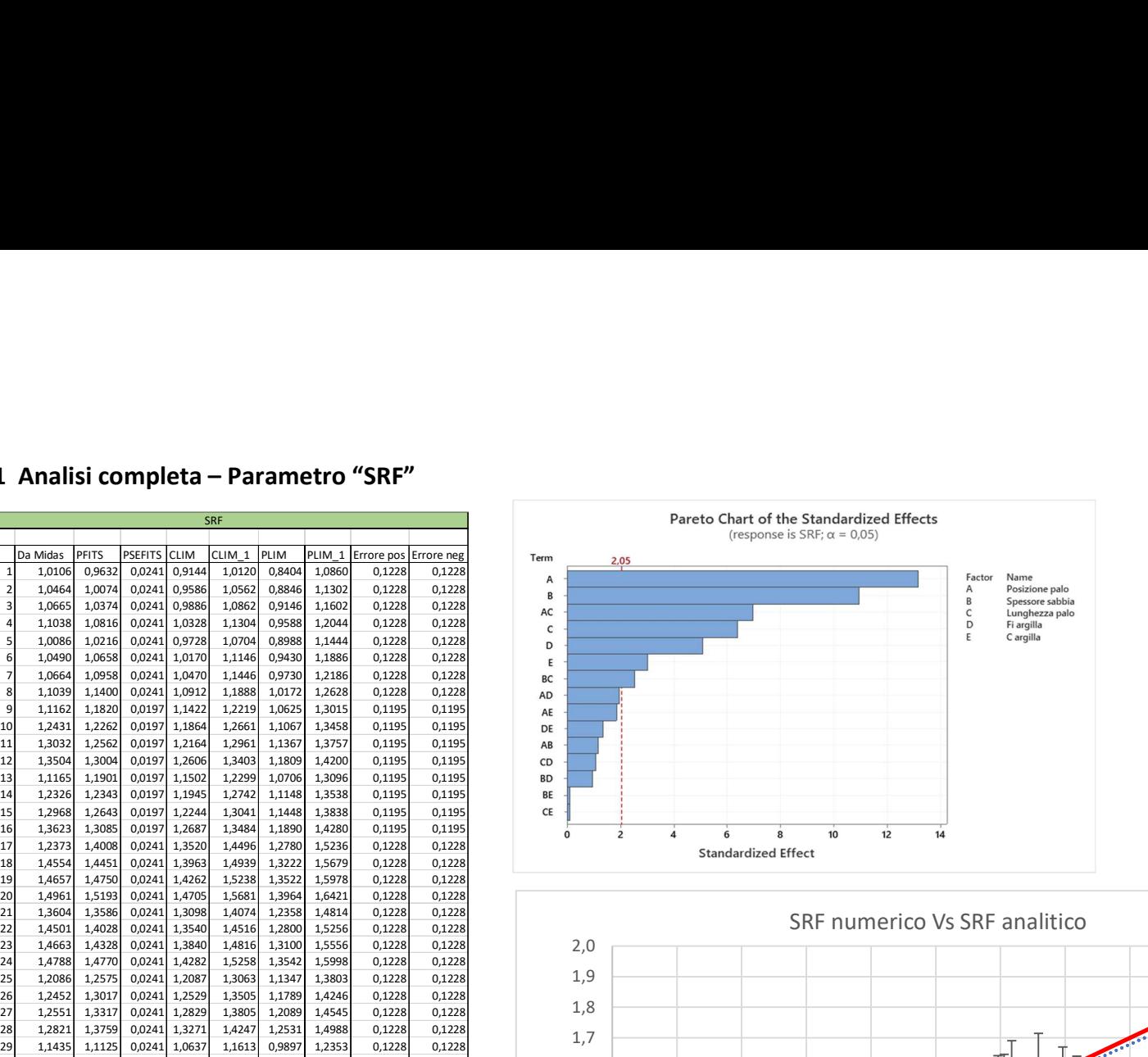

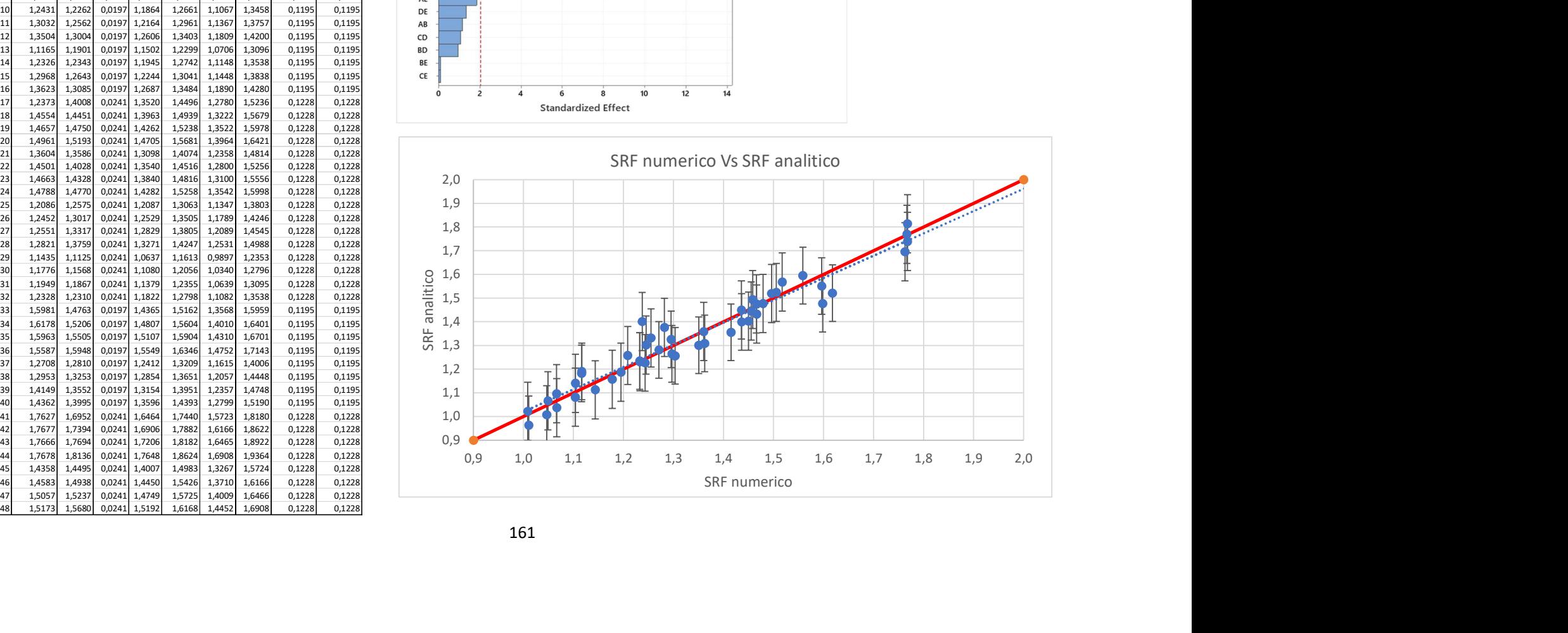

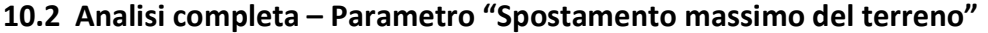

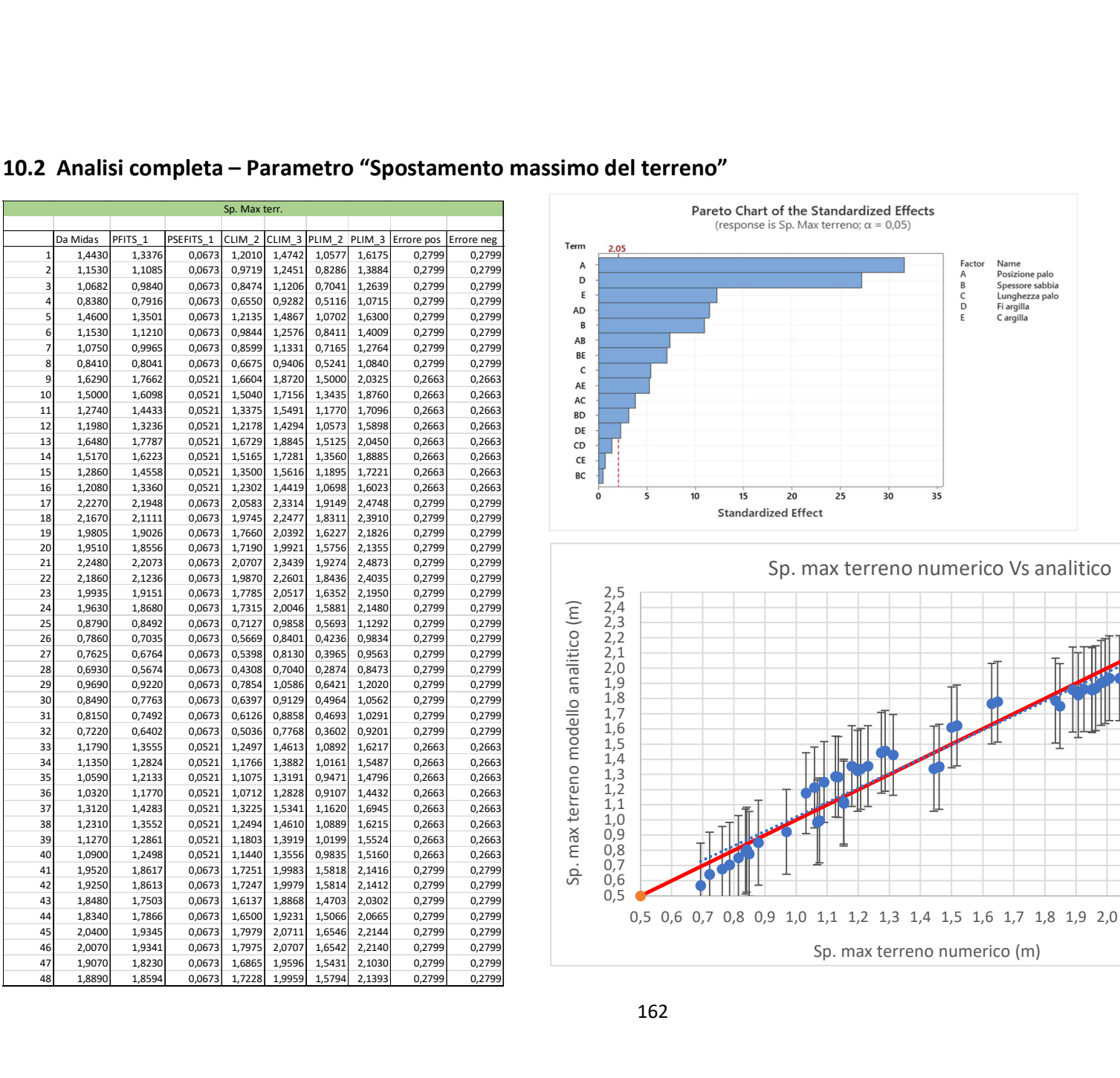

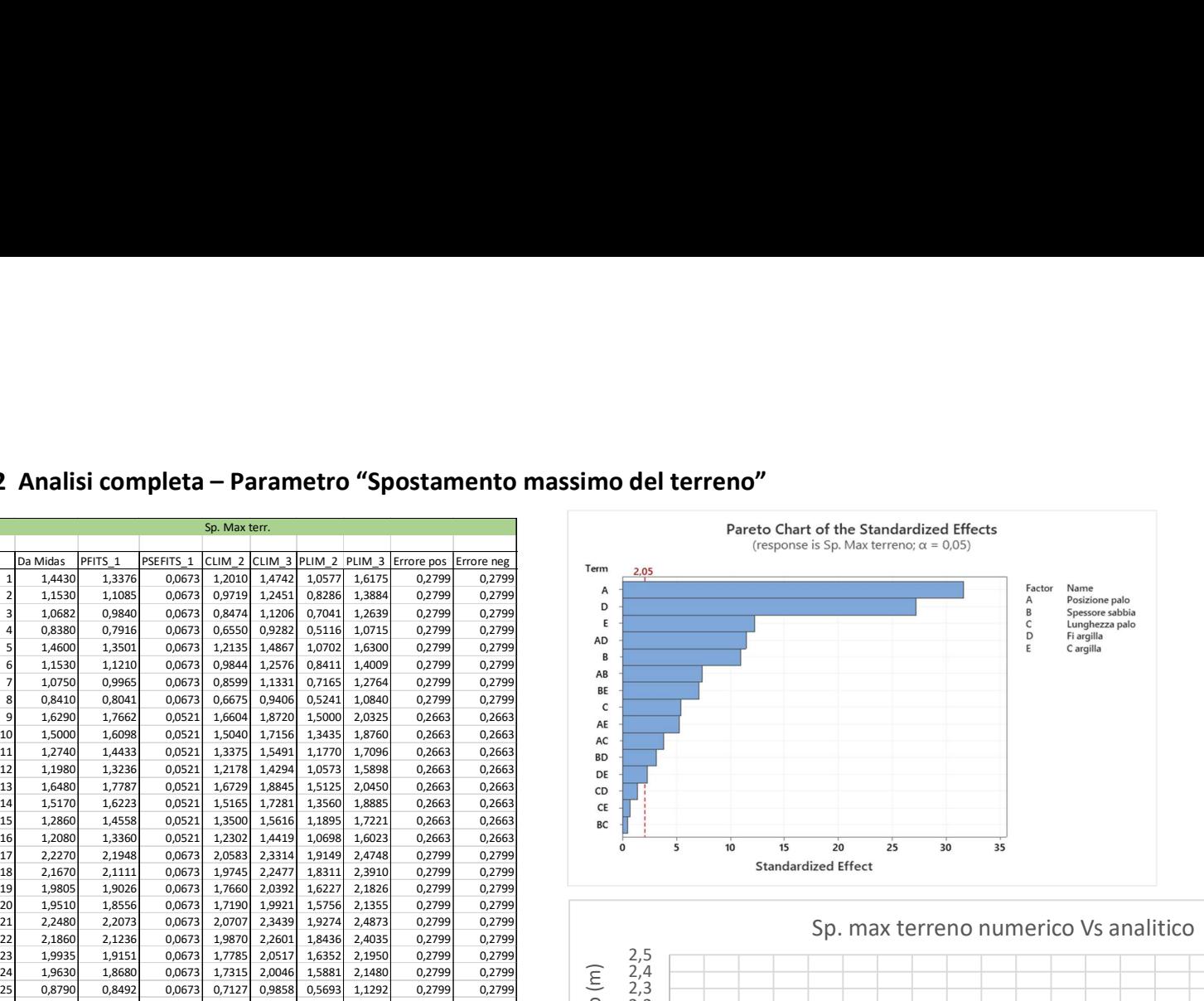

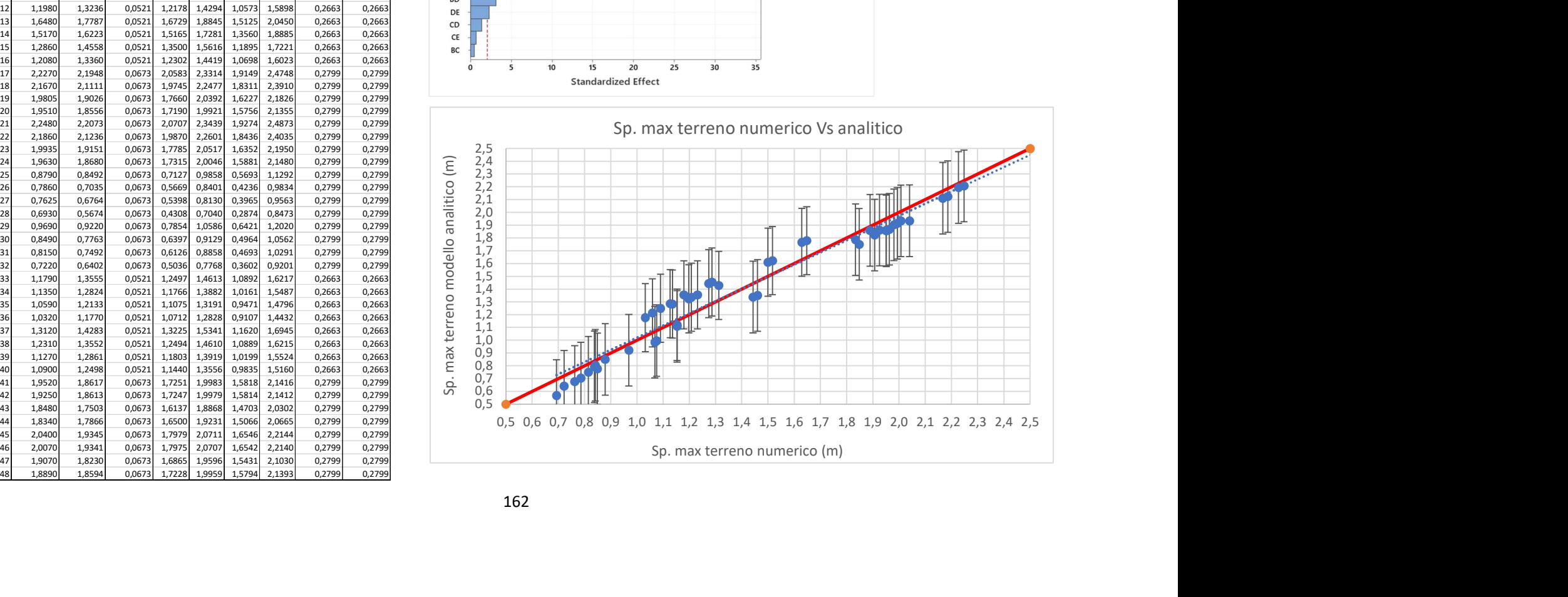

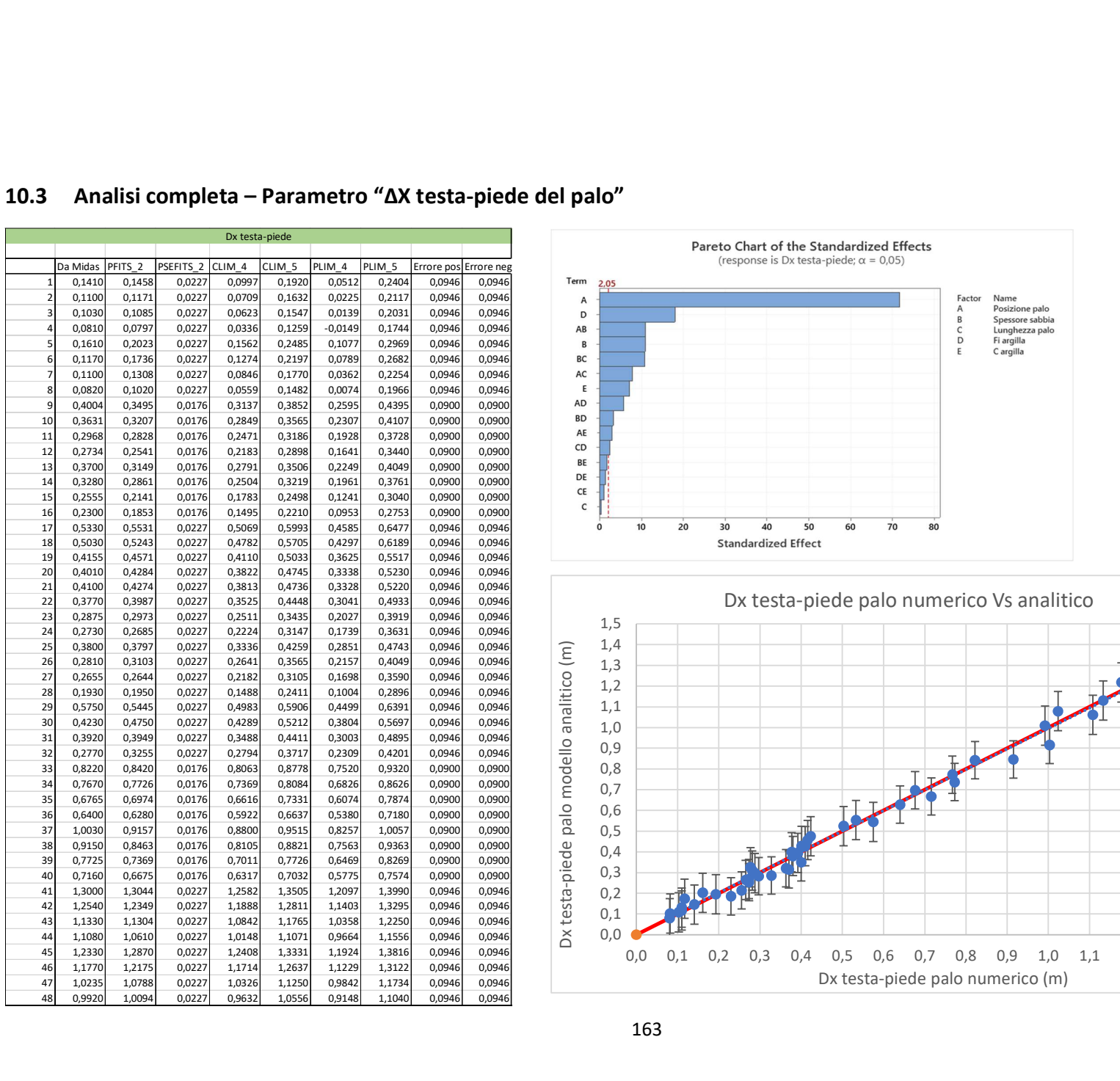

#### 10.3 Analisi completa – Parametro "ΔX testa-piede del palo"

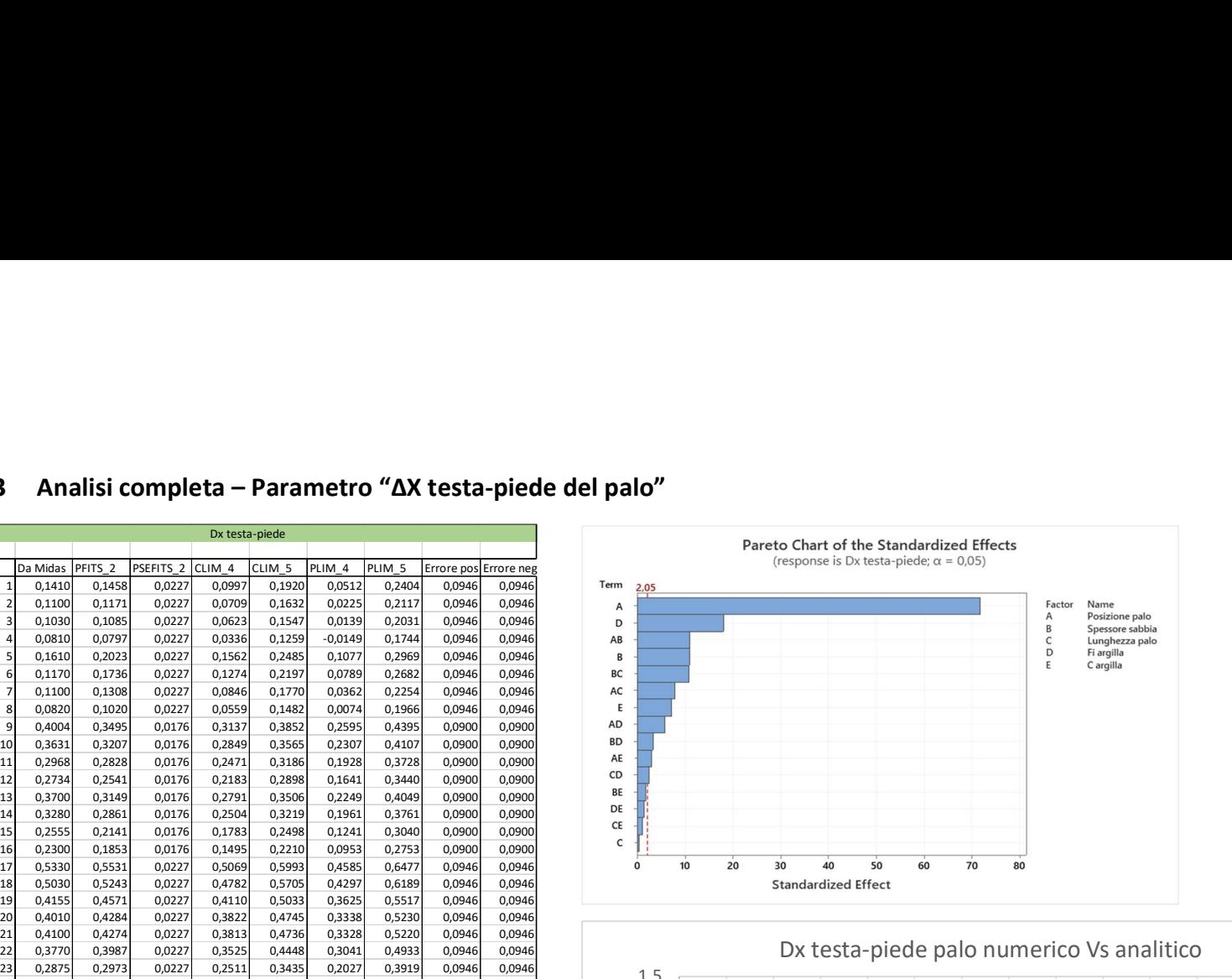

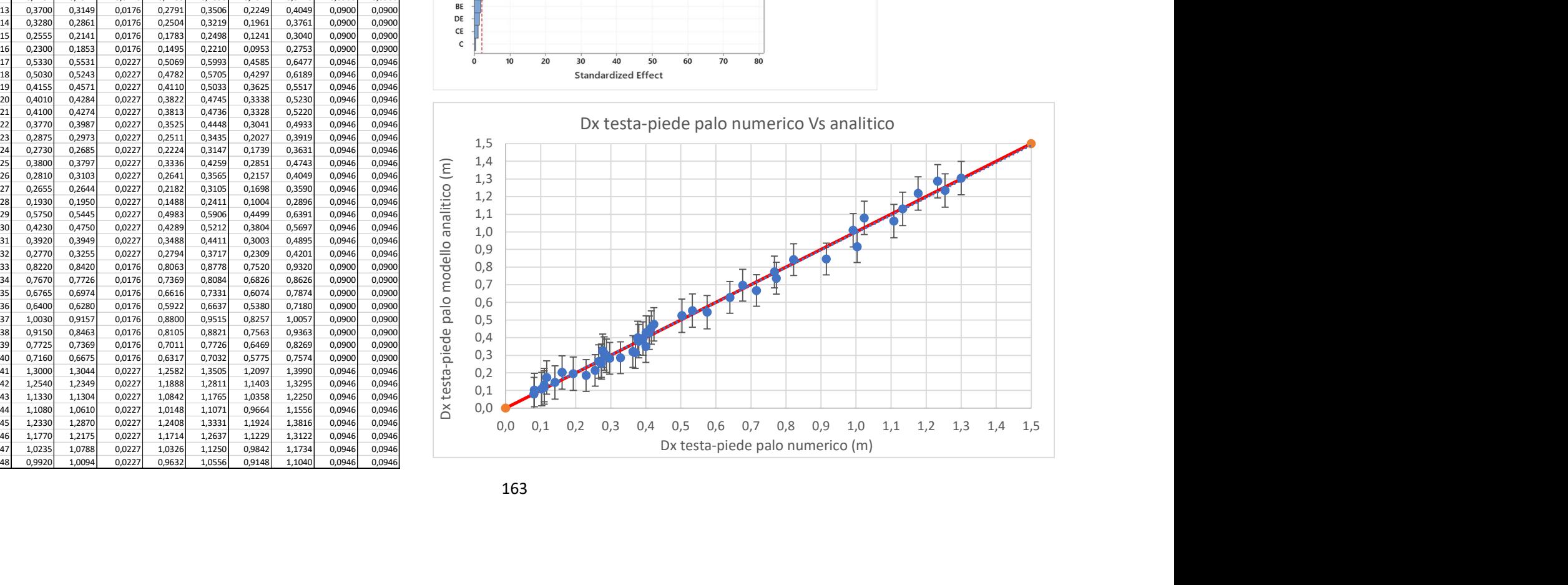

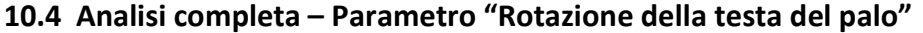

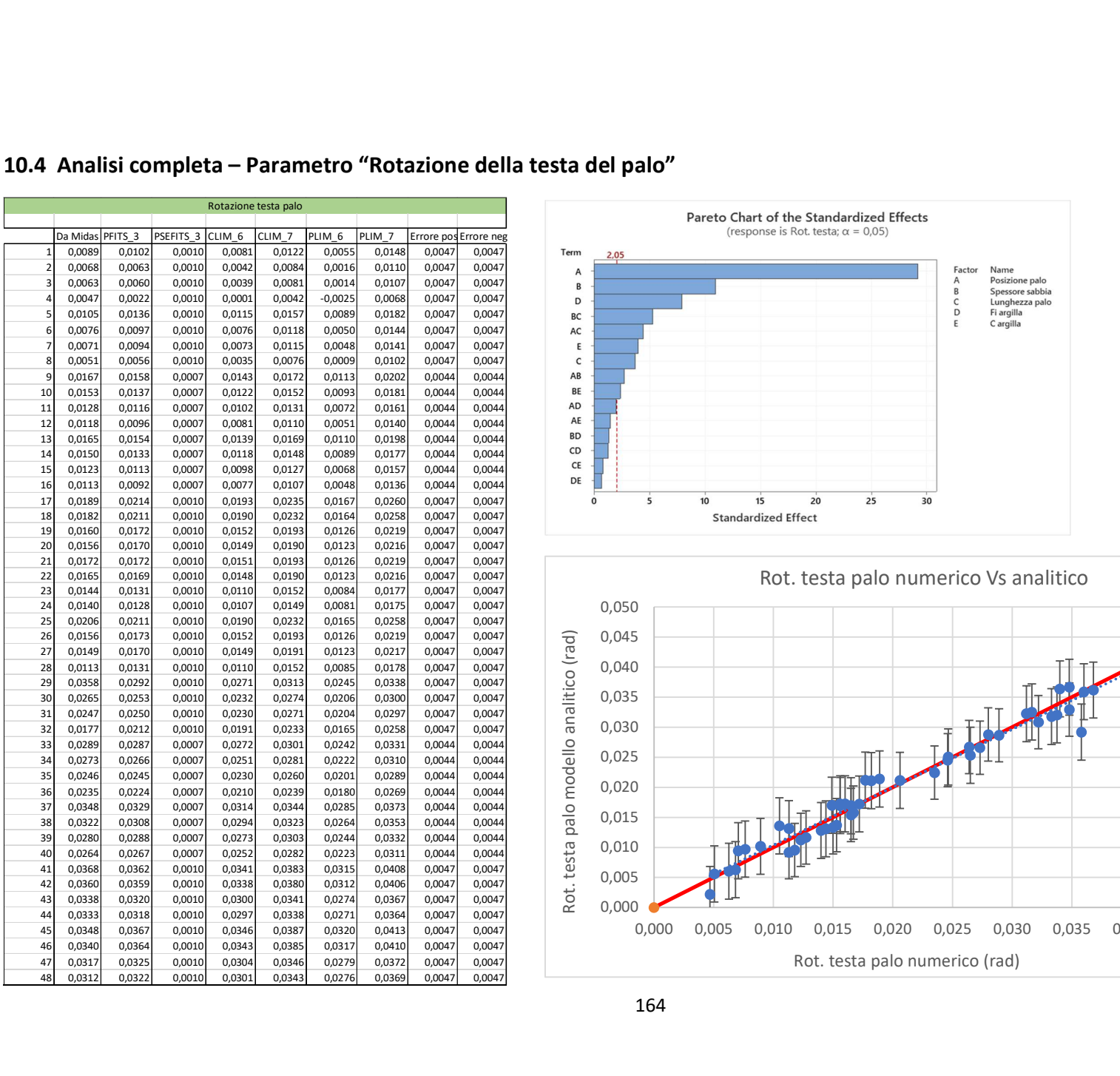

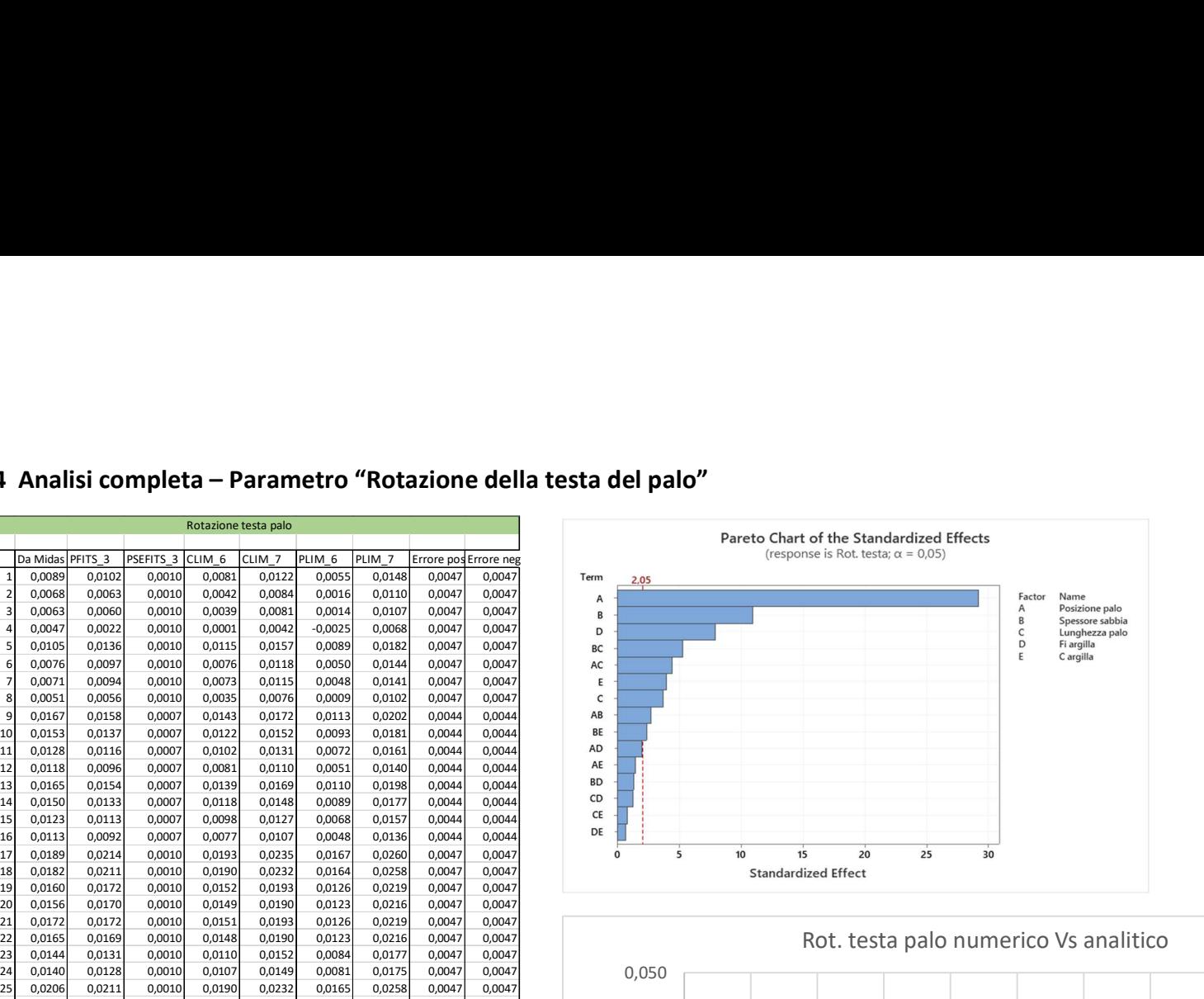

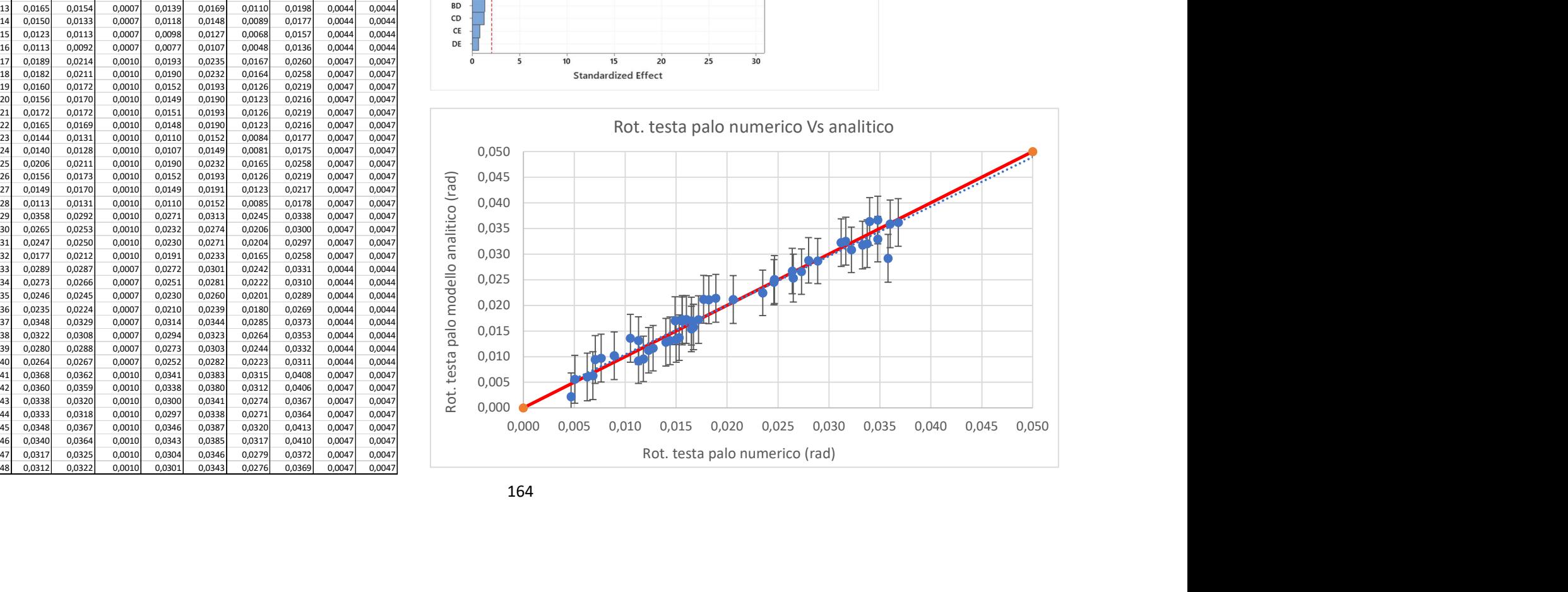

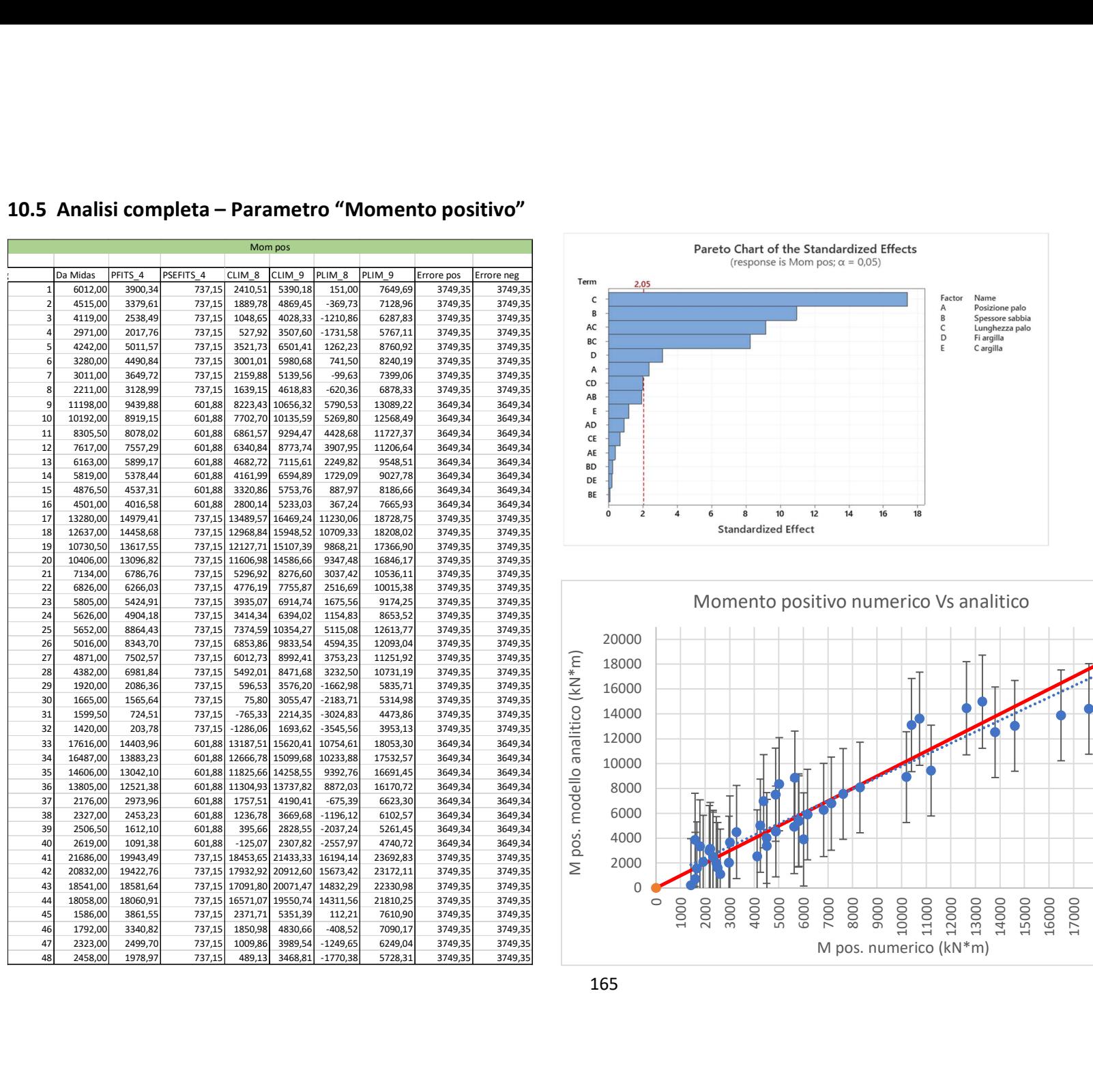

#### 10.5 Analisi completa – Parametro "Momento positivo"

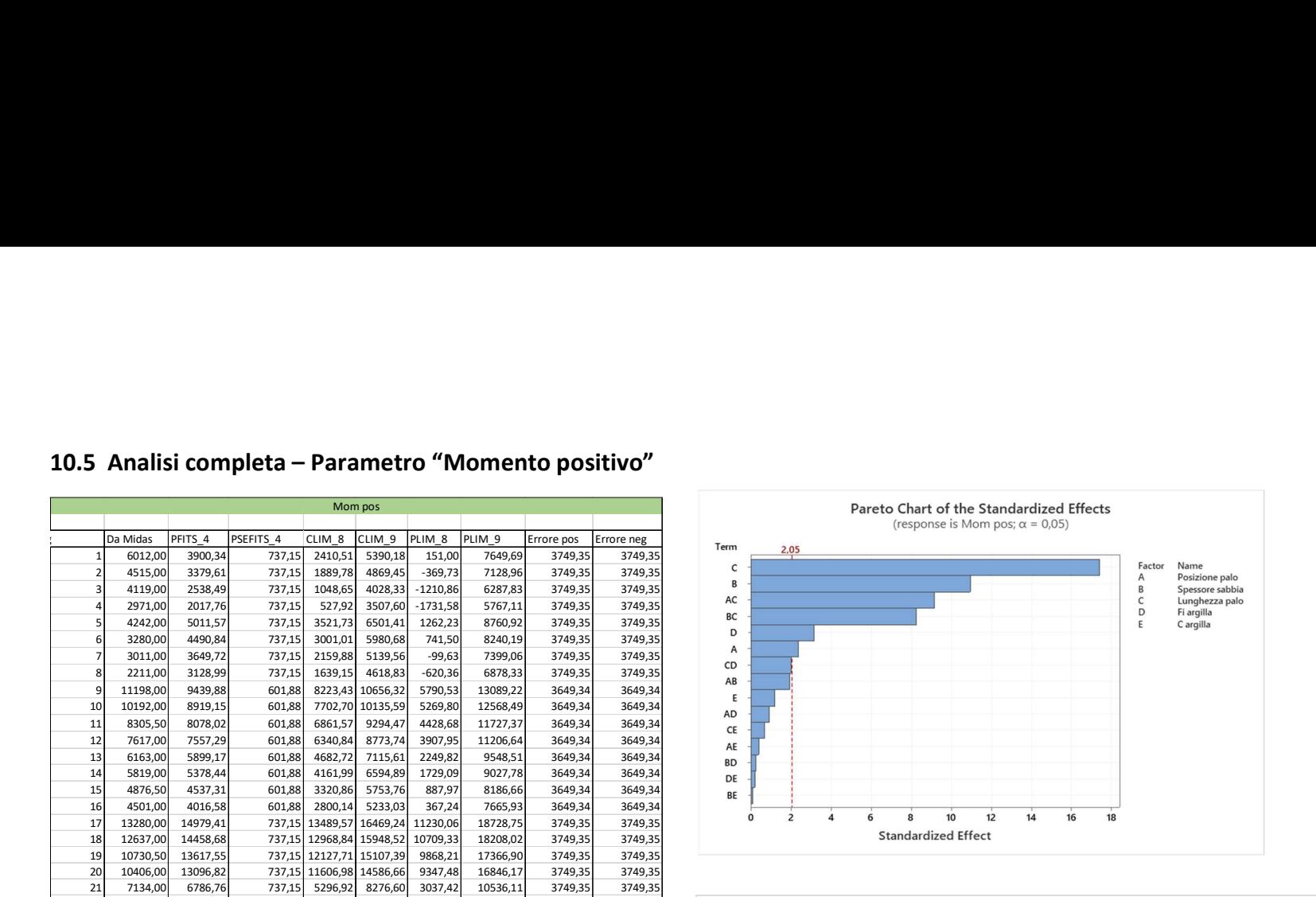

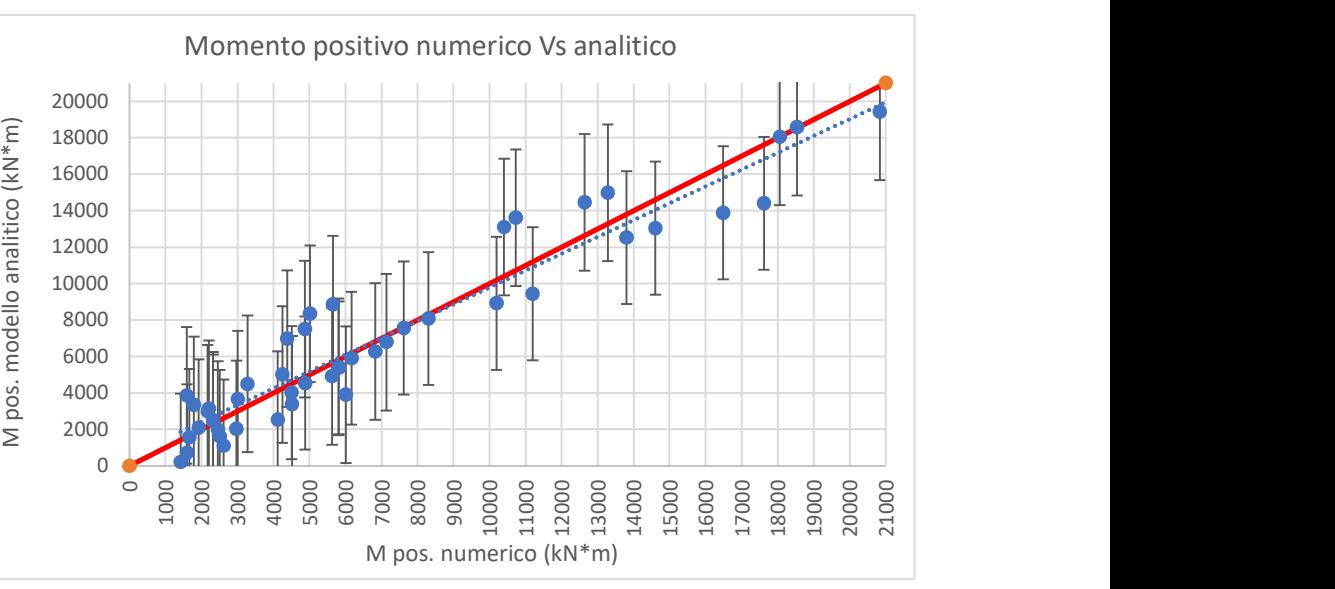

10.6 Analisi completa – Parametro "Momento negativo"

|          |                          |                          |                      |                          |                          |                          |                          |                       | 10.6 Analisi completa - Parametro "Momento negativo" |                  |                                                                                    |
|----------|--------------------------|--------------------------|----------------------|--------------------------|--------------------------|--------------------------|--------------------------|-----------------------|------------------------------------------------------|------------------|------------------------------------------------------------------------------------|
|          |                          |                          |                      |                          | Mom neg                  |                          |                          |                       |                                                      |                  | Pareto Chart of the Standardized Effects<br>(response is Mom neg; $\alpha$ = 0,05) |
|          | Da Midas                 | PFITS <sub>6</sub>       | PSEFITS <sub>6</sub> | CLIM 12 CLIM 13          |                          | PLIM_12                  | PLIM 13                  | Errore pos Errore neg |                                                      | Term             | 2,052                                                                              |
|          | 0,00<br>0,00             | 215,23<br>380,79         | 295,43<br>295,43     | $-382,34$<br>$-216,78$   | 812,79<br>978,35         | $-1254,91$<br>$-1089,36$ | 1685,37<br>1850,93       | 1470,14<br>1470,14    | 1470,14<br>1470,14                                   | AC               | Name<br>Factor                                                                     |
|          | 0,00                     | $-368,83$                | 295,43               | $-966,40$                | 228,74                   | $-1838,97$               | 1101,31                  | 1470,14               | 1470,14                                              | c                | Posizione palo<br>Α<br>B<br>Spessore sabbia                                        |
|          | 0,00                     | $-203,27$                | 295,43               | $-800,84$                | 394,29                   | $-1673,41$               | 1266,87                  | 1470,14               | 1470,14                                              | Α<br>B           | Lunghezza palo<br>C<br>Fi argilla<br>D                                             |
|          | 0,00                     | $-37,67$                 | 295,43               | $-635,23$                | 559,90                   | $-1507,81$               | 1432,48                  | 1470,14               | 1470,14                                              | CD               | E<br>C argilla                                                                     |
| -6<br>7  | 0,00<br>0,00             | 127,89<br>638,31         | 295,43<br>295,43     | $-469,67$<br>40,74       | 725,46<br>1235,88        | $-1342,25$<br>$-831,83$  | 1598,03<br>2108,45       | 1470,14<br>1470,14    | 1470,14<br>1470,14                                   | D                |                                                                                    |
|          | 0,00                     | 803,87                   | 295,43               | 206,30                   | 1401,44                  | $-666,27$                | 2274,01                  | 1470,14               | 1470,14                                              | AD               |                                                                                    |
|          | $-229,00$                | $-316,08$                | 271,11               | $-864,45$                | 232,28                   | $-1766,92$               | 1134,76                  | 1450,84               | 1450,84                                              | BC<br>AB         |                                                                                    |
| 10       | $-333,00$                | $-150,52$                | 271,11               | $-698,89$                | 397,84                   | $-1601,36$               | 1300,31                  | 1450,84               | 1450,84                                              | <b>BD</b>        |                                                                                    |
| 11<br>12 | $-555,50$<br>$-626,00$   | $-900,14$<br>$-734,58$   | 271,11<br>271,11     | $-1448,51$<br>$-1282,95$ | $-351,78$<br>$-186,22$   | $-2350,98$<br>$-2185,42$ | 550,70<br>716,26         | 1450,84<br>1450,84    | 1450,84<br>1450,84                                   | CE               |                                                                                    |
| 13       | $-232,00$                | $-568,98$                | 271,11               | $-1117,34$               | $-20,61$                 | $-2019,81$               | 881,86                   | 1450,84               | 1450,84                                              | Ε                |                                                                                    |
| 14       | $-122,00$                | $-403,42$                | 271,11               | $-951,78$                | 144,95                   | $-1854,26$               | 1047,42                  | 1450,84               | 1450,84                                              | AE<br>DE         |                                                                                    |
| 15       | 0,00                     | 107,00                   | 271,11               | $-441,37$                | 655,37                   | $-1343,84$               | 1557,84                  | 1450,84               | 1450,84                                              | BE               |                                                                                    |
| 16<br>17 | 0,00<br>$-1060,00$       | 272,56<br>$-847,39$      | 271,11<br>295,43     | $-275,81$<br>$-1444,96$  | 820,92<br>$-249,83$      | $-1178,28$<br>$-2317,53$ | 1723,40<br>622,75        | 1450,84<br>1470,14    | 1450,84<br>1470,14                                   |                  | 5<br>$\overline{7}$<br>$\overline{c}$<br>3<br>6<br>4                               |
| 18       | $-1095,00$               | $-681,83$                | 295,43               | $-1279,40$               | $-84,27$                 | $-2151,98$               | 788,31                   | 1470,14               | 1470,14                                              |                  | <b>Standardized Effect</b>                                                         |
| 19       | $-1192,50$               | $-1431,45$               | 295,43               | $-2029,02$               | $-833,88$                | $-2901,59$               | 38,69                    | 1470,14               | 1470,14                                              |                  |                                                                                    |
| 20<br>21 | $-1213,00$<br>$-702,00$  | $-1265,89$<br>$-1100,29$ | 295,43<br>295,43     | $-1863,46$<br>$-1697,85$ | $-668,33$<br>$-502,72$   | $-2736,03$<br>$-2570,43$ | 204,25<br>369,86         | 1470,14<br>1470,14    | 1470,14<br>1470,14                                   |                  |                                                                                    |
| 22       | $-544,00$                | $-934,73$                | 295,43               | $-1532,29$               | $-337,16$                | $-2404,87$               | 535,41                   | 1470,14               | 1470,14                                              |                  | Momento negativo numerico Vs analitico                                             |
| 23       | $-118,50$                | $-424,31$                | 295,43               | $-1021,88$               | 173,26                   | $-1894,45$               | 1045,83                  | 1470,14               | 1470,14                                              |                  |                                                                                    |
| 24       | $-60,00$                 | $-258,75$                | 295,43               | $-856,32$                | 338,82                   | $-1728,89$               | 1211,39                  | 1470,14               | 1470,14                                              |                  |                                                                                    |
| 25<br>26 | $-36,00$<br>$-4,58$      | 176,40<br>341,96         | 295,43<br>295,43     | $-421,16$<br>$-255,60$   | 773,97<br>939,53         | $-1293,74$<br>$-1128,18$ | 1646,55<br>1812,10       | 1470,14<br>1470,14    | 1470,14<br>1470,14                                   |                  |                                                                                    |
| 27       | $-13,00$                 | 579,64                   | 295,43               | $-17,92$                 | 1177,21                  | $-890,50$                | 2049,78                  | 1470,14               | 1470,14                                              |                  |                                                                                    |
| 28       | 0,00                     | 745,20                   | 295,43               | 147,63                   | 1342,77                  | $-724,94$                | 2215,34                  | 1470,14               | 1470,14                                              |                  |                                                                                    |
| 29<br>30 | $-1331,00$<br>$-920,00$  | $-2803,77$<br>$-2638,21$ | 295,43<br>295,43     | $-3401,34$<br>$-3235,78$ | $-2206,21$<br>$-2040,65$ | $-4273,91$<br>$-4108,36$ | $-1333,63$<br>$-1168,07$ | 1470,14<br>1470,14    | 1470,14<br>1470,14                                   |                  |                                                                                    |
| 31       | $-820,00$                | $-1140,50$               | 295,43               | $-1738,07$               | $-542,93$                | $-2610,64$               | 329,64                   | 1470,14               | 1470,14                                              |                  |                                                                                    |
| 32       | $-432,00$                | $-974,94$                | 295,43               | $-1572,51$               | $-377,37$                | $-2445,08$               | 495,20                   | 1470,14               | 1470,14                                              |                  |                                                                                    |
| 33       | $-59,00$                 | $-354,91$                | 271,11               | $-903,27$                | 193,46                   | $-1805,74$               | 1095,93                  | 1450,84               | 1450,84                                              | analitico (kN*m) |                                                                                    |
| 34<br>35 | $-54,00$<br>$-49,00$     | $-189,35$<br>48,33       | 271,11<br>271,11     | $-737,71$<br>$-500,03$   | 359,02<br>596,70         | $-1640,19$<br>$-1402,51$ | 1261,49<br>1499,17       | 1450,84<br>1450,84    | 1450,84<br>1450,84                                   |                  |                                                                                    |
| 36       | $-47,00$                 | 213,89                   | 271,11               | $-334,47$                | 762,26                   | $-1236,95$               | 1664,73                  | 1450,84               | 1450,84                                              |                  |                                                                                    |
| 37       | $-4520,00$               | $-3335,08$               | 271,11               | $-3883,45$               | $-2786,72$               | $-4785,92$               | $-1884,24$               | 1450,84               | 1450,84                                              | modello          | <b>Samuel Company</b><br>$\sqrt{1 + \frac{1}{2} \left( \frac{1}{2} \right)^2}$     |
| 38       | $-3571,00$               | $-3169,52$               | 271,11               | $-3717,89$               | $-2621,16$               | $-4620,36$               | $-1718,69$               | 1450,84               | 1450,84                                              |                  | <b>Allen Company</b>                                                               |
| 39<br>40 | $-2075,00$<br>$-1389,00$ | $-1671,81$<br>$-1506,25$ | 271,11<br>271,11     | $-2220,17$<br>$-2054,62$ | $-1123,44$<br>$-957,88$  | $-3122,65$<br>$-2957,09$ | $-220,97$<br>$-55,41$    | 1450,84<br>1450,84    | 1450,84<br>1450,84                                   |                  |                                                                                    |
| 41       | $-68,00$                 | $-886,22$                | 295,43               | $-1483,78$               | $-288,65$                | $-2356,36$               | 583,93                   | 1470,14               | 1470,14                                              | neg.             |                                                                                    |
| 42       | $-94,00$                 | $-720,66$                | 295,43               | $-1318,22$               | $-123,09$                | $-2190,80$               | 749,48                   | 1470,14               | 1470,14                                              | Σ                |                                                                                    |
| 43<br>44 | $-191,50$                | $-482,98$                | 295,43<br>295,43     | $-1080,54$               | 114,59                   | $-1953,12$               | 987,16                   | 1470,14               | 1470,14                                              |                  |                                                                                    |
| 45       | $-230,00$<br>$-5731,00$  | $-317,42$<br>$-3866,39$  | 295,43               | $-914,99$<br>$-4463,96$  | 280,15<br>$-3268,83$     | $-1787,56$<br>$-5336,53$ | 1152,72<br>$-2396,25$    | 1470,14<br>1470,14    | 1470,14<br>1470,14                                   | -5000            | $-4000$<br>$-3000$<br>$-2000$<br>$-1000$                                           |
| 46       | $-4758,00$               | $-3700,83$               | 295,43               | $-4298,40$               | $-3103,27$               | $-5170,98$               | $-2230,69$               | 1470,14               | 1470,14                                              |                  |                                                                                    |
| 47       | $-1992,00$               | $-2203,12$               | 295,43               | $-2800,69$               | $-1605,55$               | $-3673,26$               | $-732,98$                | 1470,14               | 1470,14                                              |                  | M neg numerico (kN*m)                                                              |
| 48       | $-1509,00$               | $-2037,56$               | 295,43               | $-2635,13$               | $-1439,99$               | $-3507,70$               | $-567,42$                | 1470,14               | 1470,14                                              |                  |                                                                                    |
|          |                          |                          |                      |                          |                          |                          |                          |                       |                                                      |                  | 166                                                                                |

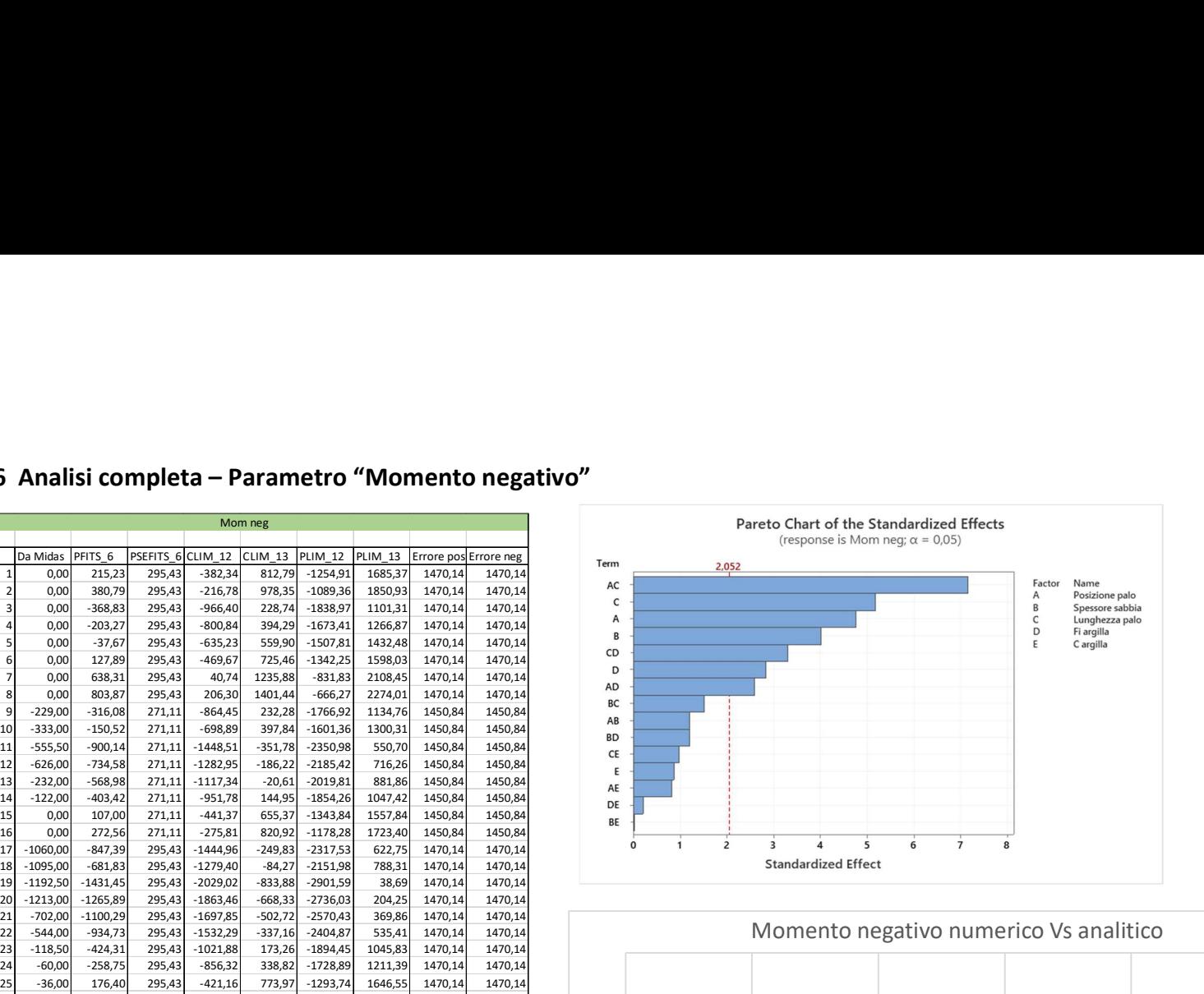

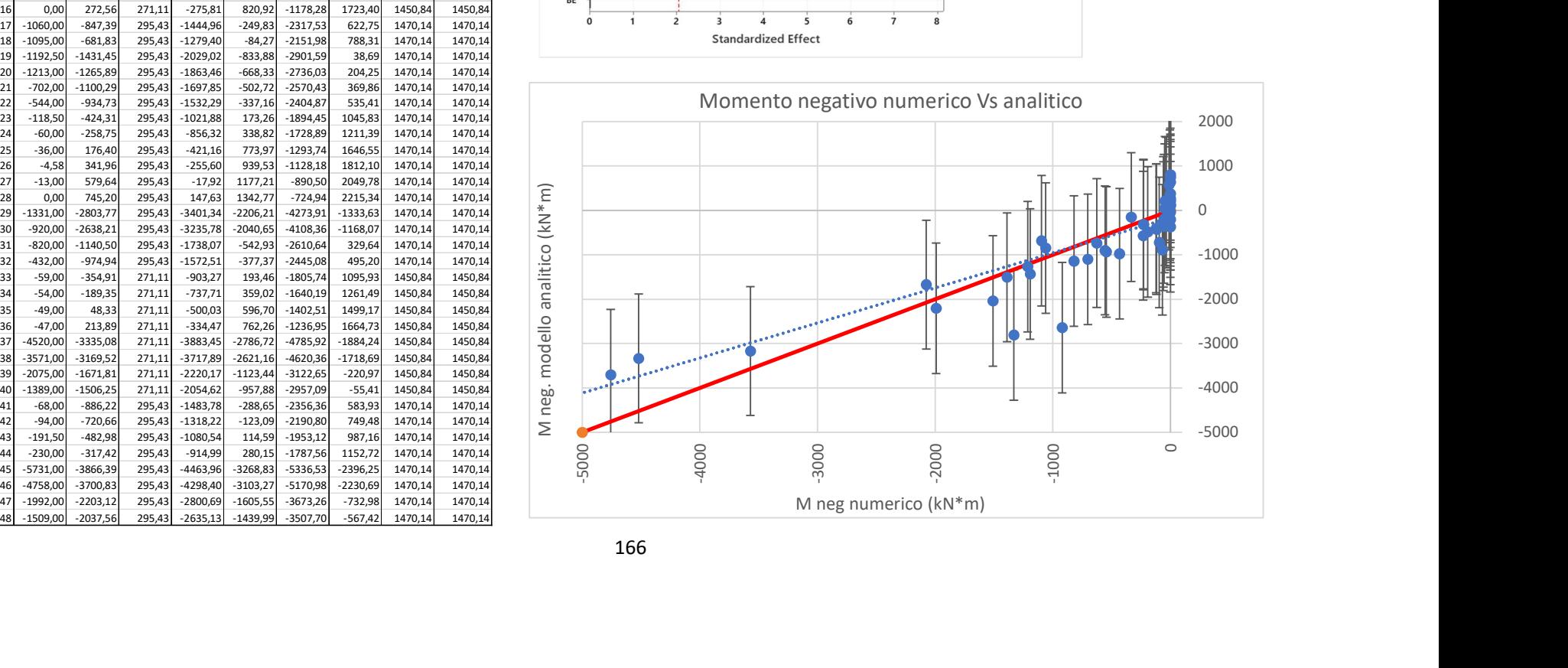

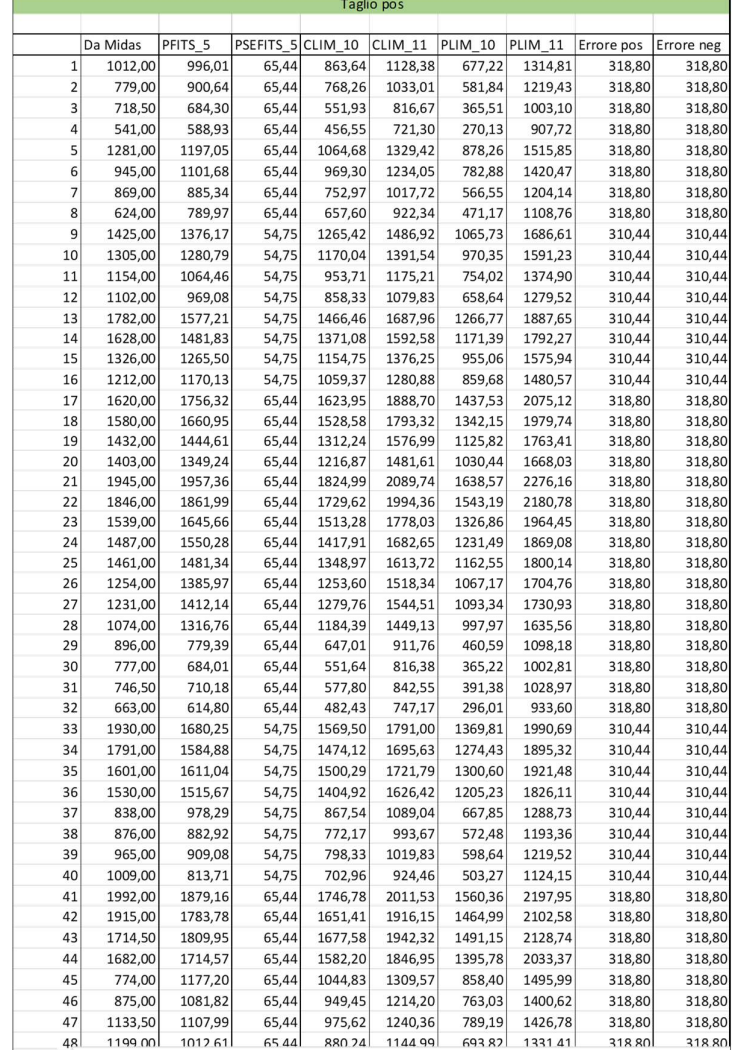

#### 10.7 Analisi completa – Parametro "Momento negativo"

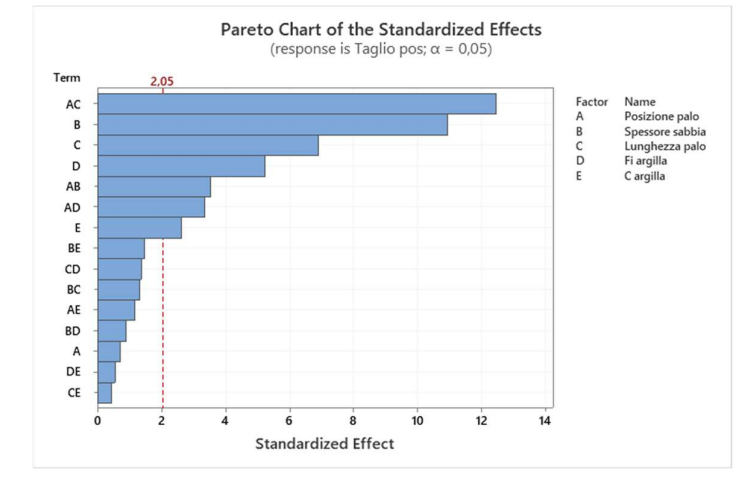

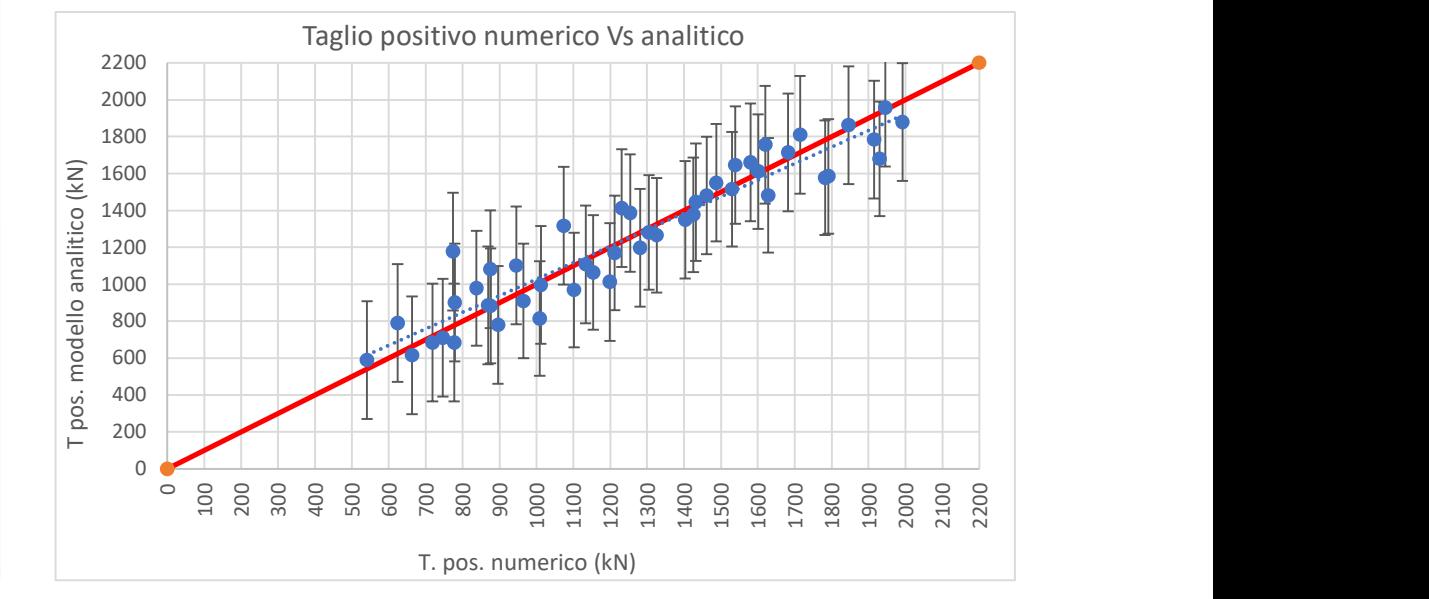

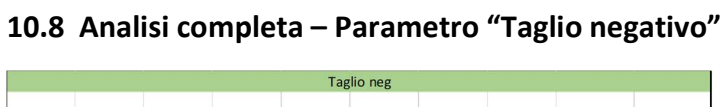

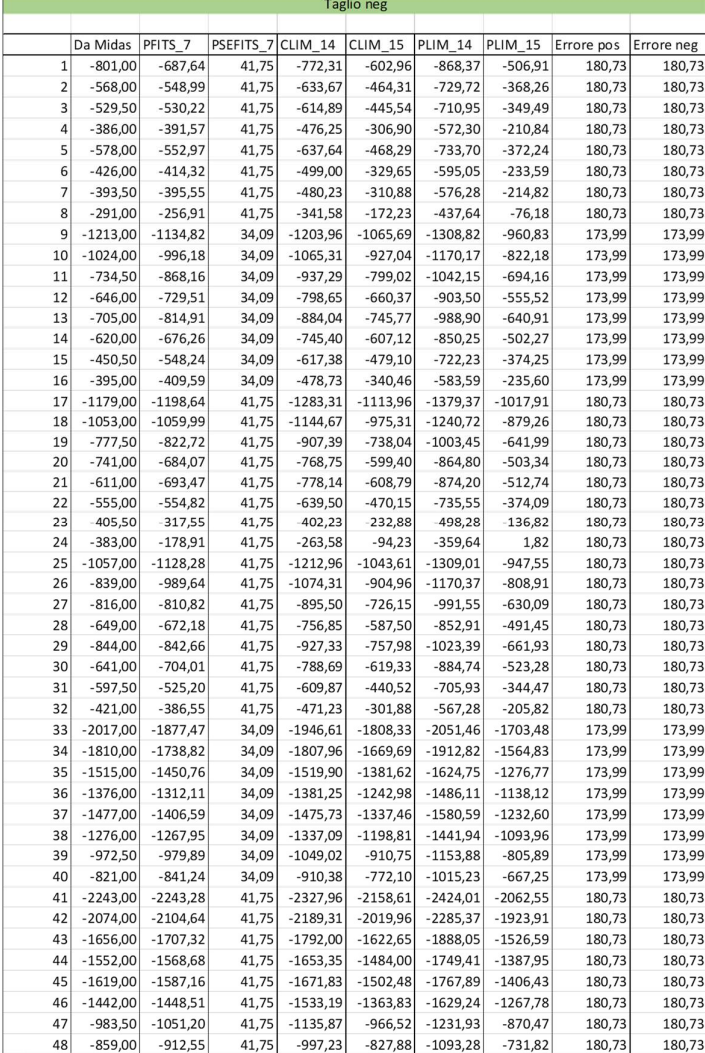

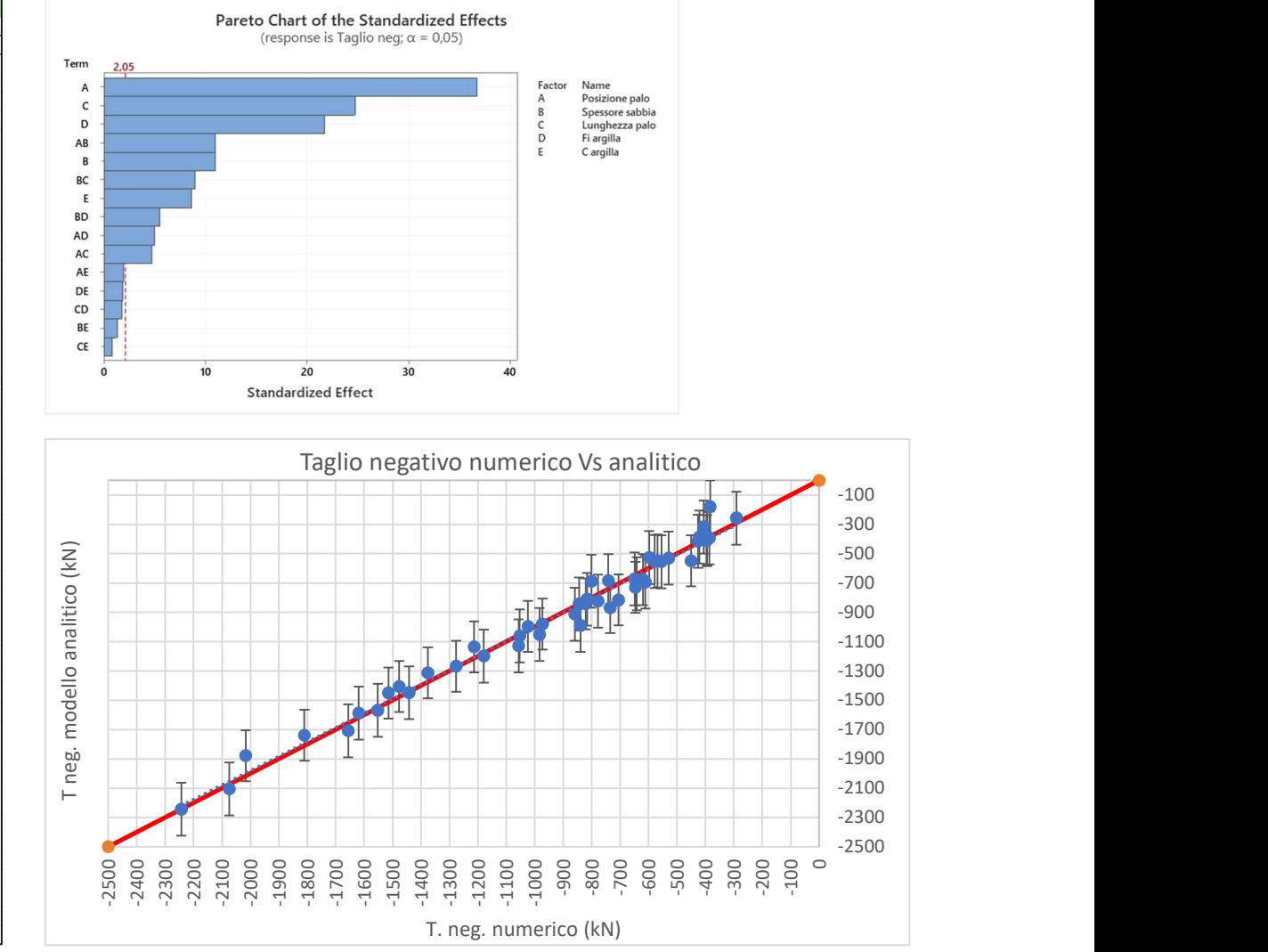

T. neg. numerico (kN)

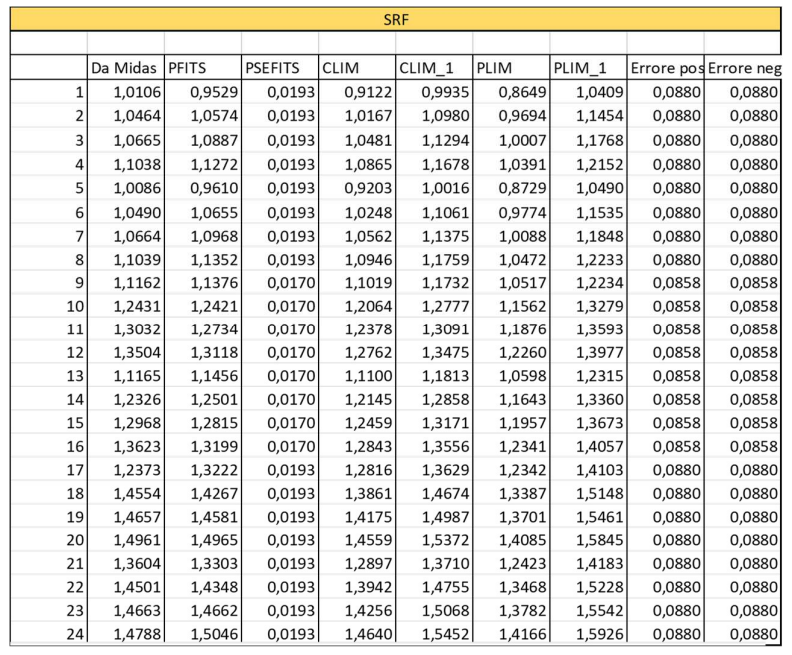

## 10.9 Analisi parziale (Palo alla base) – Parametro "SRF"

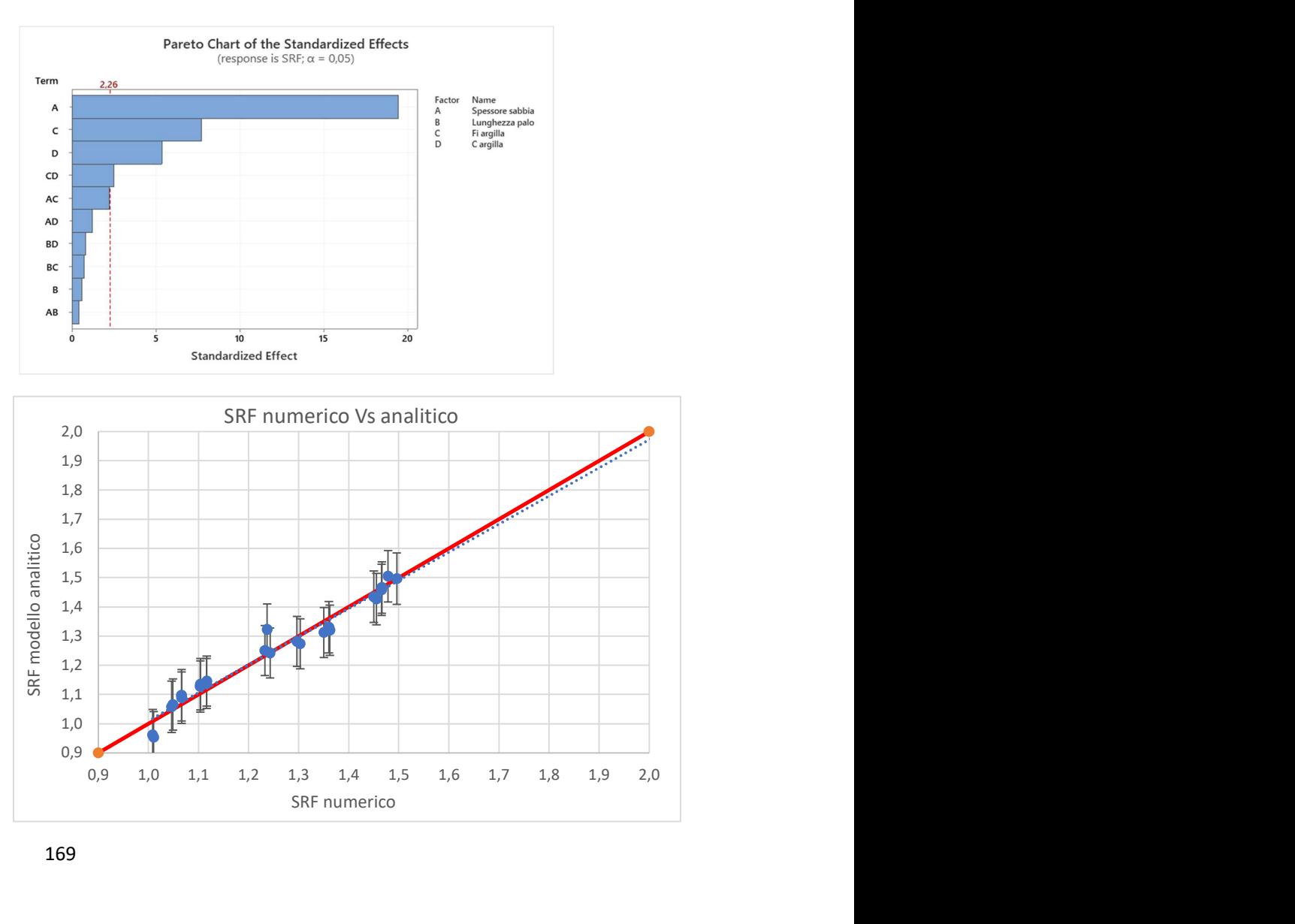

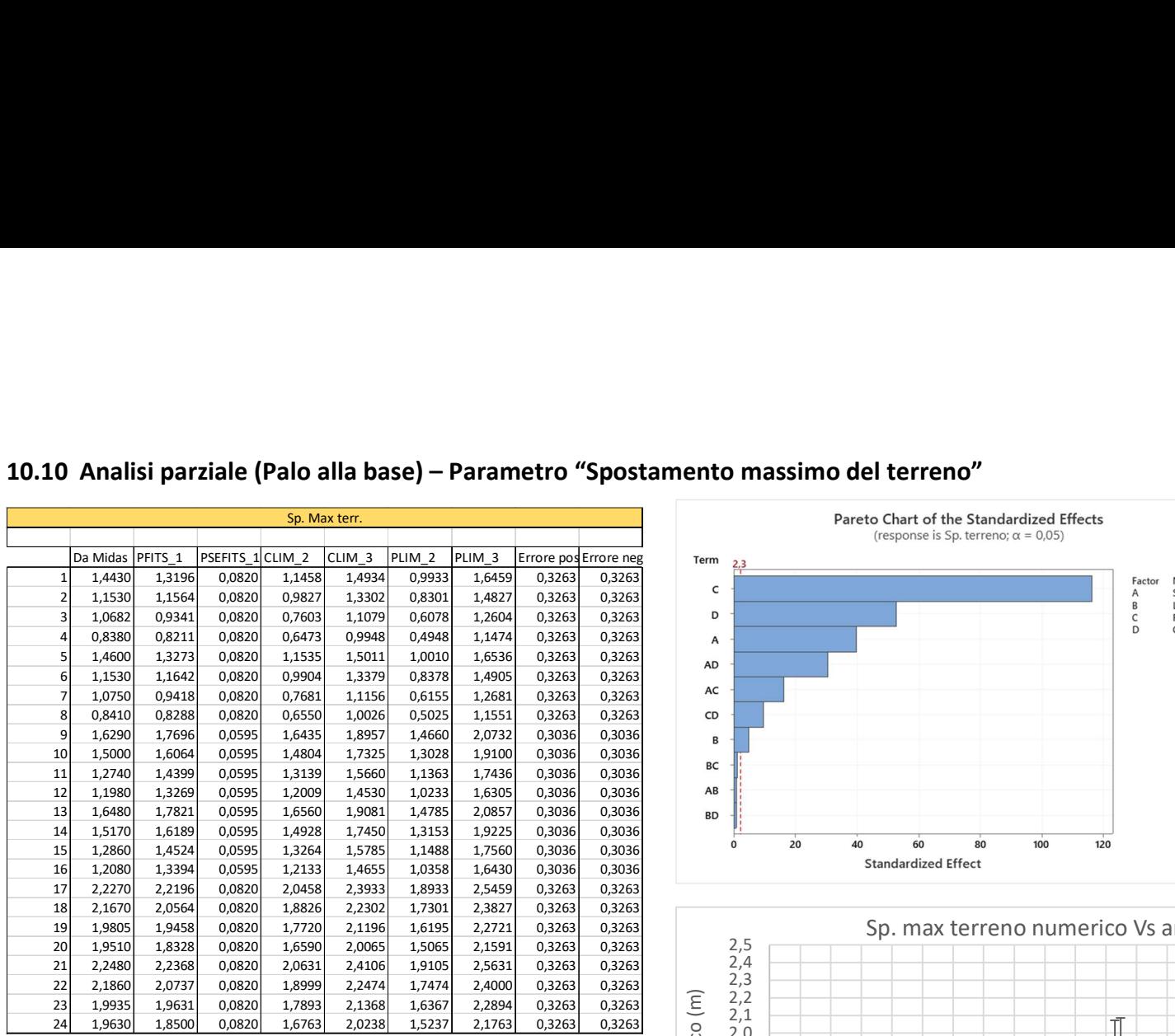

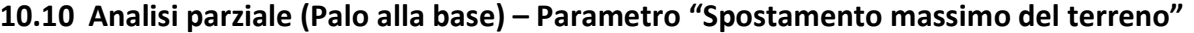

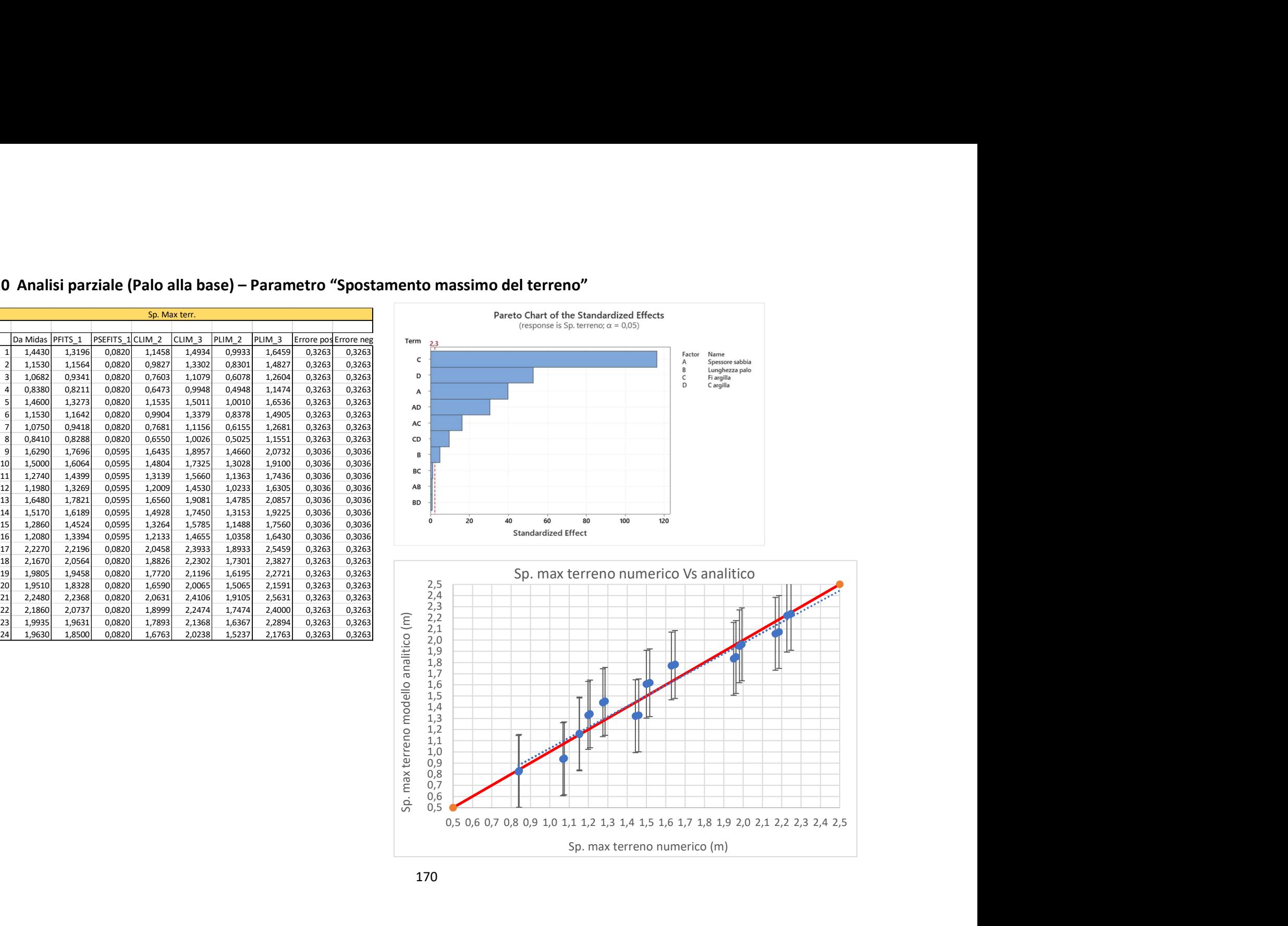

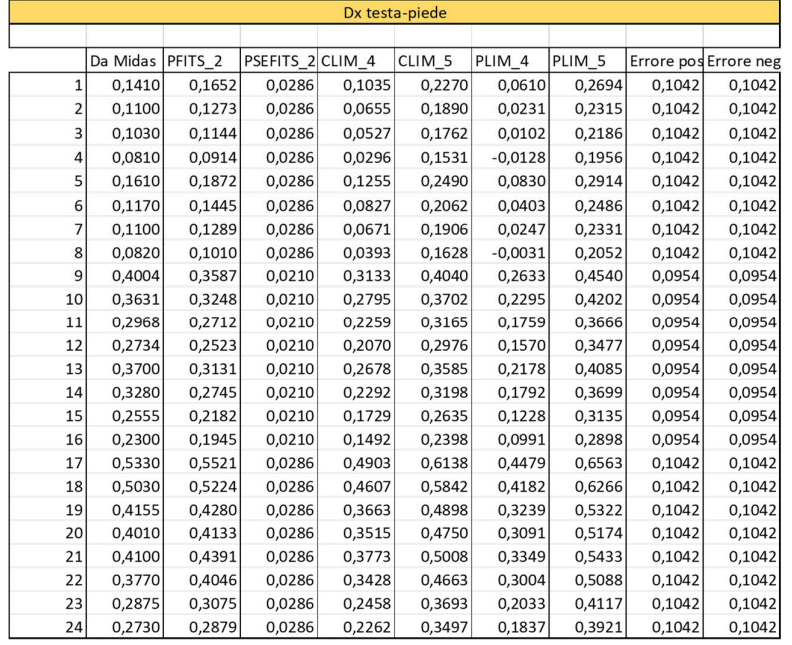

## 10.11 Analisi parziale (Palo alla base) – Parametro "ΔX testa-piede del palo"

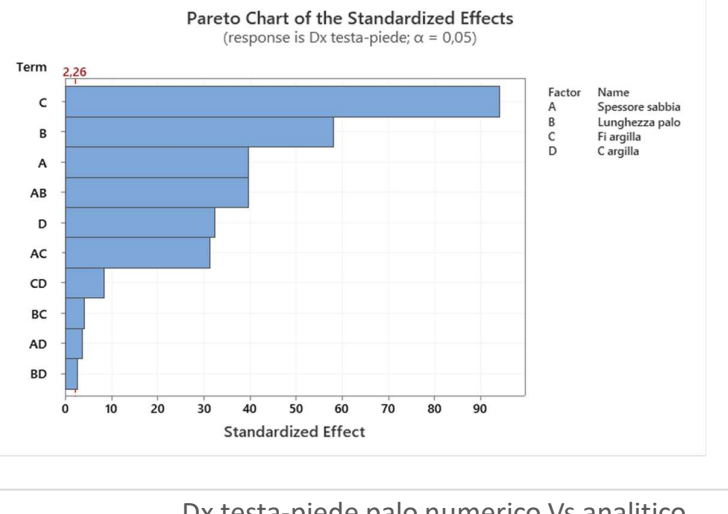

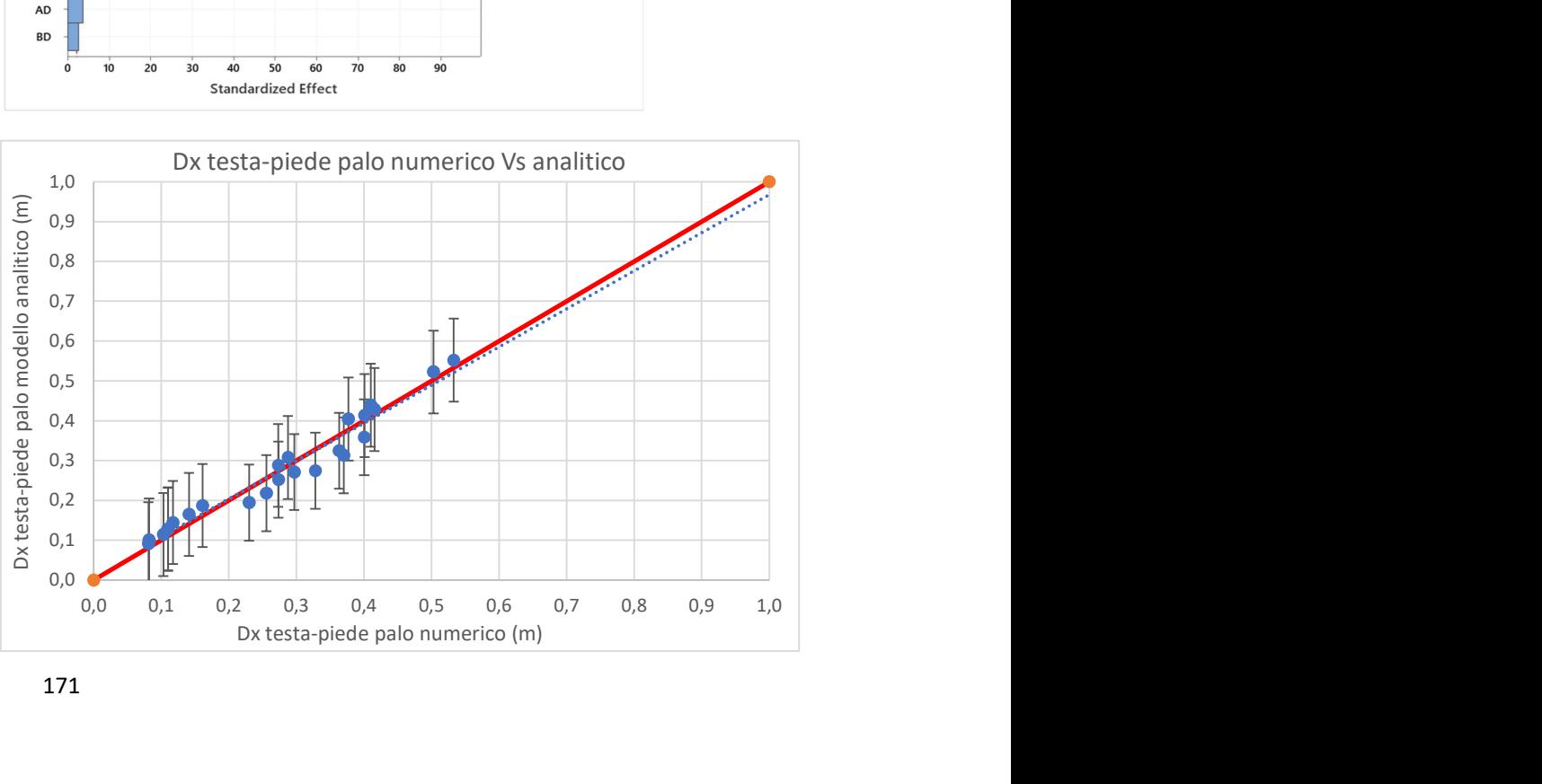

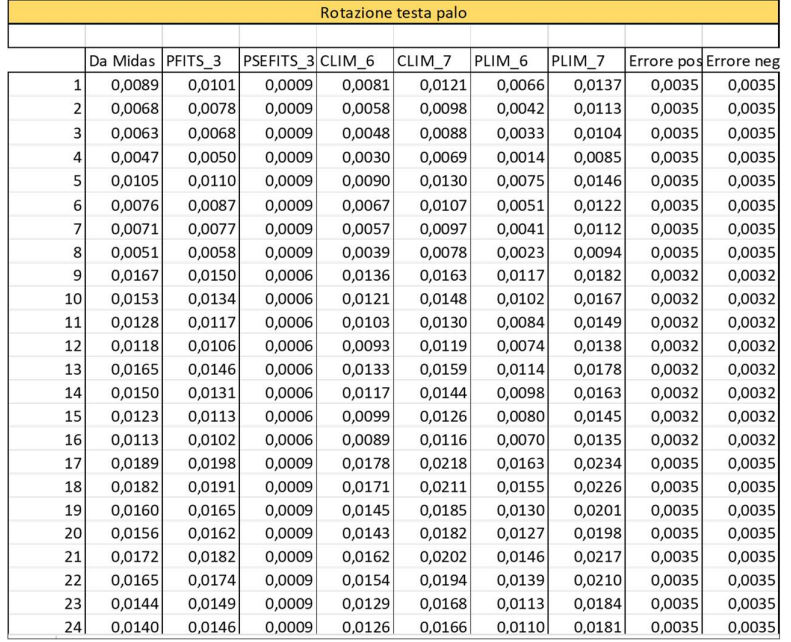

## 10.12 Analisi parziale (Palo alla base) – Parametro "Rotazione della testa del palo"

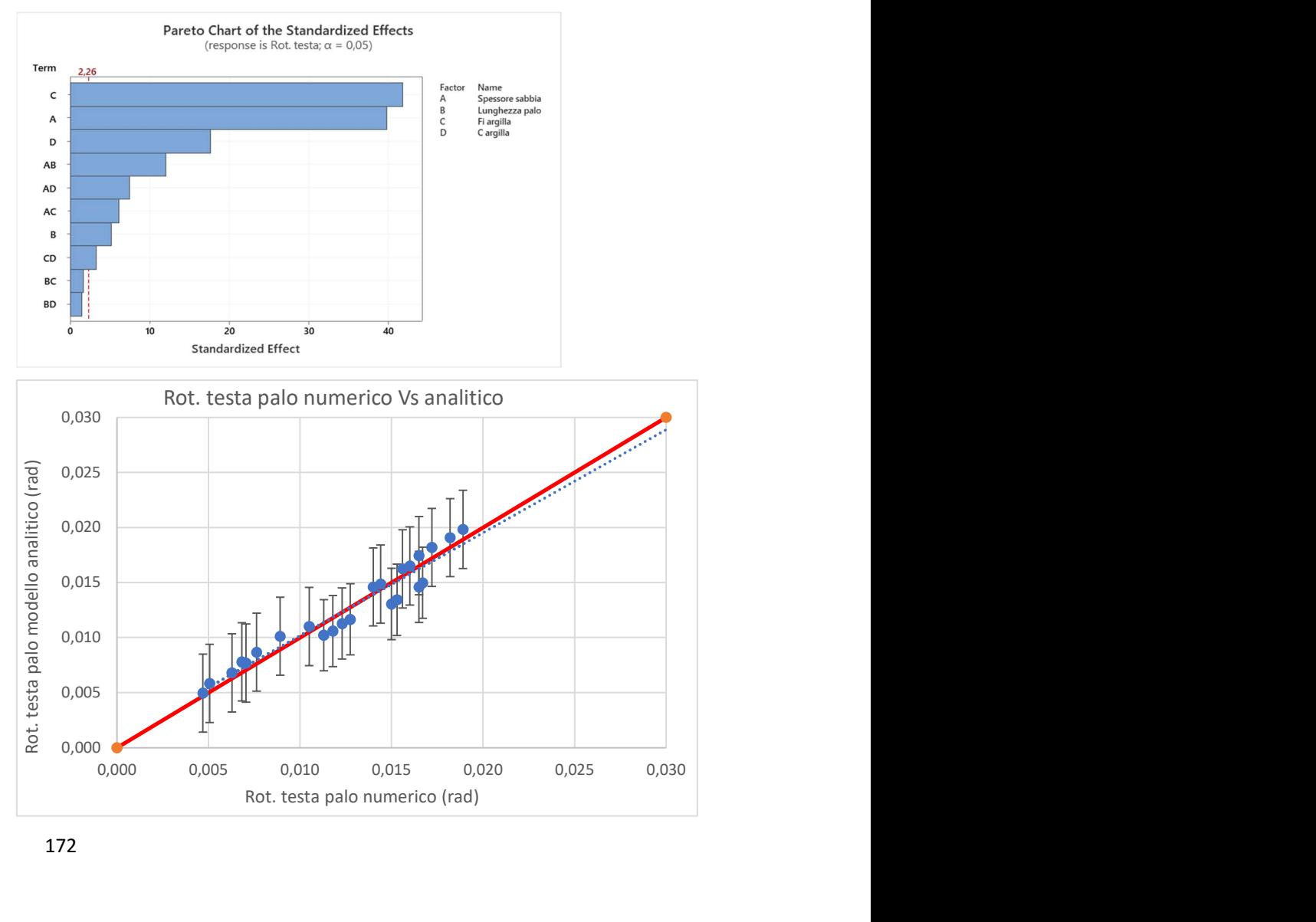

| Mom pos        |          |          |                  |          |          |          |                   |         |                       |  |  |
|----------------|----------|----------|------------------|----------|----------|----------|-------------------|---------|-----------------------|--|--|
|                |          |          |                  |          |          |          |                   |         |                       |  |  |
|                | Da Midas | PFITS 4  | PSEFITS_4 CLIM_8 |          | CLIM_9   | PLIM_8   | PLIM <sub>9</sub> |         | Errore pos Errore neg |  |  |
| $\overline{1}$ | 6012,00  | 6487,94  | 444,30           | 5535,01  | 7440,86  | 4837,42  | 8138,46           | 1650,52 | 1650,52               |  |  |
| $\overline{2}$ | 4515,00  | 5234,38  | 444,30           | 4281,45  | 6187,30  | 3583,86  | 6884,89           | 1650,52 | 1650,52               |  |  |
| 3              | 4119,00  | 4403,67  | 444,30           | 3450,74  | 5356,59  | 2753,15  | 6054,19           | 1650,52 | 1650,52               |  |  |
| 4              | 2971,00  | 3150,10  | 444,30           | 2197,18  | 4103,03  | 1499,59  | 4800,62           | 1650,52 | 1650,52               |  |  |
| 5              | 4242,00  | 4330,08  | 444,30           | 3377,16  | 5283,01  | 2679,56  | 5980,60           | 1650,52 | 1650,52               |  |  |
| 6              | 3280,00  | 3466,27  | 444,30           | 2513,34  | 4419,20  | 1815,75  | 5116,79           | 1650,52 | 1650,52               |  |  |
| 7              | 3011,00  | 3287,73  | 444,30           | 2334,80  | 4240,66  | 1637,21  | 4938,25           | 1650,52 | 1650,52               |  |  |
| 8              | 2211,00  | 2423,92  | 444,30           | 1470,99  | 3376,84  | 773,40   | 4074,44           | 1650,52 | 1650,52               |  |  |
| 9              | 11198,00 | 10081,25 | 314,17           | 9407,43  | 10755,07 | 8574,54  | 11587,96          | 1506,71 | 1506,71               |  |  |
| 10             | 10192,00 | 9196,75  | 314,17           | 8522,93  | 9870,57  | 7690,04  | 10703,46          | 1506,71 | 1506,71               |  |  |
| 11             | 8305,50  | 7800,42  | 314,17           | 7126,60  | 8474,24  | 6293,71  | 9307,13           | 1506,71 | 1506,71               |  |  |
| 12             | 7617,00  | 6915,92  | 314,17           | 6242,10  | 7589,74  | 5409,21  | 8422,63           | 1506,71 | 1506,71               |  |  |
| 13             | 6163,00  | 5824,71  | 314,17           | 5150,89  | 6498,53  | 4318,00  | 7331,42           | 1506,71 | 1506,71               |  |  |
| 14             | 5819,00  | 5329,96  | 314,17           | 4656,14  | 6003,78  | 3823,25  | 6836,67           | 1506,71 | 1506,71               |  |  |
| 15             | 4876,50  | 4585,79  | 314,17           | 3911,97  | 5259,61  | 3079,08  | 6092,50           | 1506,71 | 1506,71               |  |  |
| 16             | 4501,00  | 4091,04  | 314,17           | 3417,22  | 4764,86  | 2584,33  | 5597,75           | 1506,71 | 1506,71               |  |  |
| 17             | 13280,00 | 13674,56 | 444,30           | 12721,64 | 14627,49 | 12024,04 | 15325,08          | 1650,52 | 1650,52               |  |  |
| 18             | 12637,00 | 13159,13 | 444,30           | 12206,20 | 14112,05 | 11508,61 | 14809,64          | 1650,52 | 1650,52               |  |  |
| 19             | 10730,50 | 11197,17 | 444,30           | 10244,24 | 12150,09 | 9546,65  | 12847,69          | 1650,52 | 1650,52               |  |  |
| 20             | 10406,00 | 10681,73 | 444,30           | 9728,80  | 11634,66 | 9031,21  | 12332,25          | 1650,52 | 1650,52               |  |  |
| 21             | 7134,00  | 7319,33  | 444,30           | 6366,41  | 8272,26  | 5668,81  | 8969,85           | 1650,52 | 1650,52               |  |  |
| 22             | 6826,00  | 7193,65  | 444,30           | 6240,72  | 8146,57  | 5543,13  | 8844,16           | 1650,52 | 1650,52               |  |  |
| 23             | 5805,00  | 5883,85  | 444,30           | 4930,93  | 6836,78  | 4233,34  | 7534,37           | 1650,52 | 1650,52               |  |  |
| 24             | 5626,00  | 5758,17  | 444,30           | 4805,24  | 6711,09  | 4107,65  | 7408,69           | 1650,52 | 1650,52               |  |  |

10.13 Analisi parziale (Palo alla base) – Parametro "Momento positivo"

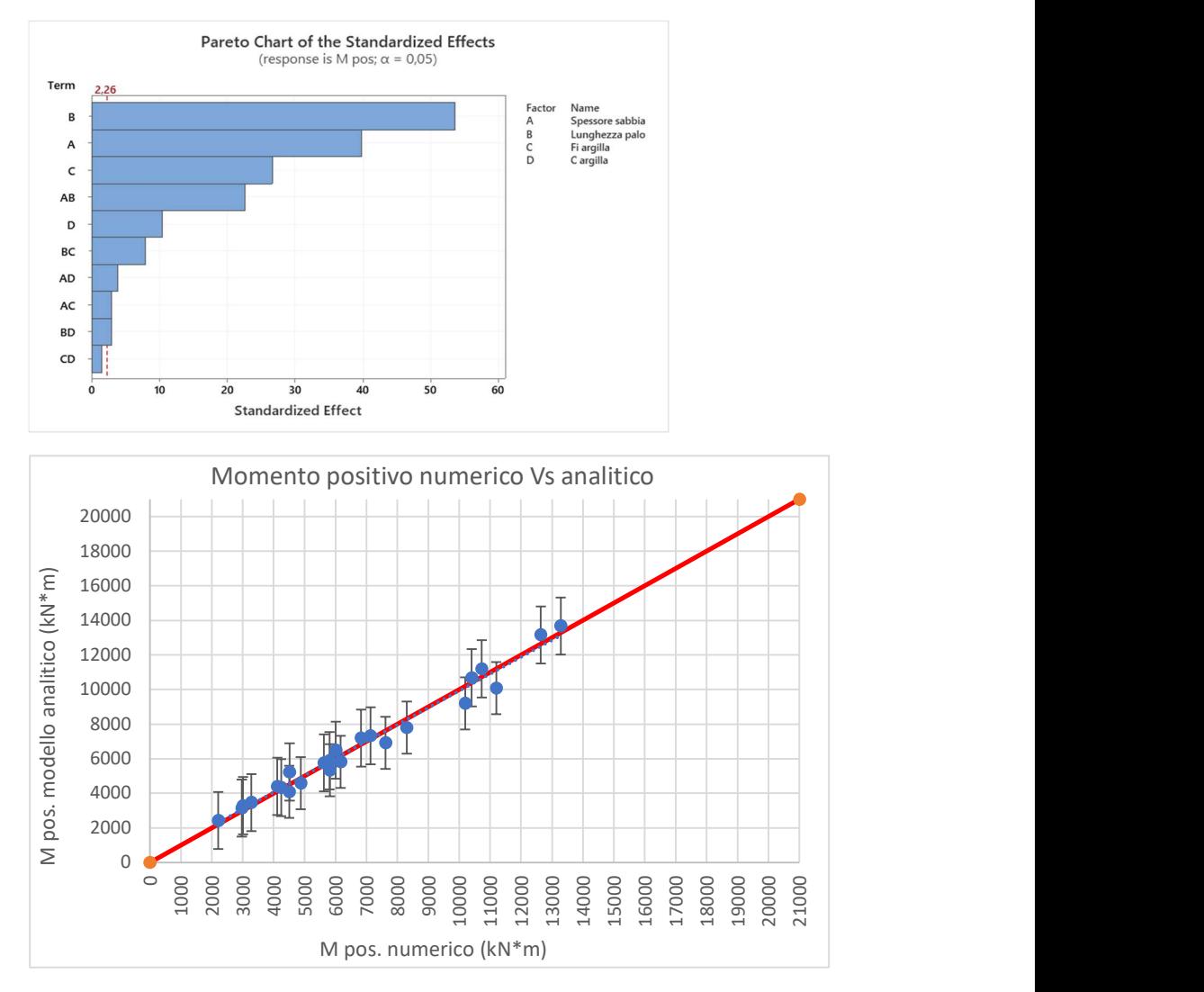

| Mom neg      |            |            |                   |            |            |                |           |        |                       |  |
|--------------|------------|------------|-------------------|------------|------------|----------------|-----------|--------|-----------------------|--|
|              |            |            |                   |            |            |                |           |        |                       |  |
|              | Da Midas   | PFITS_5    | PSEFITS_5 CLIM_10 |            | $CLIM_11$  | <b>PLIM_10</b> | PLIM_11   |        | Errore pos Errore neg |  |
| $\mathbf{1}$ | 0,00       | 113,21     | 75,97             | $-47,08$   | 273,50     | $-207,37$      | 433,79    | 320,58 | 320,58                |  |
| 2            | 0,00       | 121,25     | 75,97             | $-39,04$   | 281,54     | $-199,33$      | 441,83    | 320,58 | 320,58                |  |
| 3            | 0,00       | $-31,79$   | 75,97             | $-192,08$  | 128,50     | $-352,37$      | 288,79    | 320,58 | 320,58                |  |
| 4            | 0,00       | $-23,75$   | 75,97             | $-184,04$  | 136,54     | $-344,33$      | 296,83    | 320,58 | 320,58                |  |
| 5            | 0,00       | $-92,63$   | 75,97             | $-252,91$  | 67,66      | $-413,20$      | 227,95    | 320,58 | 320,58                |  |
| 6            | 0,00       | $-84,58$   | 75,97             | $-244,87$  | 75,71      | $-405,16$      | 235,99    | 320,58 | 320,58                |  |
| 7            | 0,00       | 144,29     | 75,97             | $-16,00$   | 304,58     | $-176,29$      | 464,87    | 320,58 | 320,58                |  |
| 8            | 0,00       | 152,33     | 75,97             | $-7,96$    | 312,62     | $-168,24$      | 472,91    | 320,58 | 320,58                |  |
| 9            | $-229,00$  | $-456,85$  | 60,06             | $-583,57$  | $-330,13$  | $-762,03$      | $-151,67$ | 305,18 | 305,18                |  |
| 10           | $-333,00$  | $-448,81$  | 60,06             | $-575,53$  | $-322,09$  | $-753,99$      | $-143,63$ | 305,18 | 305,18                |  |
| 11           | $-555,50$  | $-601,85$  | 60,06             | $-728,57$  | $-475,13$  | $-907,03$      | $-296,67$ | 305,18 | 305,18                |  |
| 12           | $-626,00$  | $-593,81$  | 60,06             | $-720,53$  | $-467,09$  | $-898,99$      | $-288,63$ | 305,18 | 305,18                |  |
| 13           | $-232,00$  | $-270,69$  | 60,06             | $-397,41$  | $-143,97$  | $-575,87$      | 34,49     | 305,18 | 305,18                |  |
| 14           | $-122,00$  | $-262,65$  | 60,06             | $-389,37$  | $-135,93$  | $-567,83$      | 42,53     | 305,18 | 305,18                |  |
| 15           | 0,00       | $-33,77$   | 60,06             | $-160,49$  | 92,95      | $-338,95$      | 271,41    | 305,18 | 305,18                |  |
| 16           | 0,00       | $-25,73$   | 60,06             | $-152,45$  | 100,99     | $-330,91$      | 279,45    | 305,18 | 305,18                |  |
| 17           | $-1060,00$ | $-1026,92$ | 75,97             | $-1187,21$ | $-866,63$  | $-1347,49$     | $-706,34$ | 320,58 | 320,58                |  |
| 18           | $-1095,00$ | $-1018,88$ | 75,97             | $-1179,16$ | $-858,59$  | $-1339,45$     | $-698,30$ | 320,58 | 320,58                |  |
| 19           | $-1192,50$ | $-1171,92$ | 75,97             | $-1332,21$ | $-1011,63$ | $-1492,49$     | $-851,34$ | 320,58 | 320,58                |  |
| 20           | $-1213,00$ | $-1163,88$ | 75,97             | $-1324,16$ | $-1003,59$ | $-1484,45$     | $-843,30$ | 320,58 | 320,58                |  |
| 21           | $-702,00$  | $-448,75$  | 75,97             | $-609,04$  | $-288,46$  | $-769,33$      | $-128,17$ | 320,58 | 320,58                |  |
| 22           | $-544,00$  | $-440,71$  | 75,97             | $-601,00$  | $-280,42$  | $-761,29$      | $-120,13$ | 320,58 | 320,58                |  |
| 23           | $-118,50$  | $-211,83$  | 75,97             | $-372,12$  | $-51,54$   | $-532,41$      | 108,74    | 320,58 | 320,58                |  |
| 24           | $-60,00$   | $-203,79$  | 75,97             | $-364,08$  | $-43,50$   | $-524,37$      | 116,79    | 320,58 | 320,58                |  |

10.14 Analisi parziale (Palo alla base) – Parametro "Momento negativo"

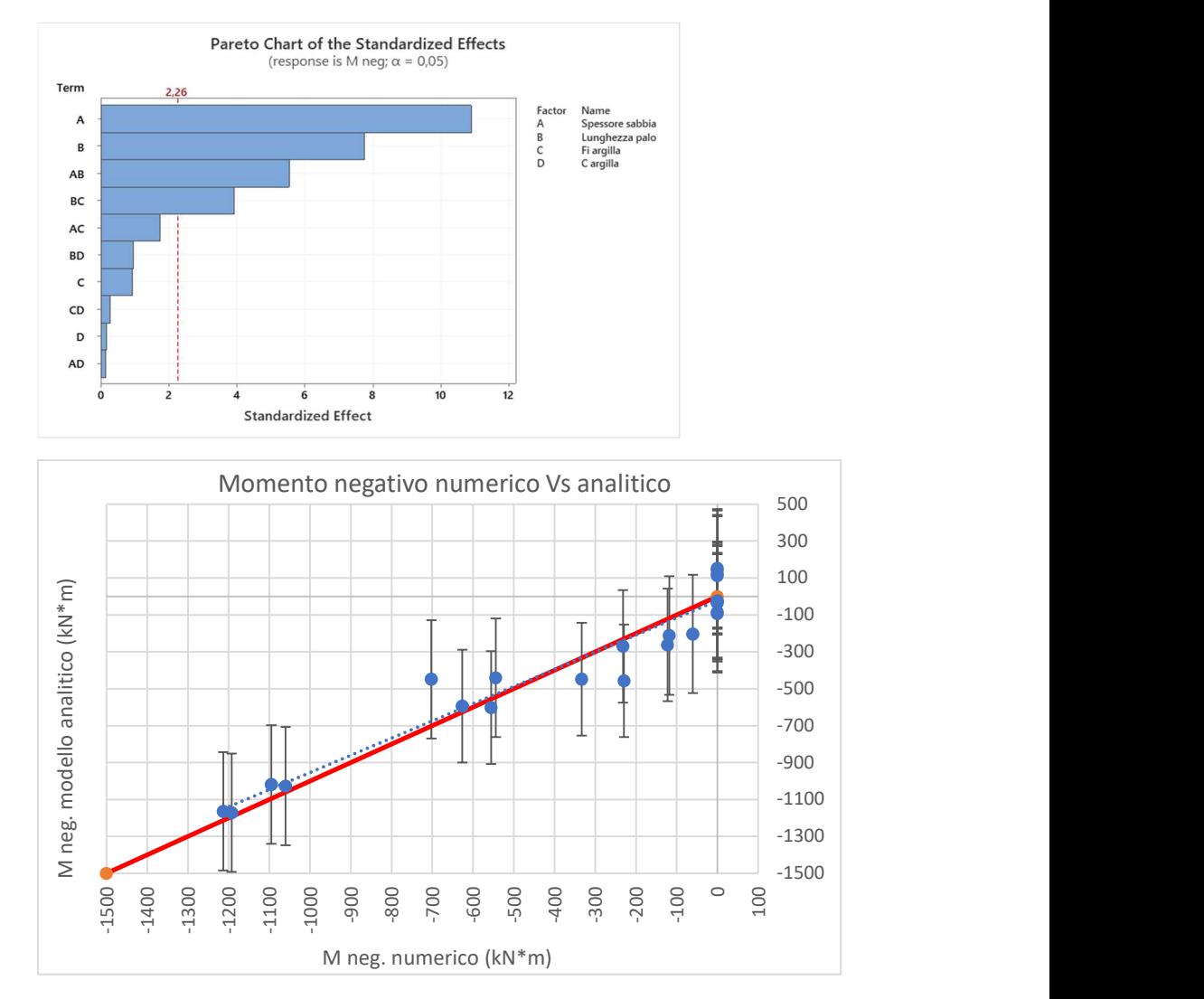

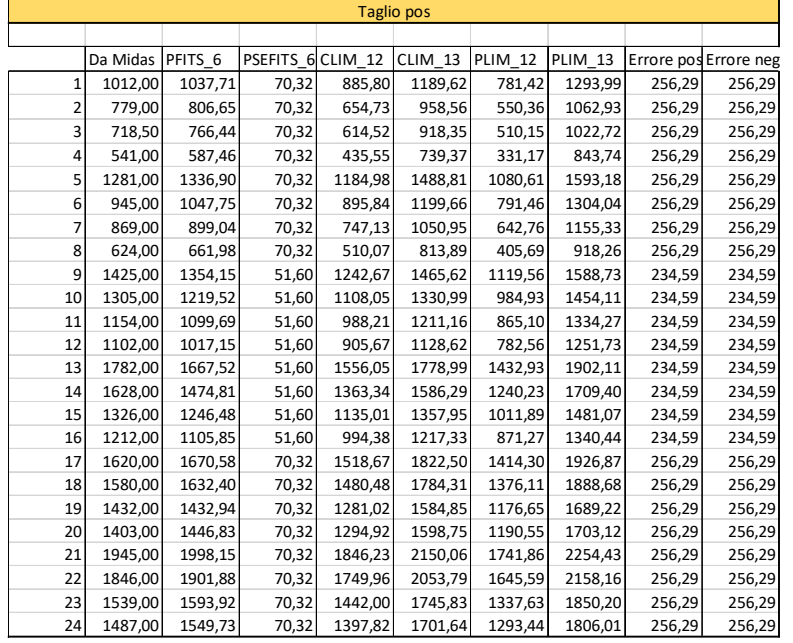

#### 10.15 Analisi parziale (Palo alla base) – Parametro "Taglio positivo"

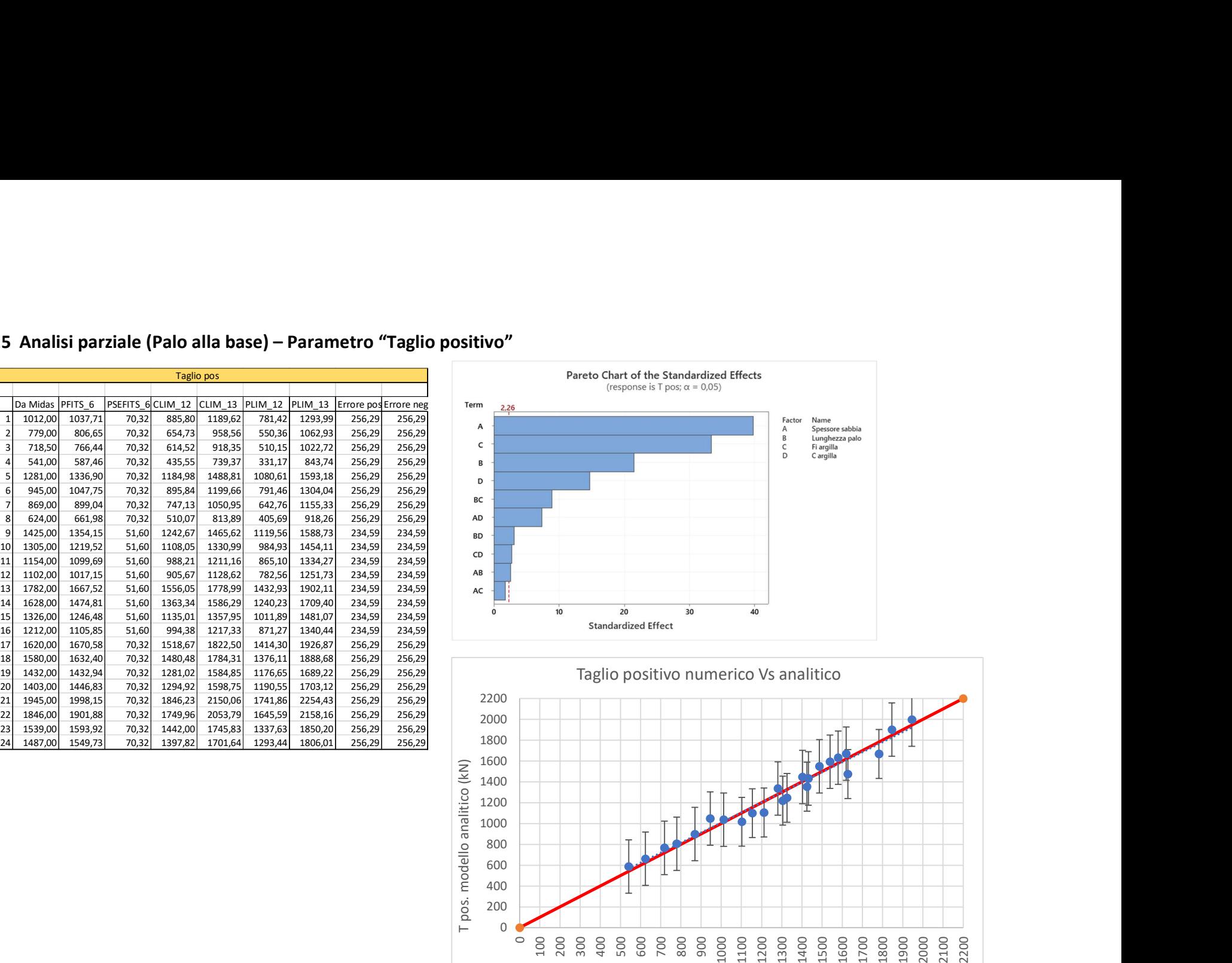

0 200 and the contract of the contract of the contract of the contract of the contract of the contract of the contract of the contract of the contract of the contract of the contract of the contract of the contract of the co  $400$   $\leftarrow$   $\leftarrow$ 600  $\leftarrow$   $\leftarrow$   $\leftarrow$   $\leftarrow$   $\leftarrow$   $\leftarrow$ 800  $+ + + + +$  T  $+$   $+$   $+$   $+$ 1000

T. pos. numerico (kN)

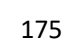

 $\circ$ 

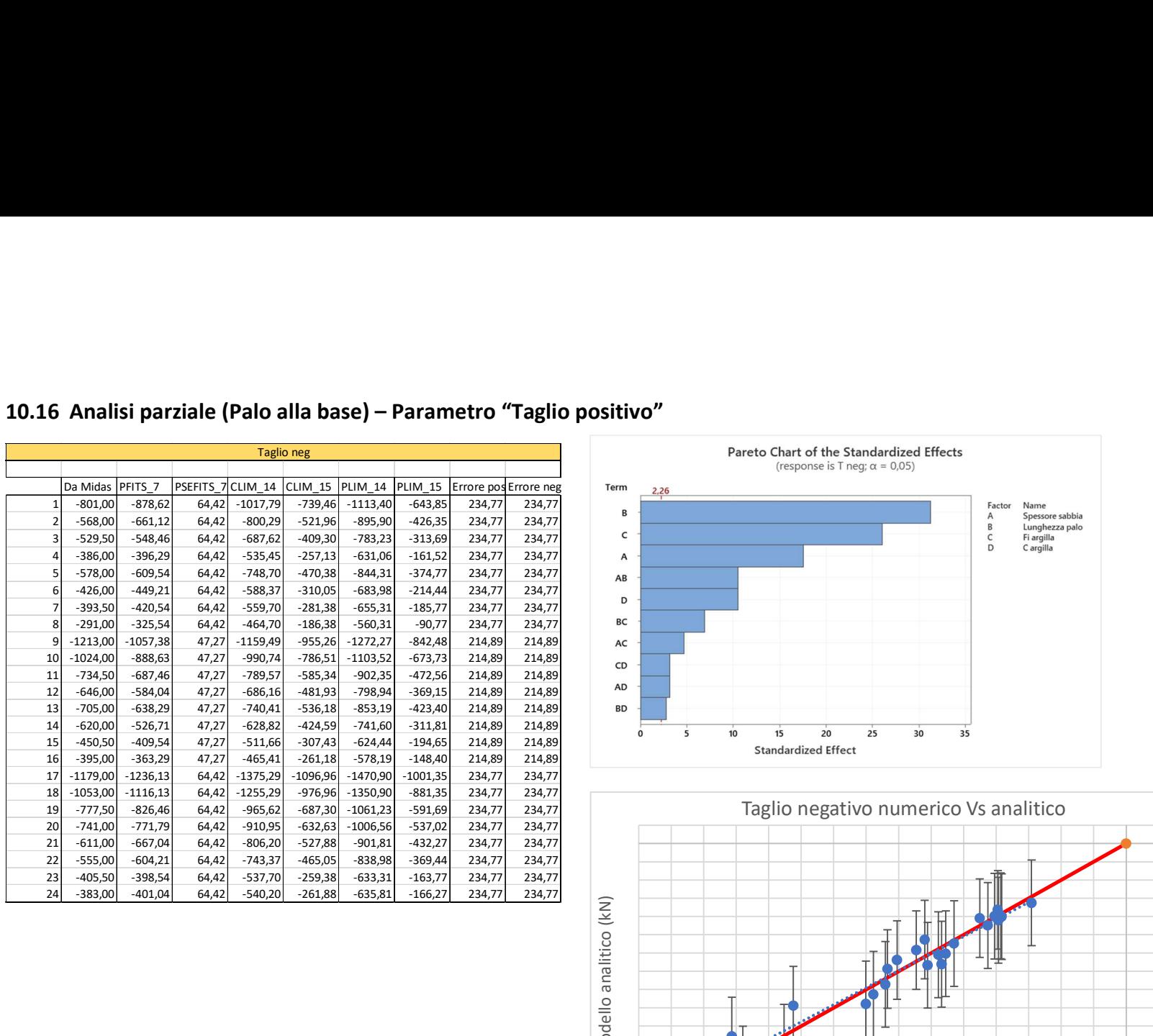

## 10.16 Analisi parziale (Palo alla base) – Parametro "Taglio positivo"

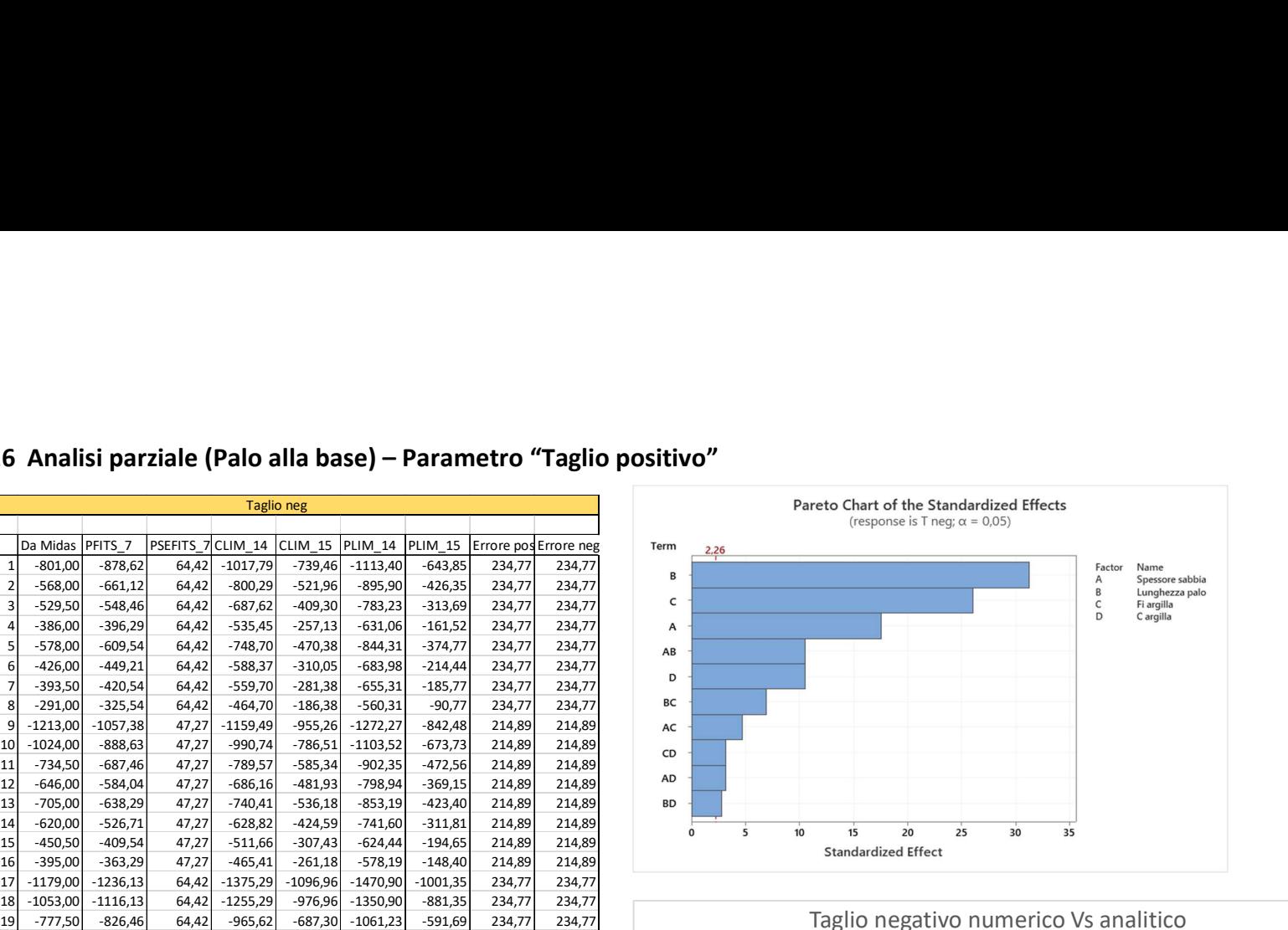

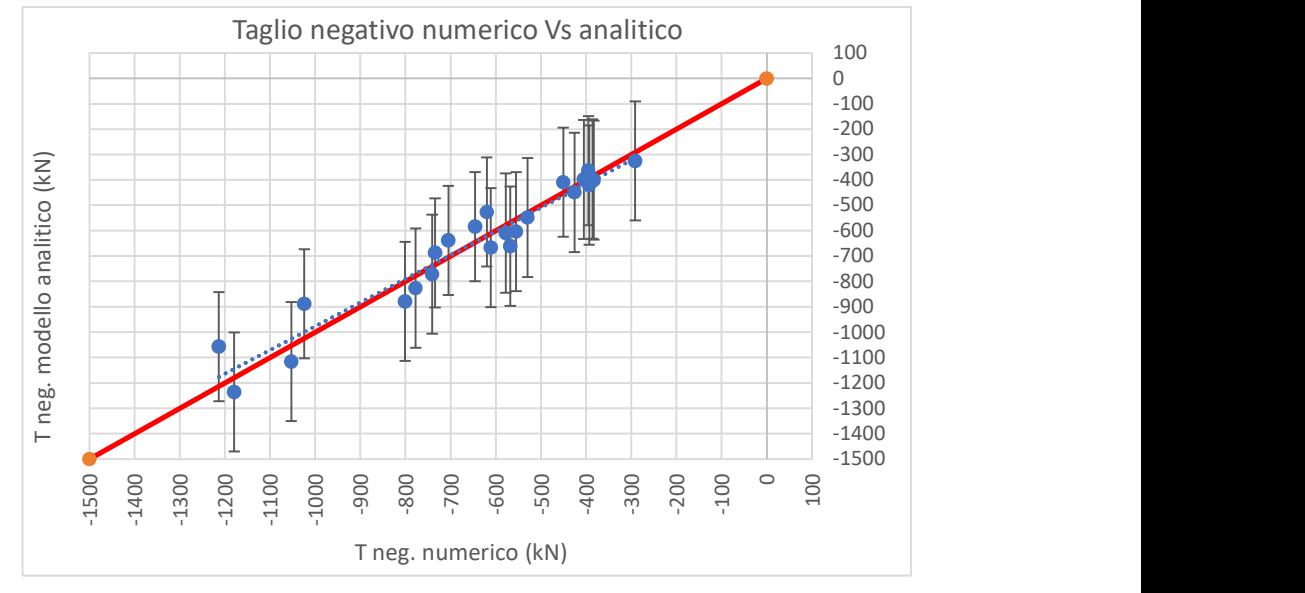

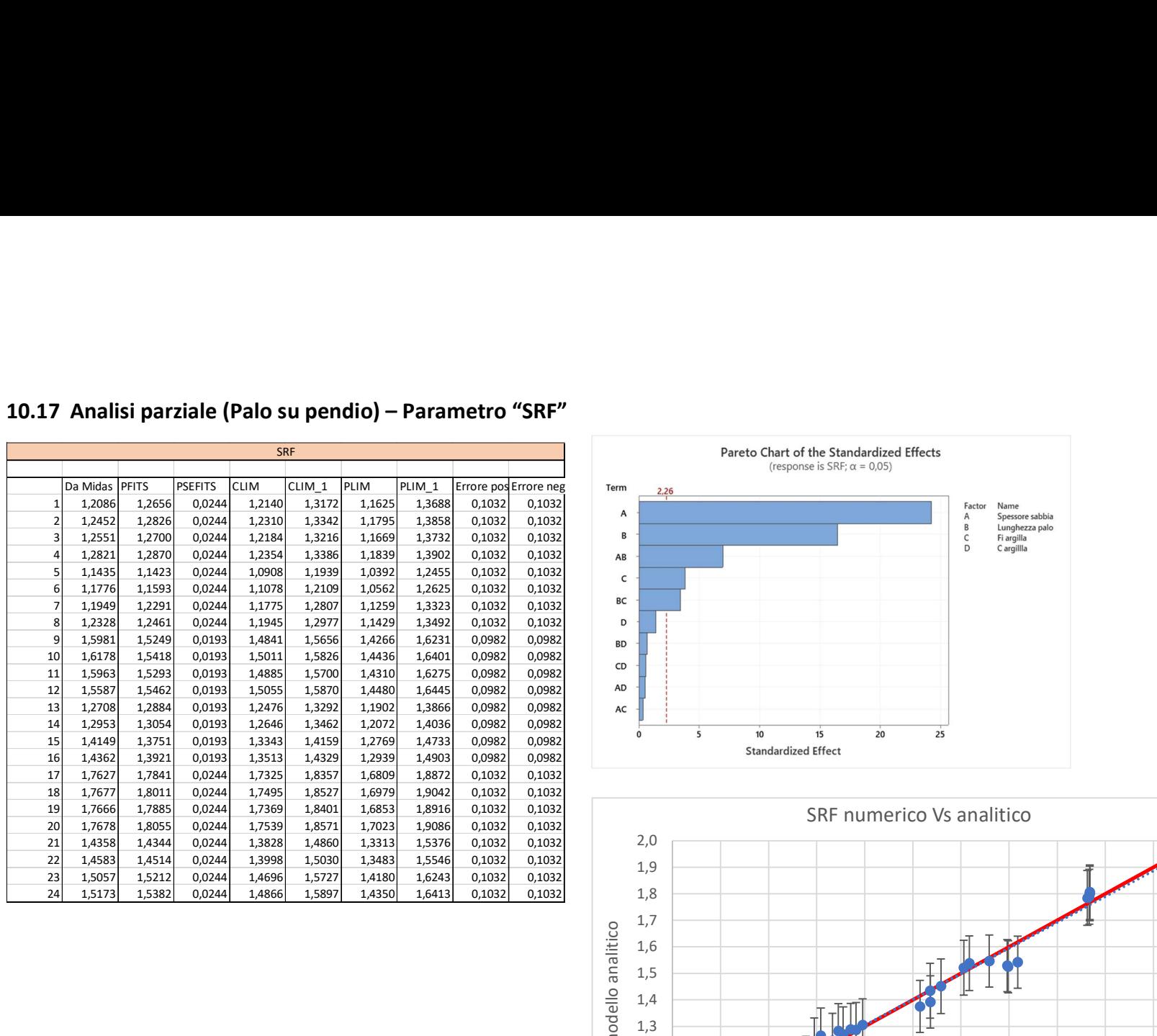

## 10.17 Analisi parziale (Palo su pendio) – Parametro "SRF"

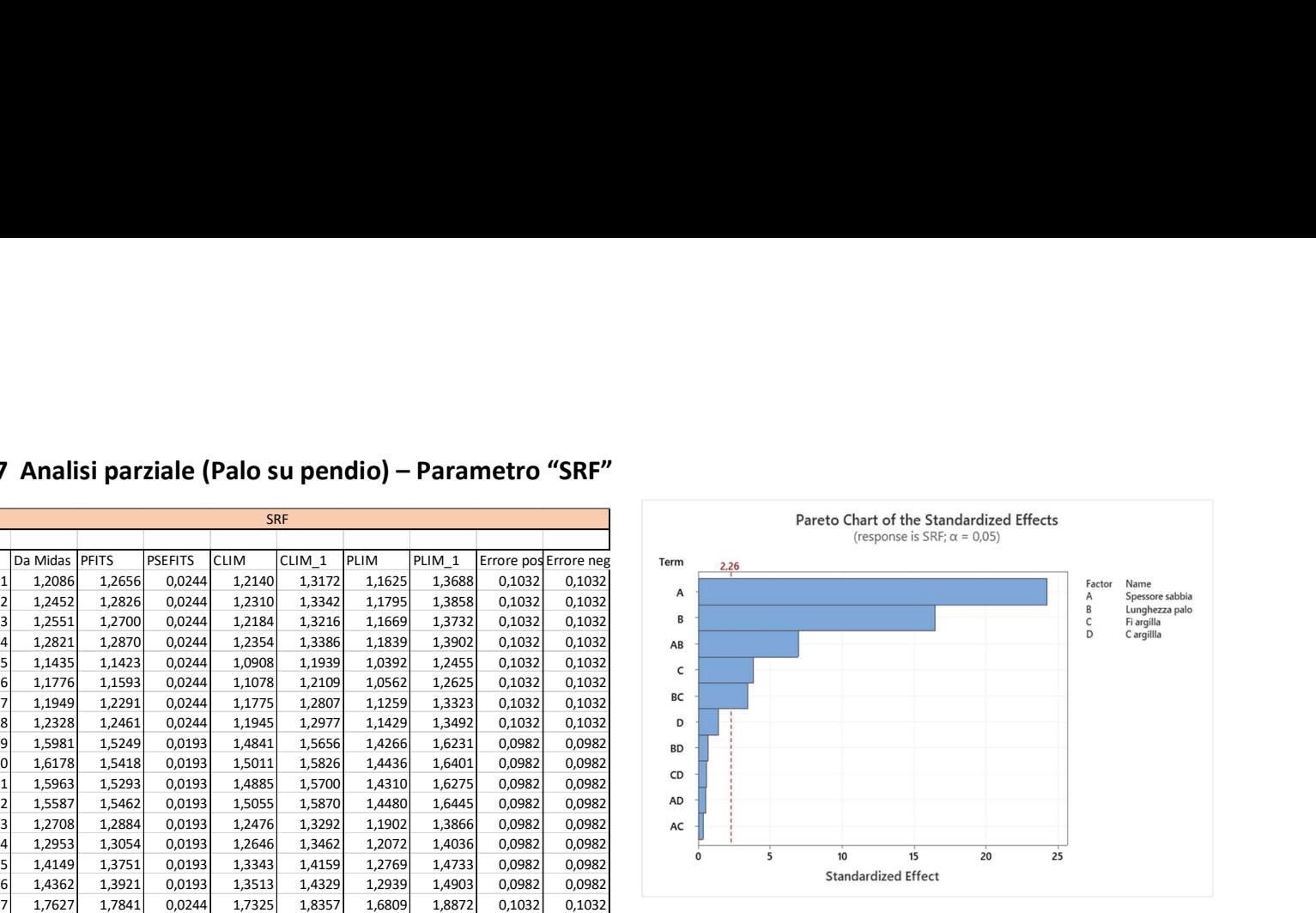

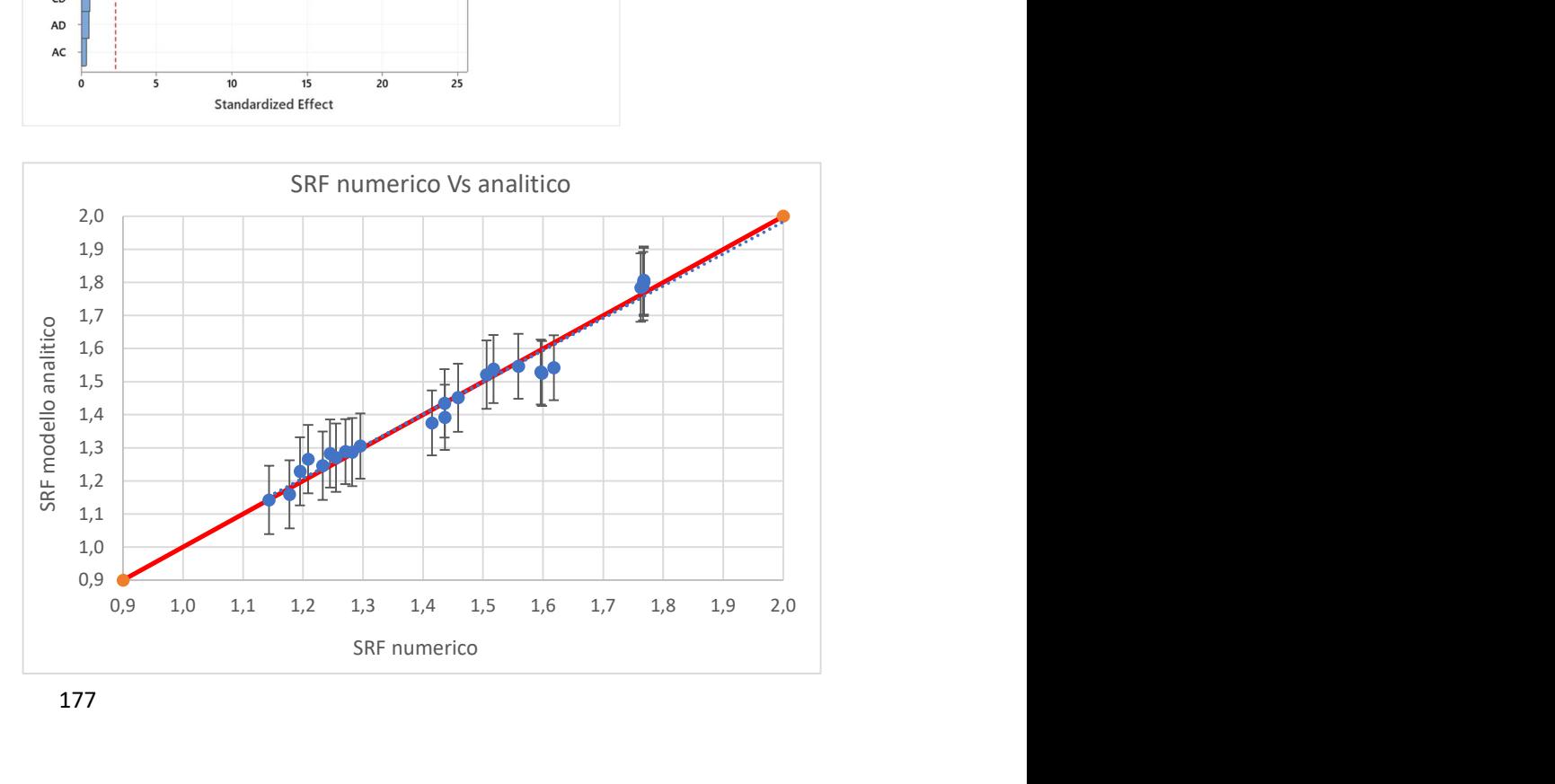

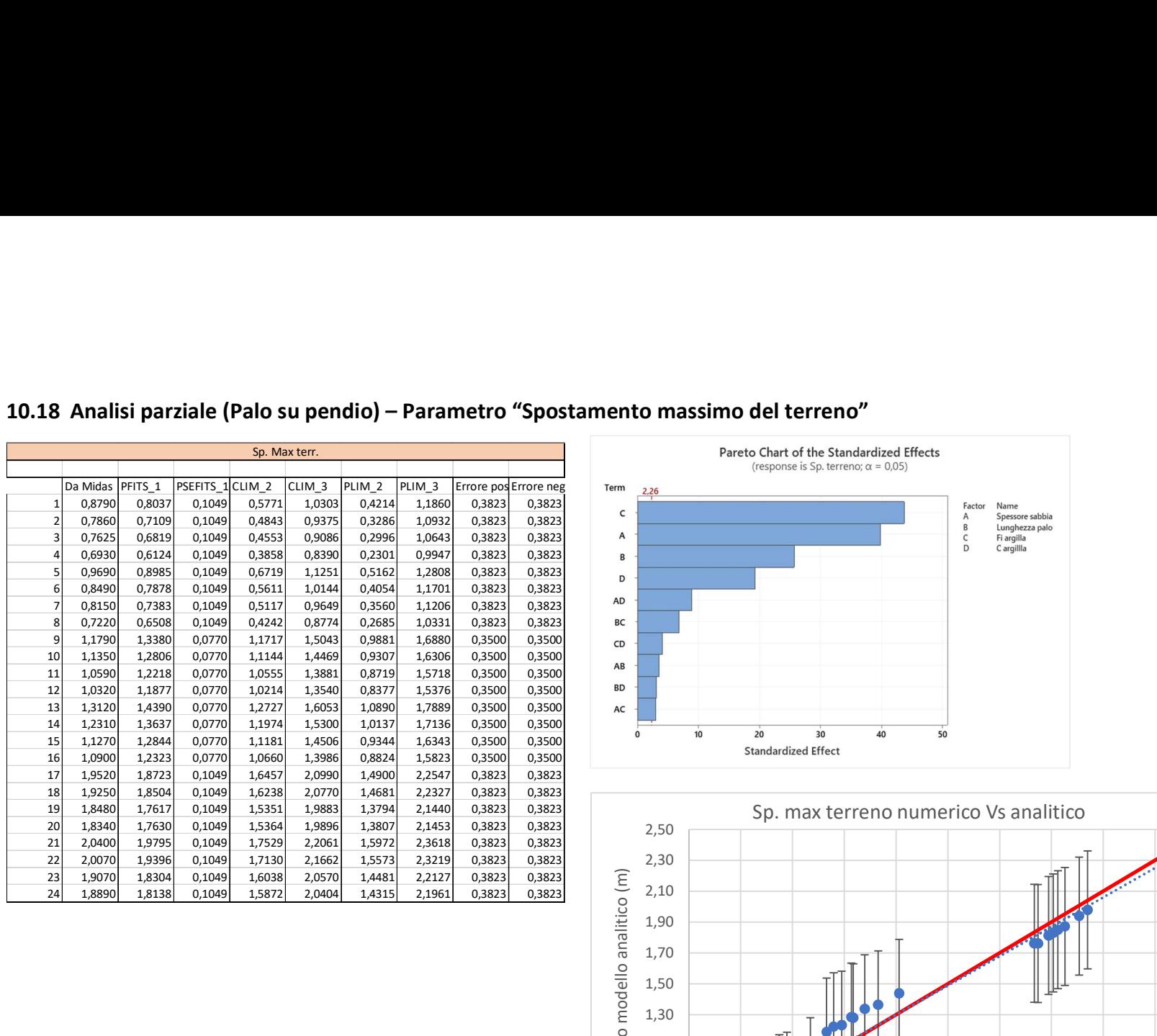

## 10.18 Analisi parziale (Palo su pendio) – Parametro "Spostamento massimo del terreno"

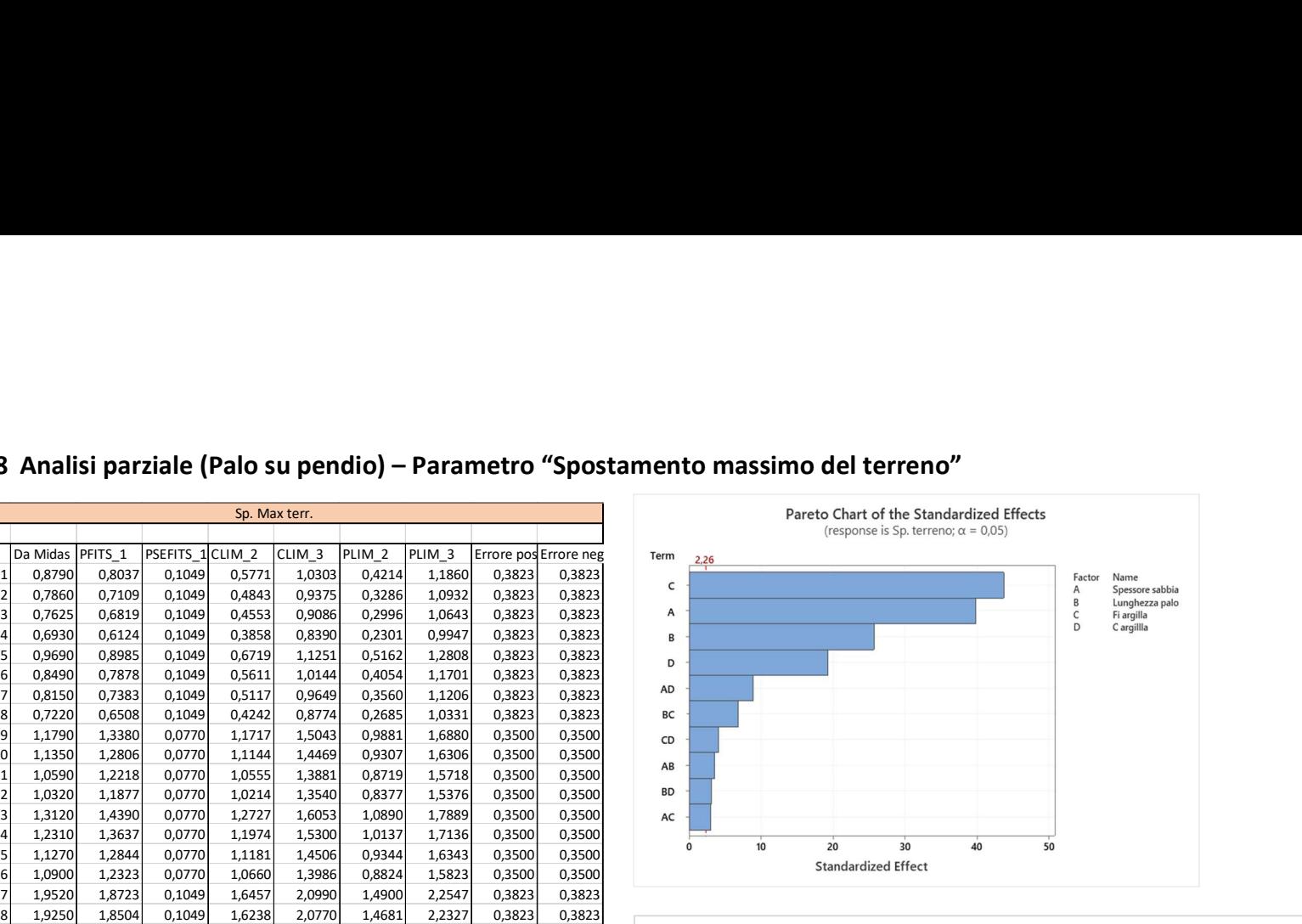

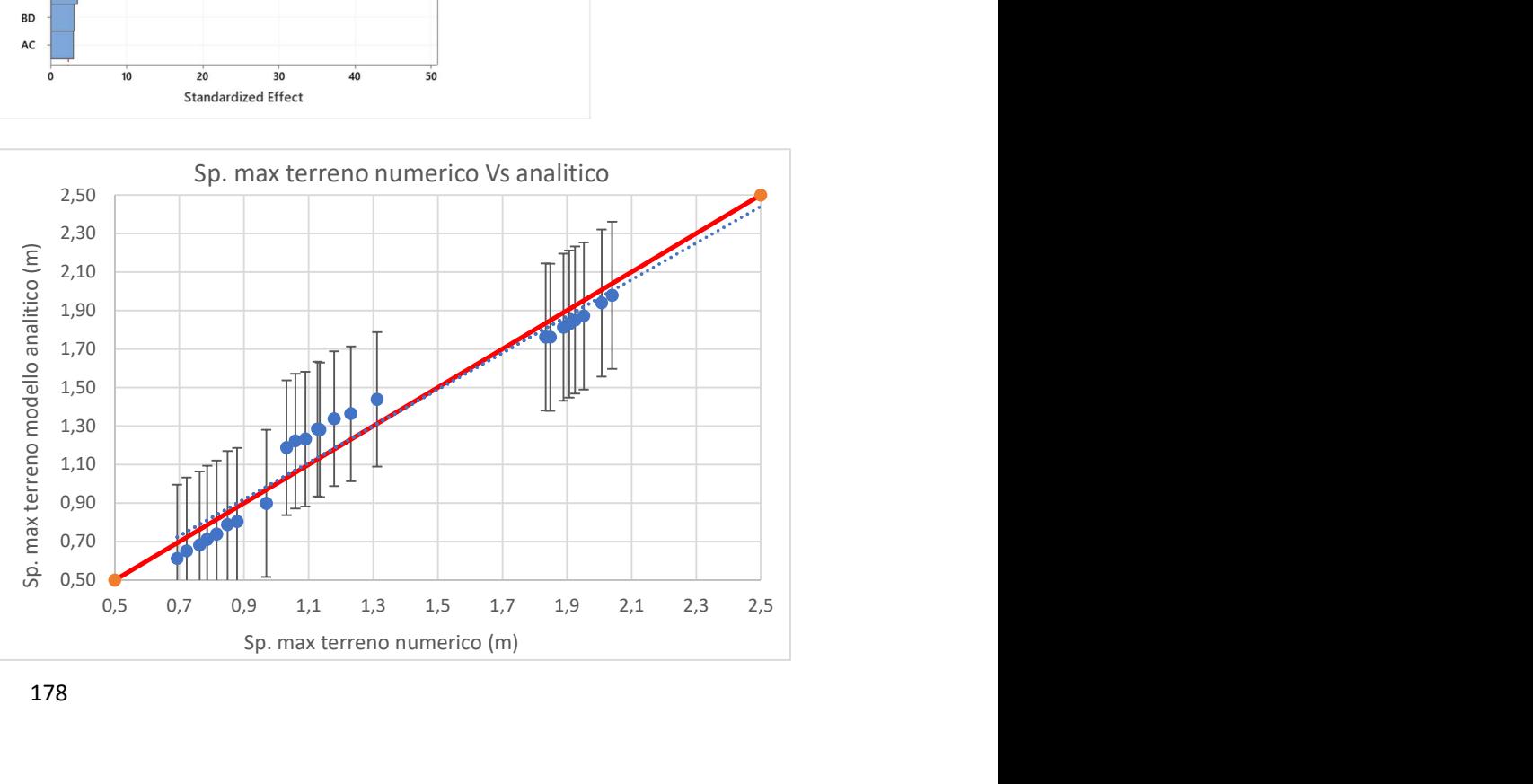

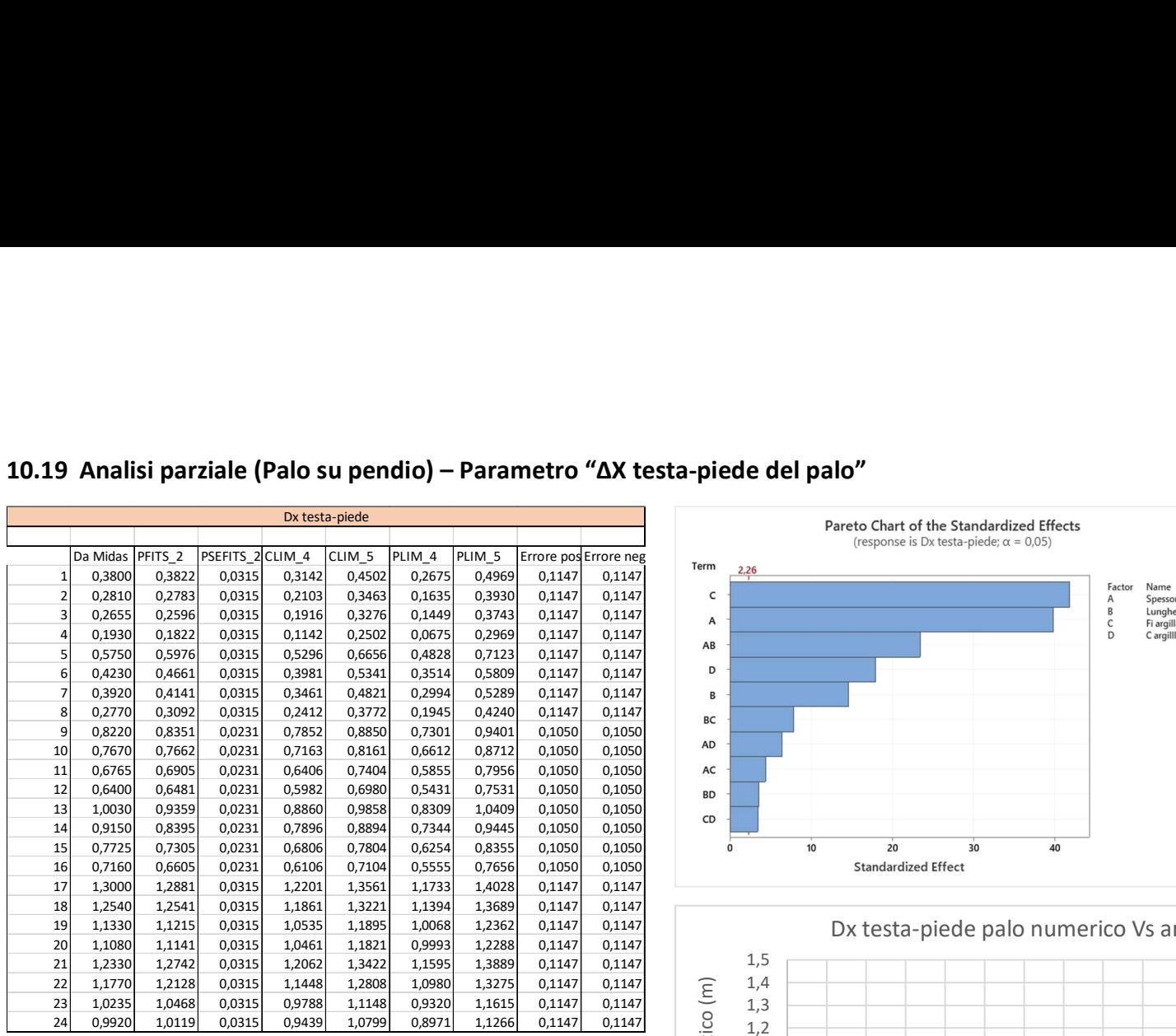

## 10.19 Analisi parziale (Palo su pendio) – Parametro "ΔX testa-piede del palo"

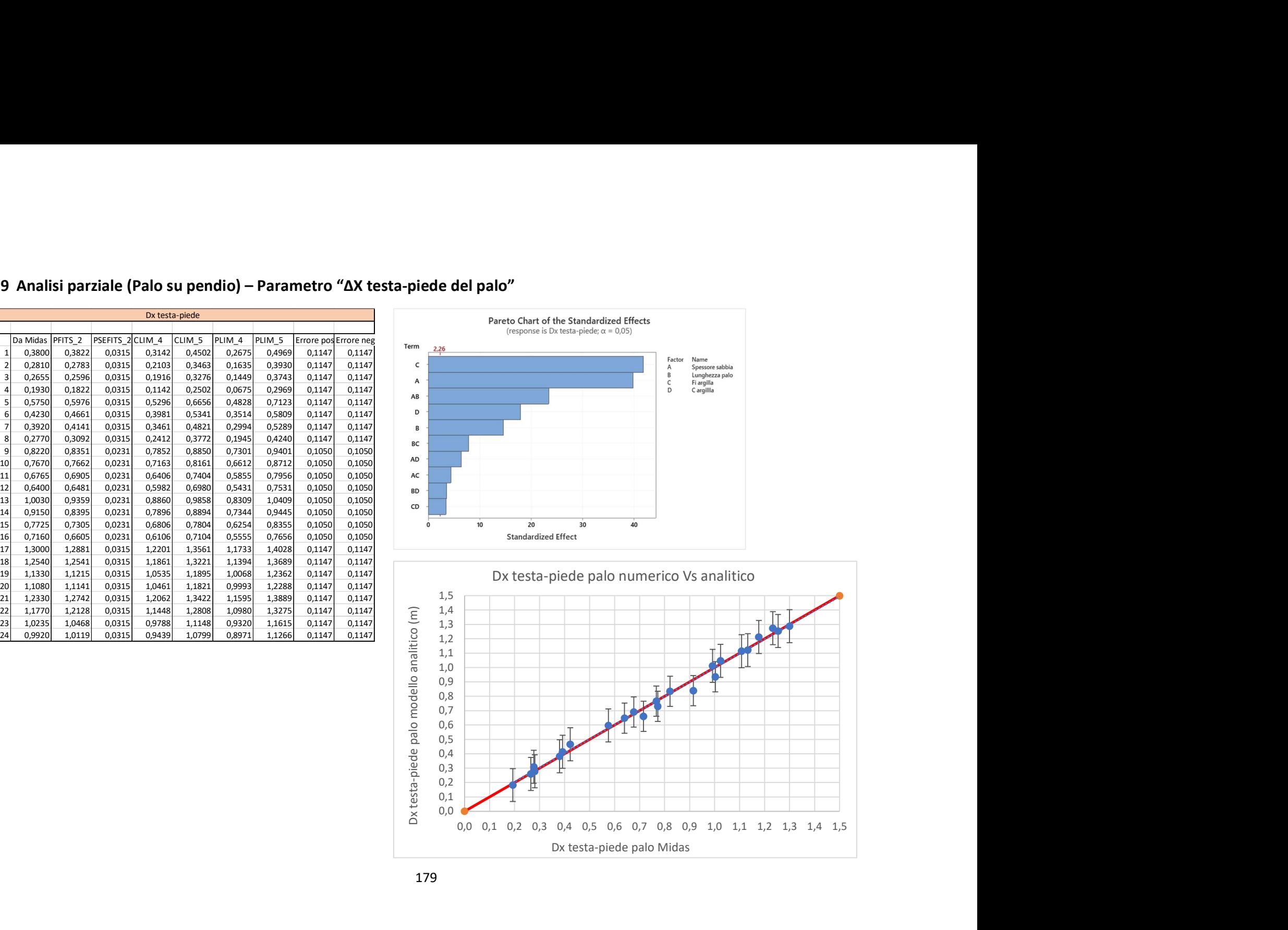

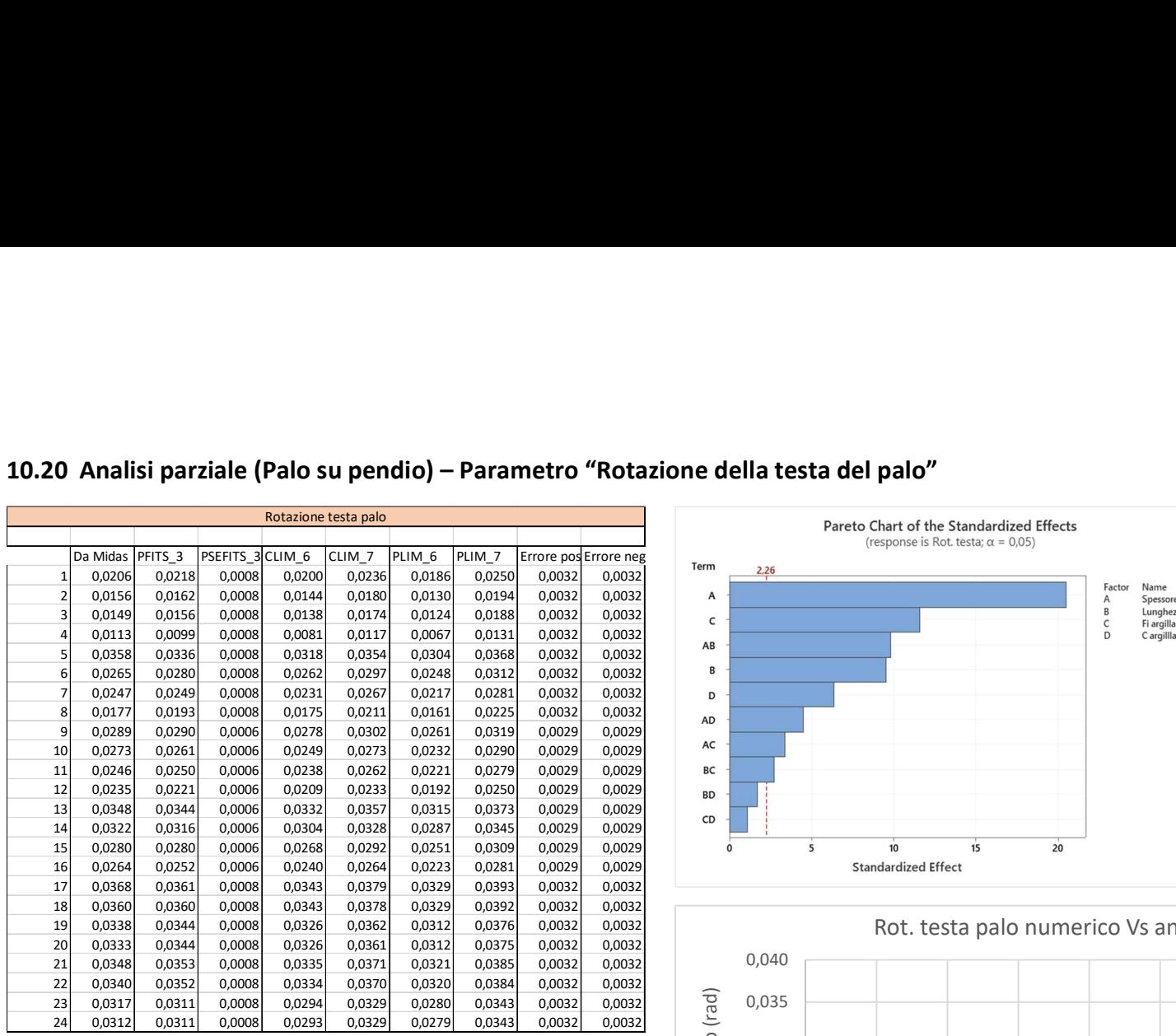

## 10.20 Analisi parziale (Palo su pendio) – Parametro "Rotazione della testa del palo"

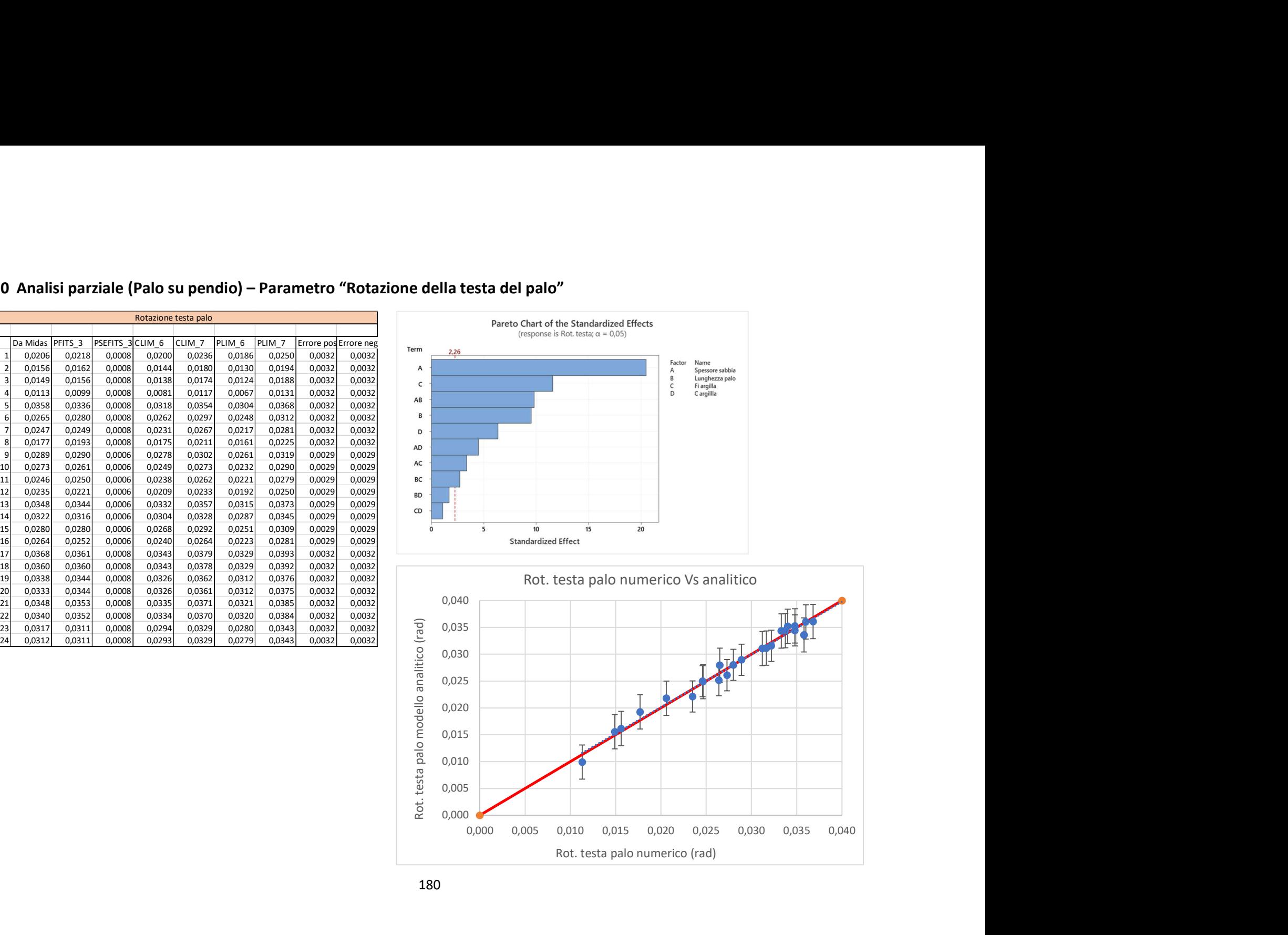

Rot. testa palo numerico (rad)

180

0,000
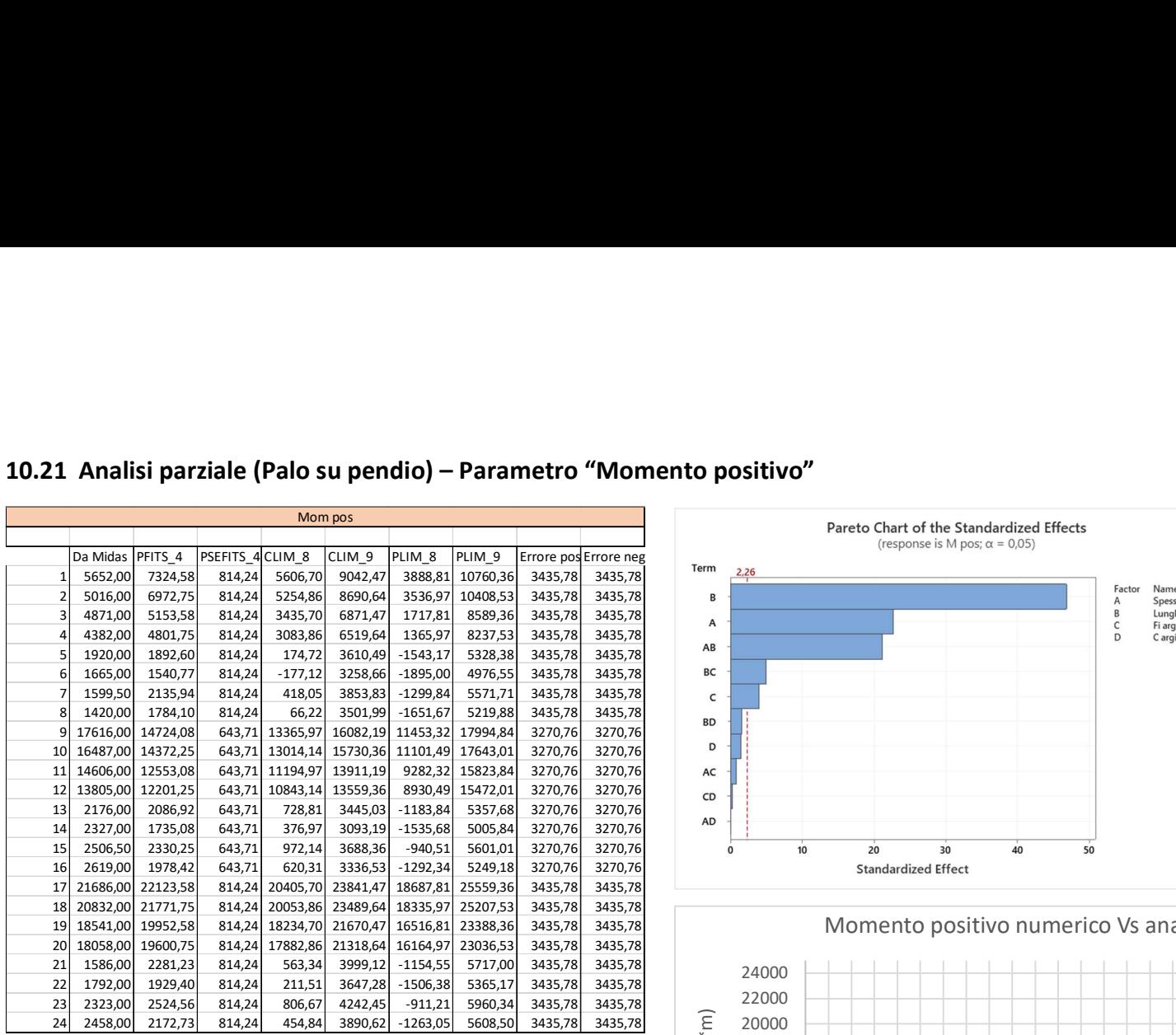

#### 10.21 Analisi parziale (Palo su pendio) – Parametro "Momento positivo"

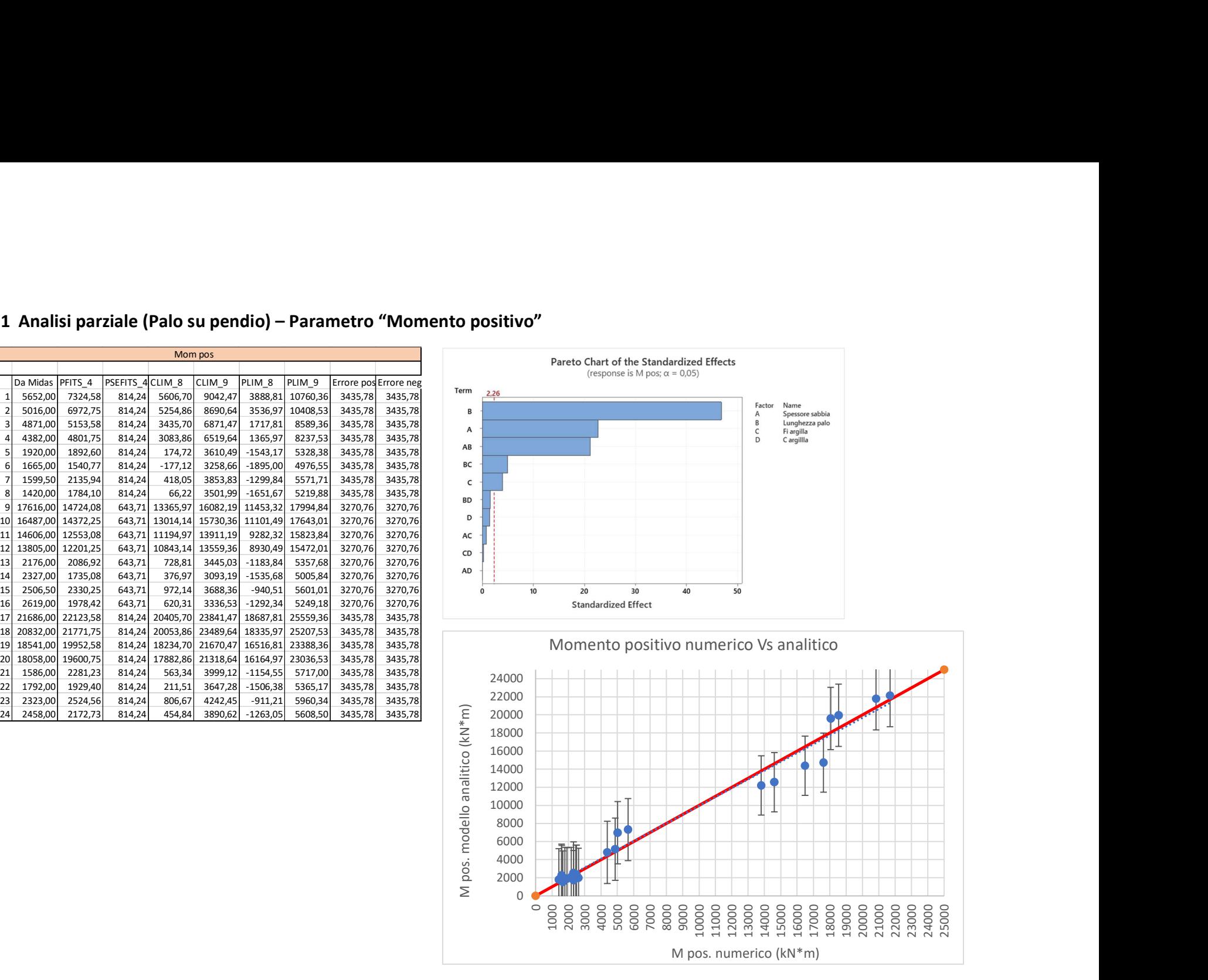

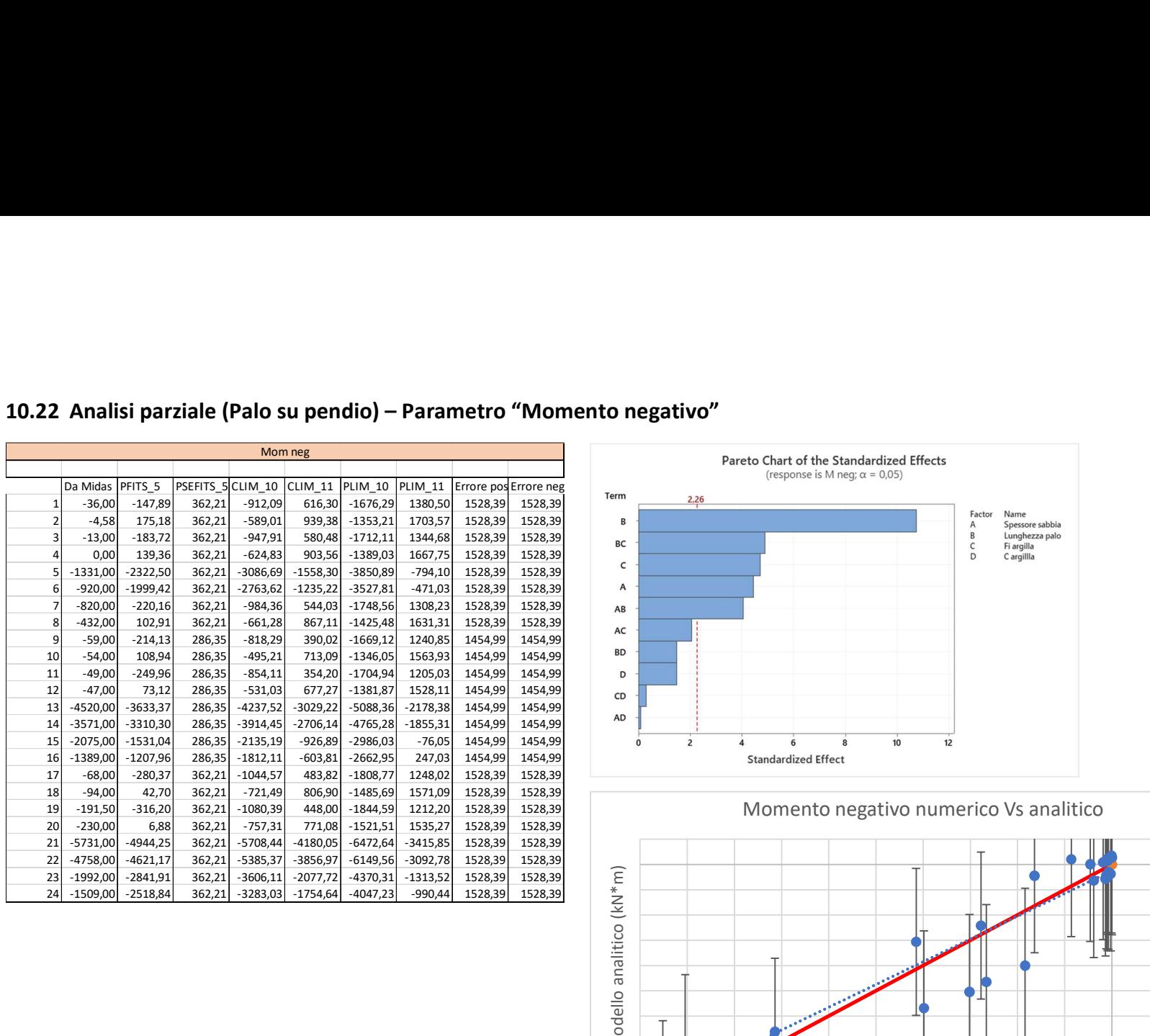

### 10.22 Analisi parziale (Palo su pendio) – Parametro "Momento negativo"

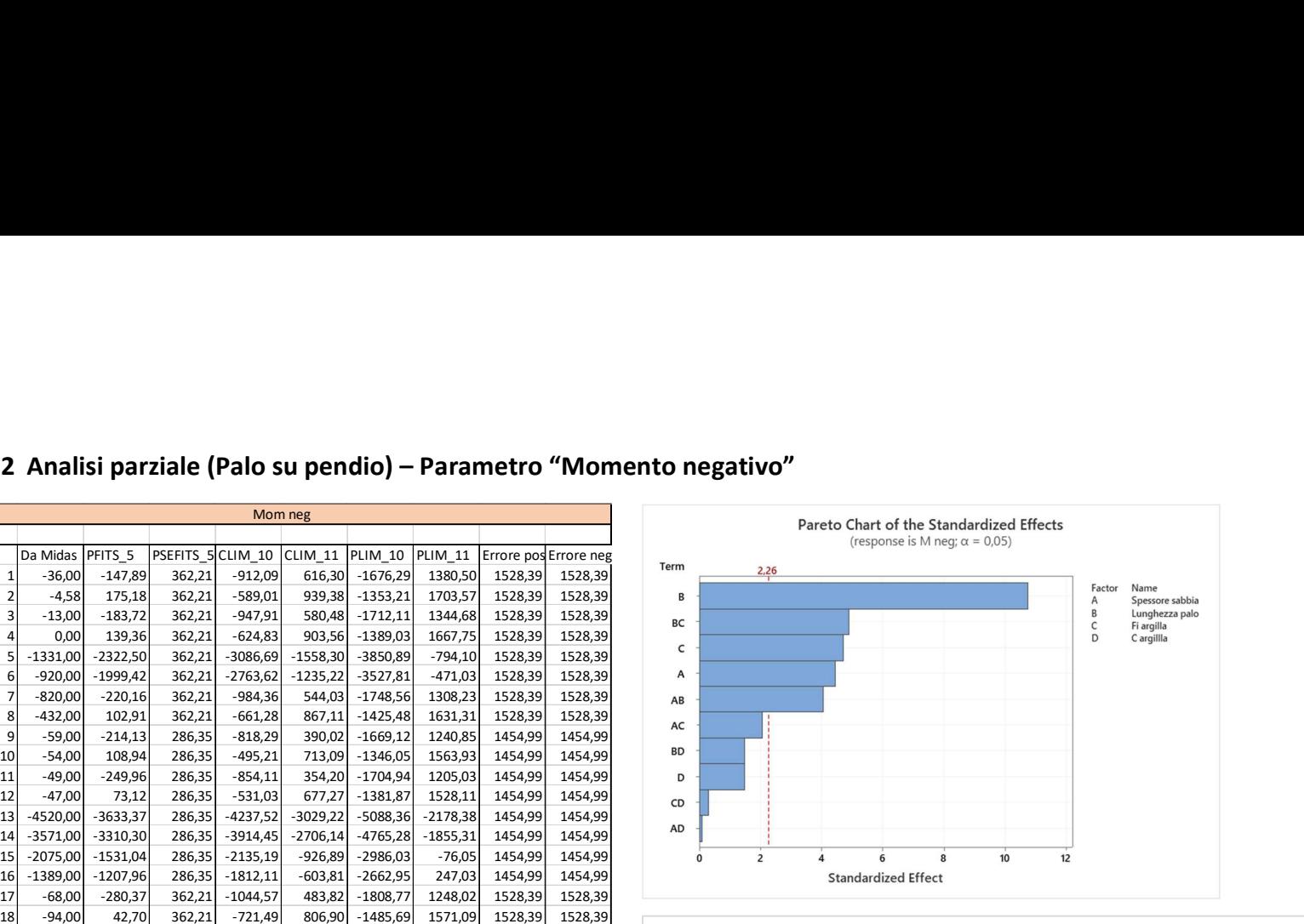

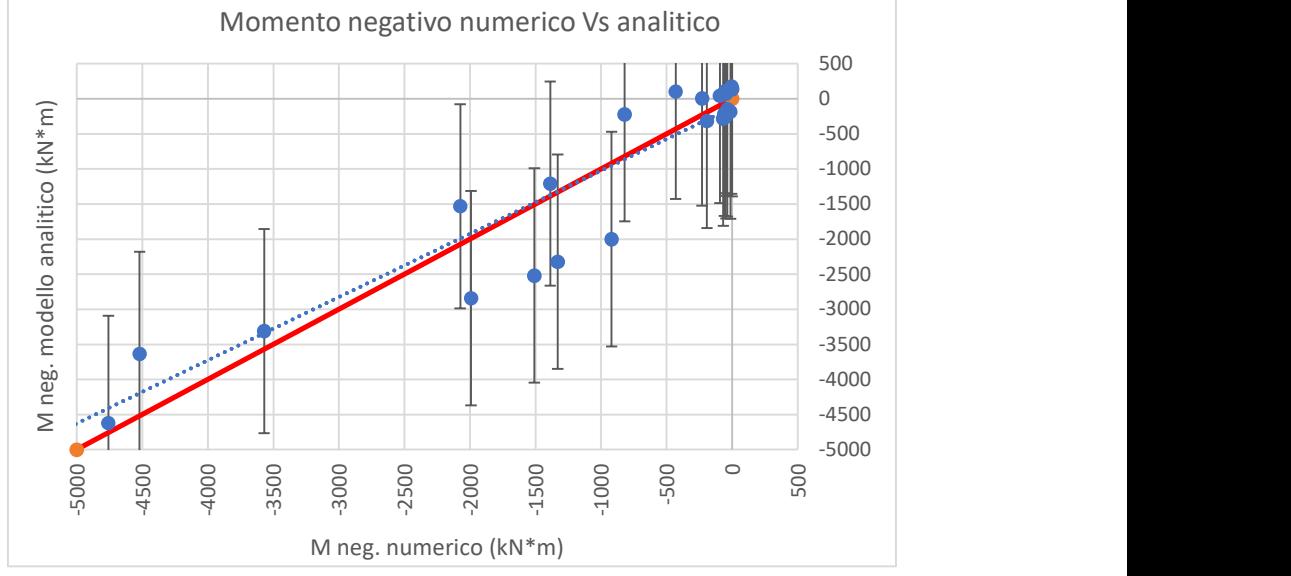

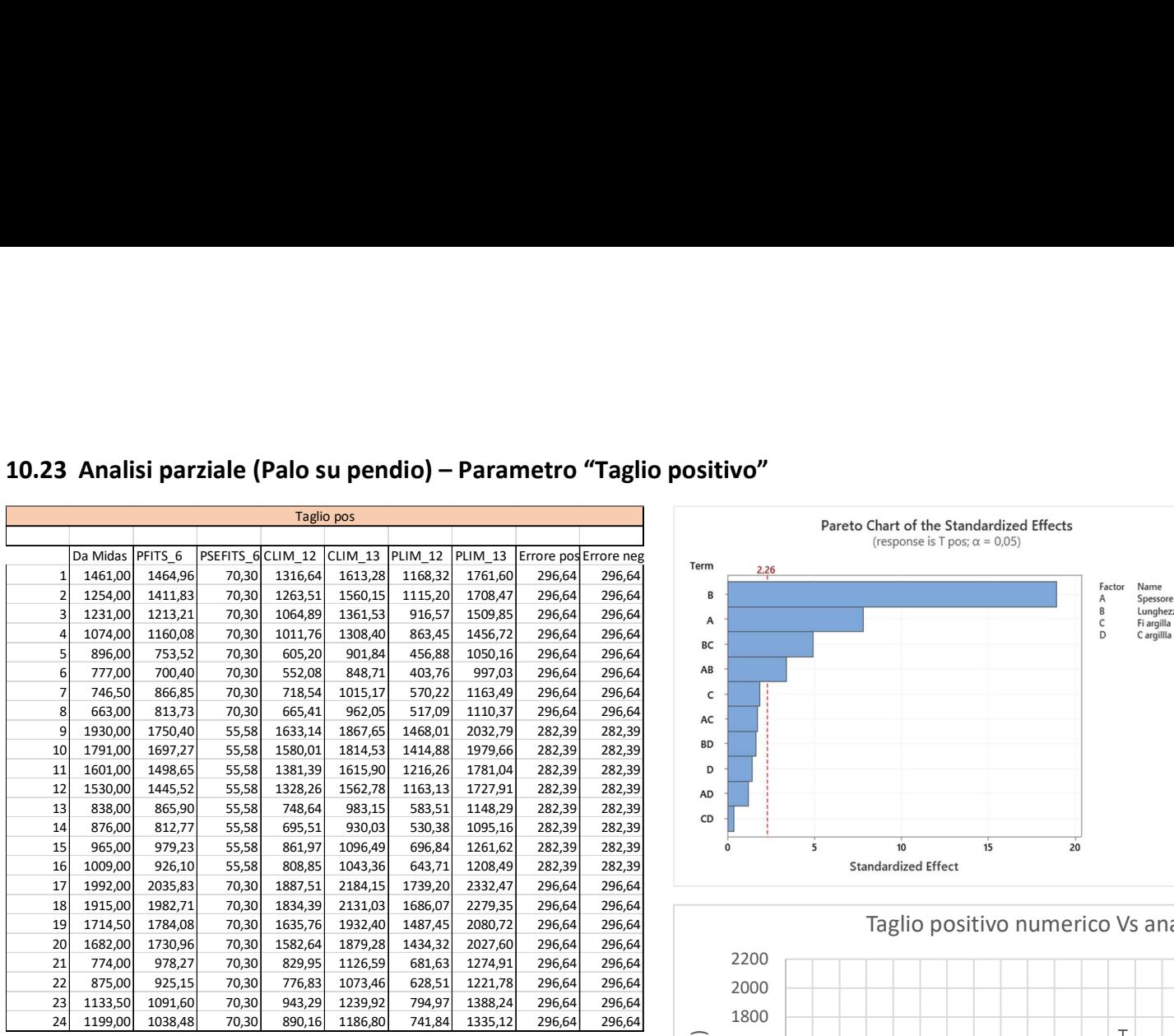

### 10.23 Analisi parziale (Palo su pendio) – Parametro "Taglio positivo"

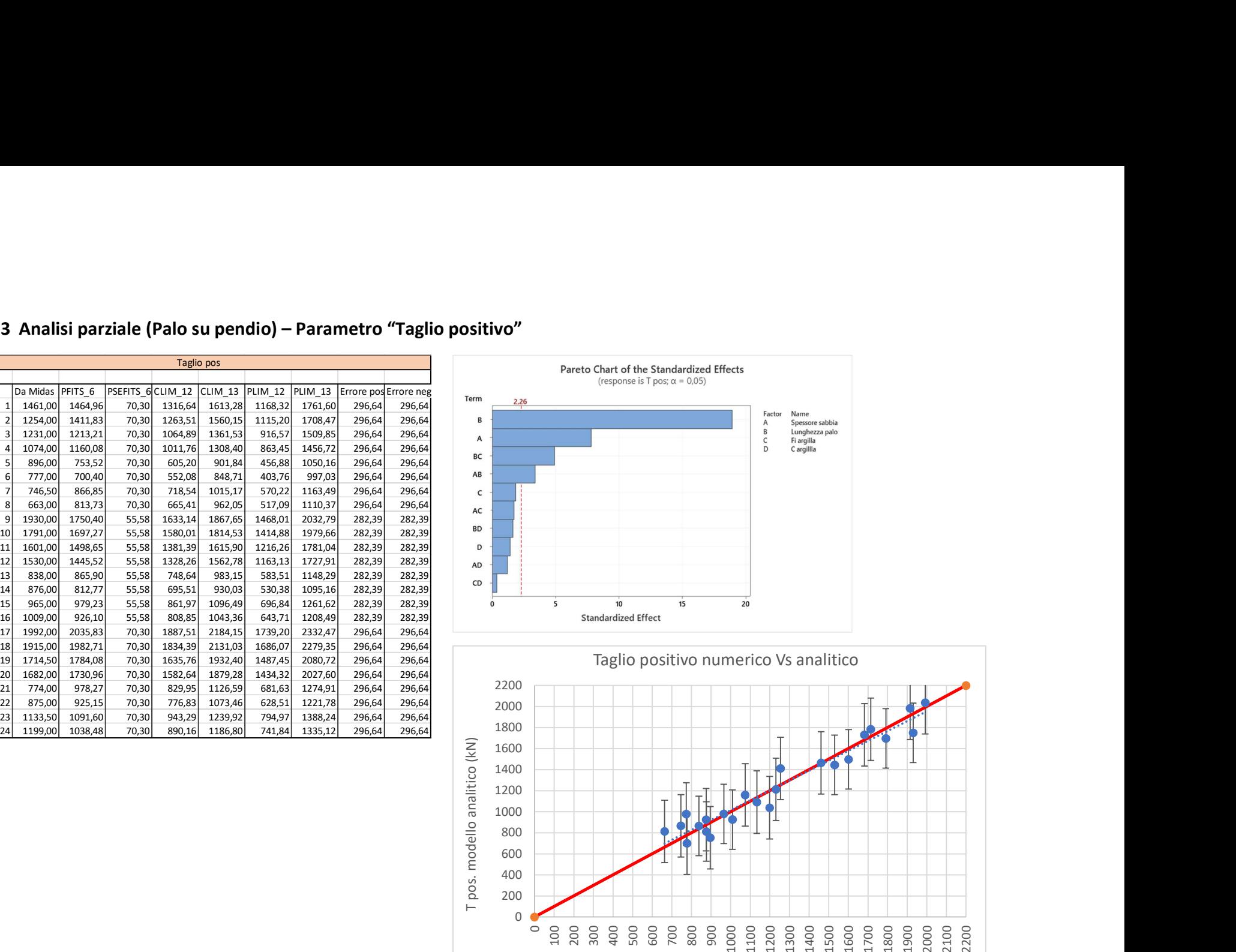

200 **Property** and the set of the set of the set of the set of the set of the set of the set of the set of the set of the set of the set of the set of the set of the set of the set of the set of the set of the set of the s 400

0

T. pos. numerico (kN)

 $\circ$ 

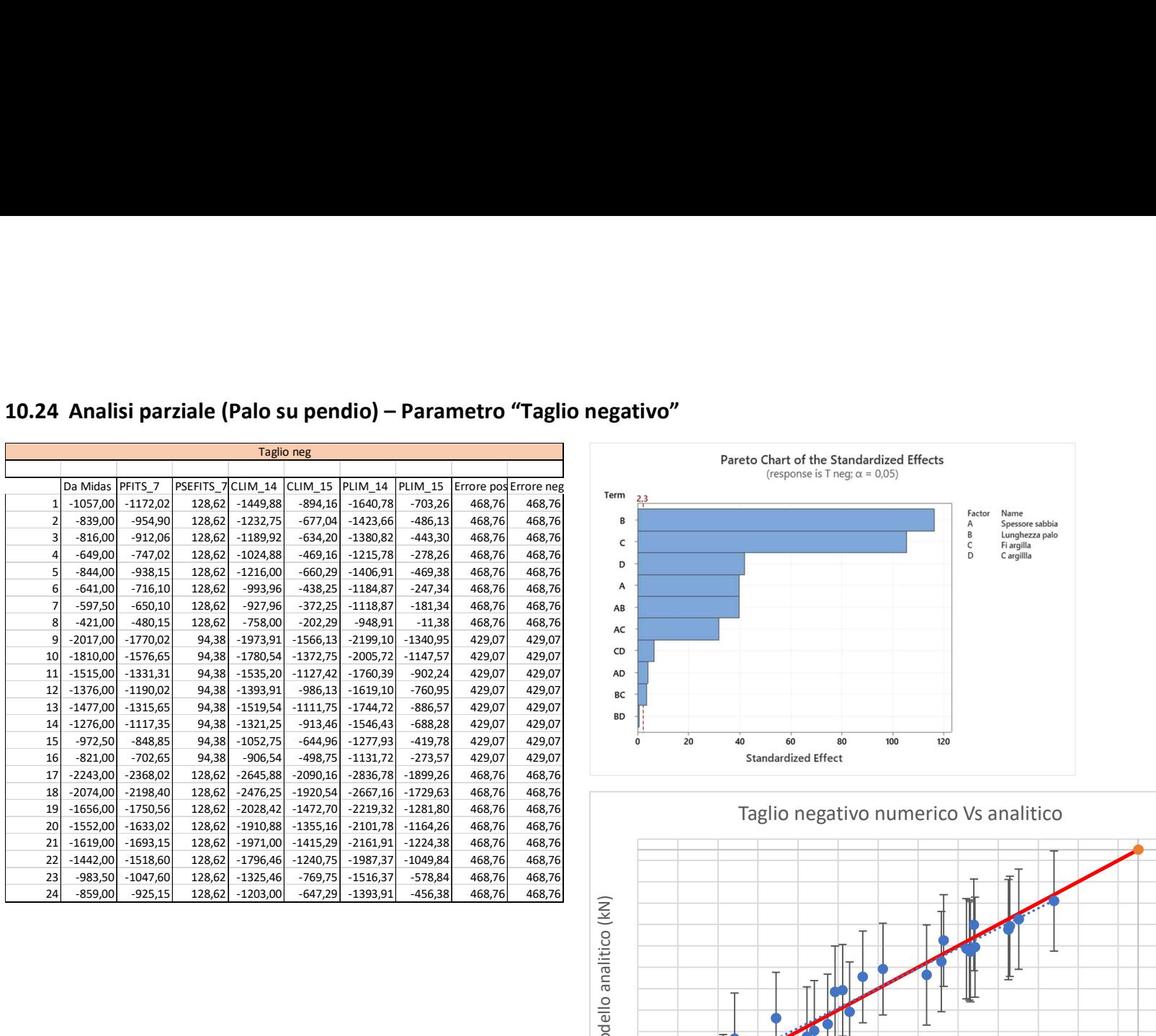

### 10.24 Analisi parziale (Palo su pendio) – Parametro "Taglio negativo"

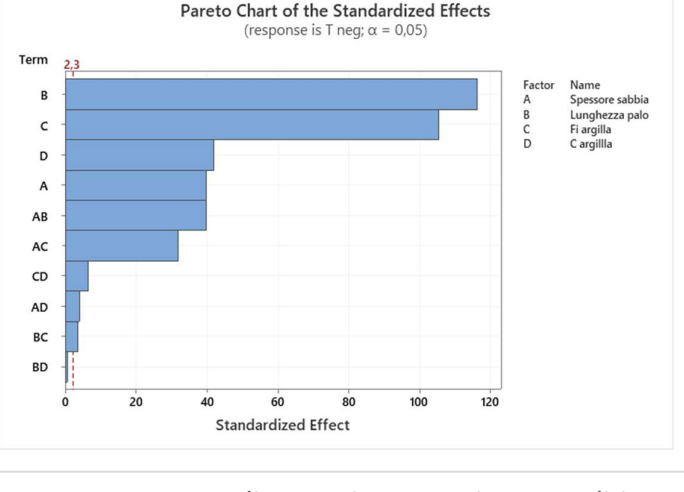

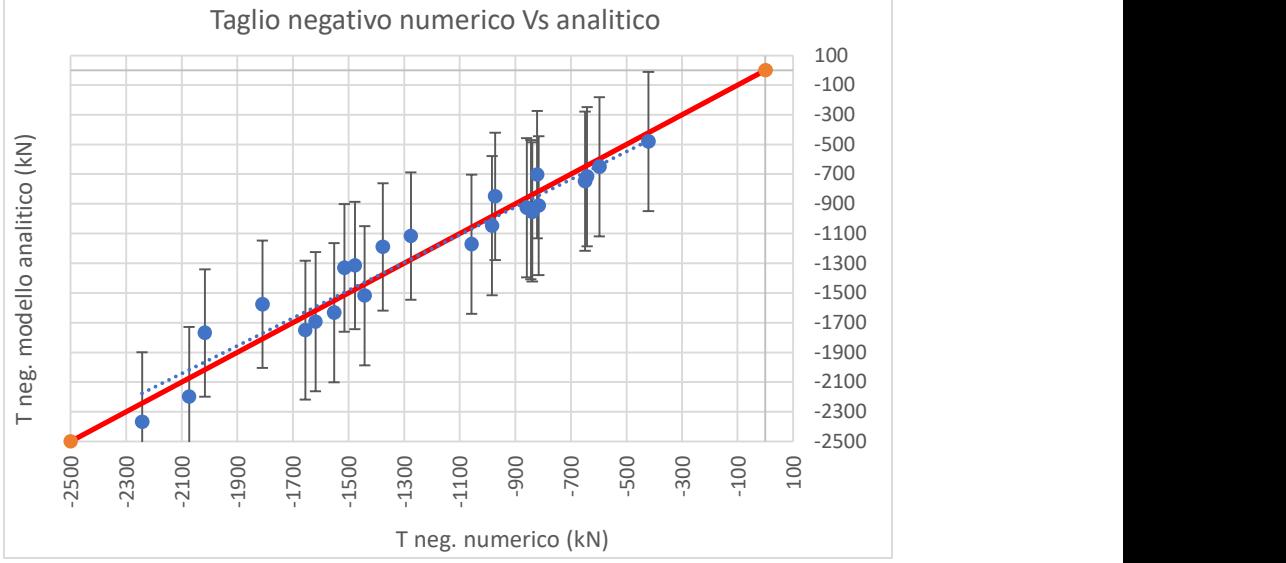

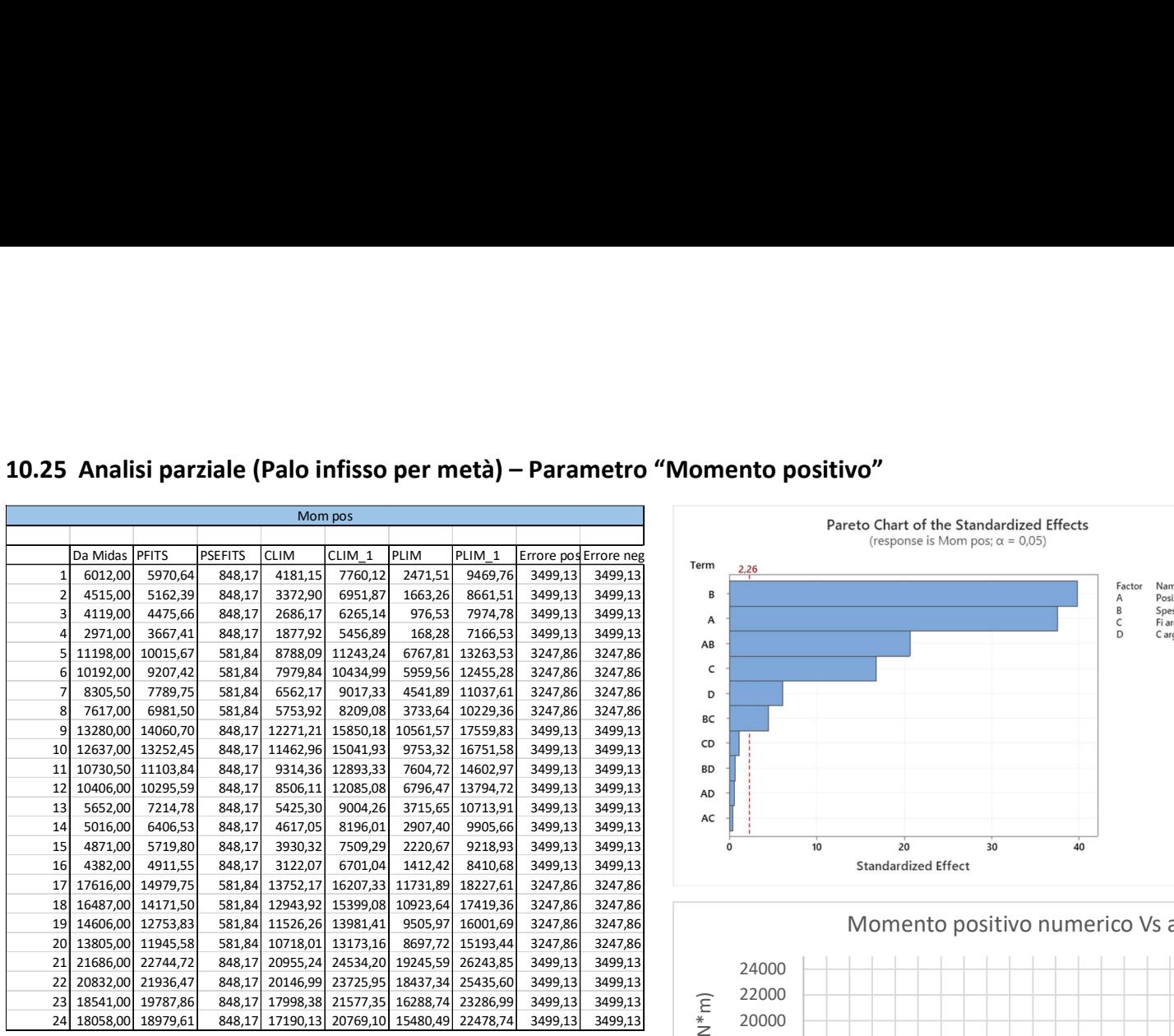

#### 10.25 Analisi parziale (Palo infisso per metà) – Parametro "Momento positivo"

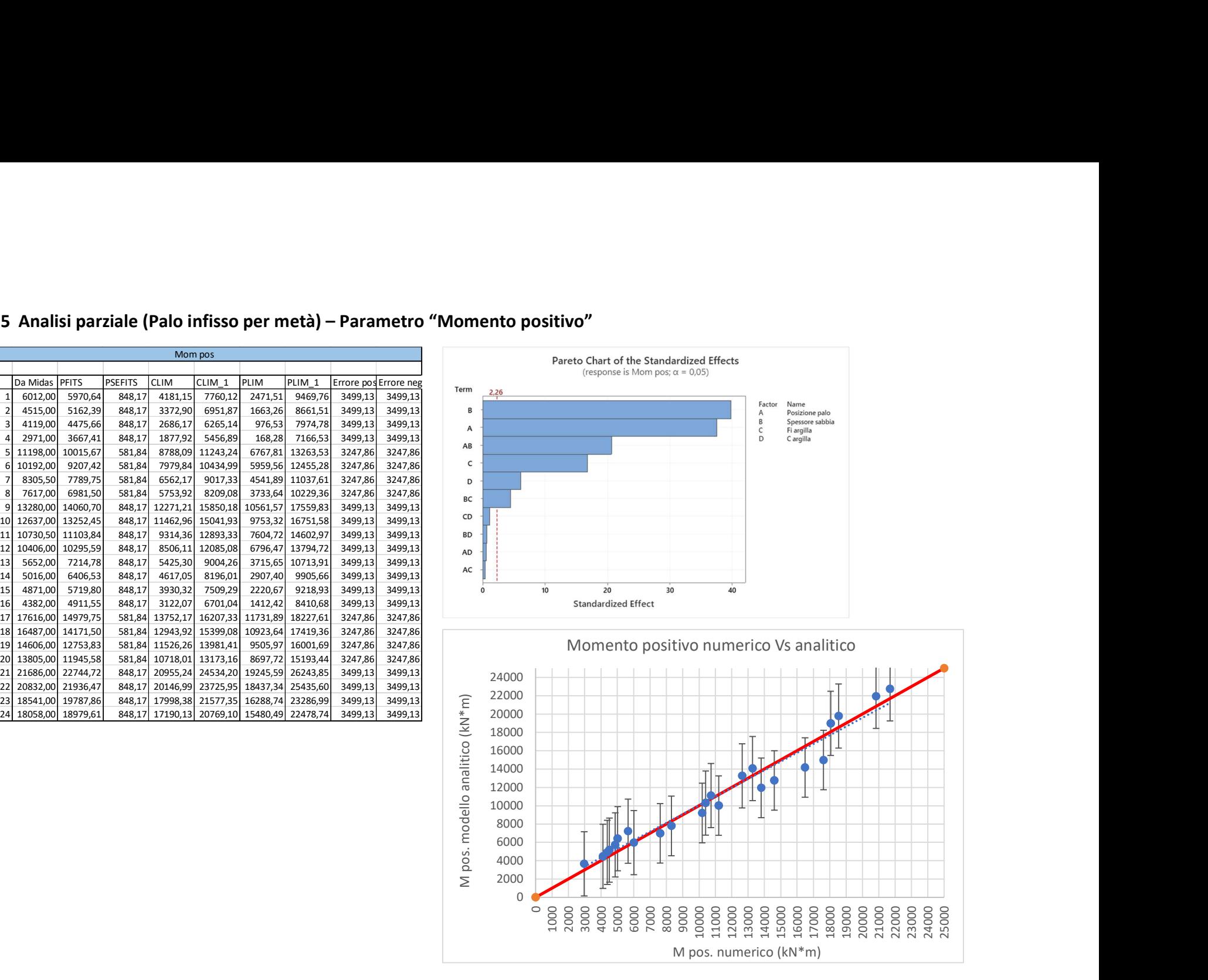

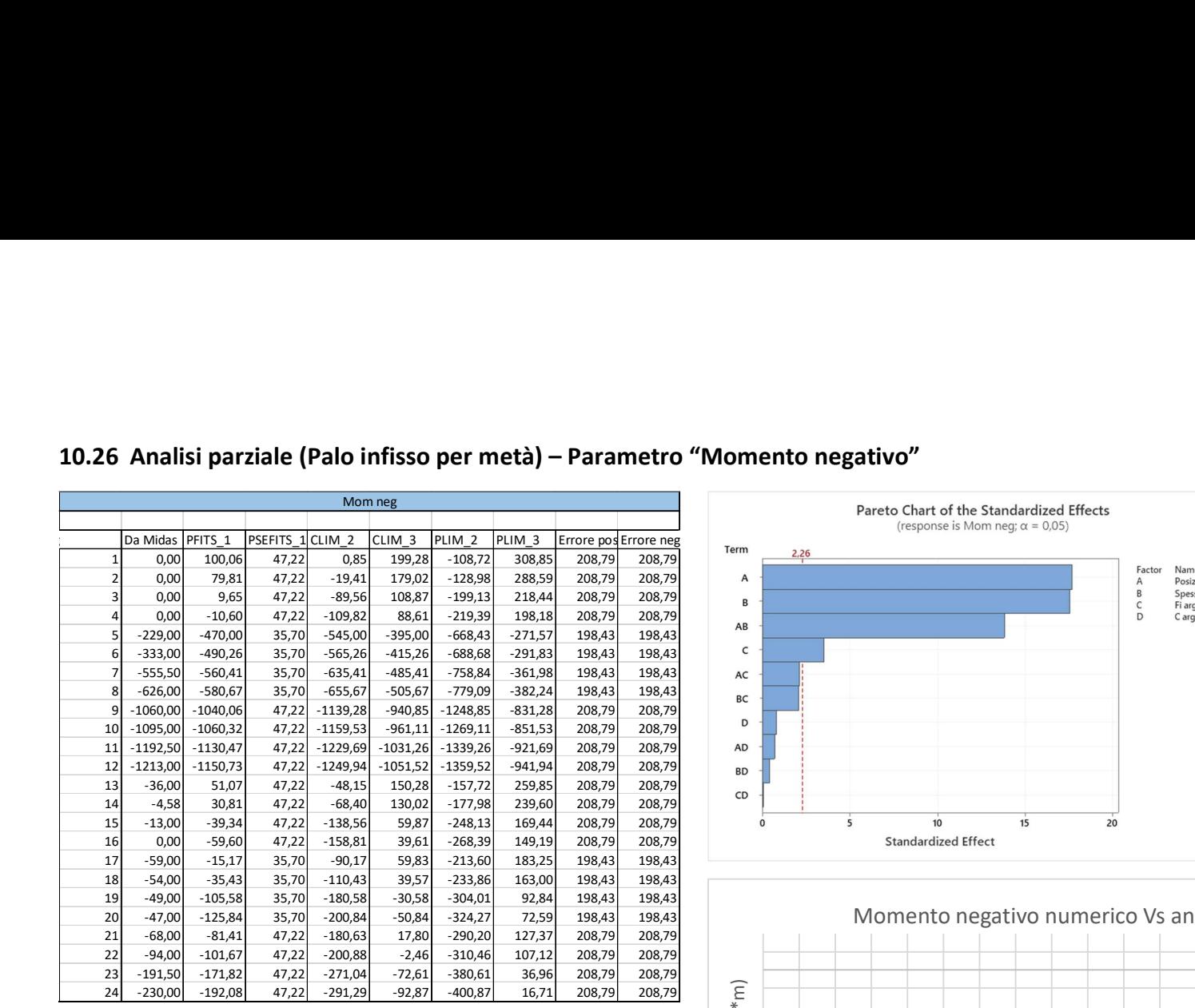

### 10.26 Analisi parziale (Palo infisso per metà) – Parametro "Momento negativo"

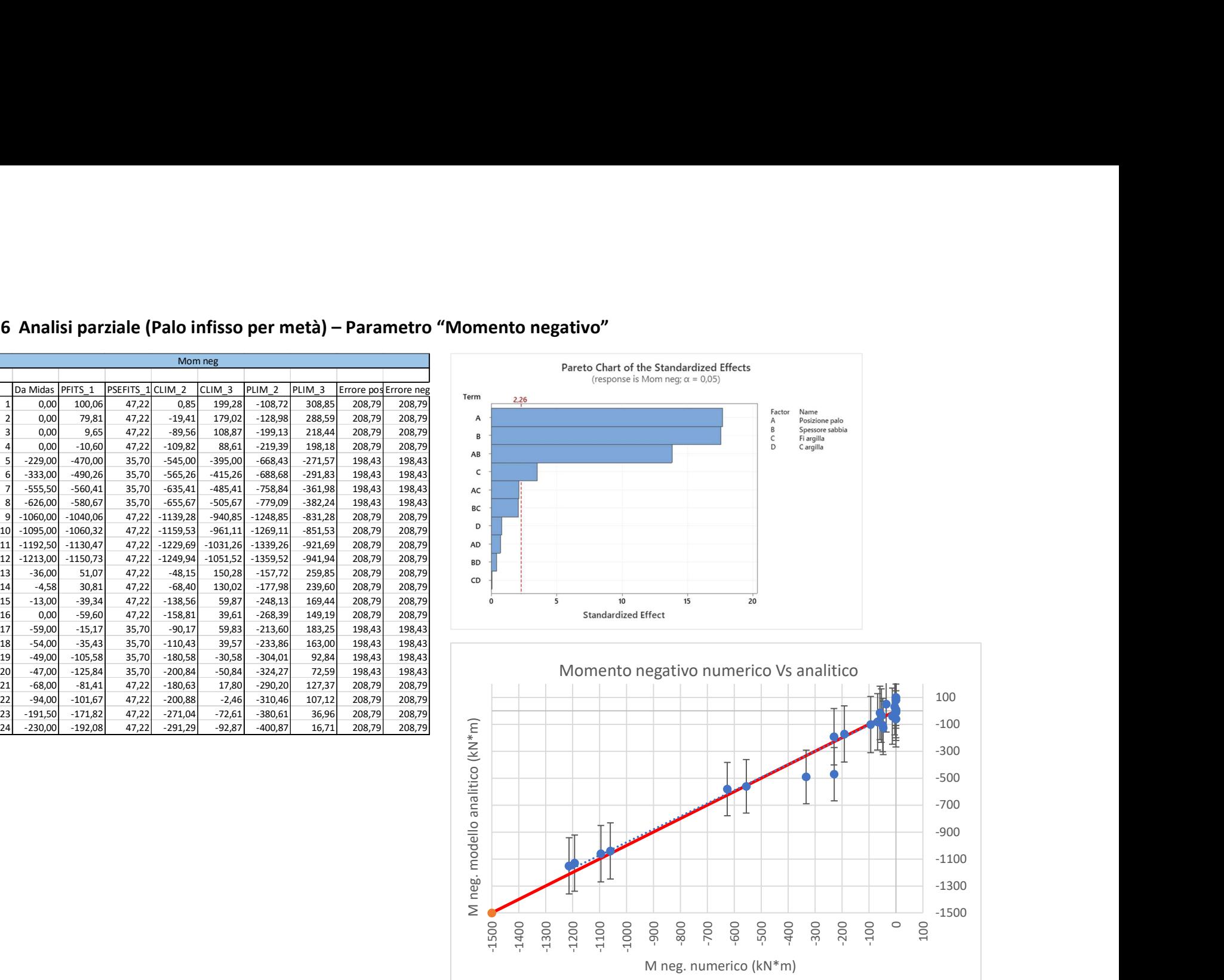

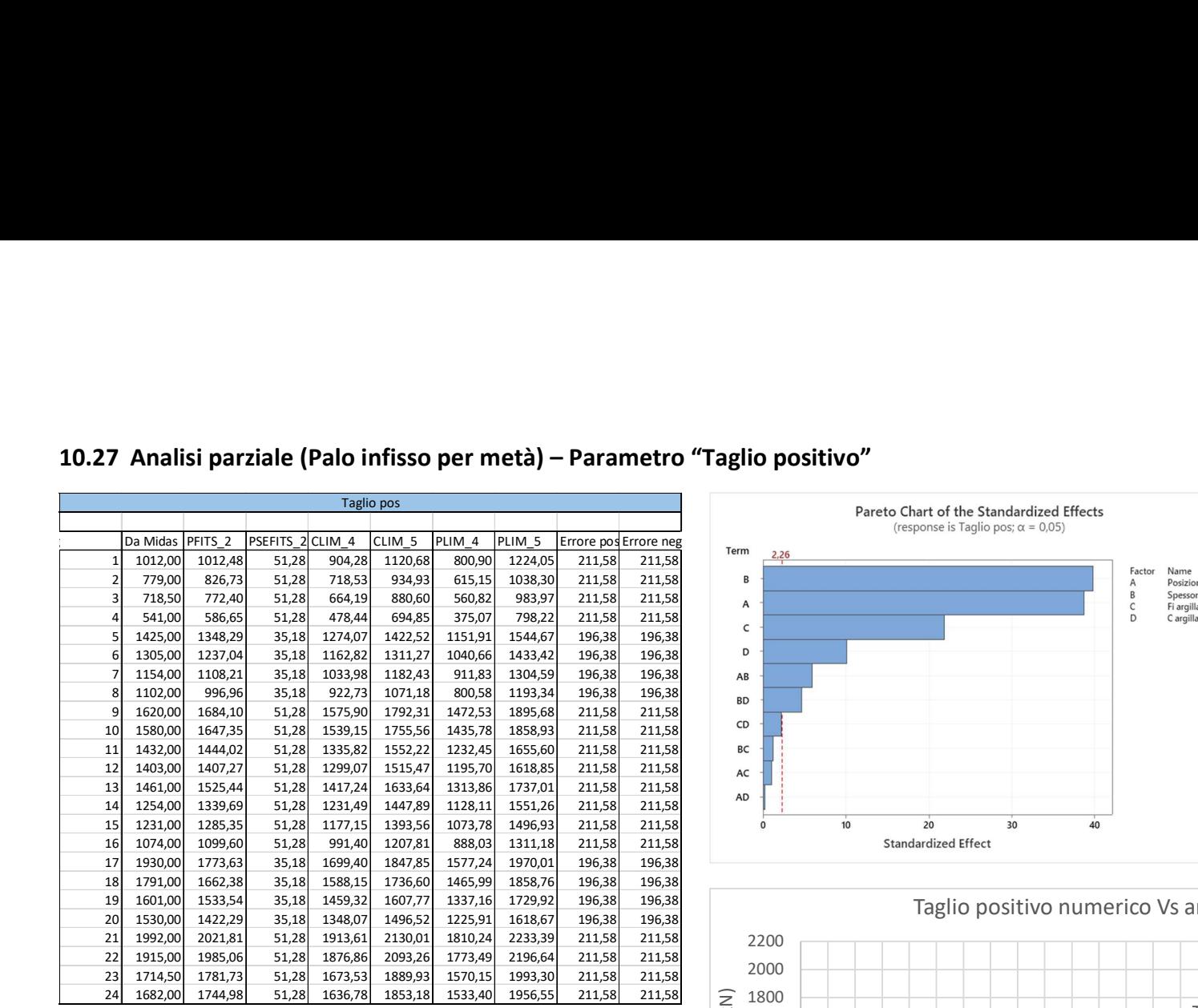

### 10.27 Analisi parziale (Palo infisso per metà) – Parametro "Taglio positivo"

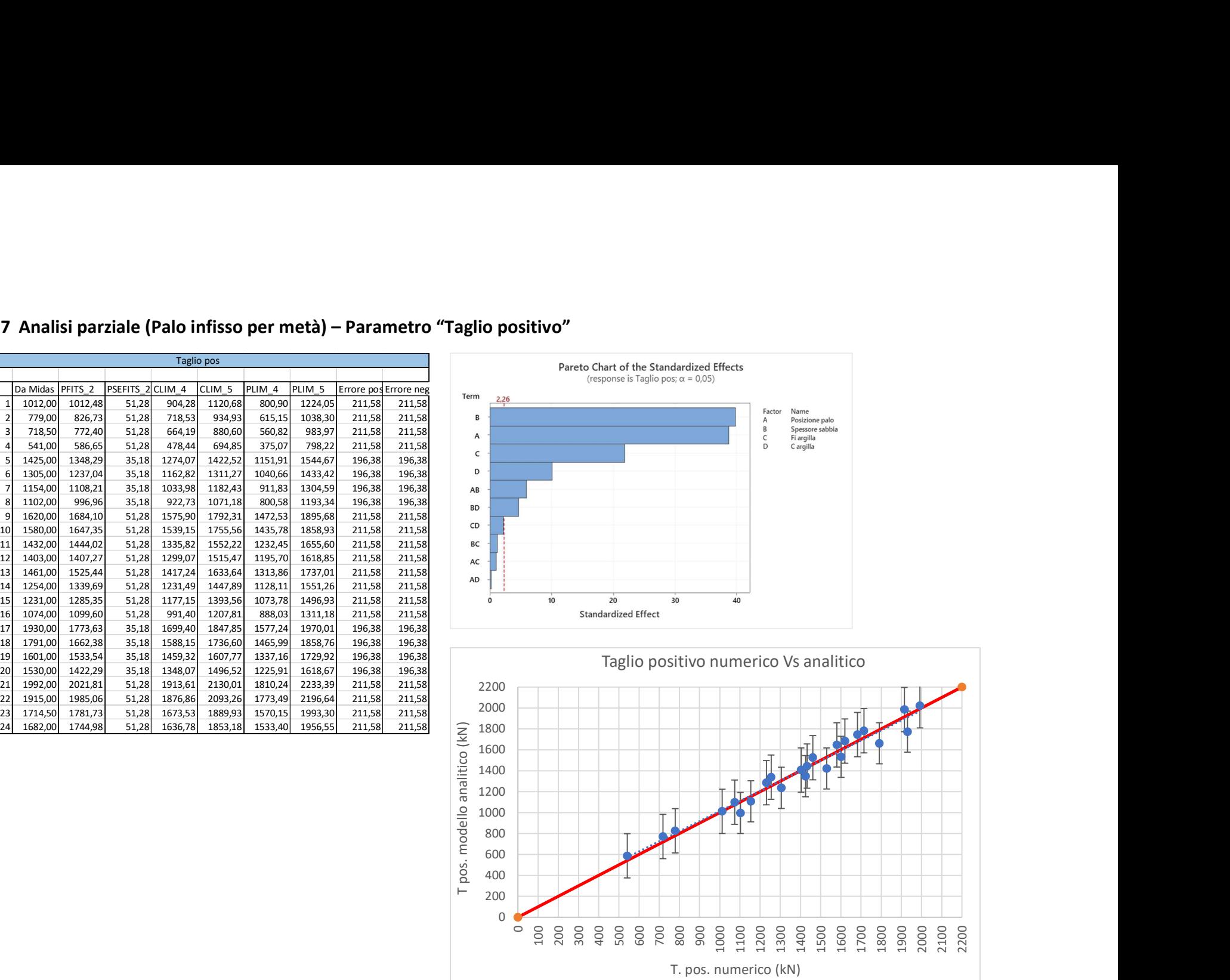

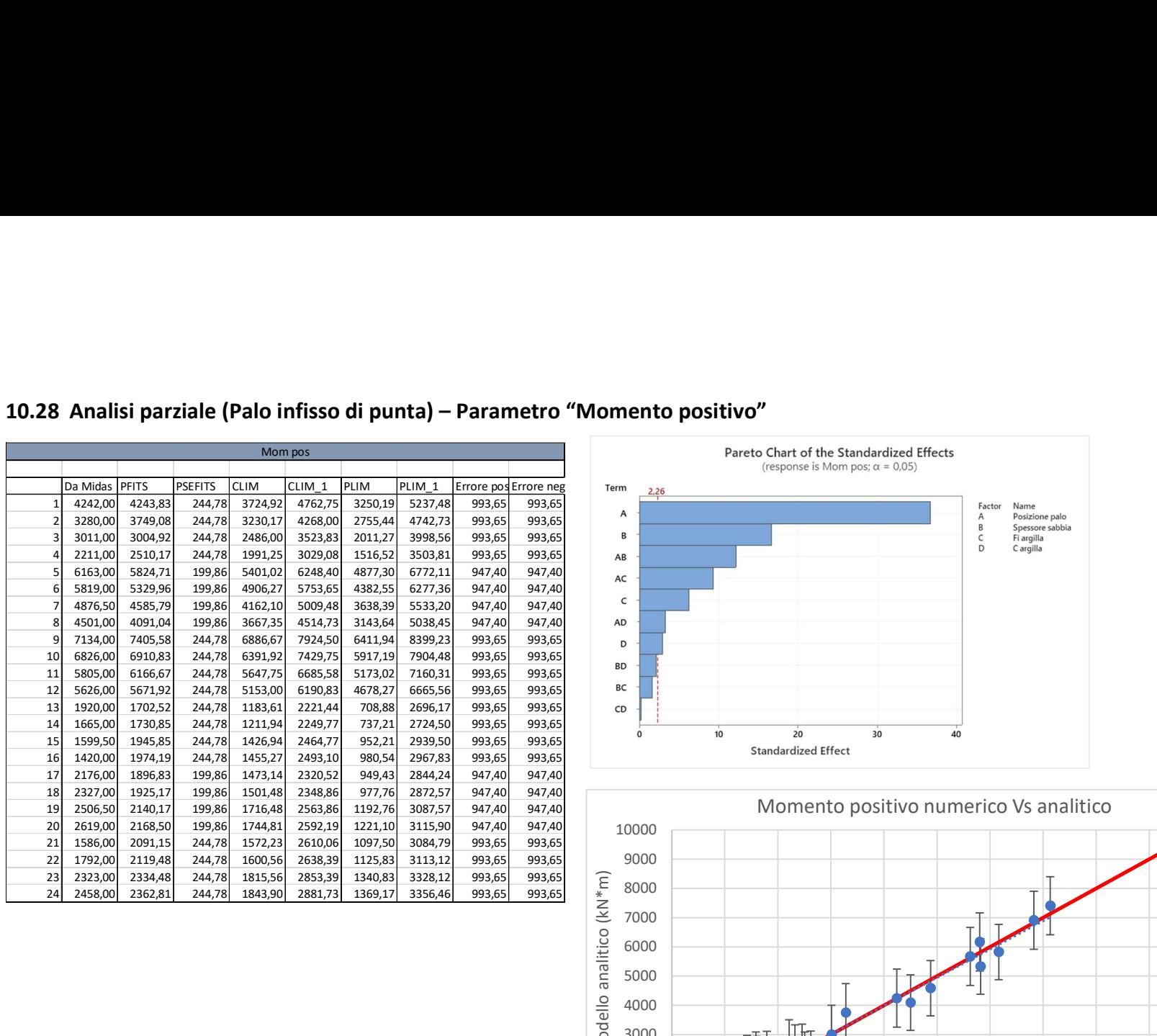

# 10.28 Analisi parziale (Palo infisso di punta) – Parametro "Momento positivo"

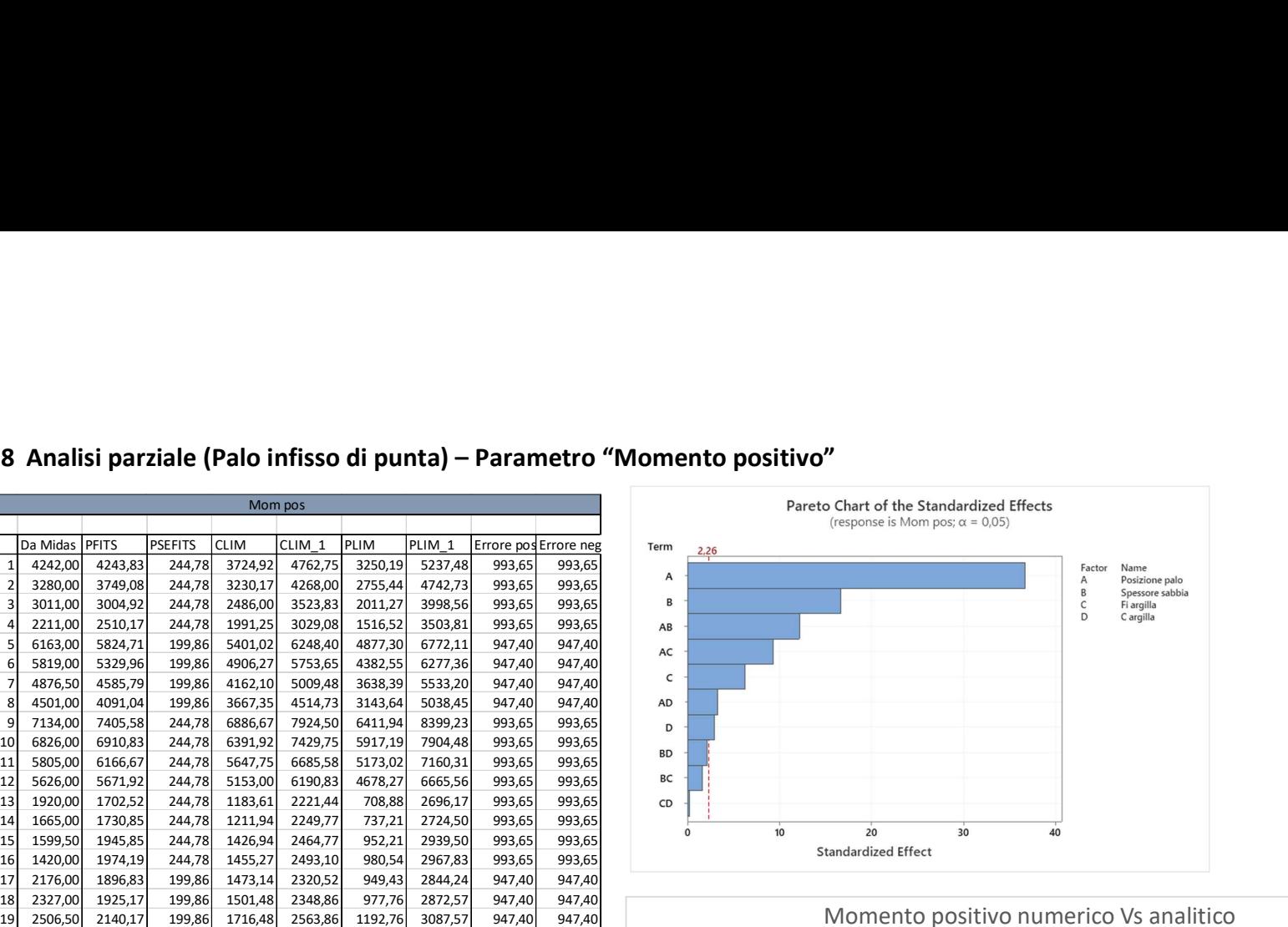

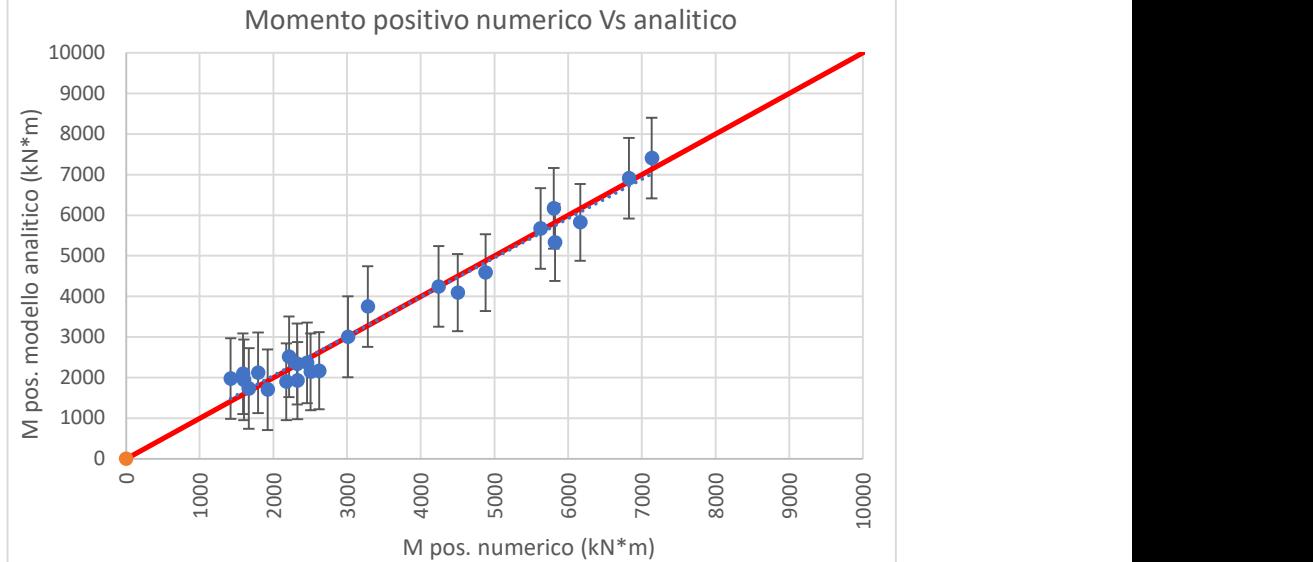

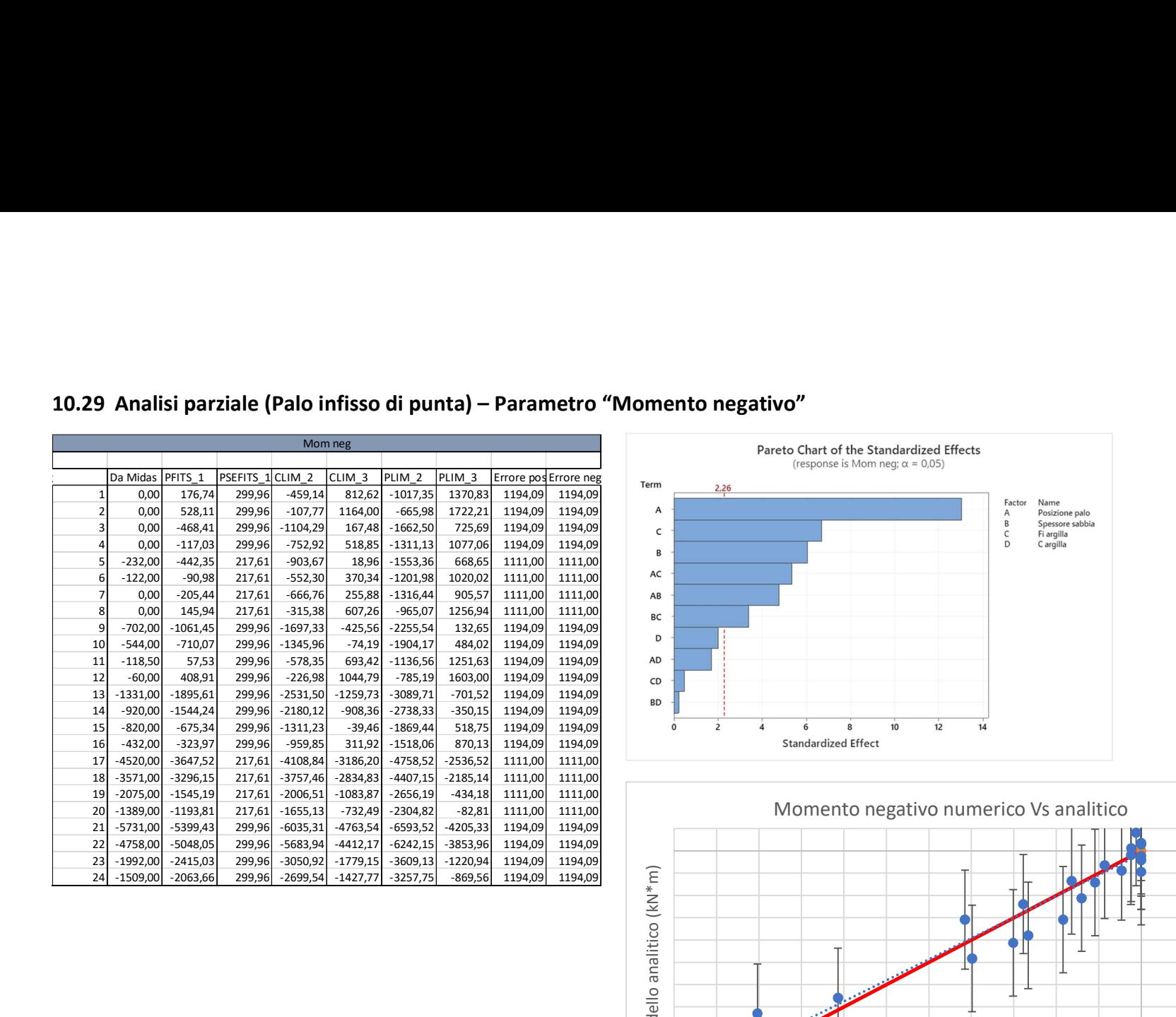

### 10.29 Analisi parziale (Palo infisso di punta) – Parametro "Momento negativo"

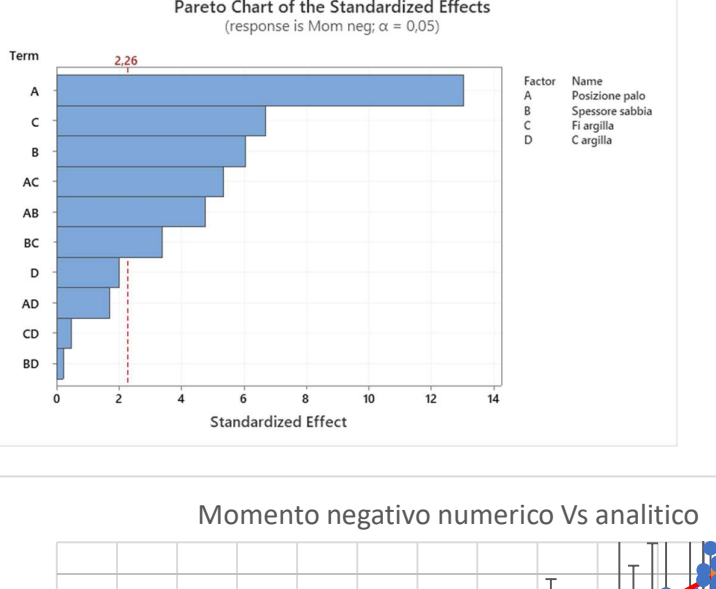

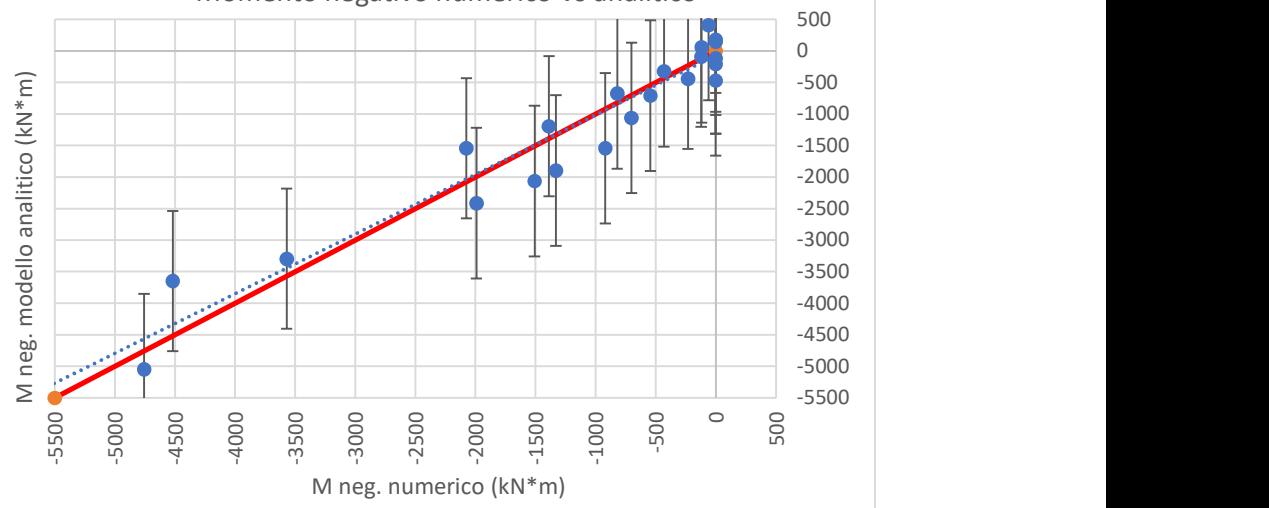

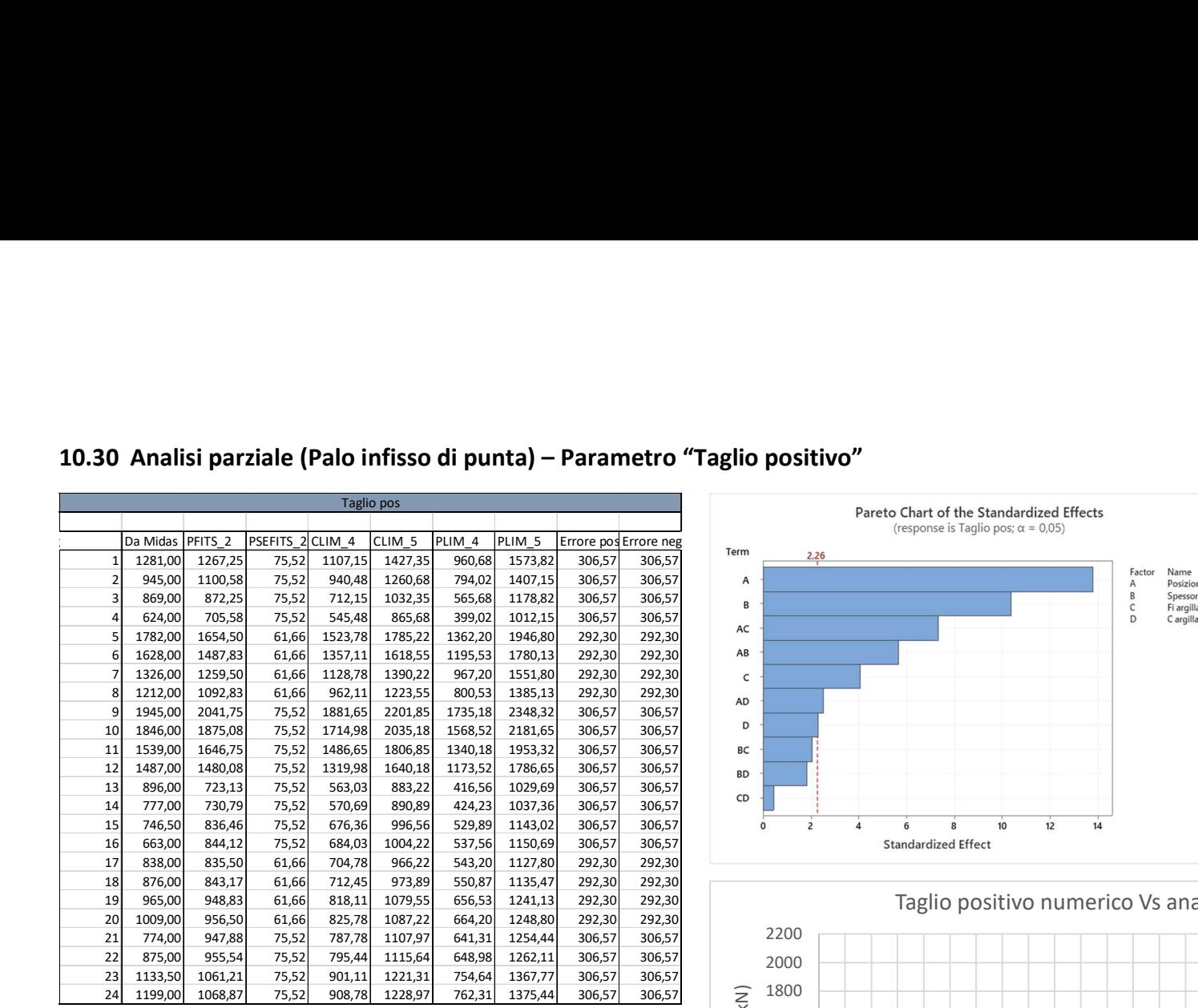

# 10.30 Analisi parziale (Palo infisso di punta) – Parametro "Taglio positivo"

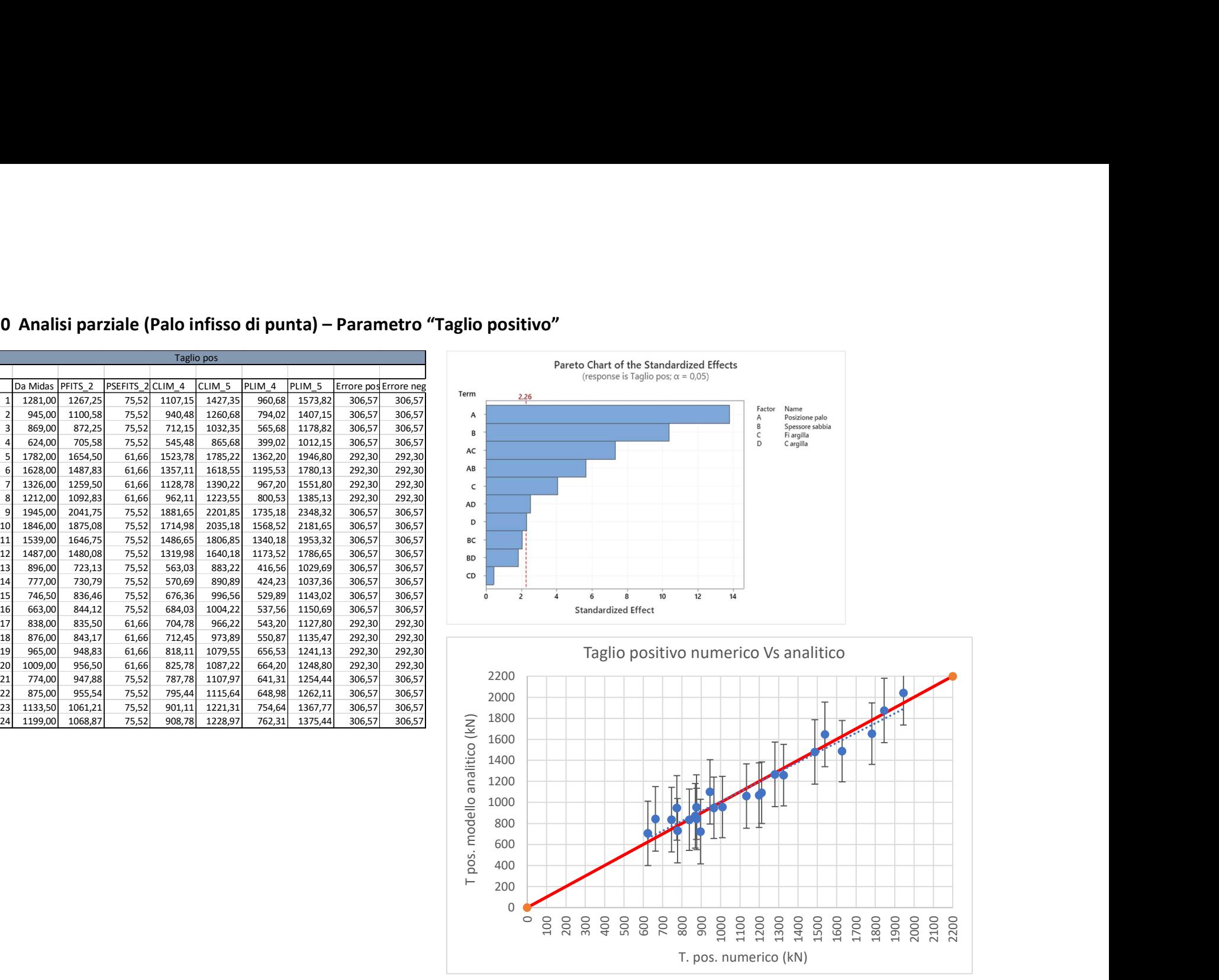

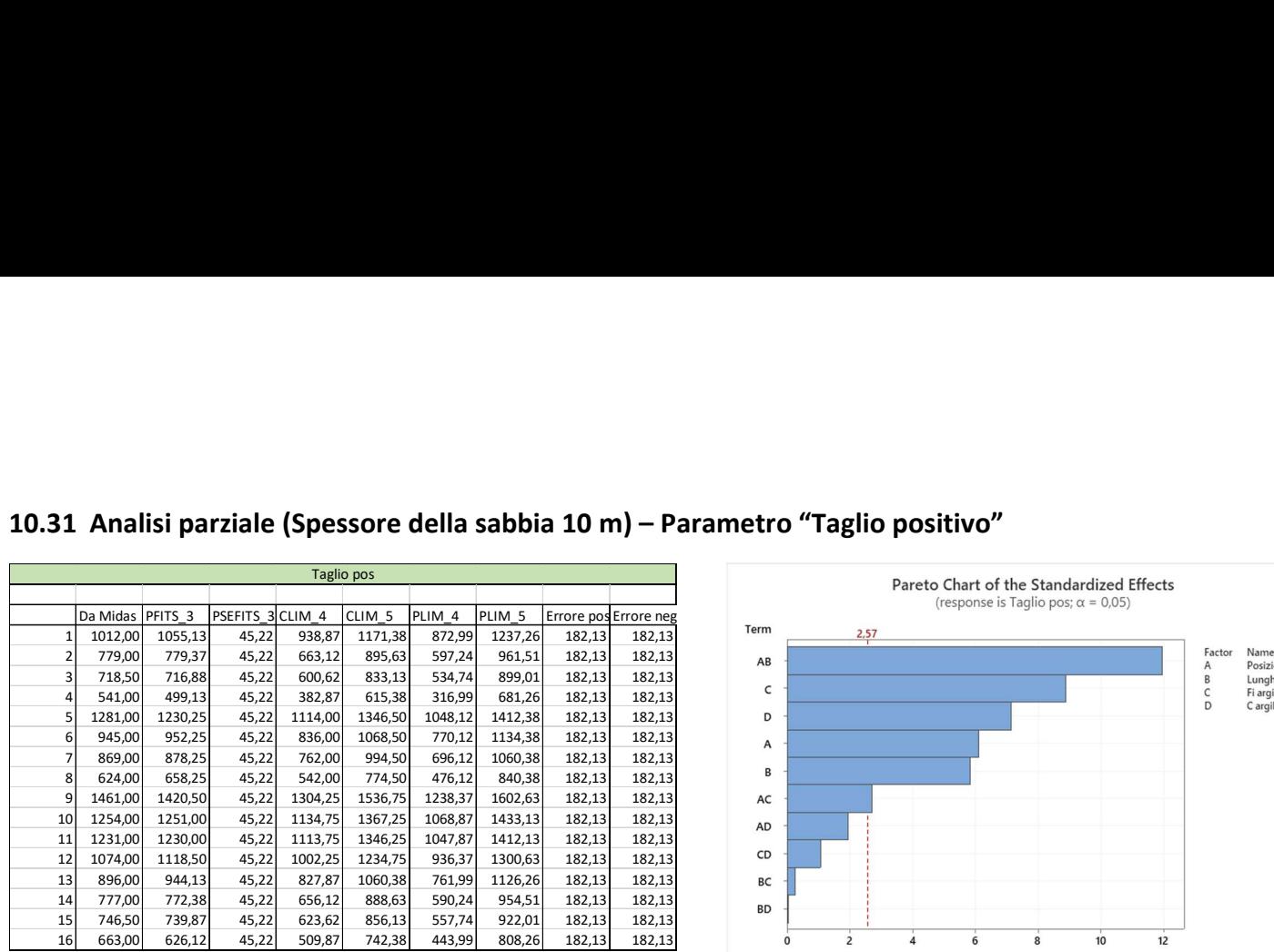

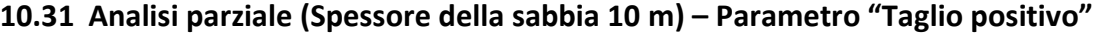

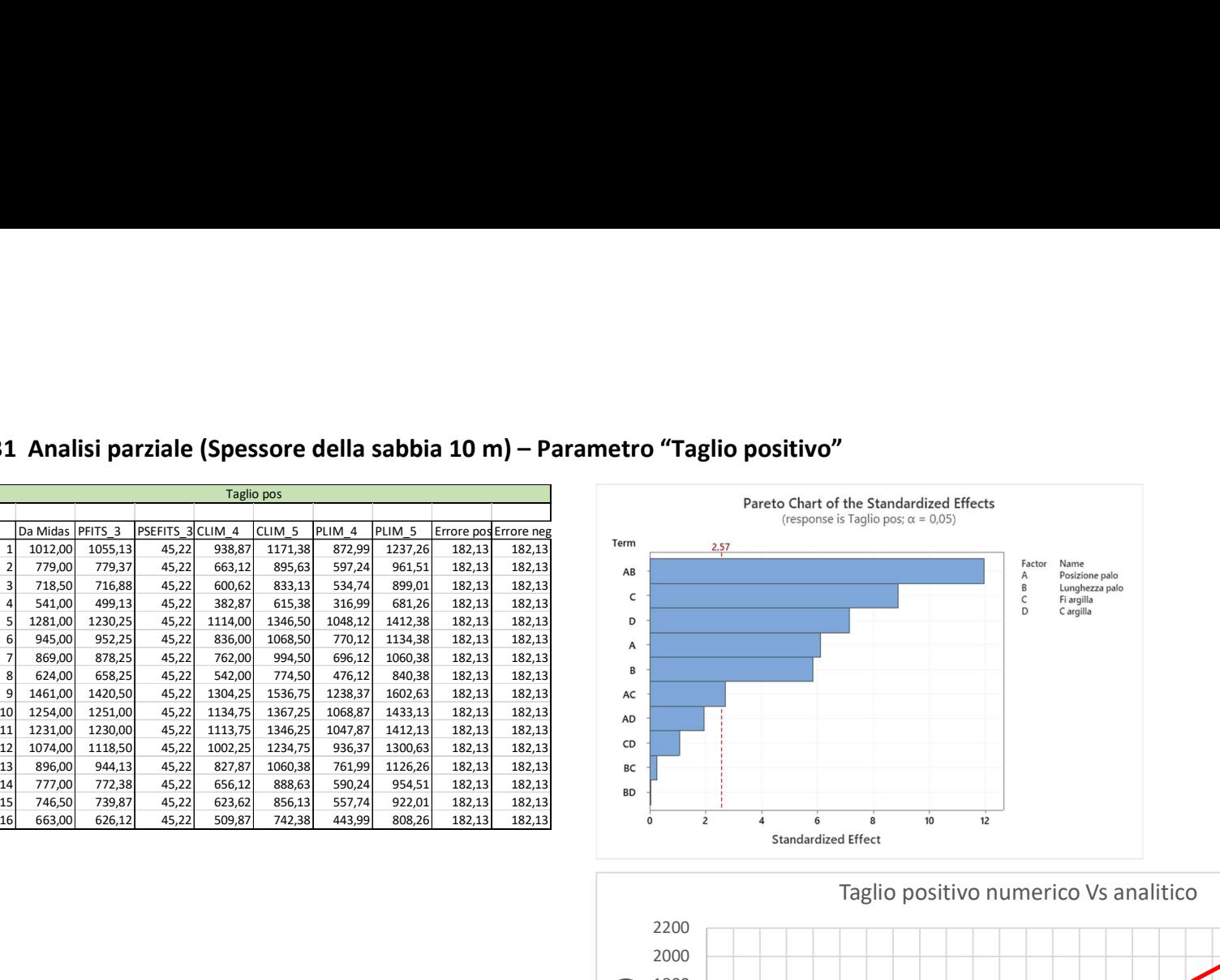

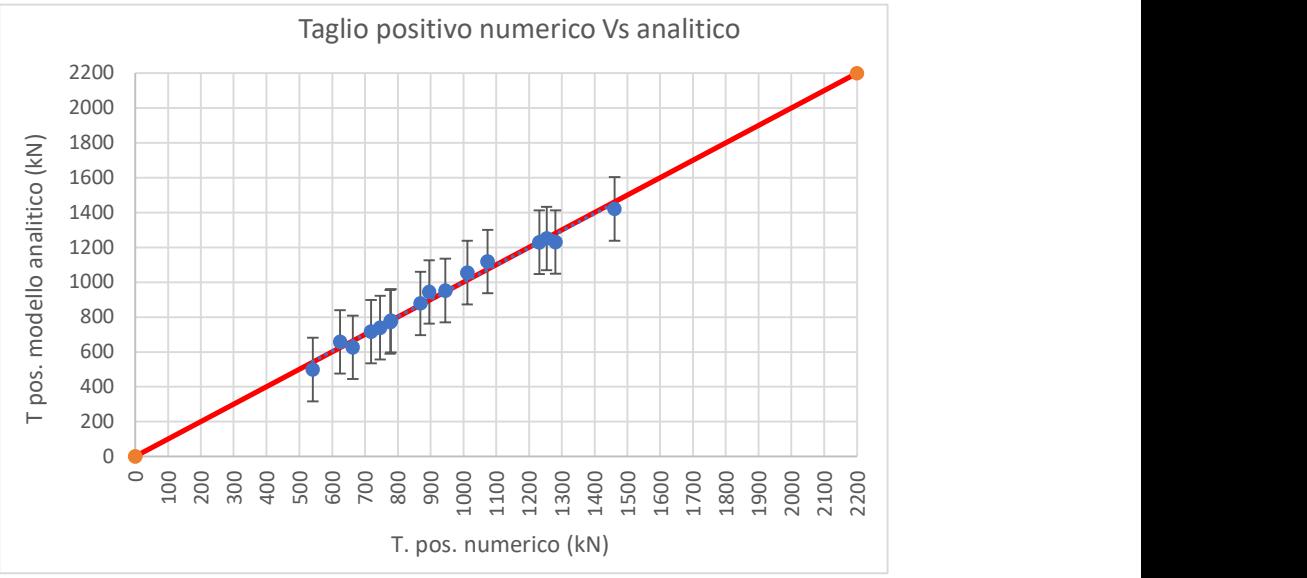

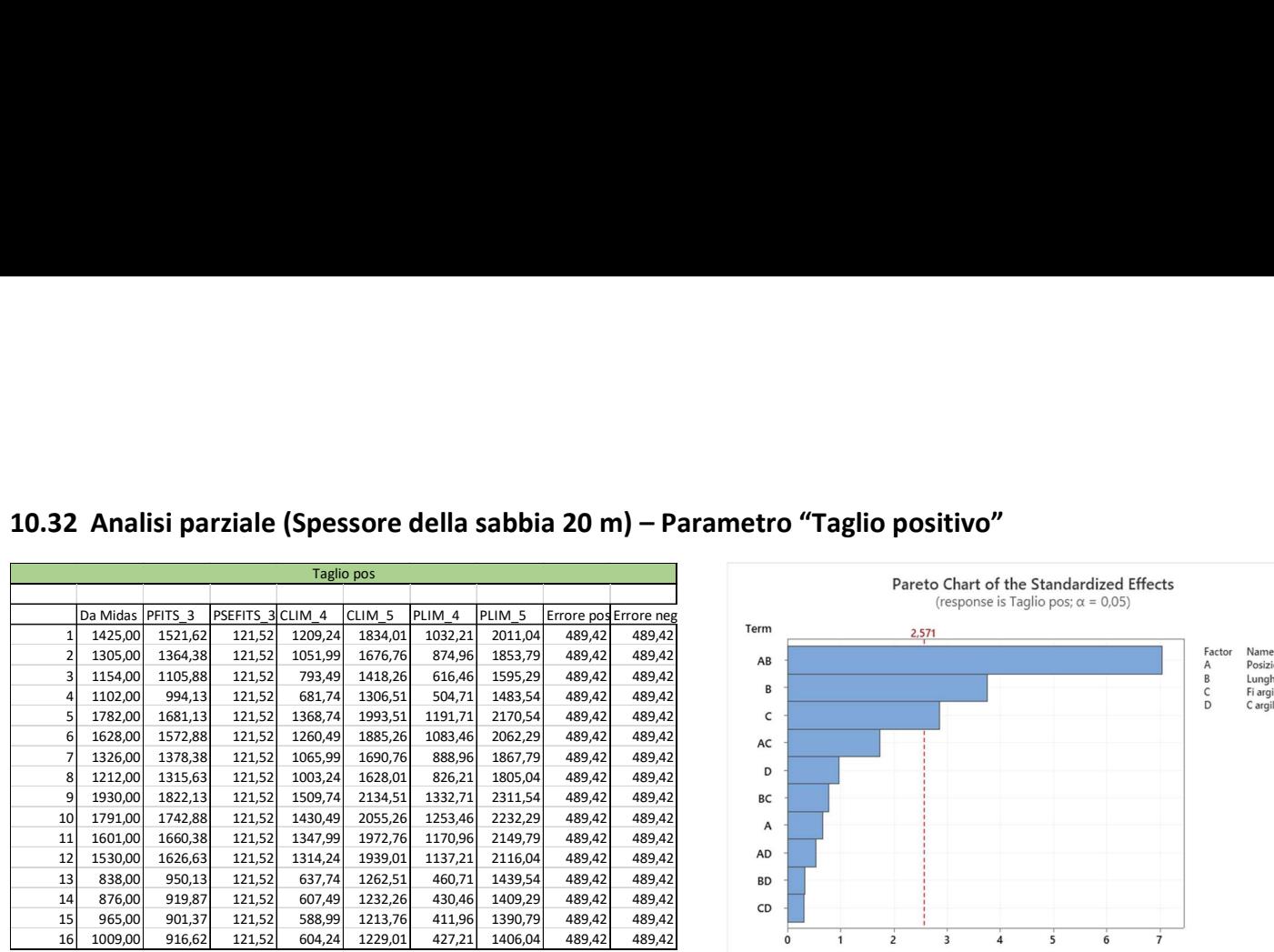

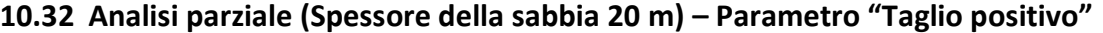

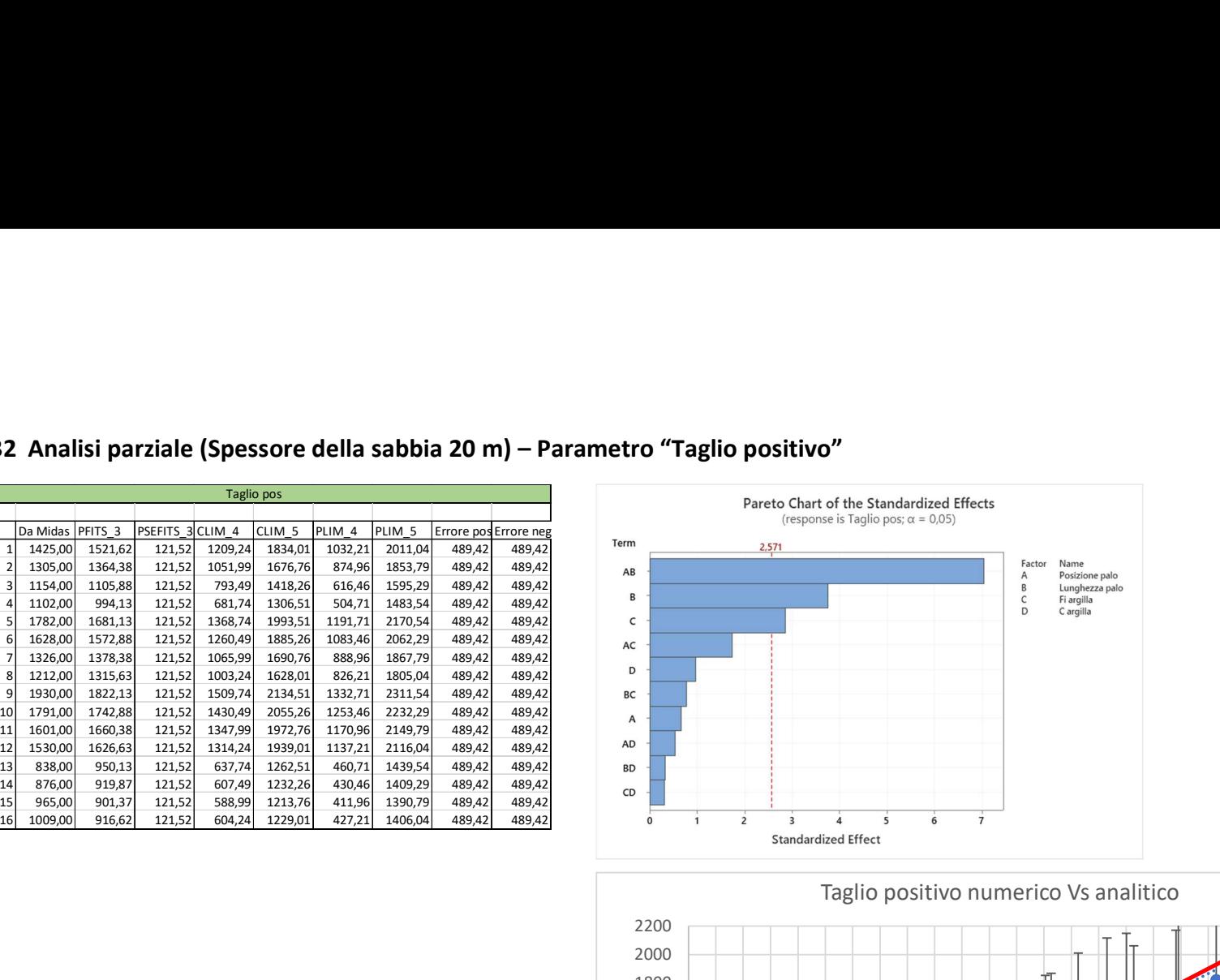

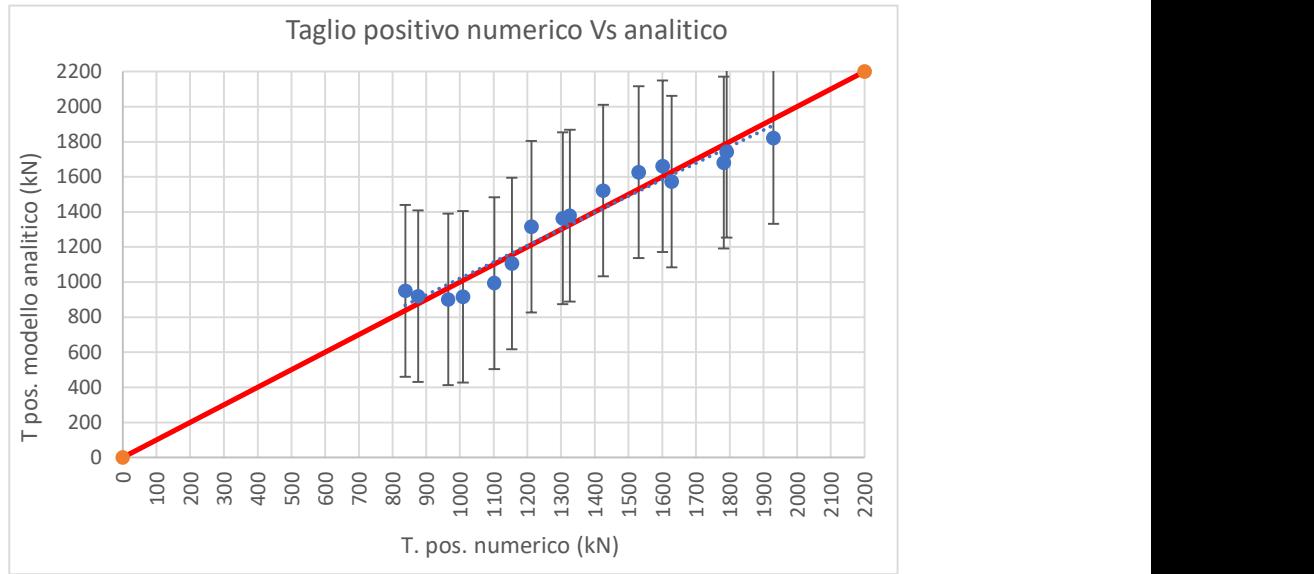

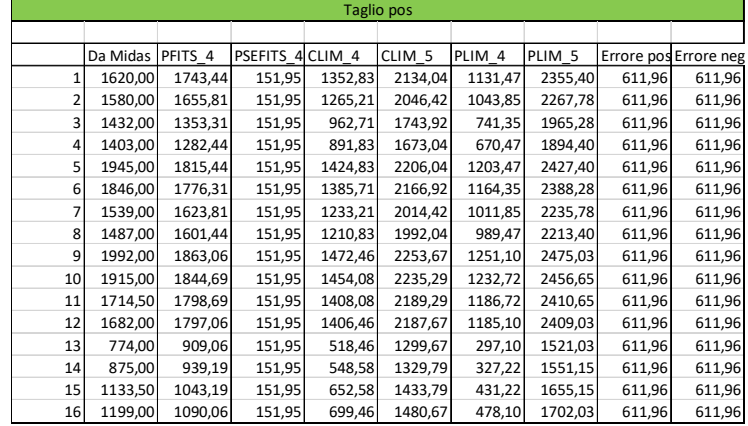

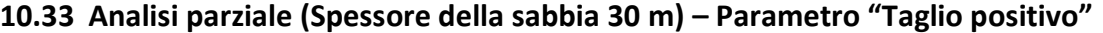

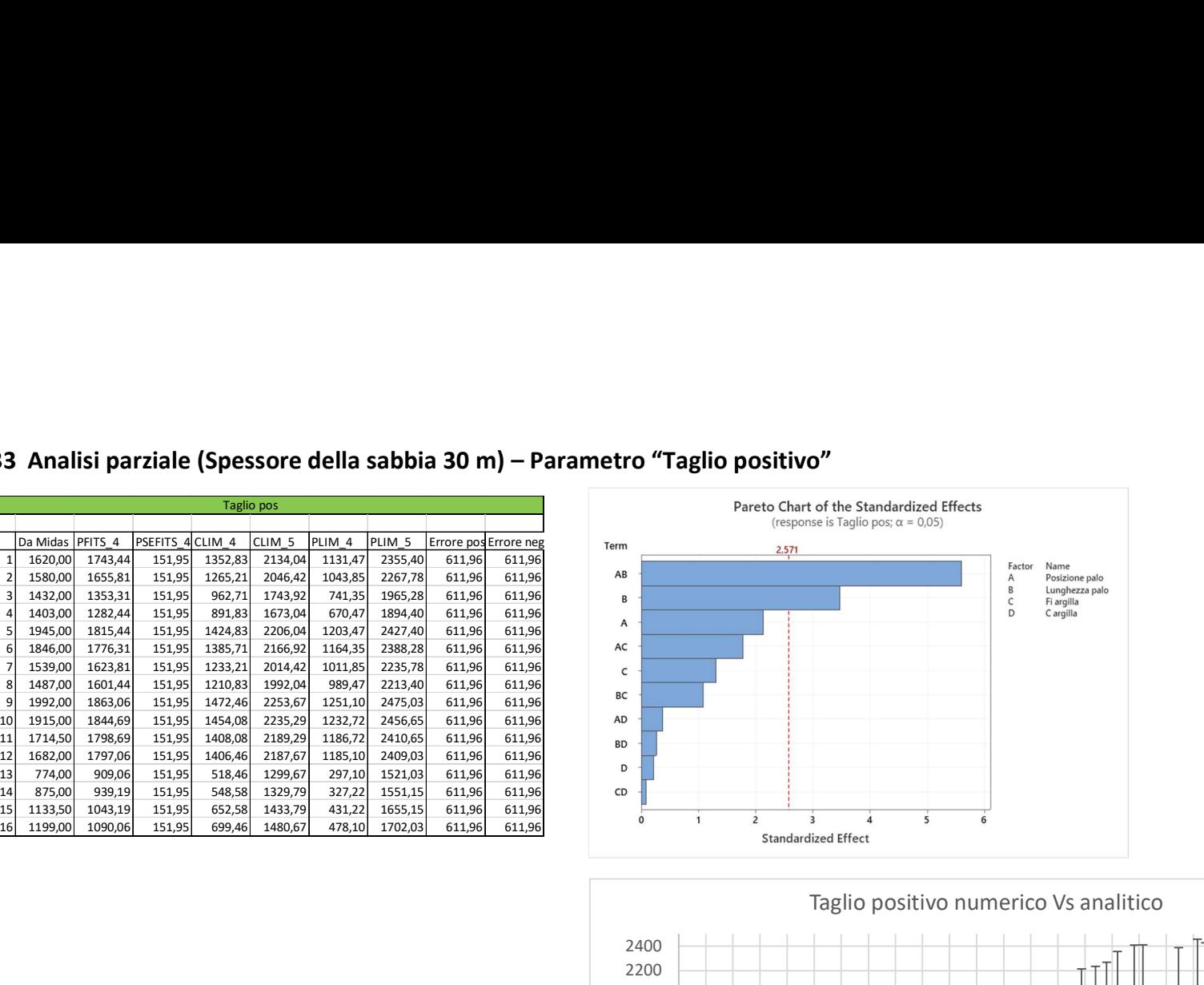

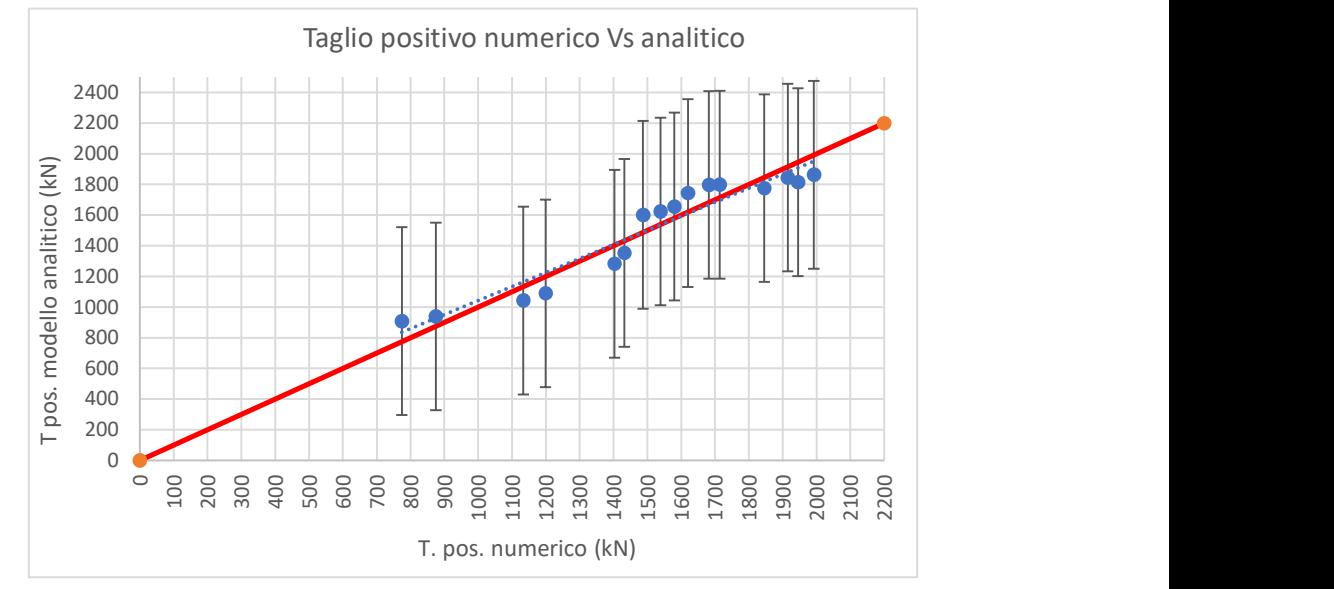

# Bibliografia e sitografia

#### C. VIGGIANI (1981)

Ultimate Lateral Load on Piles Used to Stabilize Landslides. Proceedings of 10th International Conference on Soil Mechanics and Foundation Engineers; Stockholm Vol. 3, 555-560 – 1981

F. ESU, B. D'ELIA (1974)

Interazione Terreno-Struttura in un palo sollecitato da una frana di tipo "colata". Rivista Italiana di Geotecnica – 1974

T. ITO, T. MATSUI (1975) Methods to Estimate Lateral Force acting on Stabilizing Piles. Soils and Foundations, Vol. 15, N° 4 -Dec. 1975

BRANSBY M.F. e SPRINGMAN S. (1999) Selection of load-transfer functions for passive lateral loading of pile groups. Computers and Geotechnics, 24, 155-184.

KOURKOULIS R., GELAGOTI F., ANASTASOPOULOS I. e GAZETAS G. (2012) Hybrid method for analysis and design of slope stabilizing piles. Journal of Geotechnical and Geoenvironmental Engineering, 138 (1), 1-14.

CHEN C.Y. e MARTIN G.R. (2002) Soil–structure interaction for landslide stabilizing piles. Computers and Geotechnics, 29 (5), 363- 386.

LIRER S. (2002) Analisi sperimentale e numerica dell'interazione fra una coltre ed una fila di pali. Tesi di Dottorato.

FANTERA L. (2018)

Riduzione dei movimenti lenti di versante mediante barriere di protezione costituite da pali accostati. Tesi di Dottorato.

GEOL. GIUSEPPE BASILE (2015)

Rapporto tecnico-geologico frana SP 24 – Viadotto Himeria, Provincia di Palermo – 30/04/2015 Prot. 28058. A cura del Centro Funzionale Decentrato Multirischio Integrato (CFDMI)

AUTOSTRADA DEI FIORI

Relazione generale del progetto di fattibilità tecnico-economica per la sistemazione del versante in frana ed opere a difesa delle strutture del Viadotto Rio Valletta (INGEO)

MAURIZIO CAPRINO (2020)

Il Sole 24 Ore – 14 gennaio 2020 - Relazione shock sull'A14: il viadotto Cerrano cede di sette centimetri.

ANTONIO PROCOPIO, CHRISTIAN TUCCIARONE (2023) Strade e Autostrade – I 50 anni di esercizio del tratto Sud della A14, 23 maggio 2023.

Analysis Reference Manual MIDAS FEA NX, Chapter 5.

https://pubs.usgs.gov/fs/2004/3072/fs-2004-3072.html

https://www.afs.enea.it/protprev/www/lineeguida2/definizione\_frana.htm#1.1.%20%20%20%20%2 0%20Classificazione%20dei%20fenomeni%20franosi

https://support.minitab.com/ (Guida di Minitab)

https://www.jmp.com/